**МИНИСТЕРСТВО ОБРАЗОВАНИЯ И НАУКИ РОССИЙСКОЙ ФЕДЕРАЦИИ**

Федеральное государственное автономное образовательное учреждение высшего образования

# **«НАЦИОНАЛЬНЫЙ ИССЛЕДОВАТЕЛЬСКИЙ ТОМСКИЙ ПОЛИТЕХНИЧЕСКИЙ УНИВЕРСИТЕТ»**

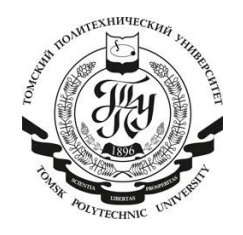

# **ИНФОРМАЦИОННО-ИЗМЕРИТЕЛЬНАЯ ТЕХНИКА И ТЕХНОЛОГИИ**

Материалы V Научно-практической конференции с международным участием

*При поддержке гранта РФФИ № 13-07-06014 Г*

**Томск 2014 19-23 мая**

`

И74 **Информационно-измерительная техника и технологии**: материалы V научно-практической конференции (19–23 мая 2014 г.)/ под ред. А.В. Юрченко; Томский политехнический университет – Томск: Изд-во Томского политехнического университета, 2014. – 248 с.

Сборник предназначен для специалистов, исследователей в сфере приборостроения, контроля и управления качеством, а также по проблемам НИРС в вузах.

## **УДК 621.391.08(063) ББК 32.965л0**

*Секции конференции:*

*Секция 1.* Разработка измерительных преобразователей, приборов и систем.

*Секция 2.* Применения современных средств измерений и информационных технологий.

Секция 3. Инновационные технологии в радиофизике, СВЧ и полупроводниковой электронике.

*Секция 4.* Организационные и методические вопросы подготовки специалистов в области информационно-измерительной техники и технологий. (Использование информационных технологий в образовательном процессе)

*Секция 5.* Информационно-измерительная техника в неразрушающем контроле (Молодежная секция).

© ФГАОУ ВО НИ ТПУ, 2014

## **ОРГАНИЗАТОРЫ КОНФЕРЕНЦИИ:**

Национальный исследовательский Томский политехнический университет

ОАО «Научно-исследовательский институт полупроводниковых приборов», г. Томск

Национальный исследовательский Томский государственный университет

Алтайский государственный технический университет им. И.И. Ползунова, г.Барнаул

## **ОРГАНИЗАЦИОННЫЙ КОМИТЕТ**

*Председатель конференции***:** Юрченко А.В., д.т.н., зав.лаб. ИНК ТПУ *Председатель 1 секции:* Гольдштейн А.Е., д.т.н., зав. каф. ИИТ ИНК ТПУ *Председатель 2 секции:* Siemens E., prof., Anhalt University of Applied Sciences, Köthen, Germany, сопреседатель Козлов А.В. к.т.н., науч. сотр., ИОА СО РАН *Председатель 3 секции:* Якубов В.П.., д.ф.-м.н., зав. каф. радиофизики ТГУ *Председатель 4 секции:* Сырямкин В.И., д.т.н., профессор, заслуженный работник высшей школы РФ, лауреат премии правительства РФ, академик МАНВШ и РАЕН

**Ученый секретарь:** Козлов А.В., к.т.н., науч. сотр., ИОА СО РАН **Секретарь конференции:** Вавилова Г.В., старший преподаватель кафедры ИИТ ИНК

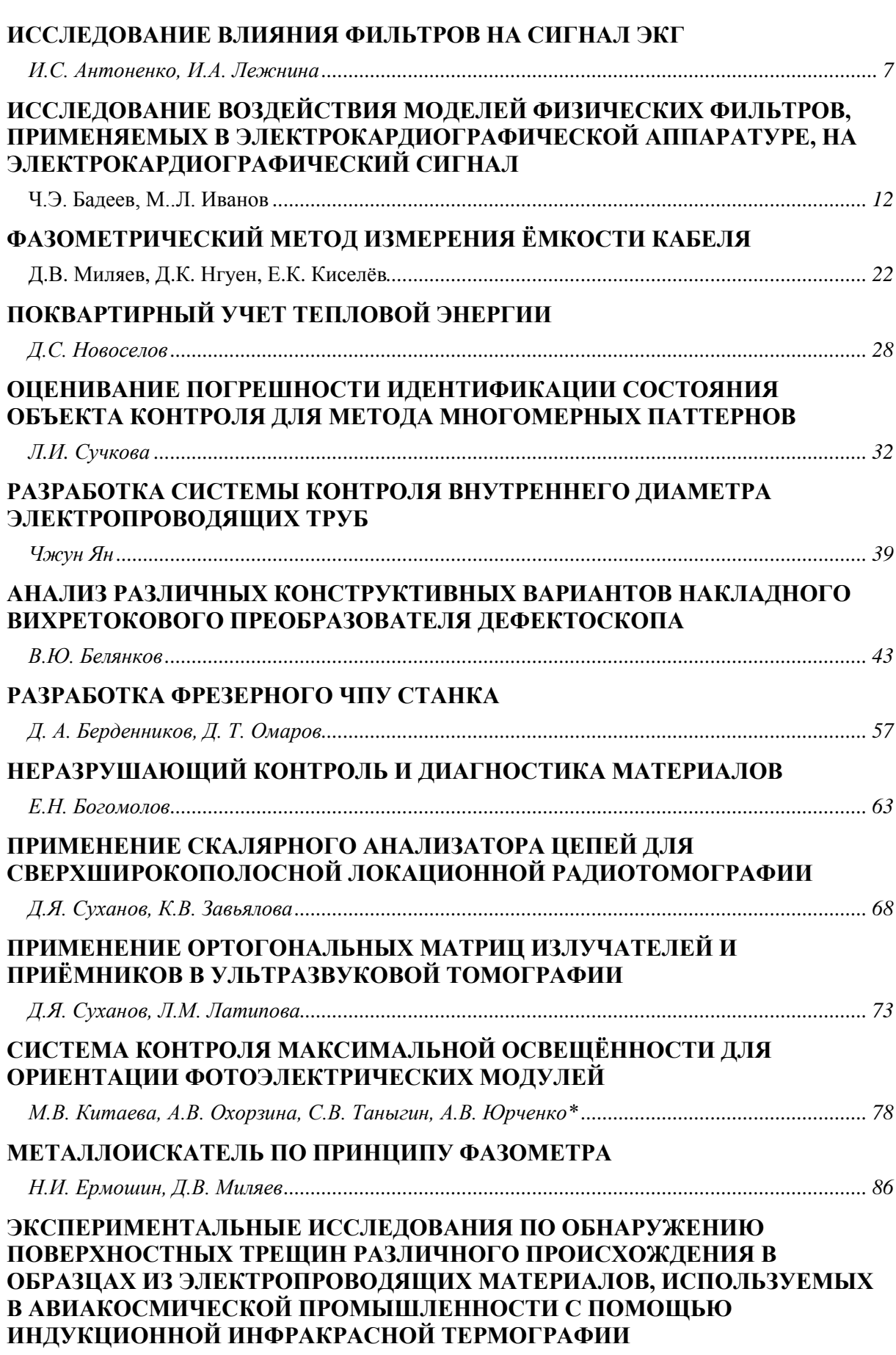

## СОДЕРЖАНИЕ

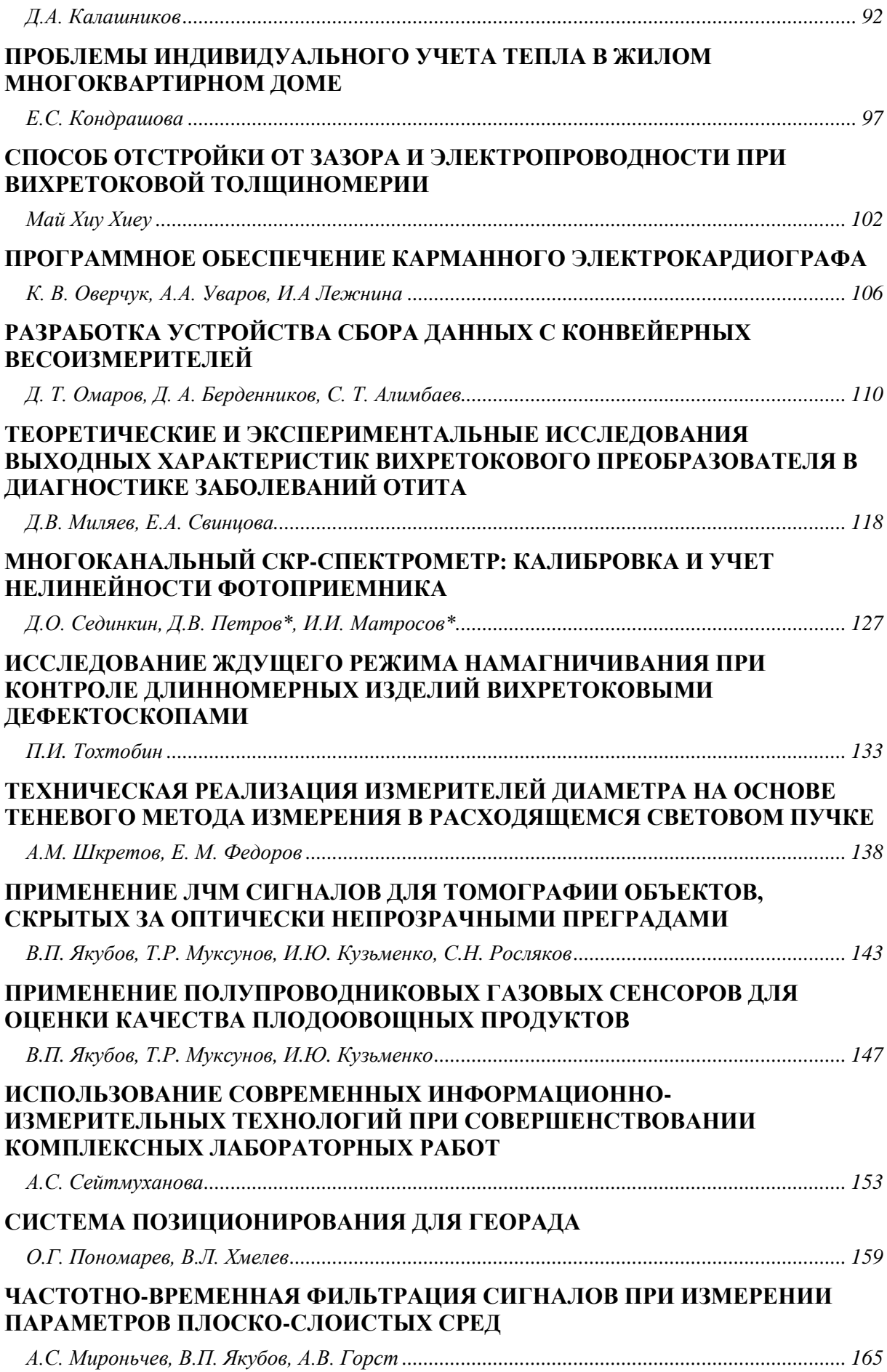

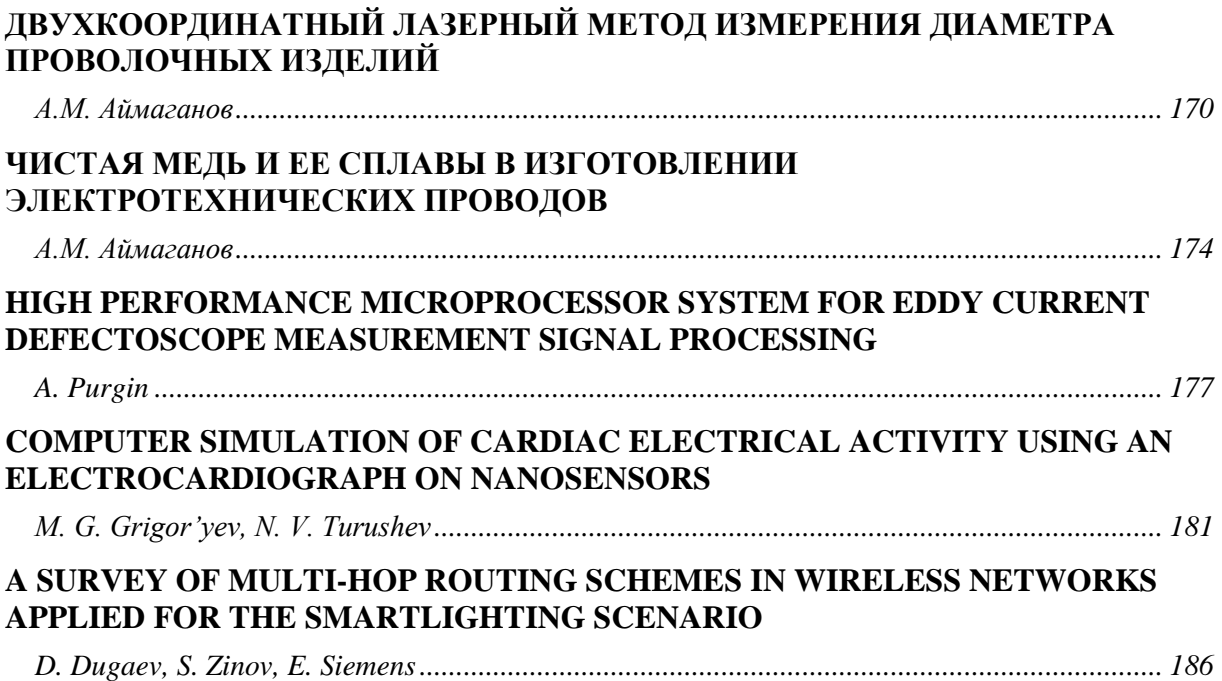

## <span id="page-6-1"></span><span id="page-6-0"></span>**ИССЛЕДОВАНИЕ ВЛИЯНИЯ ФИЛЬТРОВ НА СИГНАЛ ЭКГ (RESEARCH OF INFLUENCE OF FILTERS ON AN ELECTROCARDIOGRAM SIGNAL)**

## И.С. Антоненко, И.А. Лежнина I.S. Antonenko, I.A. Lezhnina

#### Национальный исследовательский Томский политехнический университет E-mail: antonenko\_irina\_@mail.ru

В различных электрокардиографах используются различные виды фильтров и, следовательно, они будут по-разному влиять на электрокардиографический сигнал (ЭКГ). Именно различным влиянием фильтров на ЭКГ можно объяснить расхождение в показаниях различных электрокардиографов. В статье представлены результаты моделирования работы фильтров нижних, верхних частот и режекторного фильтра в системе MATLAB и их влияние на сигнал ЭКГ здорового человека. Экспериментально доказано, что традиционно применяемая фильтрация вносит не устранимые искажения в полезный сигнал ЭКГ. (Various kinds of filters are used in different electrocardiographs, and, consequently, they will have different

influence on the electrocardiographic signal (ECG). Discrepancy in testimony of various electrocardiographs can be explained with different influence of filters on the ECG. In this article the results of modelling of low-pass and high-frequency filters and a notch filter in the MATLAB system and their influence on the ECG signal of a healthy person are presented. It is experimentally proved that traditionally used filtration impacts unremovable distortions in the healthy-giving ECG signal.)

#### **Ключевые слова:**

Сигнал ЭКГ, помеха, моделирование, фильтр высоких и низких частот, режекторный фильтр. (ECG signal, noise, modeling, low-pass filter, high-pass filter, band-stop filter.)

#### **Введение**

В настоящее время в современной медицине используются различные средства для диагностики заболеваний. Одним из таких средств является электрокардиограф, при помощи которого производится регистрация электрических полей, возникающих при работе сердца. Электрокардиография является одним из ведущих методов инструментального исследования сердечно-сосудистой системы, которая остается наиболее распространенным и доступным методом исследования для широкого круга людей. Перед тем, как врач увидит электрокардиограмму на мониторе компьютера или в распечатанном виде сигнал проходит через фильтры, которые являются неотъемлемой частью каждого электрокардиографа. Стандарт на электрокардиографы не регламентирует набор фильтров для электрокардиографа. Тестирование электрокардиографов проводится при выключенных фильтрах, что предусматривается конструкцией прибора.

В современном кардиографе применяются несколько видов фильтров, предназначенных для разных задач, а каждый из видов может быть представлен несколькими вариантами[1]. Это создает большое число возможных комбинаций фильтров. В зависимости от параметров фильтрации сигнала могут наблюдаться достаточно заметные изменения в сигнале ЭКГ [2].

В электрокардиографах компании Fukuda [3] (там, где это указано в технических характеристиках), в основном, установлены следующие виды фильтров:

- переменного тока: 50 Гц или 60 Гц;

- мышечный: 25 Гц или 35 Гц;

- дрейф-изолинии: 0,25 Гц или 0,5 Гц;

Компания KENZ [4] указывает на наличие цифровых фильтров в электрокардиографах:

- сетевой: более 40 дБ (50/60 Гц);

- дрейфовый: -3 дБ (0,5 Гц);

- мышечный 1: -3 дБ (35Гц);

- мышечный 2: - 3 дБ (25 Гц).

Компания Schiller [5]:

- миографический фильтр (фильтр мышечного тремора):

25 Гц (40 дБ/октаву) или 35 Гц (20 дБ/октаву), программируемый;

- линейный частотный фильтр: подавление навязанных 50 Гц или 60 Гц гармонических помех без влияния на ЭКГ сигнал с помощью адаптивного цифрового фильтра, программируемый.

- Компания Нейрософт [6] (Россия):
- Фильтр низких частот 40, 100,150 Гц;
- Фильтр высоких частот 0,05; 0,1; 0,5; 1 Гц (3,2 с);
- Сетевой фильтр 50 Гц или 60 Гц;
- Фильтр дрейфа имеется.

#### **Ход и результаты исследования**

В процессе работы были проведены исследования влияния фильтров на сигнал ЭКГ. Пример сигнала ЭКГ здорового человека был взят из открытой базы данных аритмий Массачусетского технологического института (MIT/BIH). Исследуемый сигнал был построен в виде табличной модели в среде Microsoft Excel. Экспорт данных из Microsoft Excel в Matlab был произведен с помощью среды Simulink (программного пакета Matlab). За открытие файла отвечает блок From File (Simulink / Sources/ From File). В окне параметров блока From File в графе File Name указывается адрес файла (рис. 1). В блоке From File происходит автоматическое считывание сигнала.

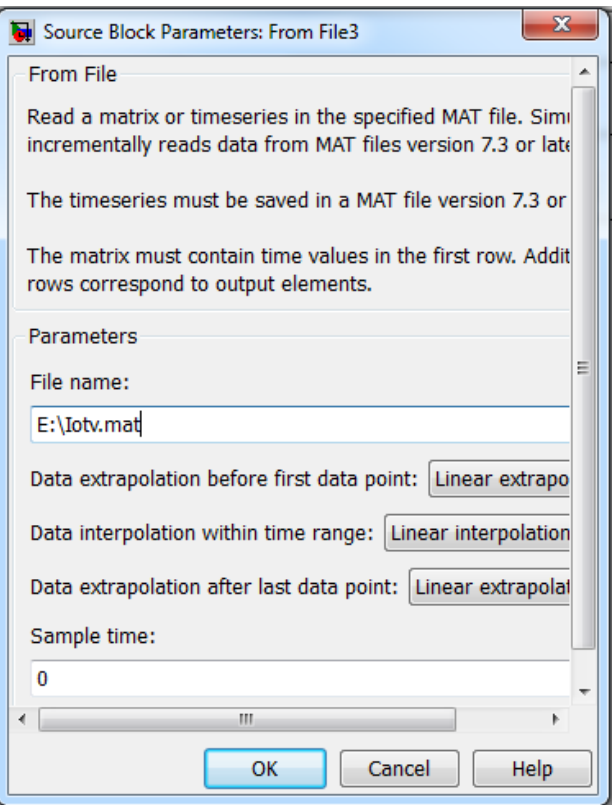

**Рис. 1.** Блок параметров фильтра From File

Для исследования влияния фильтров на сигнал ЭКГ были смоделированны фильтры высоких (ФВЧ), низких частот (ФНЧ) и режекторный фильтр (РФ) типа Баттерворта 3-го порядка. Для моделирования фильтров Баттерворта служит функция butter, имеющая следующую форму записи:

 $[B A]=Butter (n, Wn, 'ftype', 's');$ 

где, n – порядок фильтра;

Wn – частота среза (рад/с);

'ftype'– тип фильтра:

'high' – для синтеза фильтра высоких частот с нормированной частотой среза Wn;

'low' – для синтеза фильтра нижних частот с нормированной частотой среза Wn;

'stop' – для синтеза режекторного фильтра порядка 2\*n.

В этом случае входной параметр Wn должен быть двухэлементным вектором, Wn = [w1] w2]. Полоса задерживания синтезированного фильтра лежит в пределах от w1 до w2;

's'– параметр аналогового фильтра.

Рассмотрим расчет ФНЧ типа Баттерворта 3-го порядка с частотой среза 75Гц (471 рад/сек).

Выполнив команду [B A]=Butter (3,471,'low','s') в окне Command Window, получаем коэффициенты передаточной функции А, В (рис. 2), где A (Denominator) – хранит коэффициенты знаменателя передаточной функции, B (Numerator) – хранит коэффициенты числителя передаточной функции.

| MATLAB 7.11.0 (R2010b)                                                                     | $\blacksquare$                                                                                                    | $\mathbf x$<br>▣                      |  |  |  |  |  |  |  |  |
|--------------------------------------------------------------------------------------------|----------------------------------------------------------------------------------------------------|---------------------------------------|--|--|--|--|--|--|--|--|
| Debug<br>File:<br>Parallel<br>Edit<br>View<br><b>Graphics</b><br>Desktop<br>Window<br>Help |                                                                                                    |                                       |  |  |  |  |  |  |  |  |
| も自り (南郎目)<br>ă.<br>$\bullet$<br>C:\Program Files\MATLAB\R2010b\bin<br>    <b>@</b><br>۰.   |                                                                                                    |                                       |  |  |  |  |  |  |  |  |
| Shortcuts <b>C</b> How to Add <b>C</b> What's New                                          |                                                                                                    |                                       |  |  |  |  |  |  |  |  |
| <b>Command Window</b><br>* □ ₹<br>$\times$                                                 | Workspace                                                                                                    | $+1$ $-7$<br>$\mathbf{x}$             |  |  |  |  |  |  |  |  |
| >> [B A]=Butter(3,471,'low','s');<br>$\gg$ freqs (B, A)<br>$fx \rightarrow$                | ゴ包もも<br>Stack: M plot(B)<br>画<br><b>Value</b><br>Min Max<br>$N_{\rm{m}}$ $\sim$<br>$[1,942.0000, 4.4368e+05, 1]$<br>А<br>HH BI<br>$[0,0,0,1.0449e+08]$<br>$\mathbf{0}$<br>m.<br>٠ | $1.0449e + 08$<br>$1.0449e + 08$<br>Þ |  |  |  |  |  |  |  |  |
| <b>Start</b>                                                                               |                                                                                                    |                                       |  |  |  |  |  |  |  |  |

**Рис. 2.** Командное окно системы MatLAB

Моделирование работы фильтра выполнено с помощью блока Transfer Fcn (Simulink / Continuous / Transfer Fcn).

Подставляем, соответственно, коэффициенты А и В в окно параметров блока Transfer Fcn и получаем блок с синтезированным ФНЧ типа Баттерворта 3-го порядка (рис. 3).

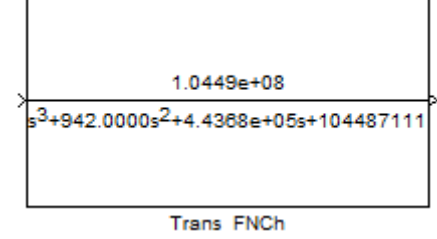

**Рис. 3.** Блок фильтра нижних частот

Аналогичным способом рассчитываем фильтр высоких частот и режекторный фильтр типа Баттерворта 3-го порядка

В результате в системе Matlab была спроектирована схема (рис. 4), которая содержит три вида фильтров типа Баттерворта 3-го порядка, а именно: фильтр высоких частот (ФВЧ), фильтр низких частот (ФНЧ) и режекторный фильтр 50 Гц (РФ).

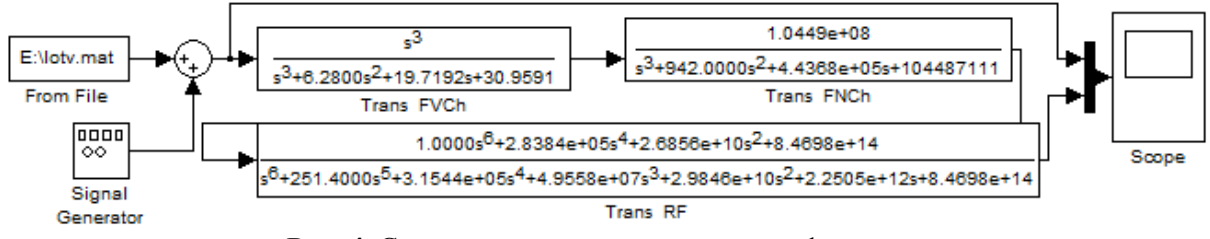

**Рис. 4**. Схема для исследования влияния фильтров

Схема содержит: блок (From File), блок (Signal Generator), мультиплекс (Mux), блок (Sum), фильтр высоких частот (Trans FVCh), фильтр нижних частот (Trans FNCh), режекторный фильтр (Trans RF), блок (Scope).

На вход схемы подается сигнал ЭКГ и сетевая помеха с частотой 50 Гц, амплитудой 200мВ, для объединения сигнала используется сумматор (Sum), на выходе установлен осциллограф (Scope) - это блок для построения графиков, позволяющий графически увидеть влияние фильтров на сигнал ЭКГ в системе Matlab. С целью объединения графиков входного и выходного сигнала, для более удобного анализа, используем мультиплекс (Mux). Входной сигнал ЭКГ представлен на рис. 5. Результат влияния фильтров представлен на рис. 5-7.

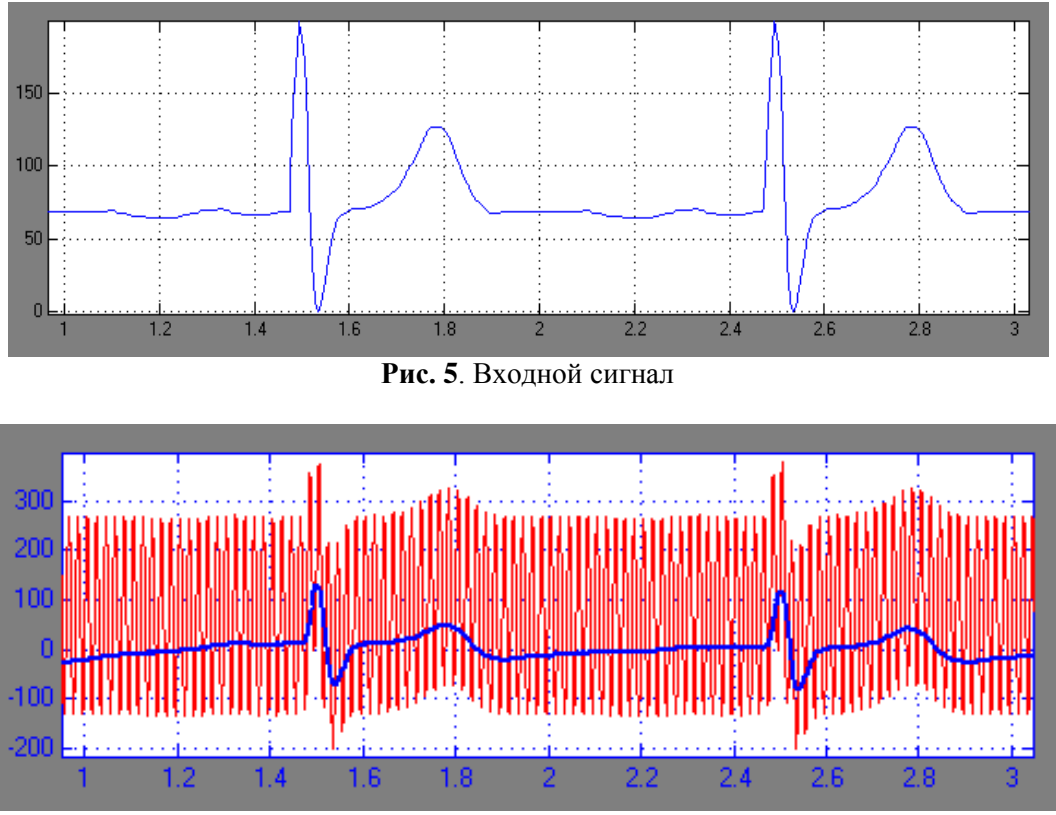

**Рис. 6.** Сигнал на выходе фильтров плюс помеха

На рис. 7 показаны кардиограммы, синим цветом представлена исходная ЭКГ, а красным – отфильтрованная на выходе.

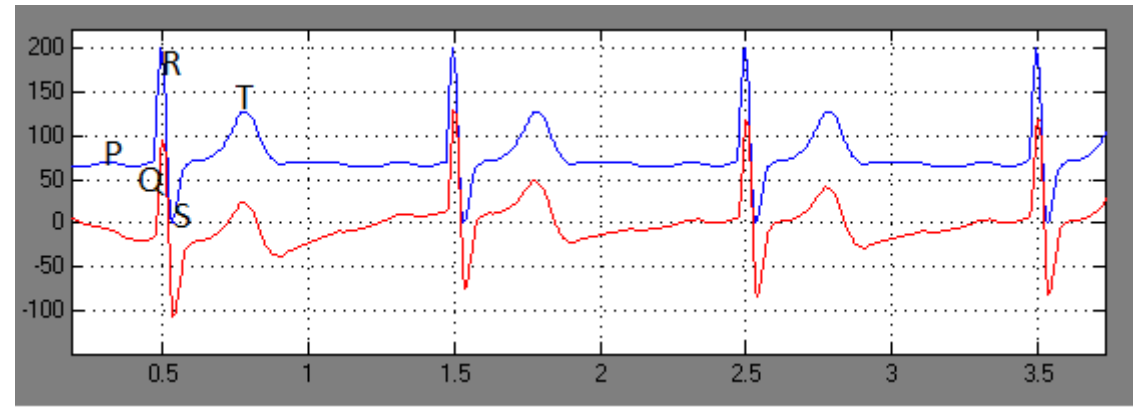

**Рис. 7.** Сравнение электрокардиограмм, исходной и отфильтрованной ФВЧ, ФНЧ и РФ типа Баттерворта 3 порядка

При сравнении электрокардиограмм, на выходе наблюдаем, увеличение в амплитуде зубцов R на 0,3 мВ и S на 0,7 мВ, что не выявляет патологий, но указывает на мышечные изменения. Также видно появление отрицательного, симметричного зубца Т, что с точки зрения медицинской интерпретации ЭКГ, свидетельствуют о наличии заболевания ишемии миокарда и говорит о серьезности поражения сердца.

Экспериментально доказано, что применяемая фильтрация вносит не устранимые искажения в полезный сигнал ЭКГ. При интерпретации электрокардиограммы, полученные нами данные, являются существенным отклонением, что непременно приводит к ошибочной постановке диагноза и, следовательно, увеличивается риск нанесения вреда здоровью человека.

При проведении анализа биосигналов следует обращать внимание на то, какие фильтры включены при регистрации сигнала. В руководстве по эксплуатации регистраторов должны быть приведены исчерпывающие сведения о возможном влиянии фильтров на диагностические свойства регистрируемых сигналов. На основе полученных данных можно составить рекомендации среднему медперсоналу по использованию фильтров.

## **СПИСОК ЛИТЕРАТУРЫ**

1. Высокие медицинские технологии – в практику функциональной диагностики.//Обозрение. Медтехника [Электронный ресурс]. – 2007. – №5. – Режим доступа: [http://www.altonika.ru/article.php?id=338.](http://www.altonika.ru/article.php?id=338)

2. Дроздов Д.В., Сыркин А.Л., Гозырева О.В. и др. Влияние фильтрации на диагностические признаки ЭКГ. // CARDIOSTIM. – 1998. – С. 41.

3. Официальный сайт компании FORMED (Fukuda Densh) [Электронный ресурс]. – Режим доступа: [http://www.formed.ru/producers/920.php.](http://www.formed.ru/producers/920.php)

4. Официальный сайт компании Медтехника СПб [Электронный ресурс]. – Режим доступа: [http://www.55355.ru/0100/000\\_142.htm.](http://www.55355.ru/0100/000_142.htm)

5. Официальный сайт компании ЗАО «ШИЛЛЕР.РУ» [Электронный ресурс]. – Режим доступа: http://www.schiller.ru*.*

6. Официальный сайт компании Нейрософт [Электронный ресурс]. – Режим доступа: [http://www.neurosoft.ru/rus/product/group\\_ecg.aspx.](http://www.neurosoft.ru/rus/product/group_ecg.aspx)

#### **Сведения об авторах:**

**Антоненко И.С.**: г. Томск, магистрант гр.1БМ2Б кафедры Информационно-измерительной техники Национального исследовательского Томского политехнического университета.

**Лежнина И.А.**: г. Томск, к.т.н., доцент кафедры Информационно-измерительной техники Национального исследовательского Томского политехнического университета.

## <span id="page-11-1"></span><span id="page-11-0"></span>**ИССЛЕДОВАНИЕ ВОЗДЕЙСТВИЯ МОДЕЛЕЙ ФИЗИЧЕСКИХ ФИЛЬТРОВ, ПРИМЕНЯЕМЫХ В ЭЛЕКТРОКАРДИОГРАФИЧЕСКОЙ АППАРАТУРЕ, НА ЭЛЕКТРОКАРДИОГРАФИЧЕСКИЙ СИГНАЛ (ПЕРЕВОД НАЗВАНИЯ НА АНГЛИЙСКИЙ ЯЗЫК)**

## Ч.Э. Бадеев, М.Л. Иванов C.H. Badeev, M.L. Ivanov

## Научный руководитель: Д.К. Авдеева, профессор, д.т.н. Scientific supervisor: D.K. Avdeeva, professor, doctor of technical sciences

#### Национальный исследовательский Томский политехнический университет E-mail: Lydoz@mail.ru

В настоящее время практически любой регистратор биопотенциалов оснащен даже не одним, а целой системой фильтров. В статье приведены модели физических фильтров, разработанные в программных пакетах Matlab. Построены амплитудно-частотные и фазо-частотные характеристики фильтров. Показано влияние фильтров Баттерворта и Чебышева на электрокардиографический сигнал. Установлено, что фильтры, независимо от типа искажают форму биопотенциалов, их амплитуду и положение на оси времени.

(Currently almost any registrar biopotentials equipped even with not one, but a whole system of filters. The models of physical filters modeled in software packages Matlab. Built amplitude-frequency and phase-frequency characteristics of the filters. Shows the effect of Butterworth and Chebyshev filters on the electrocardiographic signal. It has been established that the filters regardless of the type distort the biopotential of the amplitude and the position on the time axis.)

#### **Ключевые слова:**

Фильтр, амплитудно-частотная характеристика, частота среза, передаточная функция, коэффициенты фильтра.

(Filter, frequency response function, cutoff frequency, transfer function, filter coefficients.)

#### **Фильтры для ЭКГ**

Фильтр - это частотно-избирательное устройство, которое пропускает сигналы определенных частот и задерживает или ослабляет сигналы других частот [1-5]. Фильтры могут быть классифицированы по ряду признаков:

1) по виду АЧХ они разделяются на: фильтры нижних частот (ФНЧ); фильтры верхних частот (ФВЧ); полосовые фильтры (ПФ); режекторные (заграждающие) фильтры (РЖ). В отдельную группу могут быть выделены фазовые фильтры (ФФ);

2) в зависимости от полиномов, используемых при аппроксимации передаточной функции, различают фильтры: критического затухания, Бесселя, Баттерворта, Чебышева;

3) по элементной базе фильтры разделяются на: пассивные и активные фильтры. Активные фильтры включают в схему RLC – фильтра активный элемент, в качестве которого часто используются операционные усилители.

Наиболее полно свойства фильтра отражает амплитудно-частотная характеристика (АЧХ) - график, показывающий зависимость коэффициента пропускания фильтра от частоты сигнала. Коэффициент пропускания чаще всего выражается в децибелах ( логарифм отношения амплитуд сигналов). Ослабление амплитуды сигналов в 2 раза соответствует – 6 дБ. На рисунке 1 приведены примеры АЧХ фильтров различных видов.

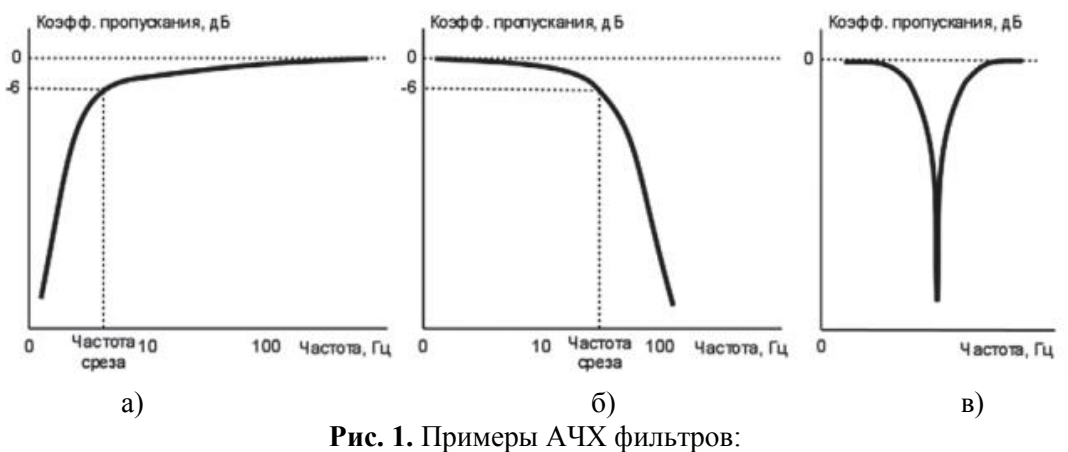

а) высоких частот, б) низких частот, в) полосно-заграждающий

#### Моделирование фильтров в программных пакетах Matlab

Для моделирования фильтров в программе Matlab существует несколько команд и для получения передаточной функции нужного фильтра следует воспользоваться встроенными функциями с заданием определенных параметров. После того как была получена передаточная функция ФВЧ и ФНЧ собирается схема со звеньями, в которых указывается данная функция и производится импорт данных из файла. По этим данным восстанавливается структура сигнала, которая пройдет через фильтры и выведется на график. Для определения влияния фильтров на сигнал требуется сравнить отличия между входным и выходным сигналами[6].

В состав библиотек MATLAB включены 3 функции:

1)  $[n, Wn]$  = buttord (Wp, Ws, Rp, Rs, 's');

2)  $[n, Wn]$  = cheb1ord (Wp, Ws, Rp, Rs, 's');

3)  $[n, Wn] =$  ellipord (Wp, Ws, Rp, Rs, 's').

Указанные функции обеспечивают вычисление минимального порядка (n) и граничной частоты (Wn) фильтров по следующим заданным параметрам:

-Rp - лопустимый уровень пульсаций в полосе пропускания (в лецибелах).

-Rs - минимально необходимое затухание в полосе задерживания (в децибелах),

-Ws - полоса задержания (значение частоты, на которой обеспечивается требуемое затухание сигнала).

-Wp - полоса пропускания фильтра.

Способ задания параметров Wp и Ws зависит от типа проектируемого фильтра. Для ФНЧ: Wp и Ws - числа, при этом должно выполняться неравенство Wp<Ws. Для ФВЧ: Wp и Ws числа, при этом должно выполняться неравенство Wp>Ws. Для полосового фильтра: Wp и Ws двухэлементные векторы, при этом должны выполняться неравенства  $Ws(1) < Wp(1) < Wp(2)$  $\langle Ws(2), \Pi \pi$  режекторного фильтра: Wp и Ws - двухэлементные векторы, при этом должны выполняться неравенства  $Wp(1) < Ws(1) < Ws(2) < Wp(2)$ . Выходными параметрами являются минимально необходимый для выполнения заданных требований порядок фильтра n и частота среза фильтра Wn. Параметры обозначены на рисунке 2.

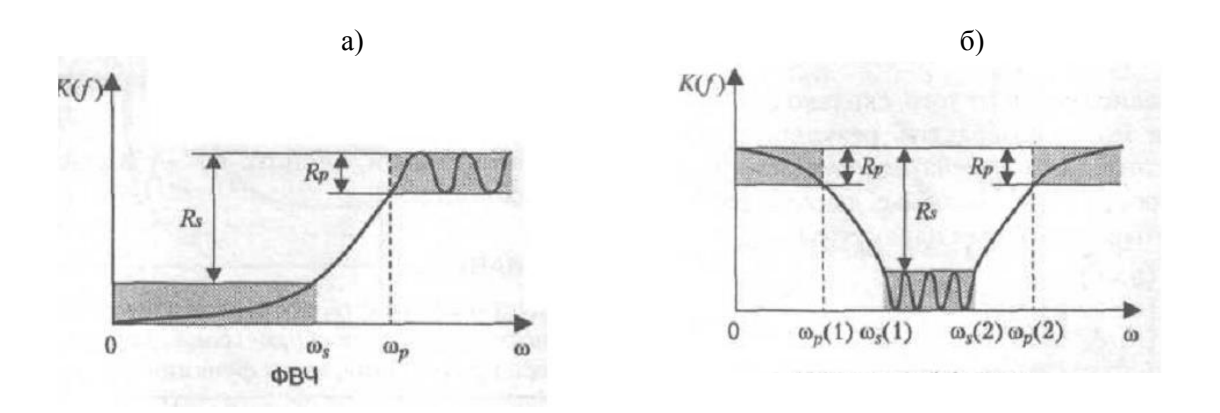

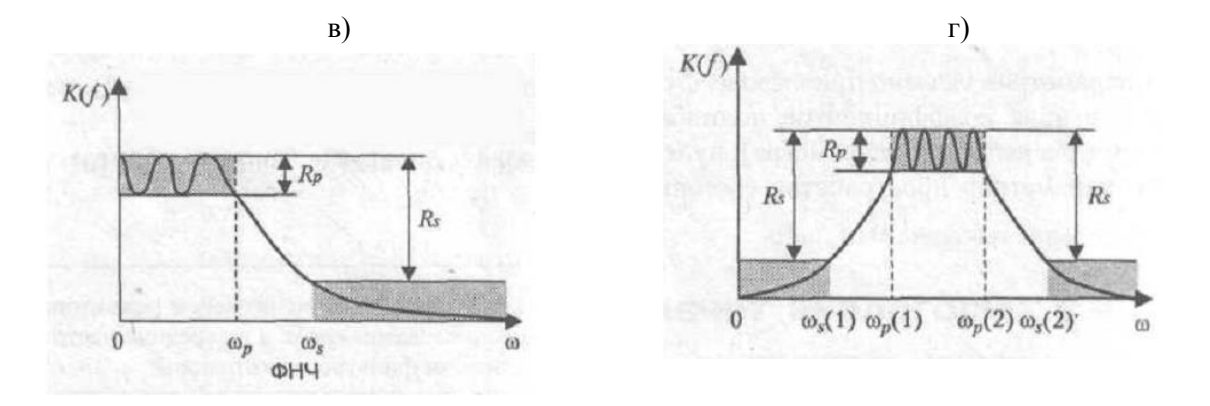

Рис. 2. Вид амплитудно-частотных характеристик различных фильтров:

- a фильтр верхних частот;
- б фильтр нижних частот;
- в режекторный фильтр:
	- г полосовой фильтр

После определения порядка и частоты среза в зависимости от типа фильтра следует воспользоваться следующими функциями:

- 1) butter(n, Wn, type, 's') -расчет фильтров Баттерворта;
- 2) cheby1(n, Rp, Wn, type, 's')- расчет фильтров Чебышева первого рода;
- 3) ellip(n, Rp, Rs, Wn, type, 's') расчет эллиптических фильтров:
- 4) besself(n. Wn. type) расчет фильтров Бесселя.

## Фильтр Баттерворта низких частот 2-го порядка с частотой среза 75 Гц:

 $Rs = 25$  $Rp=2$  $W_s = 2500$  $Wp=471$  $[n, Wn] =$ buttord $(Wp, Ws, Rp, Rs, 's')$  $n=2$  $Wn = 593.3130$  $[b,a] =$ butter $(n, Wn, 's')$  $b=1.0e+005*0$  0 3.520203620299260 

## Фильтр Баттерворта высоких частот 2-го порядка с частотой среза 0.05 Гц:

 $Rs = 25$  $Rp=2$  $Wp = 0.314$  $Ws = 0.05$  $[n, Wn] =$ buttord $(Wp, Ws, Rp, Rs, 's')$  $n=2$  $Wn = 0.210681363499605$  $[b,a] =$ butter $(n, Wn, 'high', 's')$  $b = 1, 0, 0$  $a = 1.00000000000000000000002979484416003980044386636926053$ 

На рисунке 3 представлена схема, состоящая из ФВЧ, ФНЧ Баттерворта и режекторного, на рисунке 4 – АЧХ и ФЧХ фильтров.

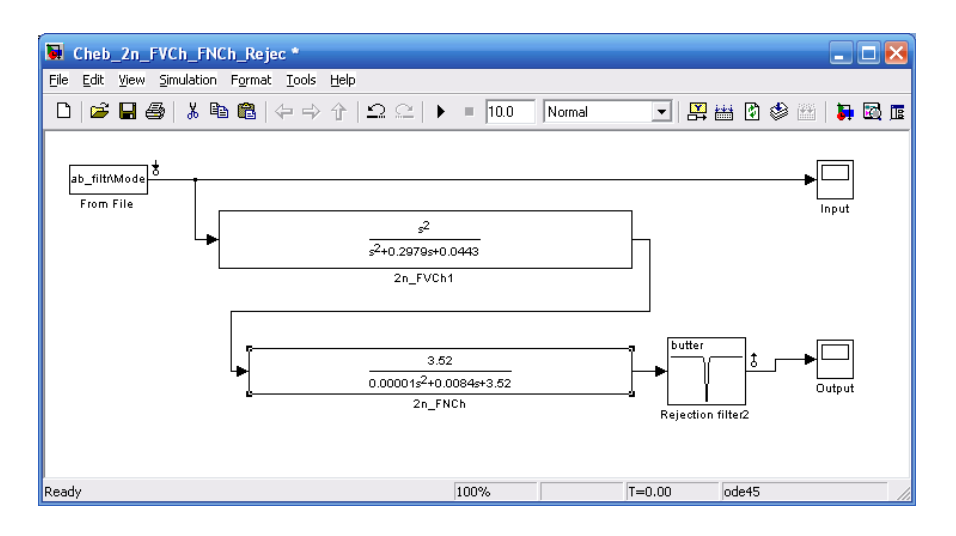

**Рис. 3.** Схема ФВЧ и ФНЧ Баттерворта второго порядка

Данный фильтр используют в системах, где требуется выделить сигнал в определенном частотном диапазоне с наименьшими искажениями. Если в некоторых случаях требуется увеличить скорость спада и нарастания кривой в пределах частоты среза, то увеличивают порядок фильтра. В таких фильтрах отсутствуют пульсации, но искажение сигнала происходит. Если сравнить сигналы на входе и выходе (рисунок 5 и рисунок 6), то можно заметить, что есть небольшой временной сдвиг, кроме этого происходит сглаживание импульсов на частотах более 75 Гц. Так же если обратить внимание на кривую ЭКГ после зубца R, то хорошо видно изменение выходного сигнала, в него добавились колебания – это может привести к неправильной постановке диагноза.

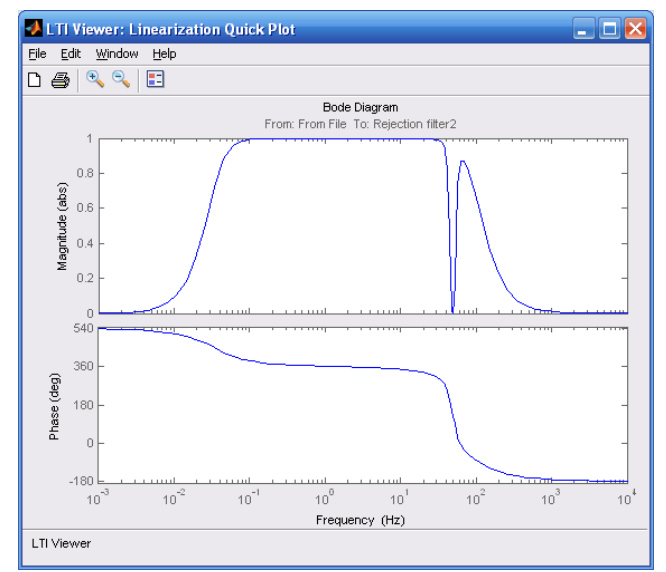

**Рис. 4.** АЧХ и ФЧХ фильтров Баттерворта второго порядка с частотой среза 0.05 Гц и 75 Гц

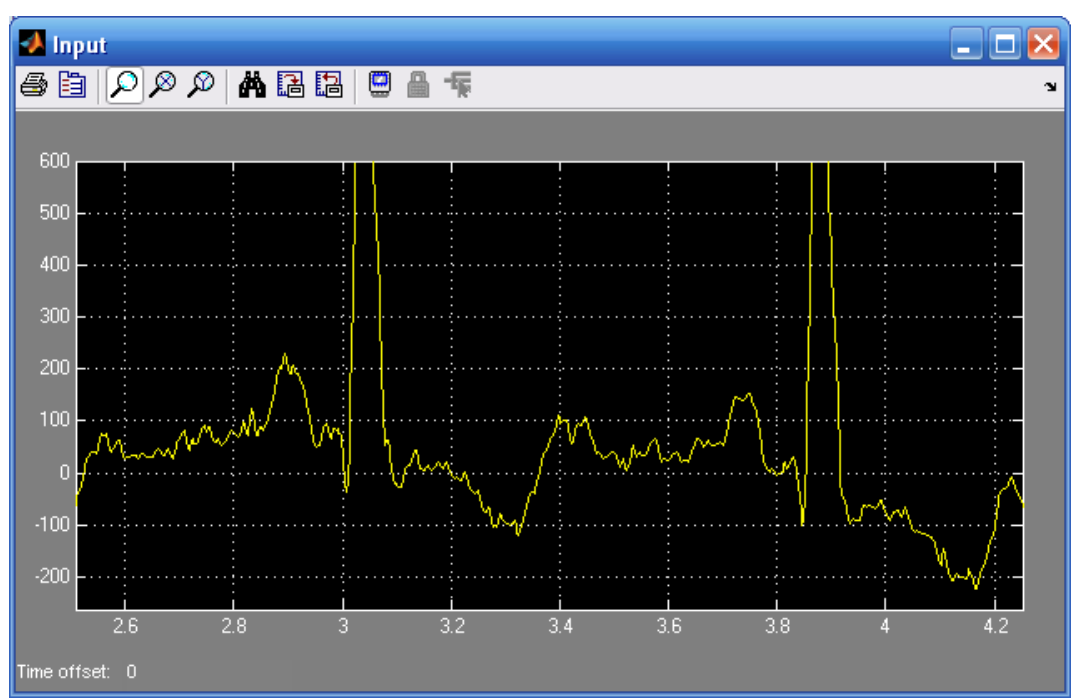

**Рис. 5.** Входной сигнал в увеличенном масштабе

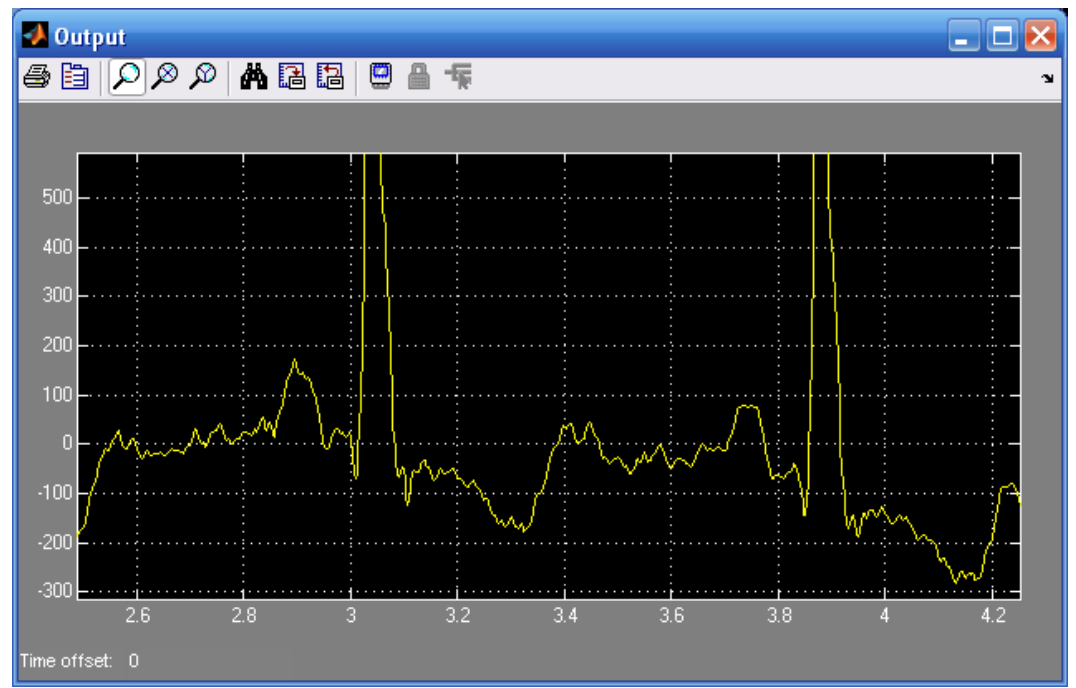

**Рис. 6.** Выходной сигнал в увеличенном масштабе  $(0.05 - 75)$  Гц

## **Фильтр Баттерворта низких частот 4-го порядка с частотой среза 75 Гц***: Rs*=25

*Rp*=2 *Ws*=1100 *Wp*=471 [*n,Wn*]=buttord(*Wp, Ws, Rp, Rs, 's'*)  $n = 4$ *Wn*=535.8764 [*b,a*]=butter(*n, Wn, 's'*) *b* = 0 0 0 0 8.246288192768231 *a* = 0.000000000100000 0.000000140031250 0.000098043755315 0.040211865458534 8.246288192768231

Фильтр Баттерворта высоких частот 4-го порядка с частотой среза 0.05  $\Gamma u$ .

 $Rs = 25$  $Rp=2$  $Wp = 0.314$  $W_s = 0.14$  $[n, Wn] =$ buttord $(Wp, Ws, Rp, Rs, 's')$  $n = 4$  $Wn = 0.2874$  $[b,a] =$ butter $(4, Wn, 'high', 's')$  $b = 10000$  $a = 1.0000$  0.7510 0.2820 0.0620 0.0068

На рисунке 7 представлена схема, состоящая из ФВЧ, ФНЧ Баттерворта четвертого порядка и режекторного, на рисунке 8 - АЧХ и ФЧХ фильтров.

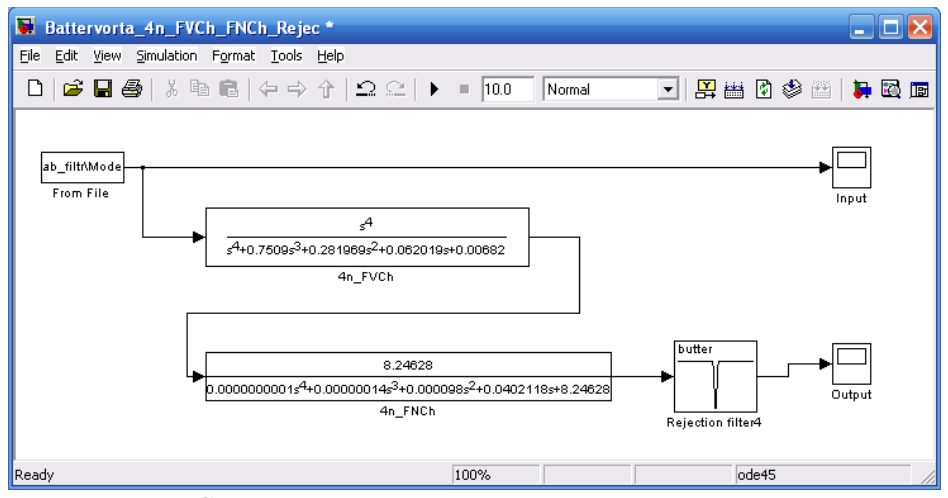

Рис. 7. Схема ФВЧ и ФНЧ Баттерворта четвертого порядка

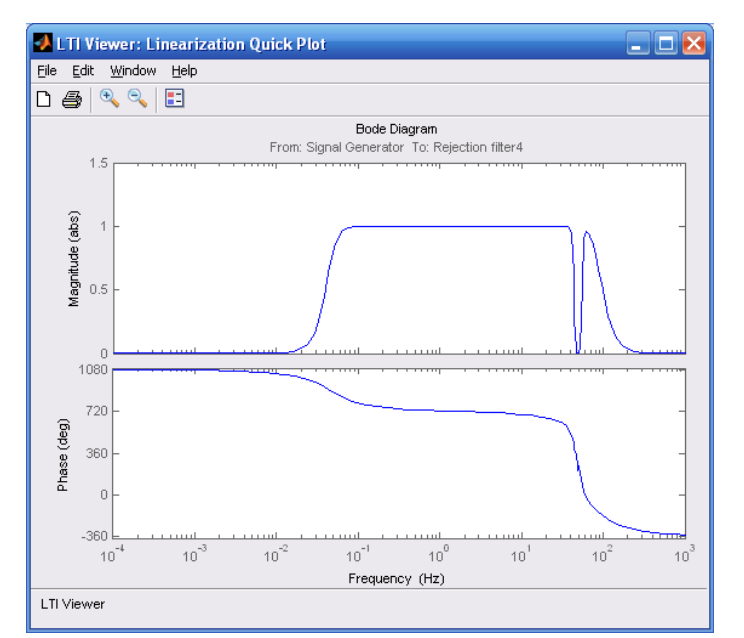

Рис. 8. АЧХ и ФЧХ фильтров Баттерворта четвертого порядка с частотой среза 0.05 и 75 Гц

При прежней полосе пропускания сглаживание импульсов также наблюдается. Колебания в конце комплекса ORS усилились, рисунок 9 и 10.

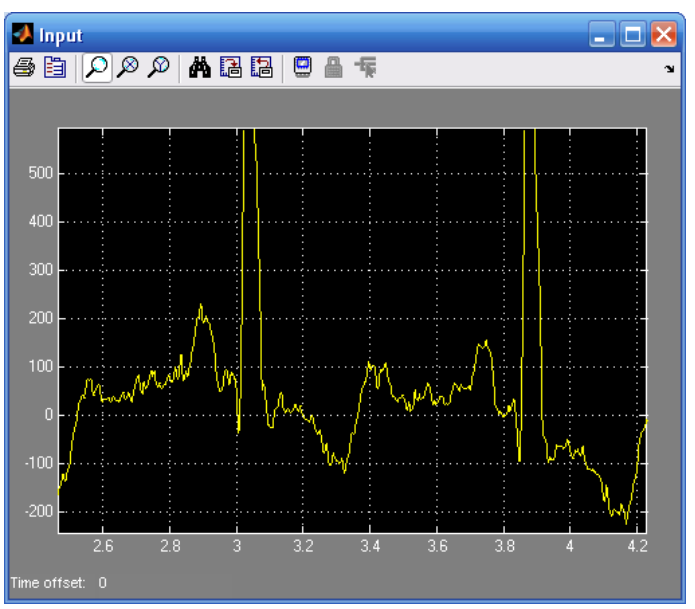

**Рис. 9.** Входной сигнал в увеличенном масштабе

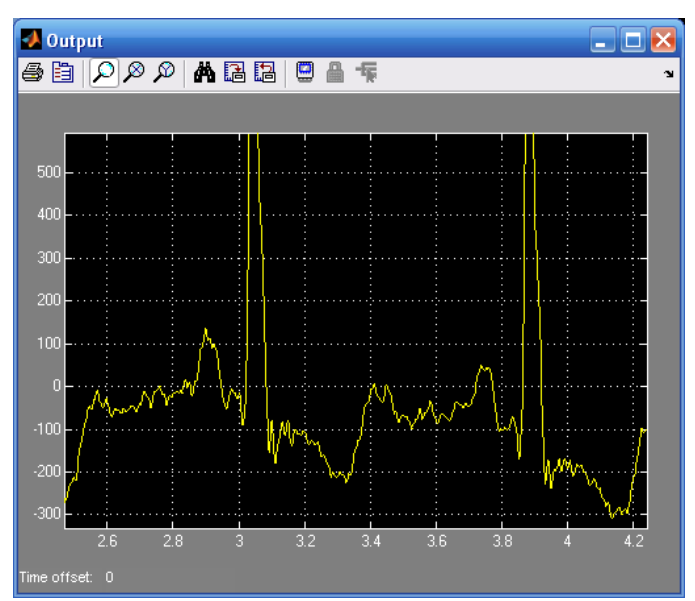

**Рис. 10.** Выходной сигнал в увеличенном масштабе (0,05 – 75) Гц

На рисунке 11 представлена схема, состоящая из элемента, импортирующего данные, и трех фильтров: ФВЧ, ФНЧ Чебышева и режекторного.

```
Фильтр Чебышева низких частот 2-го порядка с частотой среза 75 Гц:
Rs=25
Rp=3
Ws=1500
Wp=471
[n, Wn] = \text{cheblord}(Wp, Ws, Rp, Rs, 's')n = 2Wn =471
[b,a]=cheby1(n, Rp, Wn, 's')
b= 1.0e+005 * 0 0 1.111841905290496
a= 1.0e+005 *0.000010000000000 0.003037477357637 1.570518434907723
Фильтр Чебышева высоких частот 2-го порядка с частотой среза 0.05 Гц:
Rs=25
Rp=3
Wp=0.314
```
*Ws*=0.1  $[n, Wn] = \text{cheblord}(Wp, Ws, Rp, Rs, 's')$  $n = 2$ *Wn* = 0.314000000000000 [*b,a*]=cheby1(*n, Rp, Wn,'high', 's'*)  $b = 0.707945784384138 \quad 0 \quad 0$ *a* = 1.000000000000000 0.286035914221337 0.139270159138789

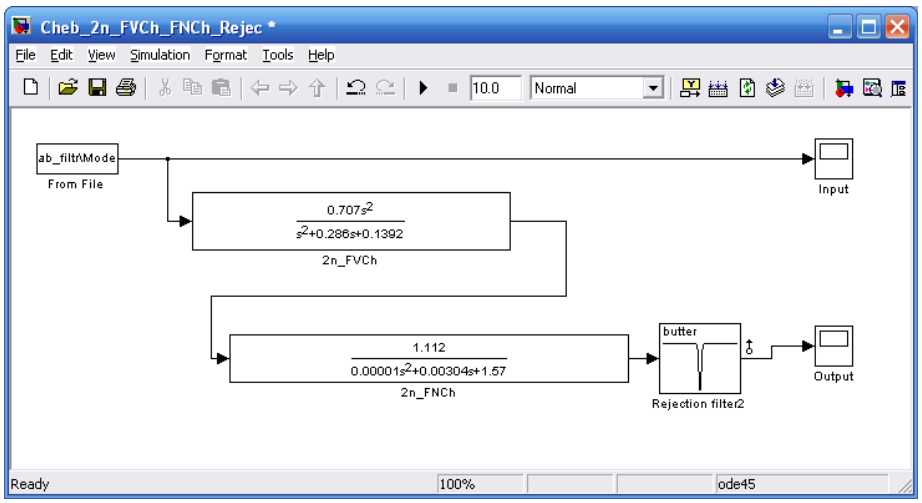

**Рис. 11**. Схема ФВЧ и ФНЧ Чебышева второго порядка

Данная схема оставляет сигнал в полосе от 0.05 Гц до 75 Гц и убирает сигналы с частотой 50 Гц (во всех схемах используется одинаковая модель режекторного фильтра с АЧХ от 43 Гц до 57 Гц). После построения АЧХ (рисунок 12) видно, что в полосе пропускания есть пульсации, из-за которых будет искажаться сигнал. При сравнении входного и выходного сигналов (рисунок 13 и рисунок 14) заметно как выходной сигнал опустился чуть ниже и выпрямился это результат отсеивания постоянной составляющей. Если рассматривать в увеличенном масштабе (рисунок 15 и рисунок 16), то заметно как произошло сглаживание и уменьшение амплитуд зубцов. Если до изменения разница между зубцом Q и S была 300 мкВ, то после фильтров она стала чуть более 150 мкВ. В конце комплекса QRS (момент окончания процесса деполяризации) после воздействия фильтра появляются паразитные осцилляции.

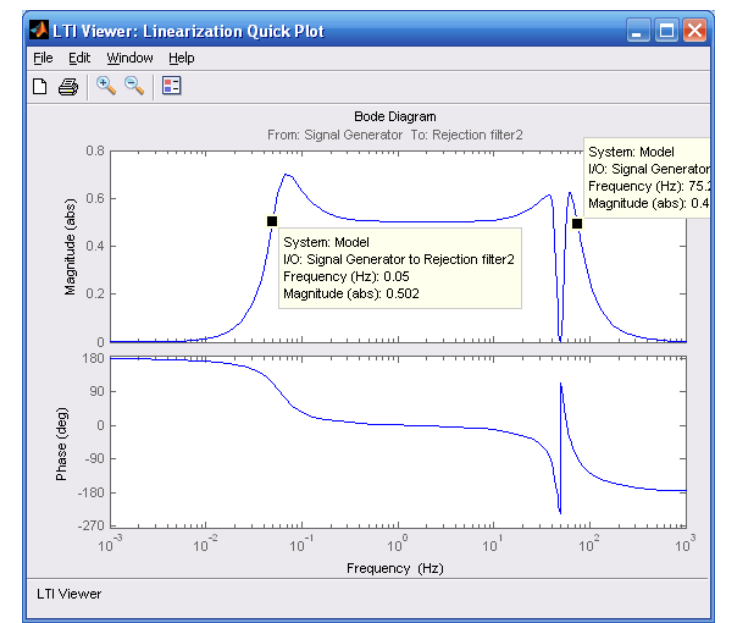

**Рис. 12.** АЧХ и ФЧХ фильтров Чебышева второго порядка с частотой среза 0.05 Гц и 75 Гц

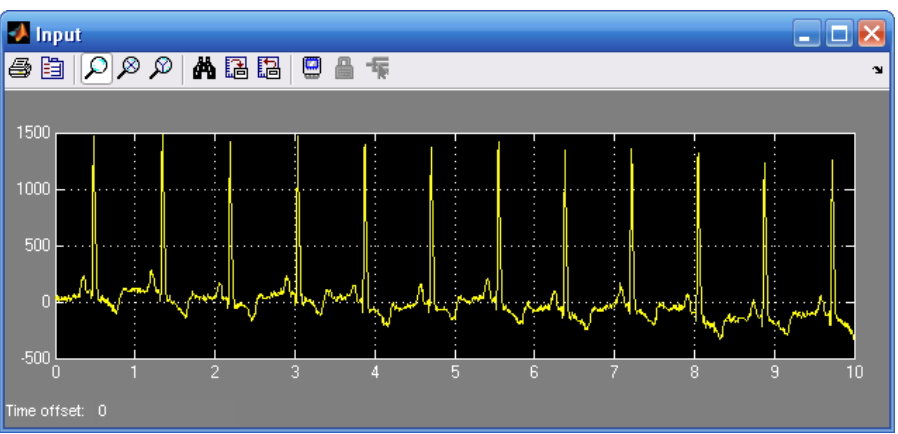

**Рис. 13.** Входной сигнал

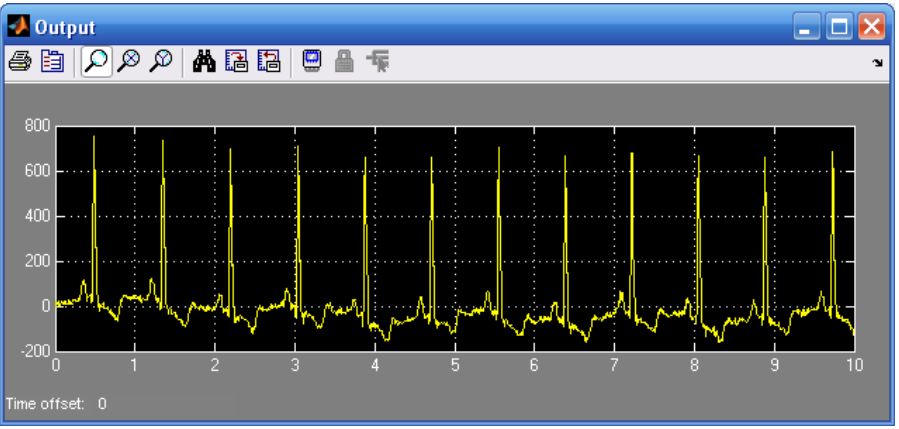

**Рис. 14.** Выходной сигнал

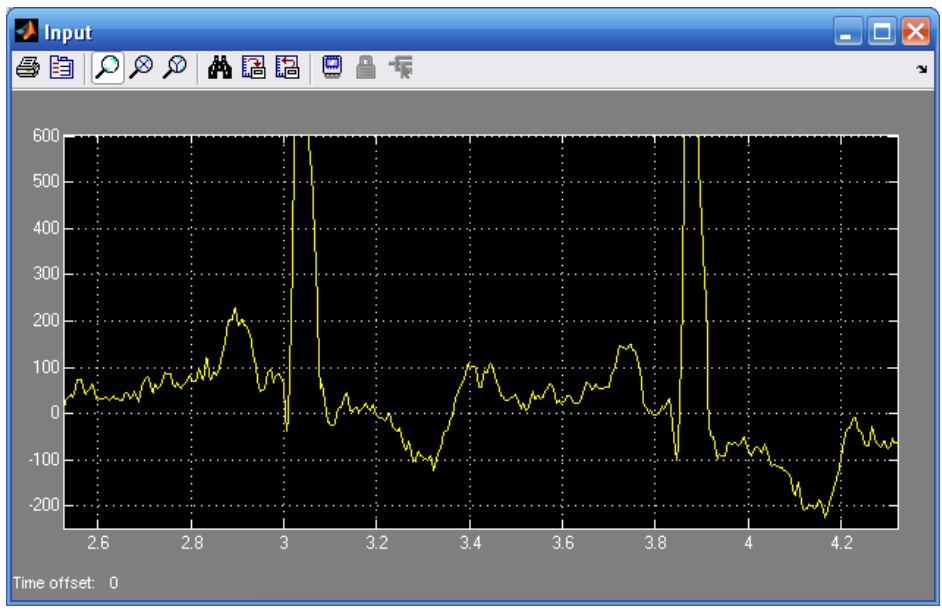

**Рис. 15.** Входной сигнал в увеличенном масштабе

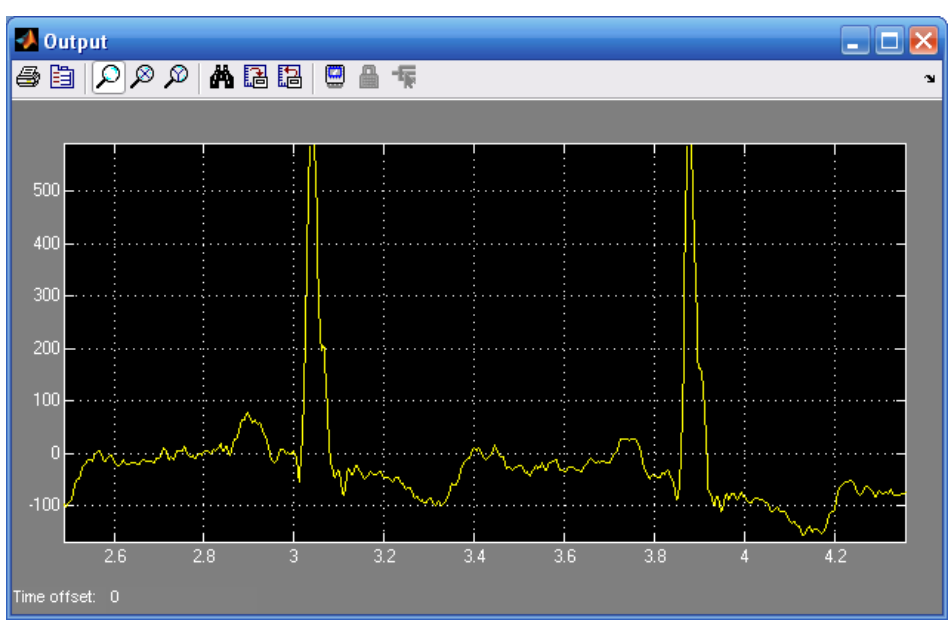

**Рис. 16.** Выходной сигнал в увеличенном масштабе (0,05 – 75) Гц

## **Вывод**

В ходе исследований установлено, что фильтрующие звенья независимо от типа фильтров уменьшают амплитуды биопотенциалов, записанных без фильтров, искажают их форму и положение на оси времени, добавляют переходные процессы. Для повышения точности получаемого сигнала следует стремиться регистрировать биопотенциалы без использования фильтров.

## **СПИСОК ЛИТЕРАТУРЫ**

1. Гусев В.Г., Гусев Ю.М. Электроника. – М.: «Высшая школа», 1991.– 622 с.

2. Титце У., Шенк К., Полупроводниковая схемотехника: Справочное руководство. Пер. с нем.- М.: Мир, 1982. – 512 с.

3. Поляков В. Активный фильтр нижних частот // Электроника хЭлектронный ресурс]. – Режим доступа: <http://elektronika.rukodelkino.com/stati/uzly/192-aktivnyj-filtr-nizhnix-chastot.html> (дата обращения: 15.12.2013).

4. Активный\_фильтр, Область применения фильтров. Активный фильтр. ru.wikipedia.org/wiki/. Дата обращения: 30.03.2014.

5. SLAiPS. ФВЧ, ФНЧ. [http://analogiu.ru.](http://analogiu.ru/) Дата обращения: 30.04.2014.

6. Солонина А. И., Арбузов С.М. Цифровая обработка сигналов. Моделирование в MATLAB. – СПб: БХВ-Петербург, 2008. – 816 с.

#### **Сведения об авторах:**

**Бадеев Ч.Э.:** магистрант гр. 1БМ2Б кафедры Информационно-измерительной техники Института неразрушающего контроля Национального исследовательского Томского политехнического университета. **Иванов М.Л.:** аспирант лаборатории №63 Института неразрушающего контроля Национального исследовательского Томского политехнического университета.

## <span id="page-21-1"></span><span id="page-21-0"></span>**ФАЗОМЕТРИЧЕСКИЙ МЕТОД ИЗМЕРЕНИЯ ЁМКОСТИ КАБЕЛЯ (PHASE METHOD MEASUREMENT CAPACITANCE CABLES)**

## Д.В. Миляев, Д.К. Нгуен, Е.К. Киселёв D.V. Myliaev, D.Q. Nguyen, E.K. Cixelev

## Научный руководитель: Д.В.Миляев, к.т.н., доцент Research supervisor: D.V.Myliaev, PhD., associate professor

## Национальный исследовательский Томский политехнический университет 634050, Россия, г. Томск, пр. Ленина, 30 E-mail: kqh1215@gmail.com

С использованием макета проводятся экспериментальные исследования первичного преобразователя измерителя емкости кабеля в процессе изготовления. Конструкция представляет собой полую трубу, наполненную водой, и проходящий через неё кабель с жилой, но без изоляции. Приведён обзор фазометрического метода измерения ёмкости кабеля. Сравнение с методом измерения ёмкости по току и перечислены преимущества перед этим методом.

(Using experimental studies of the primary device capacitance meter cable in the manufacturing process. Construction of this sensor is a hollow tube filled with water, and the cable with a wire but without insulation. Research shows the method of measuring the capacitance of the cable. Comparing with the method for measuring current and lists the advantages this method.)

#### **Ключевые слова:**

Сдвиг фаз, кабель, жила, измерение, емкость, электрод, изготовление кабеля, эквивалентная схема.

(Phase displacement, cable, wire, measurement, capacity, electrode, cable manufacturing, equivalent circuit.)

#### **Введение**

Передача информации – это неотъемлемая часть многих информационных и вычислительных систем. Для этого часто используются проводные связи. При передаче информации происходят неизбежные потери искажения полезного сигнала. К причинам этого относятся, влияние внешних полей и параметры самой линии связи. В число таких параметров входит емкость кабеля. Знание емкости необходимо для оптимального выбора кабеля, а также для определения области применения данного вида кабеля.

Наиболее целесообразным и экономически выгодным является измерение емкости еще в процессе производства кабеля, на стадии нанесение изоляции. Это дает возможность изначально задавать необходимую емкость и контролировать постоянство ее значения по всей длине кабеля. Поскольку, измерение емкости кабеля производится при отсутствии экранирующего слоя, в качестве второго электрода используется вода. Контроль емкости производится в охлаждающей ванне, куда помещается кабель после нанесения изоляционного слоя. Упрощенный вид конструкции преобразователя для измерения емкости кабеля в процессе его изготовления представлен на рис. 1. Преобразователь помещается в охлаждающую ванну 1 и выполнен в виде полого цилиндра и состоит из двух электродов. Электрод питания - 2 разделен на два, установленных на концах преобразователя на расстоянии, определяющего измеряемую длину контролируемого кабеля, подключен к источнику переменного тока Uх. Рабочий электрод (РЭ)-3 проводит ток через измеряемую емкость. Для проведения измерения, корпус ванны и преобразователя, а также жила кабеля, заземляются.

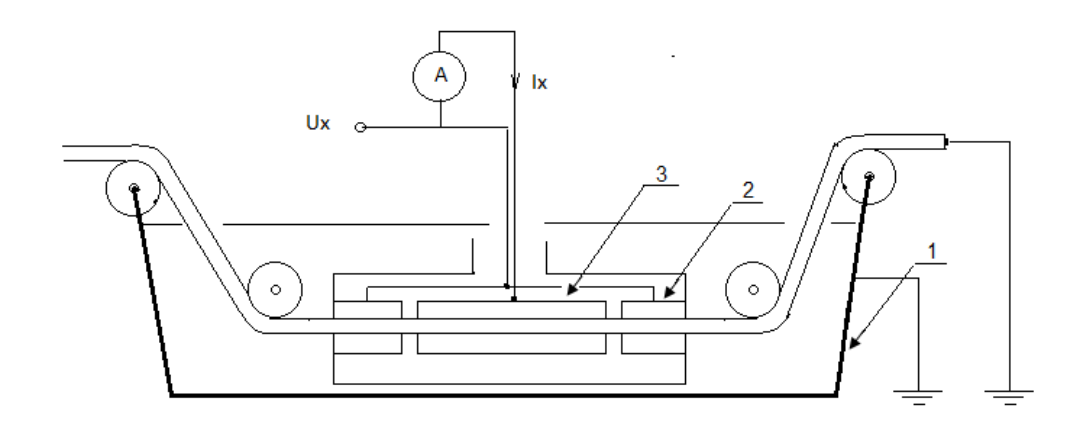

**Рис. 1.** Принципиальная схема емкостного преобразователя

Ток, протекающий от рабочего электрода, определяется свойствами изоляционного слоя кабеля, т.е. емкостью, на рабочем участке преобразователя. Этот ток и является информативным параметром преобразователя. Значение тока линейно зависит от емкости данного участка, равного длине РЭ, и соответствующей длине кабеля.

$$
I_{x} = j \cdot U \cdot 2 \cdot \pi \cdot f \cdot C_{x}
$$

А - измеритель тока,

 $f$  – частота, [к $\Gamma$ ц],

 $U_{x}$  – напряжение генератора, [B].

Результаты измерения емкости кабеля по методу преобразование емкости в ток, представлены в таблице 1.

Измерения проводились в диапазоне частот 20 – 100 кГц при действующем значении входного напряжения 30 В. Можно сделать вывод, что при выполнении эксперимента необходимы большие частоты и большое напряжение генератора, но значение тока через кабель мало. Поэтому погрешность измерения большая.

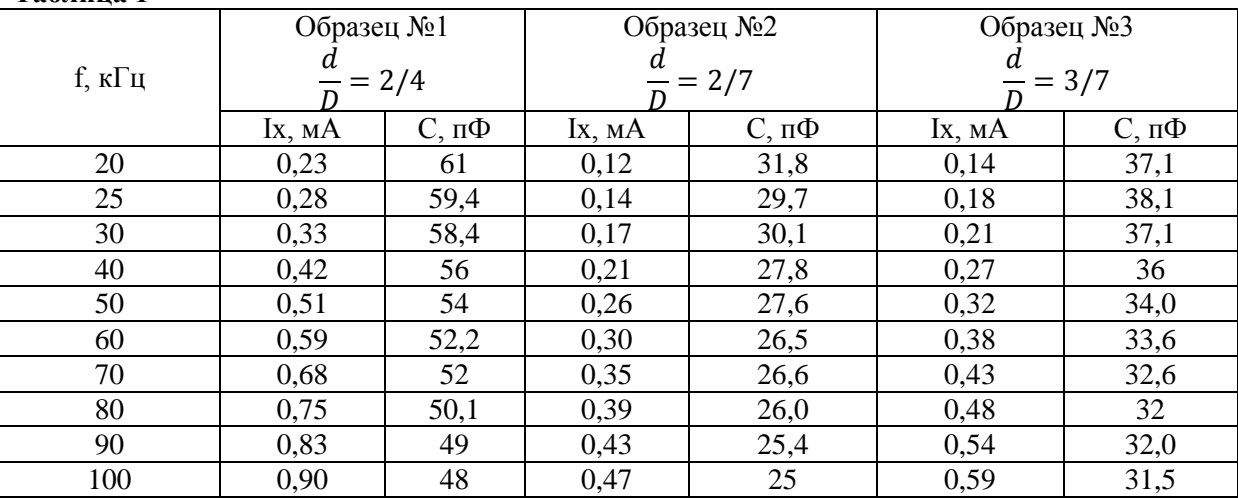

**Таблица 1**

На кафедре ИИТ ТПУ, разрабатывается установка измеряющая ёмкость кабеля фазометрическим методом. Структурная схема измерения емкости кабеля фазометрическим методом представлена на рисунке 2.

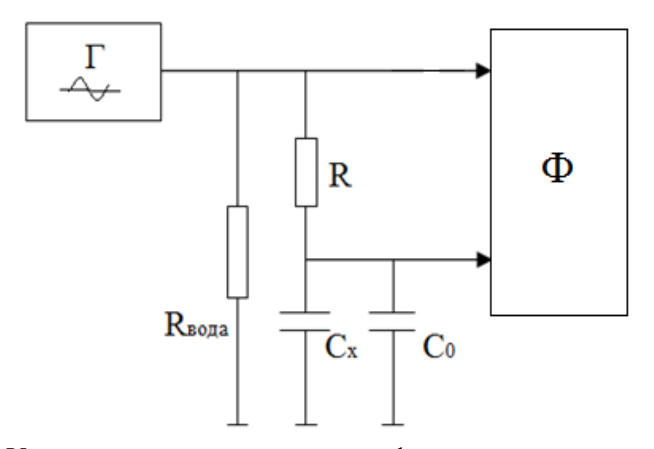

**Рис. 2.** Упрощенная схема измерения фазометрическим методом:  $\Gamma$  – генератор;  $\Phi$  – фазометр

К достоинствам можно отнести: а) независимость показаний от напряжения источника питания, б) незначительная зависимость от частоты, в) возможность измерения на низких частотах, г) малая потребляемая мощность и др.

Принцип работы фазометрического метода поясняется рис. 3, представляющего эквивалентную схему замещения измерительного Преобразователь подключен к источнику переменного тока через резистор определенного значения, определяющего начальный фазовый сдвиг. Измеряемая емкость кабеля приводит к дополнительному смещению фазы в RC-цепь первого порядка (рисунок 3).

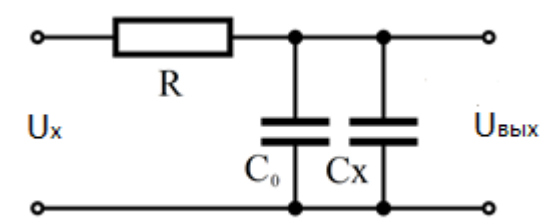

**Рис. 3.** Внесение измеряемой ёмкости

При отсутствии кабеля в воде, в преобразователе протекает дополнительный ток, определяемый сопротивлением  $R_{\text{Boga}}$ - сопротивления воды между корпусом и электродом питания,  $C_0$ - собственная емкость преобразователя, т.е. емкость датчика без кабеля, R - сопротивление которое включается между ЭП и РЭ..

. При отсутствии кабеля, в цепи  $RC_0$ - первого порядка, фазовый сдвиг равен  $\varphi_0 =$  $arctg(\omega \cdot R \cdot C_0)$ . При присутствии кабеля, в преобразователе возникает емкость кабеля, значение которой, меняет параметры RC-цепочки на  $(C_x + C_0)$ , тогда фазовый сдвиг тоже меняется и становится равным  $\varphi_x = arctg(\omega \cdot R \cdot (C_0 + C_x))$ . Измерив разность фаз  $\Delta \varphi_x = \varphi_x - \varphi_0$  для двух случаев, можно определить емкость кабеля, используя для измерения этого значения фазометр. И оно будет прямо пропорционально значению емкости кабеля.

$$
tg\varphi_0 = \omega \cdot R \cdot C_0 = a
$$
  
\n
$$
tg\varphi_x = \omega \cdot R \cdot (C_0 + C_x) = a + b \cdot C_x
$$
  
\n
$$
\Gamma \text{Re } a = \omega \cdot R \cdot C_0, \qquad b = \omega \cdot R
$$
  
\n
$$
tg\Delta\varphi_x = \frac{tg\varphi_x - tg\varphi_0}{1 + tg\varphi_x \cdot tg\varphi_0} = \frac{b \cdot C_x}{1 + a(a + b \cdot C_x)}
$$
  
\n
$$
\rightarrow C_x = \frac{tg\Delta\varphi_x \cdot (1 + a^2)}{b \cdot (1 - a \cdot tg\Delta\varphi_x)} = \frac{(1 + a^2)}{b(\frac{1}{tg\Delta\varphi_x} - a)}
$$

Эксперимент проводился при:  $\omega = 10 \text{ kT}$ ц,  $C_0 = 500 \text{ m}$ Ф,

**Таблица 2**

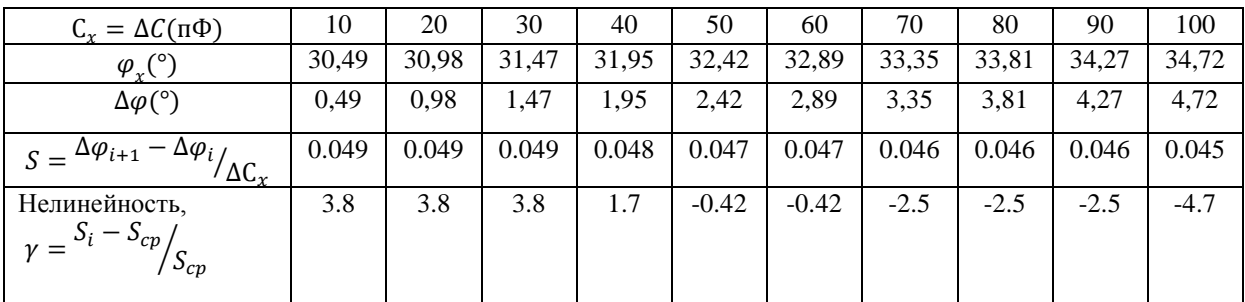

Эксперимент проводился при:  $\omega = 10 \kappa \Gamma \mu$ ,  $C_0 = 500 \pi \Phi$ ,  $\varphi_0 = 45^\circ \rightarrow R = 200 \kappa \Omega M$ **Таблица 3**

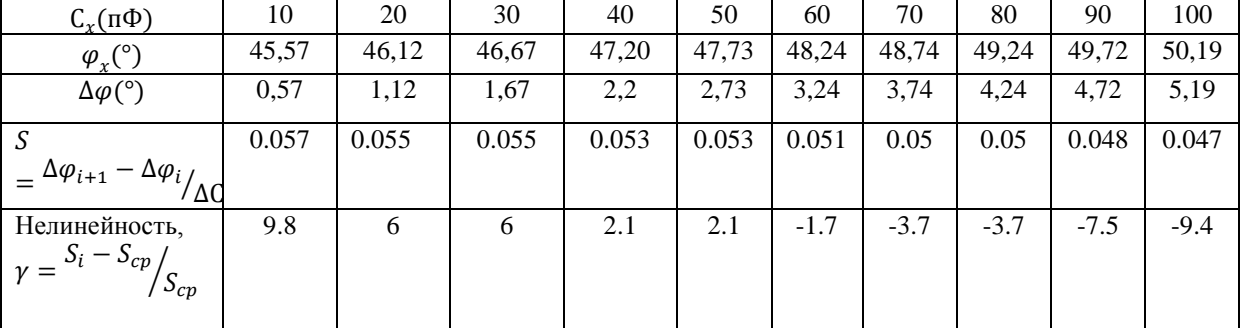

Эксперимент проводился при:  $\omega = 10 \kappa \Gamma \mu$ ,  $C_0 = 500 \pi \Phi$ ,  $\varphi_0 = 60^\circ \rightarrow R = 346.4 \kappa \Omega M$ 

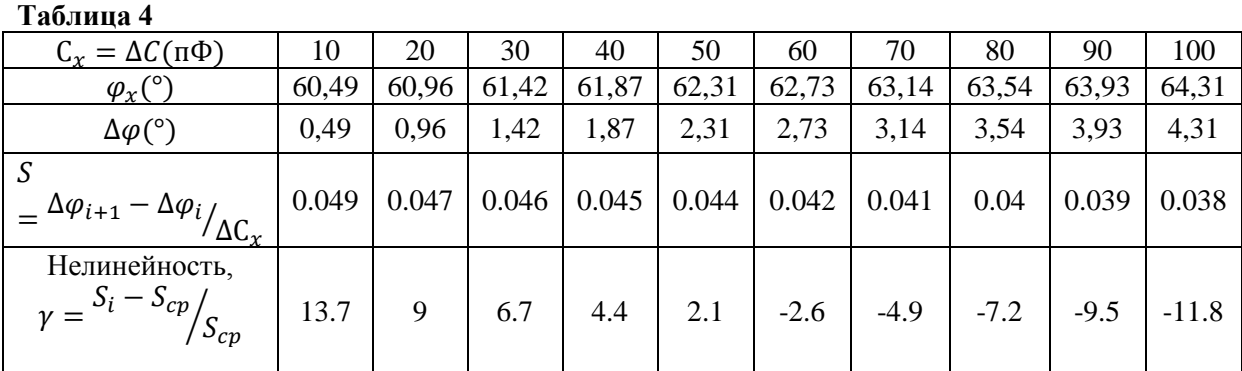

Эксперимент проводился при:  $\omega = 30 \text{ kT}$ ц,  $C_0 = 500$ п $\Phi$ ,  $\varphi_0 = 30^\circ \rightarrow R = 38.5 \text{k}$ Ом **Таблица 5**

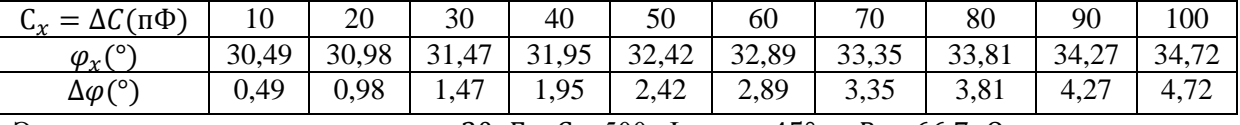

Эксперимент проводился при:  $\omega = 30$ кГц, С<sub>0</sub>=500пФ,  $\varphi_0 = 45^\circ \rightarrow R = 66.7$ кОм **Таблица 6**

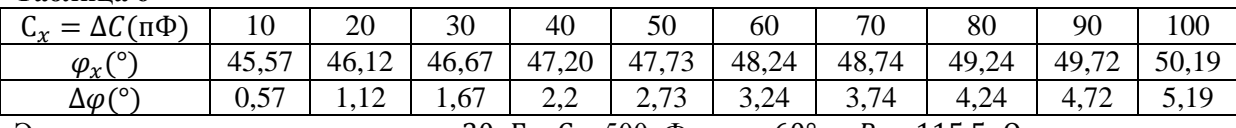

Эксперимент проводился при:  $\omega = 30$ кГц,  $C_0 = 500$ п $\Phi$ ,  $\varphi_0 = 60^\circ \rightarrow R = 115.5$ кОм **Таблица 7**

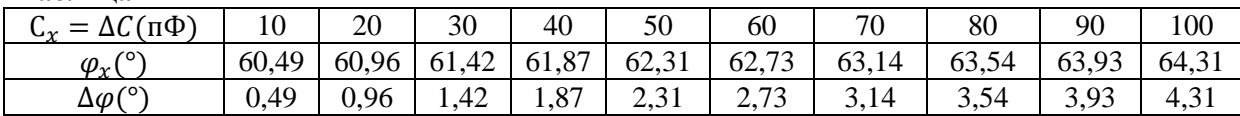

Эксперимент проводился при:  $\omega = 60$ к $\Gamma$ ц,  $C_0 = 500$ п $\Phi$ ,  $\varphi_0 = 30^\circ \rightarrow R = 19.3$ к $0$ м

**Таблица 8**

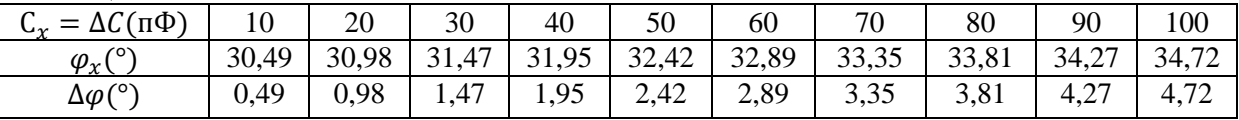

Эксперимент проводился при:  $\omega = 60$ кГц,  $C_0 = 500$ п $\Phi$ ,  $\varphi_0 = 45^\circ \rightarrow R = 33.3$ кОм **Таблица 9**

| $\Delta C(\Pi\Phi)$<br>$C_{\gamma} =$ | 10             | 20     | 30    | 40    | 50                            | 60          | 70        | 80    | 90                                  | 100   |
|---------------------------------------|----------------|--------|-------|-------|-------------------------------|-------------|-----------|-------|-------------------------------------|-------|
| $\sim$<br>$\varphi_x$                 | 57<br>$45,5$ , | 46,12  | 46,67 | 47,20 | 47,73<br>$\overline{z}$       | 48,24       | 48,<br>74 | 49,24 | $\mathcal{L}$<br>49,<br>∼           | 50,19 |
| $\Delta\varphi$ (°                    | 57<br>U.J.     | 1, 1 A | 1,67  | ے وب  | $\overline{\phantom{m}}$<br>◡ | 324<br>+∠.د | <u>.</u>  | 4,24  | $\overline{\phantom{a}}$<br>4.<br>∼ | 10    |

Эксперимент проводился при:  $\omega = 60$ кГц,  $C_0 = 500$ п $\Phi$ ,  $\varphi_0 = 60^\circ \rightarrow R = 57,8$ кОм **Таблица 10**

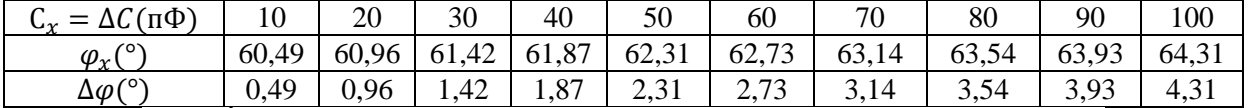

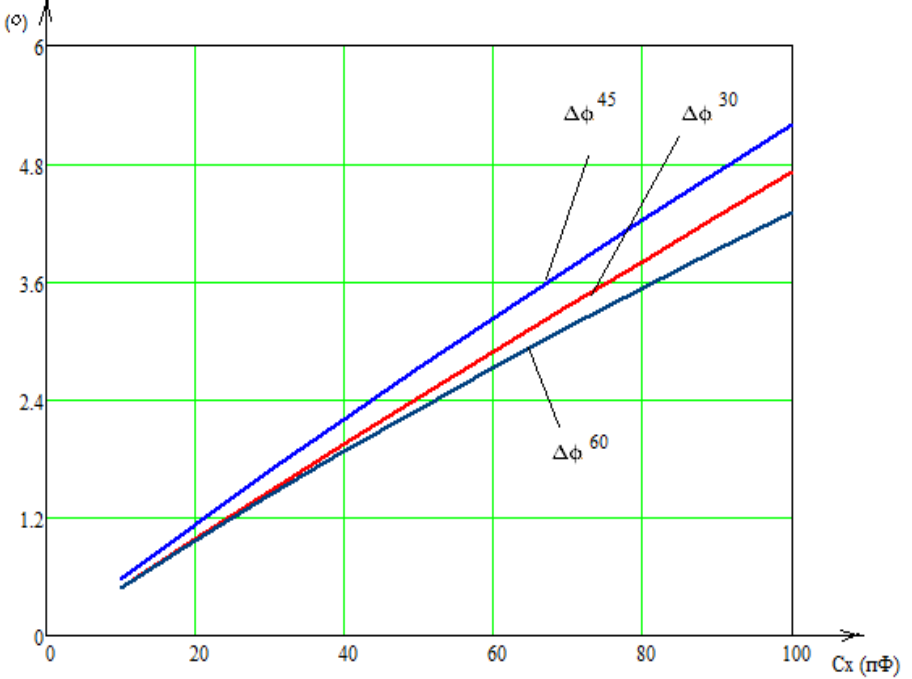

**Рис. 4.** Зависимость разности фаз от измеряемой емкости

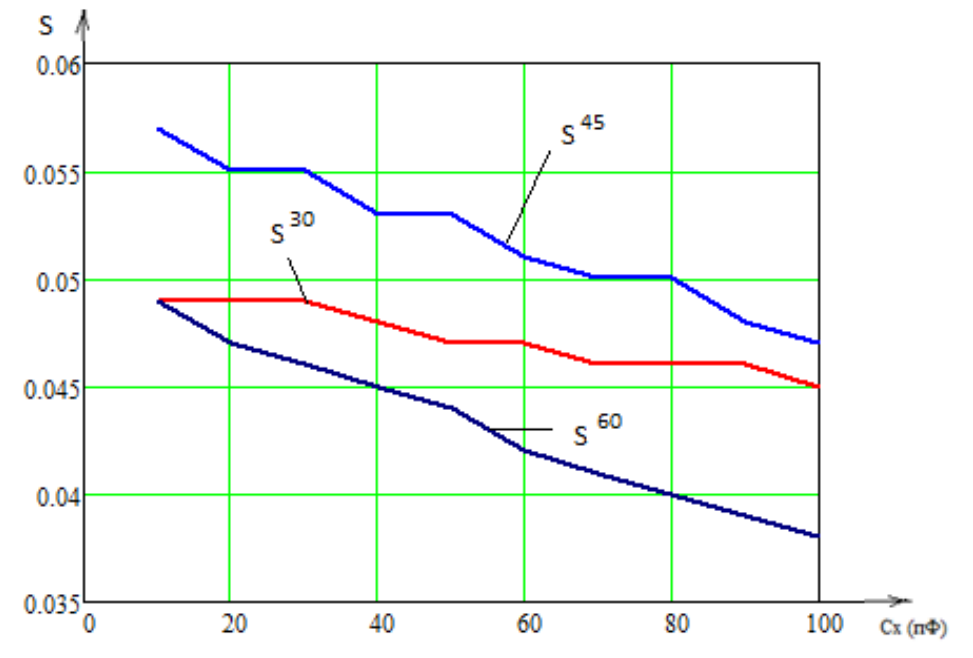

**Рис. 5.** Чувствительность разности фаз от измеряемой емкости

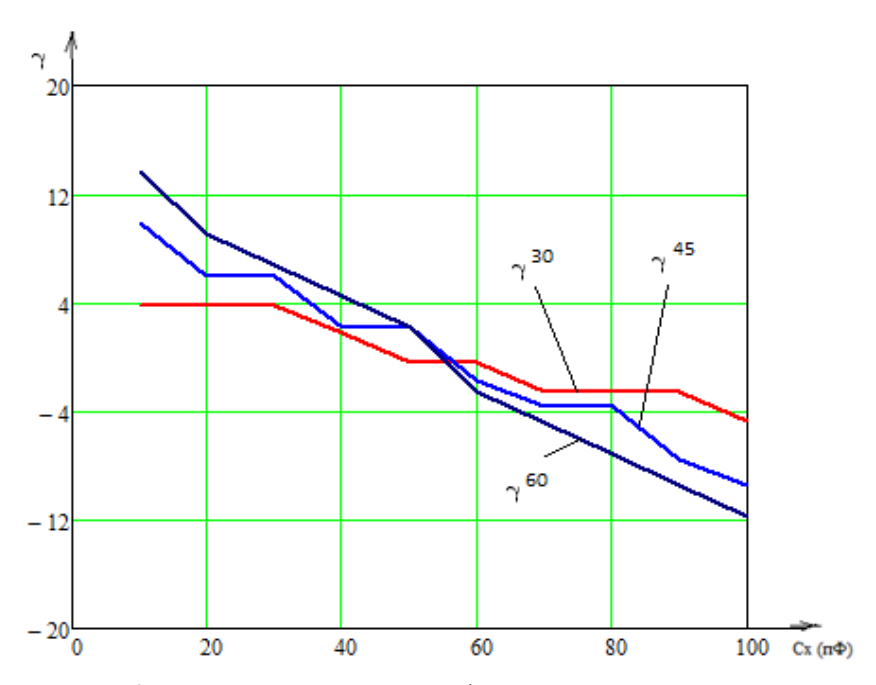

**Рис. 6.** Нелинейность разности фаз от измеряемой емкости

Из графиков и таблиц результатов измерения, можно сделать вывод о том, что разность фаз  $\Delta \varphi$  и изменение емкости  $C_x = \Delta C$  почти прямо пропорциональны при маленьких отношениях  $C_x/C_0$ . Результаты измерения не зависят от частоты, эксперимент проводился в частоте среза первого порядка ( $\varphi = 45^{\circ}$ ) для получения максимальной чувствительности измерения. Можно так же использовать RC-цепи 2-ого или 3-ого порядка при измерения сдвиг фаза. Достоинство этого метода является маленькие погрешности, недостатки - сложная реализация.

## **СПИСОК ЛИТЕРАТУРЫ**

### 1. Д. В. Миляев, Г. В. Валилова, Е. И. Шкляр. Статья «Исследование первичного преобразователя измерителя емкости кабеля»

2. Атамалян Э. Г. Приборы и методы измерения электрических величин: учебное пособие для студ. Вузов. – М.: Высш. шк., 1989. – 384 с.

#### **Сведения об авторах:**

**Миляев Д.В.:** г. Томск, к.т.н., доцент кафедры Информационно-измерительной техники Национального исследовательского Томского политехнического университета.

**Нгуен Д.К.:** г. Томск, магистрант 2-ого года обучения кафедры Информационно-измерительной техники Национального исследовательского Томского политехнического университета.

**Киселёв Е.К.:** г. Томск, бакалавр кафедры Информационно-измерительной техники Национального исследовательского Томского политехнического университета.

## **ПОКВАРТИРНЫЙ УЧЕТ ТЕПЛОВОЙ ЭНЕРГИИ (EVERY APARTMENT HEAT METERING )**

## Д.С. Новоселов D.S. Novoselov

#### <span id="page-27-0"></span>Национальный исследовательский Томский политехнический университет E-mail: [Vrikill@ya.ru](mailto:Vrikill@ya.ru)

<span id="page-27-1"></span>Учет тепловой энергии в настоящее время является актуальной темой, как для управляющих компаний, так и для потребителей. С каждым годом появляются все больше новых методик расчета тепловой энергии. Для потребителя важно платить за то количество теплоты, которое он получает. В данной статье рассматривается одна из таких методик, которая позволяет рассчитать тепловую энергию отдельной квартиры. А именно, благодаря данной системе расчета потребитель может максимально приблизиться к фактическому расходу тепла в квартире. Система включает в себя минимальное количество датчиков необходимых на каждую квартиру, что в сравнении с индивидуальными узлами учета тепловой энергии, имеет множество плюсов. Аттестовать такую методику следует на экспериментальном стенде, а еще лучше на «модельном» жилом доме. Данная методика не только включает поправочные коэффициенты, которые зависят от разных факторов помещения, но и включает в расчет все объекты, которые излучают тепловую энергию. Таким образом, при наличии индивидуального узла учета тепловой энергии основанного на распределителях теплоты, оплата за отопление ставиться в зависимости от фактического потребления тепла в квартире.

(Heat energy accounting is a vital issue nowadays for both Facility Managers and consumers. More and more new calculation methods for heat energy have been emerging from year to year. It is important for the consumers to pay for the exact amount of heat they get. This paper describes one of the methods that allows calculating heat energy of a particular apartment. That is, by virtue of the given calculation method the consumer can reach the actual heat rate in the apartment. The system includes the minimum amount of sensors required for each apartment, which, compared with individual heat accounting system, has its advantages. The above mentioned method should be certified at test bench, but it is preferable to certify it in a "model" apartment block. This method includes not only corrective coefficients, which depend upon various factors of the premise, but the calculation of all the installations radiating heat energy as well. Thus, having the individual heat accounting system based on heat distributors, heating fee is calculated depending on the actual heat consumption in the apartment.)

#### **Ключевые слова :**

Учет тепловой энергии, отопление, система учета, распределители тепла, теплопотери. (Accounting for thermal energy, heating, accounting system, heat spreader, heat loss. )

В настоящее время существует множество способов учета тепловой энергии. Таких как общедомовая, где узел учета устанавливается на дом и вся энергия потребителей делиться пропорционально площади квартиры. Индивидуальная система учета, где узел устанавливается непосредственно в квартиру и оплата производиться по показаниям приборов. Но ни одна из них не является такой системой, которая рассчитывает фактическое потребление тепловой энергии в каждой квартире.

Вся трудность расчетов фактического потребления заключается в том, что необходимо учесть все теплопотери в помещении, зависящие от типа радиатора, от высоты потолков, от расположения квартиры в доме (этажность), от стороны света, где находиться та или иная квартира. Так же необходимо помнить, что в помещениях помимо радиатора в теплообмене участвует непосредственно и стояки, которые необходимо учесть при расчете тепловой энергии передаваемой теплоносителем.

Ниже рассмотрен пример системы учета тепловой энергии, которая позволяет приблизиться к фактическому потреблению тепла в квартире, учитывая большинство теплопотерь, перечисленных выше. Главным условием такой системы является наличие во всех квартирах приборов индивидуального учета тепловой энергии. В систему учета входят такие устройства как: распределители тепла, термометры высокой точности и расходомер [Рис. 1]. Распределитель тепловой энергии устанавливается на каждый радиатор в доме, позволяя определить долю объема потребления коммунальной услуги по отоплению, приходящуюся на отдельное жилое

или нежилое помещение. Принцип работы электронных распределителей расходов тепла основан на измерении разности температуры поверхности прибора отопления и воздуха в помещении. Результаты измерений суммируются за определенный расчётный период. Накопленные значения используются для вычисления доли каждого потребителя в общем количестве тепла, потребляемого домом. При расчете применяют оценочные коэффициенты, присвоенные каждому отопительному прибору в соответствии с их конструктивными и теплофизическими особенностями, размерами и методом монтажа. Расходомер вычисляет расход каждого стояка, а термометры регистрируют температуру в начале стояка и в его конце. Показания расходомера и термометров позволяет рассчитать суммарное количество теплоты, отданное теплоносителем на один стояк по формуле[3]:

$$
Q_{\rm cr} = \sum_{i=1}^{N} M_i [h(t_{\rm{Hau}}) - h(t_{\rm{KOH}})]
$$

Где  $N = \frac{\tau 2 - \tau 1}{\Delta \tau}$ , где  $\Delta \tau$  – интервал времени измерения – цикла, в течение которого измеряются температуры, рассчитываются их средние значения для вычисления средних значений

удельных энтальпий h. Масса теплоносителя, прошедшего за такой *i*-й интервал, равна Mi. Если расходомер объемного типа, то  $Mi = Vip(ti \text{ Hau})$ .

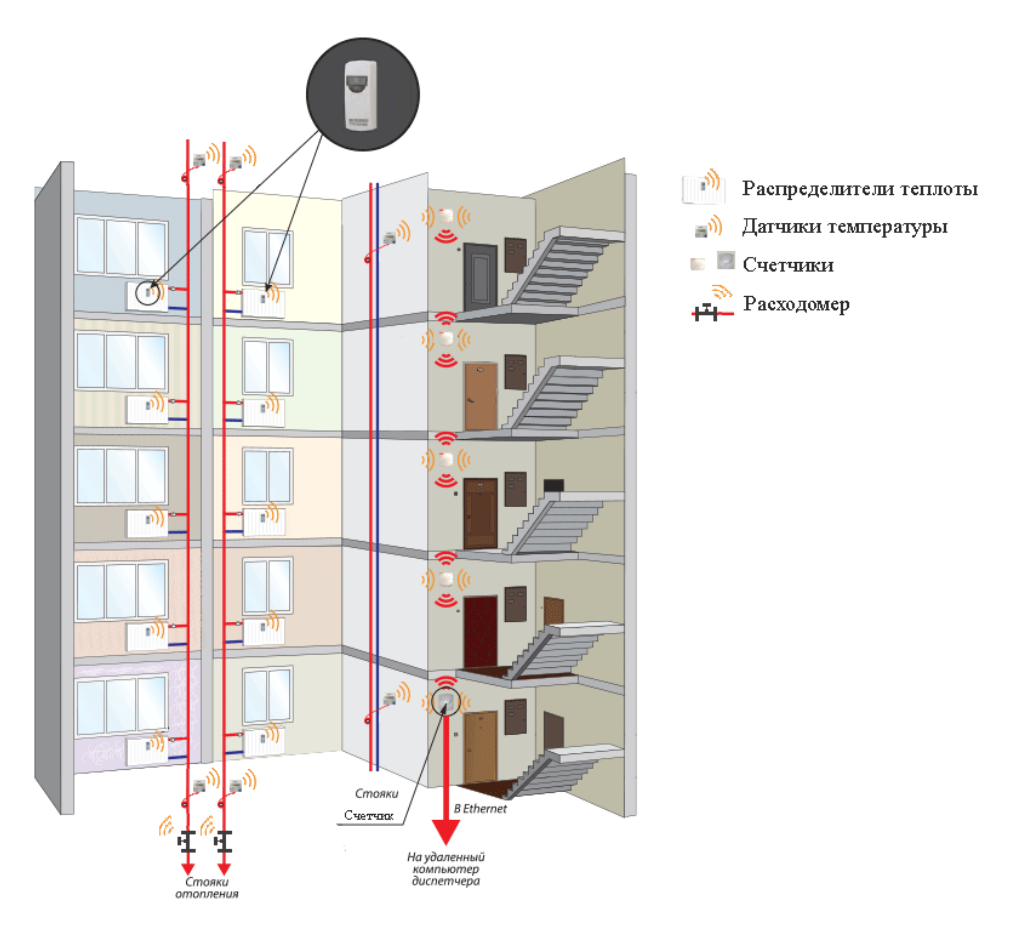

Рис. 1. Система поквартирного учета тепловой энергии

Как видно, суммарную тепловую энергию легко найти. Определять энергию отдельного помещения будем в два этапа:

1-ый определим теплоотдачу от стояка

2-ой определим теплоотдачу от радиатора

$$
Q_{\rm cr} = (Q_{\rm paq} + Q_{\rm rpy6})
$$

где,  $Q_{\text{pa}A}$  – кол-во теплоты отдаваемое радиатором,  $Q_{\text{rpy}6}$  – кол-во теплоты отдаваемое трубой.<br>1) Теплообмен вертикальной трубы можно найти по формуле[3]:

$$
Q_{\text{TPY6}} = (\alpha_{\text{KOH}} + \alpha_{\text{Jy4}})\pi dH(\bar{t}_I - 20),
$$

 $d$  – диаметр трубопровода, м; гле

 $H$  – высота комнаты от пола до потолка, м:

 $t_i$ - среднее значение температуры,  $\alpha_{\text{av}}$  – коэффициент теплоотдачи (лучистый),

 $\alpha_{\text{\tiny KOH}}$  - коэффициент теплоотдачи (конвективный).

Среднее значение температуры трубопровода достаточно линейного приближения вычисляется по формуле[3]:

$$
\bar{t_{j1}} = t_{i_{\text{Hau}}} - (t_{i_{\text{Hau}}} - t_{i_{\text{KOH}}}) \frac{(j - 0.5)}{L},
$$

где *j* этаж помещения, которое рассчитывается,

 $t_{i_{\text{H2U}}}$ - температура теплоносителя в начале стояка,

 $t_{i_{\text{KOH}}}$ - - температура теплоносителя в конце стояка,

*L* – кол-во этажей.

2) Теплообмен радиатора вычисляется по формуле:

$$
Q_{\text{paA}} = (R_2 - R_1) \cdot K_{\text{paA}} \cdot K_{\text{3TAK}} \cdot K_{\text{cc}},
$$

где *R<sup>1</sup>* – предпоследние показания распределителя теплоты в данной квартире (на конец предыдущего расчетного периода);

 $R_2$  – последние показания распределителя теплоты в данной квартире;

 $K_{\text{pa},I}$  – радиаторный коэффициент отопительного прибора;

 $K_{\text{arax}}$  – понижающий коэффициент в зависимости от расположения помещения в здании (по согласованию с эксплуатирующей организацией) (таблица 1).

 $K_{cc}$  - понижающий коэффициент помещения, зависящее от стороны света, где находиться данное помещение [1].

$$
K_{\rm cc} = \frac{L_{\rm ccp}}{L_i},
$$

где *L*cpp – теплопотери рядового помещения на средних этажах южной стороны, Вт;  $L_i$  – теплопотери *i*-го помещения.

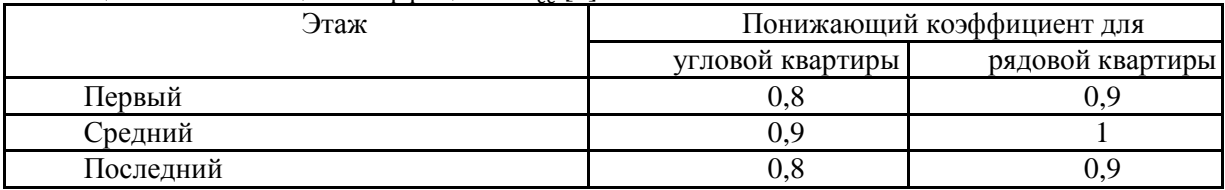

#### **Таблица 1.** Понижающий коэффициент  $K_{cc}$  [1]

Радиаторные коэффициенты для каждого типа распределителей теплоты на все имеющиеся типы отопительных приборов предоставляются производителем распределителей теплоты. Радиаторные коэффициенты определяются путем стендовых испытаний в соответствии с европейскими стандартами EN 834 [4] (для распределителей теплоты электронного типа) по формуле [2]:

$$
\frac{Q}{S} = K \cdot R,
$$

где *Q* – количество тепла, отданное радиатором;

*S* – площадь поверхности радиатора;

*R* – показания регистратора;

*К* – коэффициент, который определялся из эксперимента.

Данный коэффициент удобно представить в виде *К = k • kн*, где *k* – радиаторный коэффициент, а *kн* – номинальный условный коэффициент теплопередачи отопительного прибора. Радиаторный коэффициент дает возможность учесть следующие факторы:

- размеры отопительного прибора;

- теплопередачу материала, из которого изготовлен отопительный прибор, и крепежного комплекта;

- погрешность измерения температуры поверхности отопительного прибора соответствующим датчиком внутри распределителя теплоты;

- погрешность измерения температуры воздуха в помещении вторым датчиком (для двухдатчиковой версии распределителя).

Распределитель тепла измеряет потребление тепловой энергии не в физических единицах (например, Гкал), а в относительном выражении, которое затем по специальной методике переводится в конкретные цифры определяющие количество тепла, затраченное на отопление помещения. Поэтому для оценки кол-во тепла отдельного помещения необходимо  $Q_{\text{pair}}$  умножить на вес единицы показания распределителя теплоты, по формуле:

$$
Q_{i\text{ paa}} = \frac{Q_{\text{cr}}}{\sum_{j=1}^{L} Q_{j\text{ paa}}} (R_2 - R_1) \cdot K_{\text{ paa}} \cdot K_{\text{ \text{ raa}}} \cdot K_{\text{cc}}
$$

где  $Q_{i\text{ pad}}$  - кол-во теплоты отданное радиатором в i-ом помещении, в физических единицах.

Зная отданное кол-во теплоты от радиаторов и от труб одной квартиры можем посчитать кол-во тепловой энергии израсходованное данной квартирой.<br>

$$
Q_{m \text{ KB}} = \sum_{i=1}^{n} Q_{i \text{ pa}, t} + \sum_{i=1}^{n} Q_{i \text{ rpy6}}
$$

где *n* – кол-во стояков в квартире.

Собирая помещения в квартиры, получаем общее кол-во теплоты для отдельной квартиры  $Q_{\text{\tiny KB}}$ . Тогда общедомовая часть будет рассчитываться по следующей формуле:

$$
Q_{\text{O}_\text{A}H} = Q_{\text{TC}}\text{C}_\text{A} - \sum_{m=1}^P Q_{m \text{ K}E}
$$

где  $Q_{\rm TCU\ II}$ - кол-во теплоты по показаниям общедомового счетчика.

Это общедомовое кол-во теплоты необходимо разделить м/у всеми квартирами, по площади, тогда для одной квартиры с индексом m, полное потраченное кол-во теплоты будет вычисляться по формуле:

$$
Q_{m \text{ KB HODH0e}} = Q_{m \text{ KB}} + Q_{\text{OAH}} \cdot \frac{S_{m \text{ KB}}}{\sum_{m=1}^{U} S_{m \text{ KB}}}
$$

где  $S_{m \text{ KB}}$  – площадь данной квартиры.

Аттестовать такую методику следует на экспериментальном стенде, а еще лучше на «модельном» жилом доме. Данная методика не только включает поправочные коэффициенты, которые зависят от разных факторов помещения, но и включает в расчет все объекты, которые излучают тепловую энергию. Таким образом, при наличии индивидуального узла учета тепловой энергии, оплата за отопление ставиться в зависимости от фактического потребления тепла в квартире.

## **СПИСОК ЛИТЕРАТУРЫ**

1. Методика распределения общедомового потребления тепловой энергии на отопление между индивидуальными потребителями на основе показаний квартирных приборов учета теплоты. МДК 4-07.2004. Москва, 2004

2. Низовцев М. И., Терехов В. И., Чепурная З. П. Влияние физических параметров на радиаторные коэффициенты регистраторов расхода тепла отопительных приборов // НП «АВОК» [Электронный ресурс]. – 2009. – Режим доступа: http://www.abok.ru/for\_spec/articles.php?nid=2926*.*

3. Медведев В.А. Методы «Комбинированных» измерений при индивидуальном учете потребленной тепловой энергии // Наименование конференции: Энергосбережение в системах теплои газоснабжения. Повышение энергетической эффективности. – г. Санкт-Петербург – С. 184- 190.

4. Стандарт СТО НП АВОК ЕН 834 2007 «Распределители стоимости потребленной теплоты от комнатных отопительных приборов. Распределители с электрическим питанием»

#### **Сведения об авторах**:

**Новоселов Д.С.:** г. Томск, магистрант гр.1БМ2Б кафедры Информационно-измерительной техники Национального исследовательского Томского политехнического университета.

## <span id="page-31-0"></span>**ОЦЕНИВАНИЕ ПОГРЕШНОСТИ ИДЕНТИФИКАЦИИ СОСТОЯНИЯ ОБЪЕКТА КОНТРОЛЯ ДЛЯ МЕТОДА МНОГОМЕРНЫХ ПАТТЕРНОВ (ESTIMATION ERRORS OF IDENTIFICATION OF THE CONTROL OBJECT STATE FOR THE METHOD OF MULTIVARIATE PATTERNS)**

Л.И. Сучкова L.I. Suchkova

## Алтайский государственный технический университет им. И.И. Ползунова E-mail: *[lis@agtu.secna.ru](mailto:lis@agtu.secna.ru)*

<span id="page-31-1"></span>В настоящее время в системах мониторинга активно используются методы контроля, основанные на применении интеллектуальных способов обработки и анализа данных мониторинга. Совершенствование этих методов является актуальной задачей, решение которой позволит повысить качество идентификации состояния объекта контроля, описываемого группой временных рядов. В работе приведено описание гибридного метода многомерных паттернов, рассмотрена оценка погрешности метода для различных типов компонентов паттерна. Гибридный метод основан на нечетко-темпоральном и лингвистическом подходах к обработке и анализу информации. Включение в паттерн множеств вычислительных процедур и дескрипторов, описывающих их применение, обусловливает универсальность подхода к преобразованию данных мониторинга. Выполненная оценка достоверности идентификации состояния объекта контроля свидетельствует о возможности применения метода многомерных паттернов в информационноизмерительных системах.

(Now in monitoring systems a quality monitoring grounded on application of intellectual ways of processing and the analysis of data of monitoring is actively used. Perfection of these methods is the actual task which solution will allow to raise quality of identification of an object state of the control described by group of time rows. In operation the description of a hybrid method of multivariate patterns is resulted, the estimation of an error of a method for various types of components of a pattern is considered. The hybrid method is based on fuzzytemporal and linguistic approaches to processing and the information analysis. Inclusion in a pattern of sets of computing procedures and the descriptors describing their application, causes universality of the approach to a monitoring data conversion. The fulfilled estimation of reliability of identification of an object state of the control testifies to possibility of application of a method of multivariate patterns in informational-measuring systems.)

#### **Ключевые слова:**

Многомерный паттерн, система мониторинга, гибридный метод, оценка погрешности, идентификация

(Multivariate pattern, monitoring system, hybrid method, error estimation, identification.)

Развитие методов оценки состояния объекта контроля, описываемого группой из Q временных рядов (ВР) является актуальной задачей. Перспективным направлением для интеллектуального анализа групп ВР является гибридный подход, сочетающий алгоритмы, характерные для различных представлений моделей рядов и методов их анализа, в том числе интеллектуального. Этот подход в настоящее время интенсивно развивается в работах Ковалева С.М., Батыршина И. и др. [1,2].

В настоящей работе описывается понятие многомерного паттерна, рассматривается его применение в алгоритмическом обеспечении систем мониторинга, исследуется погрешность идентификации и прогнозирования состояния объекта контроля с использованием гибридного метода контроля.

### **Описание многомерного паттерна поведения.**

Нечеткий многомерный паттерн поведения подгруппы ВР представляет собой набор следующих компонентов:

$$
P = \langle \mathbf{B}, \ \Psi_B, \mathbf{D}_B, \mathbf{A}, \ \Psi_A, \mathbf{D}_A, \mathbf{D}_P, \mathbf{R} \rangle, \tag{1}
$$

где *B* –матрица – шаблон, используемая для сопоставления c ней группы рядов до текущего момента времени;

*Ψ<sup>В</sup>* – множество вычислительных процедур, переводящих отсчеты ВР в элементы матрицы *B'*, используемой для сопоставления с элементами матрицы *B*;

 $A$  – прогнозирующая матрица, описывающая поведение контролируемого объекта после текущего момента времени;

 $\Psi_A$  – множество вычислительных процедур, формирующих элементы матрицы  $A$ ;

 $D_B$  и  $D_A$  – дескрипторы матриц  $B$  и  $A$ , в общем случае тоже являющиеся матрицами, описывающие процессы преобразований посредством  $\Psi_B$  и  $\Psi_A$ ;

 $D_P$  – вектор-столбец, характеризующий паттерн в целом;

 $R$  - маркер паттерна, ставящий в соответствие паттерну элемент из множества возможных состояний контролируемого процесса.

Рассмотрим компоненты паттерна (1) более подробно. Матрица – шаблон состоит из элементарных шаблонов, представляющие собой эталонные значения для результатов вычислений над группой анализируемых ВР [3,4]. Значения *i*-й строки матрицы **B** отстоят друг от друга на один шаг временной дискретизации. Как правило, в пределах одной строки элементы представляют собой однородный регулярный ряд и вычисляются из значений ВР по одним и тем же правилам, хотя данное условие не является обязательным. Все вычисления выполняются с применением операторов, выбираемых из фиксированного множества  $\Psi_B$ . В простейшем случае элементы **В** могут представлять собой просто эталонные значения *i*-го ряда из группы анализируемых ВР. Примерами операторов из  $\Psi_B$  являются операторы медианной фильтрации, численного дифференцирования. Операторам для вычислений  $b_{ii}$  могут потребоваться данные из нескольких рядов. Независимо от типа вычислительной процедуры, элементы В могут иметь слелующие типы:

- тот же тип. что и тип элементов ВР. использованных для их формирования:

- более простой тип ланных, чем исхолные типы элементов, например, логический, или перечисляемый;

- сложный тип, являющийся результатом выполнения соответствующей вычислительной процедуры. Например, каждый элемент может представлять собой пару чисел, соответствующих началу сигнала и его продолжительности;

- лингвистический тип, когда значениями ряда являются термы лингвистических переменных с заданной на множестве - универсуме функцией принадлежности;

- неопределенные (null) значения. Причиной их появления является необходимость выравнивания числа элементов во всех строках матрицы В. Эти значения присваиваются элементам, значение которых не может быть определено при использовании заданной вычислительной процедуры (not-defined), не нужно для выполнения анализа (non-significant), либо же просто отсутствует (not-specified).

Следующим компонентом, задающим паттерн (1), является описывающий матрицу  $B$  дескриптор  $D_R$ . Число строк матрицы  $D_R$  равно числу строк матрицы B, и каждая из них описывает соответствующую *i*-ю строку матрицы  $\bm{B}$  посредством следующих компонентов-столбцов:

- идентификатор или номер вычислительной процедуры из множества  $\Psi_{B}$ , используемой лля вычисления по отсчетам исходных ВР элементов матрицы  $B'$ , которые будут сравниваться с элементами матрицы  $B$ :

- список исходных оцифрованных сигналов, выборки из которых образуют группу ВР. передаваемых в вычислительную процедуру в качестве параметров;

- вес *i*-й строки в итоговой оценке сравнения расчетных данных  $B$ ' с  $B$ ;

- тип данных *i*-й строки матриц  $B'$  и  $B$ ;

- тип критерия оценки величины ошибки сравнения элементов в строке для составного типа данных, нечетких переменных или иных специальных типов данных:

- значение параметров, характеризующих критерий сравнения, например, величина порогового значения допустимой ошибки сравнения;

- тип интегрированного критерия сравнения *i*-х строк матриц  $B'$  и  $B$ .

Прогнозирующая матрица A может и не задаваться, поскольку совпадение матрицы  $B'$  с ее шаблоном В уже говорит о том, что имело место то или иное событие, однако, ее наличие позволит повысить лостоверность идентификации состояния объекта контроля. Каждой *i-*й строке матрицы А соответствует один ВР, который может являться продолжением либо одной из строк матрицы В. либо ряда из исходной системы ВР, либо вообще произвольного ВР, описывающего произвольный процесс, являющийся следствием текущих процессов, либо производных от них процессов, описываемых строками матрицы В'. Например, для акустических извещателей исходные ВР могут описывать набор сигналов, снимаемых с нескольких частотных каналов, матрица **В** будет описывать результат преобразований отсчетов этих сигналов в пары («появление сигнала в *i*-m канале», «продолжительность сигнала»), а элементы строки в матрице А могут задавать интенсивность акустического сигнала в спектральном диапазоне, не содержащемся ни в одном из частотных каналов исходных данных. Как и элементы матрицы  $B$ . элементы A также могут принимать *null*-значения. Количество столбцов матрицы A, если элементы в каждой строке однородны, задает число шагов прогнозирования развития процесса.

Матрица А описывается ее дескриптором  $D_A$ , имеющим одинаковое с матрицей А число строк, а ее столбцы имеют следующий смысл:

- флаг 1, задающий способ определения элементов матрицы A (по BP или  $B'$ , либо задаются статически, что соответствует неизменности прогноза);

- флаг 2, установленное значение которого говорит о том, что для прогноза в вычислительных процедурах задействуются отсчеты ВР. В противном случае это будут значения эле-Mehtor  $B$ <sup>\*</sup>:

- идентификатор или номер вычислительной процедуры из множества  $\Psi_A$ ;

- список передаваемых в вычислительную процедуру номеров рядов исходных оцифрованных сигналов или номеров строк В':

Общие свойства паттерна задаются дескриптором  $D_p$ . В его состав входят следующие элементы:

- тип критерия, используемого для принятия решения о соответствии паттерна фактическому поведению объекта контроля:

- числовые значения параметров, характеризующих критерий принятия решения, например величина порогового значения лопустимой нормированной ошибки сравнения:

- размерности матриц  $A$  и  $B$ ;

- минимальный интервал выборки отсчетов в анализируемой группе ВР. В алгоритмах идентификации этот параметр может не участвовать, однако его введение позволяет «привязать» паттерн к реальному масштабу времени и синхронизировать его с потоком входных данных при реализации в системах онлайновой обработки информации;

- свойства временного домена, которому соответствует паттерн. К числу таких свойств можно отнести, например, временные границы домена, тип модельной функции, описывающей характеризующий ВР тренд на данном временном промежутке, параметры границ  $\varepsilon$ -слоя, в пределах которого может находиться модельная функция [5]. Если ряд описывает более сложные процессы, или понятие сезонности контролируемых процессов не используется при описании объекта контроля, данный элемент дескриптора можно опустить, либо задать ему *null*значение. В расширенном смысле под сезонностью можно понимать и иные условия наблюдения, сохраняющие свое значение на некотором временном промежутке.

Суть метода идентификации состояния объекта контроля состоит в том, что по результатам наблюдений ВР в соответствии с задаваемыми дескриптором  $D_R$  правилами выполняется расчет матрицы  $B'$ , осуществляется сравнение содержимого этих матриц по правилам, задаваемым тем же дескриптором и, если результат сравнения оказывается положительным (критерий сравнения задается в  $D<sub>P</sub>$ ), то делается вывод о том, что поведение наблюдаемой группы рядов соответствует заданному шаблоном случаю и дальнейшее развитие процесса может быть либо найдено через вычислительные процедуры, выбираемые из  $\Psi_A$  по дескриптору  $D_A$ , либо же непосредственно взято из прогнозирующей матрицы А.

Все паттерны хранятся в системе идентификации в базе данных так, чтобы в процессе распознавания в первую очерель прелъявлялся лля сравнения паттерн с наиболее значимым событием, маркер которого имеет наивысший приоритет (соответствующим, например, наиболее опасной нештатной ситуации), и в последнюю очередь - паттерны с неприоритетными маркерами.

Рассмотрим теперь укрупненный основной алгоритм идентификации и прогнозирования на базе паттернов поведения. Он включает в себя следующие шаги.

1. Получение сигналов с первичных измерительных преобразователей, либо иных источников информации о контролируемом объекте или процессе и формирование ВР.

2. Выбор из базы очерелного необработанного паттерна с маркером, имеющим наивысший приоритет;

3. Нахождение элементов матрицы  $B'$  в соответствии с правилами, задаваемыми дескриптором паттерна  $D_B$  и взятыми из  $\Psi_B$  вычислительными процедурами;

4. Нахождение степени отличия матрицы – шаблона  $\boldsymbol{B}$  от вычисленной матрицы  $\boldsymbol{B}$ '.

5. Если степень соответствия шаблона высока (отличия ниже заданного в дескрипторе  $D_n$ порогового значения), и маркер паттерна соответствует нештатной ситуации (НС), необходимо сформировать сигнал тревоги, передать информационное сообщение оператору системы (при его наличии) и принять иные меры по прекращению развития НС.

6. Сохранить в стековой памяти маркер паттерна, степень соответствия исходных данных этому маркеру, и величину ее порогового значения. Если в базе данных паттернов имеются еще не предъявленные для сравнения паттерны, перейти к шагу 2.

7. Если система может одновременно иметь несколько идентифицируемых состояний, требуется выбрать из стековой памяти все состояния, у которых степень соответствия удовлетворяет заданному критерию. В противном случае выбрать из стека единственное состояние, у которого степень соответствия максимальна и именно его принять за истинное состояние.

8. Если несколько элементов стека имеют превышающую заланный критерий степень соответствия (когда допустимо лишь единственное состояние), либо же ни один из элементов не удовлетворяет критерию соответствия, сформировать сообщение о необходимости модификации базы паттернов.

Для установления на четвертом шаге основного алгоритма степени соответствия анализируемой ситуации предъявленному для идентификации паттерну можно воспользоваться следующей вычислительной процедурой.

 $1<sub>1</sub>$ Начиная с первой, для каждой *i*-й строки матрицы **B** для каждого ее элемента  $b_{ii}$ находим в нормированном на единицу виде степень его расхождения  $E_{ii}$  с найденным на третьем шаге основного алгоритма элементом  $b_{ii}$  матрицы  $\bm{B}$ <sup>'</sup>. Очевидно, выражение для нахождения такого расхождения будет зависеть от типа элемента  $b_{ij}$ . Если  $b_{ij}$  имеет null значение, полагаем  $E_{ij}$ =0. Если  $b_{ij}$  имеет числовой тип, то  $E_{ij} = 2 \cdot |b_{ij} - b'_{ij}| / (|b_{ij} + |b'_{ij}|)$ . Если при этом знаменатель выражения обращается в нуль, то полагаем  $E_{ii}$ =0. Если  $b_{ii}$ представляет собой терм некоторой лингвистической переменной, то  $E_{ii} = 2 \cdot mod(r(b_{ii})$  $r(b'_{ii})/(mod(r(b_{ii})+mod(r(b'_{ii}))$ . Здесь функция *mod* возвращает длину радиус-вектора; функция г возвращает соответствующий терму радиус-вектор точки в пространстве - универсуме (в общем случае многомерного), на котором задана функция принадлежности терма соответствующей лингвистической переменной. Данная точка может быть найдена разными способами. Для исходных данных это могут быть числовые данные ВР, подставляемые в процедуру фаззификации для нахождения значения терма. Если эти данные недоступны, а также для термов элементов из В искомая точка может быть найдена в результате применения к терму функции дефаззификации и определена либо как положение максимума соответствующей терму функции принадлежности, либо как положение ее центра тяжести. Конкретный способ прописывается в дескрипторе паттерна  $D_B$ . Для элементов  $b_{ii}$  и  $b_{ii}$  имеющих сложный составной тип данных (например, когда эти элементы являются объектами) выражение для расчета  $E_{ii}$  задается индивидуально в каждом конкретном случае. При этом основным требованием является равенство  $E_{ii}$  нулю, когда значения элементов  $b_{ii}$ и  $b_{ii}$  совпадают и равенство  $E_{ii}$  единице при максимально возможном значении ошибки, когда различие между элементами максимально.

После нахождения значений  $E_{ii}$  для всех элементов *i*-й строки матриц **B** и **B**' вы-2. числяется степень расхождения  $Er_i$  в целом по ряду. Для реализуемых средствами микропроцессорной техники онлайн - алгоритмов для ускорения процедуры идентификации в качестве  $Er_i$  можно брать максимальное значение  $E_{ii}$  в *i*-й строке. Однако, практика показала, что такой подход зачастую оказывается крайне неэффективен, если между значениями строк В и В' возникает даже самый незначительный временной сдвиг, поскольку при наличии резких фронтов сигнала для соответствующих этим фронтам элементам  $E_{ii}$  обращается в близкие, или даже равные единице значения, и, соответственно, такое же значение принимает и  $Er_i$ . Поэтому правильнее в качестве меры соответствия строк матриц **В** и **B**' использовать среднеарифметические значения  $E_{ii}$ , позволяющие достичь достаточной устойчивости и быстродействия вычислений:

$$
Er_i = \frac{1}{N^*} \sum_{j=1}^{N} E_{ij}
$$

где  $N^*$  - количество элементов матрицы  $\bm{B}$ , не содержащих null-значений.

Если величина  $E_{ii}$  превышает заданное дескриптором  $D_B$  пороговое значение, 3. условие соответствия паттерна наблюдаемым данным можно считать не выполненным и дальнейшие вычисления можно прекратить. Однако, если в основной алгоритм включены элементы адаптации, позволяющие оптимизировать базу паттернов по мере работы системы, либо сами вычисления выполняются во время проведения эксперимента, прекращение вычислений нецелесообразно из-за необходимости его последующего анализа.

 $\overline{4}$ . После нахождения значений  $Er_i$  для всех M строк матриц **B** и **B**' находится средневзвешенное значение итоговой степени несоответствия *Ер* в целом по паттерну по формуле

$$
Ep = \frac{\sum_{i=1}^{M} W_i * Er_i}{\sum_{i=1}^{M} W_i},
$$

где  $W_i$  - заданные в дескрипторе  $D_R$  весовые функции строк матрицы  $B$  в итоговой оценке.

 $5<sub>1</sub>$ Если величина  $Ep$  не превышает заданный в дескрипторе  $Dp$  порог, предъявленный для идентификации паттерн считаем соответствующим наблюдаемому процессу и для оценки дальнейшего развития событий можно воспользоваться прогнозирующей матрицей  $\boldsymbol{A}$ .

Поскольку рассмотренный многомерный паттерн поведения группы ВР является не только шаблоном для идентификации текущего состояния, но и моделью прогнозирования состояния объекта контроля, его адекватность можно оценивать путем сравнения прогнозируемых и фактических термов и четких значений для рядов, входящих в паттерн. В качестве критерия адекватности паттерна можно использовать среднюю относительную ошибку идентификации состояния контролируемого объекта или процесса (вероятность ошибки) и усредненные приведенные значения ошибок нахождения прогнозируемых значений величин, входящих в строки прогнозирующей матрицы А.

Среднюю относительную ошибку идентификации можно определить из выражения (2):

$$
P_{err} = \frac{N_{err1}}{N_{01}} + \frac{N_{err2}}{N_{02}},
$$
\n(2)

где  $N_{01}$  – общее количество реализаций входных сигналов в серии экспериментов, которые соответствуют хранимой в его шаблоне паттерна ситуации и должны были быть идентифицированы им;

 $N_{02}$  – общее количество реализаций входных сигналов в этой же серии экспериментов, которые не соответствуют хранимой в его шаблоне паттерна ситуации и должны быть им идентифицированы;

 $N_{err1}$  – количество ошибок первого рода, когда паттерн не идентифицирует описываемую им ситуацию, хотя она имеет место в конкретной анализируемой реализации входных сигналов (пропуск цели);

 $N_{err2}$  – количество ошибок второго рода, когда паттерн идентифицирует описываемую им ситуацию, хотя на самом деле конкретная анализируемая реализация входных сигналов соответствует иной ситуации (ложная тревога);

Соответственно, вероятность правильной идентификации определится при этом как 1- $P_{err}$ . Приведенные усредненные ошибки прогнозирования *i*-го параметра контролируемого процесса на *j*-м шаге, по аналогии с аналогичным понятием в теории погрешностей, могут быть найдены из выражения (3):

$$
\delta_{ij} = \frac{\Delta_{ij}}{D_i},\tag{3}
$$

где  $\Delta_{ii}$  – абсолютная усредненная ошибка прогнозирования *i*-го параметра, а D<sub>I</sub>-диапазон его возможного изменения. Как и при расчете погрешностей, для усреднения лучше использовать среднегеометрические значения, когда

$$
\Delta_{ij} = \frac{\sum_{k=1}^{N_0} \sqrt{\Delta_{ijk}^2}}{N_0},
$$
\n(4)
где  $N_0$  – общее количество прогнозов, которые были выполнены с применением анализируемого паттерна,  $\Delta_{ijk}$  – абсолютная ошибка прогнозирования *i*-го параметра на *j*-м шаге прогноза для  $k$ -го случая идентификации и прогнозирования с применением анализируемого паттерна.

Если входящий прогнозируемый параметр является скалярной числовой величиной, нахождение для него ошибок прогнозирования не вызывает затруднений. В остальных же случаях понятия диапазона изменения и абсолютной ошибки требуют конкретизации. Если параметром является лингвистическая переменная (ЛП) нечеткого множества, термы которой имеют одномерные функции принадлежности, то в качестве абсолютной ошибки можно взять разность значений между результатами дефаззификации фактического и прогнозируемого значений терма:

$$
\Delta_{ijk} = Df^+(a_{ij}) - Df^-(a_{ijk}), \qquad (5)
$$

 $Df^{\dagger}$ и  $Df$  – функции дефаззификации значений соответствующей i-й строке матрицы  $A$  i-й где  $J\Pi$ :

 $a_{ii}$  и  $a'_{ii}$ -соответственно, прогнозируемое значение *i*-й ЛП для *j*-го шага прогнозирования и ее фактическое значение для *k*-го случая применения паттерна.

Входящие в (5) функции дефаззификации Df и Df могут возвращать либо верхнюю и нижнюю границы соответствующей терму функции принадлежности ( $Df^*$  возвращает верхнюю границу,  $Df^-$  - нижнюю границу) либо центр тяжести, либо же точку, соответствующую максимальному значению этой функции принадлежности. Во всех случаях функции должны возвращать один и тот же результат для одного и того же значения аргумента, а для двух последних типов стратегии расчета погрешностей этот результат должен быть одинаков для обеих функций  $Df^+$  и  $Df$ . Тогда их можно заменить единой функцией  $Df$ . Выбор возвращаемого функциями варианта для возвращаемого значения зависит от выбранной стратегии выполнения процедуры дефаззификации в других вычислительных алгоритмах системы идентификации и прогнозирования. Если в возвращаемый при дефаззификации результат закладывается элемент случайности, в (4) следует использовать обе функции  $Df^*$  и  $Df$ . В противном случае это должна быть единая функция. Значение  $D_i$  для элементов нечетких множеств с одномерной функцией принадлежности можно найти как разность наиболее удаленных друг от друга центров тяжестей по формуле (6):

$$
D_i = \max_{j,k,j \neq k} |Df^+(a_{ij}) - Df^-(a_{ik}^{\dagger})|,
$$
\n(6)

где  $a_{ii}$  и  $a_{ik}$ -два различных терма, соответствующих одной и той же i-й ЛП, а  $Df^{\dagger}$ и  $Df$  определяются аналогично (4).

Для ЛП с многомерными функциями принадлежности, а также для других параметров со сложным, составным типом данных выражения (5,6) теряют смысл, поскольку в общем случае каждое из измерений может иметь различный физический смысл и различные единицы измерения. Поэтому нахождение расстояний между различными точками в многомерной системе координат, или вычисление иных норм между этими точками требует использования иных подходов, чем, скажем, суммирование разности координат по каждой оси, или выбор из всех разностей максимального значения. Самый простой из таких подходов - переход к нормированной системе координат, когда

$$
a_k \rightarrow \zeta_k = a_k/D_k, \tag{7}
$$

 $(8)$ 

 $a_{k-1}$  абсолютная координата проекции значения *а i*-й переменной матрицы *A* на k-ю ось гле (здесь и далее для упрощения записи индексы іи ј, означающие номер строки в матрице А, соответствующей переменной, и шаг прогнозирования опущены);

 $D_k$  - диапазон изменения значений координаты *i*-й переменной вдоль  $k$ -й оси;

 $\zeta_k$  – нормированное на диапазон изменения по k-й координате значение  $a_k$ .

Если а-терм ЛП, то выражение (7) переходит в выражение (8):

$$
a_k \rightarrow \zeta_k = Df_k(a)/D_k,
$$

где  $Df_k$  – функция дефаззифицикации, возвращающая фаззифицированное значение проекции соответствующей выбранной стратегии дефаззификации точки функции принадлежности (максимум или центр тяжести) на *k*-ю ось.

В (8)  $D_k$  будет определяться как диапазон изменения соответствующей данному терму  $a$ функции принадлежности  $F$  и находиться как проекция функции принадлежности терма  $a$  на  $\alpha$ оответствующую  $k$ -ю ось:

$$
D_k = \max_{x_i \subset X} \arg_k (F(a, x_1, \dots, x_N)) - \min_{x_i \subset X} \arg_k (F(a, x_1, \dots, x_N)),
$$

где  $x_k$  – пространственные координаты универсума X, на котором задана функция принадлежности;

 $arg_k$  – функция нахождения значения аргумента по оси  $k$  для функции  $F$ в области ее определения:

 $F-$  соответствующая терму а функция принадлежности;

 $N-$  размерность универсума функции принадлежности  $F$ .

Тогда вместо выражения (2) для нахождения усредненной приведенной ошибки прогноза можно использовать выражение (9):

$$
\delta_{ij} = \frac{\sum_{l=1}^{N_0} \sqrt{\delta_{ijl}^2}}{N_0},\tag{9}
$$

гле  $l-$  номер эксперимента, в котором для идентификации и прогнозирования использовался анализируемый паттерн поведения, а  $N_0$  – общее число таких экспериментов;

 $\delta_{ii}$  — ошибка прогнозирования i-й переменной для j-го шага прогноза в *l*-м эксперименте, которая, как и  $\delta_{ii}$ , находится через среднегеометрическую сумму приведенных ошибок прогноза значения переменной *а* по каждой из ее N координат (для ЛП - координат, задаваемых выражением (8) ее фаззифицированных значений):

$$
\delta_{ijl} = \frac{\sum_{k=1}^{N} \sqrt{\zeta_{ijk}^2}}{N}
$$

Наличие средств для оценки достоверности выполненной идентификации и нахождения ошибок прогнозирования позволяет создать автоматизированную систему, способную повышать точность идентификации и прогноза непосредственно в процессе работы.

# СПИСОК ЛИТЕРАТУРЫ

1. Ковалев С.М. Гибридные нечетко-темпоральные модели временных рядов в задачах анализа и идентфикации слабо формализованных процессов. // Сб. тр. IV Междунар. науч.-практич. конф. – М.: Физматлит,  $2007 - T$ . 1. – 354 с.

2. Batyrshin I., Kacprzyk J., Sheremetov L., Zadeh, L.A. (Eds.). Perception-based Data Mining and Decision Making in Economics and Finance. Studies in Computational Intelligence, Vol. 36, 2007, Springer-Verlag, Berlin Heidelberg. - 367 p.

3. Сучкова, Л.И. Прогнозирование контролируемых параметров в системах жизнеобеспечения техногенных объектов с применением паттернов поведения // Materialy YIII Miedzynarodowej naukowi-praktycznej konferencji "Aktualne problemy nowoczesnych nauk-2012". Nowoczesne informacyjne technologie: Przemysl. Nauka i studia. – 2012. – Volume 43. – str. 32-34.

4. Сучкова Л.И. Алгоритмическое обеспечение мониторинга нештатных состояний объекта контроля на основе многомерных паттернов // Известия АГУ. – 2013. - № 1/2. – С. 118-122.

5. Сучкова Л.И., Якунин А.Г. Метод е-областей оценки состояния объекта контроля в линейном приближении модельной функции // Доклады Томского государственного университета систем управления и радиоэлектроники. - 2013. - № 2(28). - С.147-151.

### Сведения об авторах:

Сучкова Л.И.: г. Барнаул, ФГБОУ ВПО «Алтайский государственный технический университет им. И.И. Ползунова», профессор кафедры вычислительных систем и информационной безопасности, сфера научных интересов - программно-техническое и алгоритмическое обеспечение приборов и методов контроля природной среды и различных техногенных объектов.

### РАЗРАБОТКА СИСТЕМЫ КОНТРОЛЯ ВНУТРЕННЕГО ЛИАМЕТРА ЭЛЕКТРОПРОВОДЯЩИХ ТРУБ **(DEVELOPMENT CONTROL SYSTEM OF INTERNAL DIAMETER)** FOR ELECTRICAL CONDUCTING PIPES)

Чжун Ян **Zhong Yang** 

### Томский политехнический университет E-mail: yan.tchzhun@yandex.ru

Рассмотрены актуальность разработки системы контроля внутреннего диаметра электропроводящих труб и её состав. Приведены конструкция накладного трансформаторного вихретокового преобразователя и его прицип действия. Приведены результаты математического моделирования и экспериментов. Представлены графики рассчетного и экспериментального результатов. Показано, что система контроля внутреннего диаметра работает с высокой точностью и может применяться на практике.

(We considered the relevance of development control system of internal diameter for conductive pipes and its composition. We give the construction of overhead transforming eddy current transducer and its measurement principle. We showed the results of mathematical modeling and experiments. The theoretical calculated and experimental results are showed in graphs. In the end we can say that the control system of internal diameter works with high accuracy and can be used in practice.)

#### Ключевые слова:

Система контроля внутреннего диаметра, накладный трансформаторный вихретоковый преобразователь, математическое моделирование, внутренний диаметр, контроль, измерение, точность.

(Control system of internal diameter, overhead transforming eddy current transducer, mathematical modeling, internal diameter, control, measurement, accuracy.)

Для обеспечения надежности при эксплуатации различных электроповодящих труб необходимо контролировать в процессе производства различные параметры труб. Наиболее важным из этих контролируемых параметров является внутренний диаметр трубы. Отсюда вытекает актуальность разработки системы контроля внутреннего диаметра электропроводящих труб.

Система контроля внутреннего диаметра (СКВД) состоит из генератора, измерительного зонда, схемы амплитудно-фазовой обработки сигналов САФОС, платы сбора данных ПСД, персонального компьютера ПК и блока питания БП (рис. 1) [1].

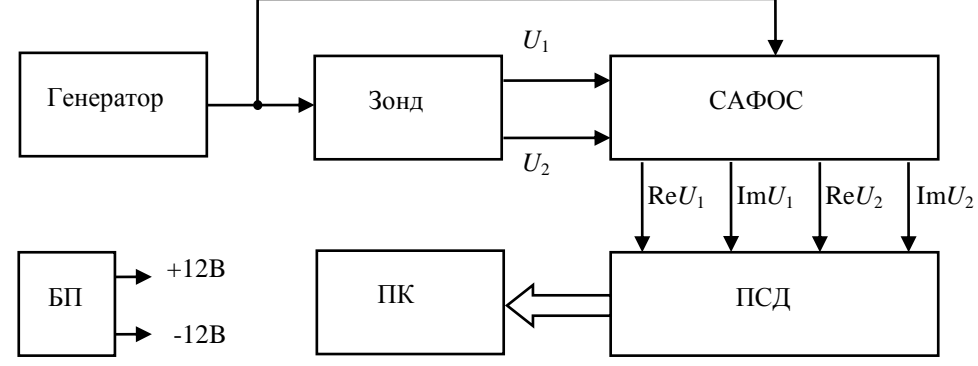

Рис. 1. Структурная схема системы контроля внутреннего диаметра трубы

Для измерения внутреннего диаметра электропроводящих труб используется накладной трансформаторный вихретоковый преобразователь (НТВТП) (рис. 2), принцип действия которого основан на измерительном преобразовании в полях вихревых токов. Измерительное преобразование в полях вихревых токов основано на возбуждении в электропроводящих объектах переменным магнитным полем вихревых токов и зависимости параметров этих токов от свойств объекта и, в частности, от расстояния (зазора) между поверхностью объекта контроля и НТВТП.

По технической сущности НТВТП системы контроля состоит из двух вихретоковых преобразователей (ВТП). Первый из них содержит обмотку возбуждения 1 и измерительную обмотку 3, а второй – обмотку возбуждения 2 и измерительную обмотку 4, обмотка 5 – компенсанионная обмотка.

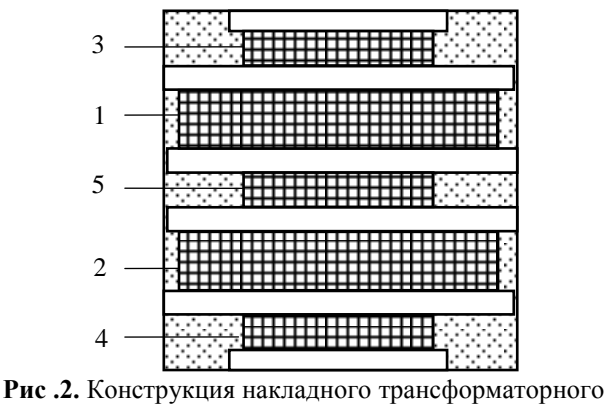

вихретокового преобразователя

Суть измерения диаметра заключается в том, что первый ВТП измеряет зазор  $h_1$  между поверхностью трубы и одним торцом преобразователя, а второй ВТП измеряет зазор  $h_2$  между поверхностью трубы и другим торцом преобразователя. В конце суммируются оба зазора и длина НТВТП  $h_0$  для определения внутреннего диаметра трубы. Принцип измерения НТВТП показан на рис. 3.

При математическом моделировании использован НТВТП длиной 18 мм и труба с внутренним диаметром 21 мм. Известно, что комплексное вносимое напряжение двухобмоточного ВТП определяется выражением [2]:

$$
\dot{U}_{\text{BH}} = j\mu_0 W_{\text{B}} W_{\text{H}} \omega \dot{I} R \pi \int_0^\infty \varphi_{\text{OK}} \cdot \exp(-x h^*) \cdot J_1(x \frac{R_{\text{B}}}{R_{\text{H}}}) \cdot J_1(x \frac{R_{\text{H}}}{R_{\text{B}}}) dx, \tag{1}
$$

где  $j = \sqrt{-1}$  - мнимая единица;  $\mu_0 = 4\pi \cdot 10^{-7} \Gamma H / M$ — магнитная постоянная;  $w_H$ ,  $w_B$  - количество витков возбуждающей и измерительной обмоток;  $\omega = 2\pi f - \kappa p y$ говая частота;  $f - \kappa q y$ возбуждающей обмотки;  $R = \sqrt{R_B R_H}$  – эквивалентный радиус двух обмоток ВТП;  $R_B$ ,  $R_H$  – средние радиусы возбуждающей и измерительной обмоток;  $h^* = (h_B + h_M)/R$ – обобщенный параметр, характеризующее растояние между центрами обмоток ВТП и поверхностью объекта

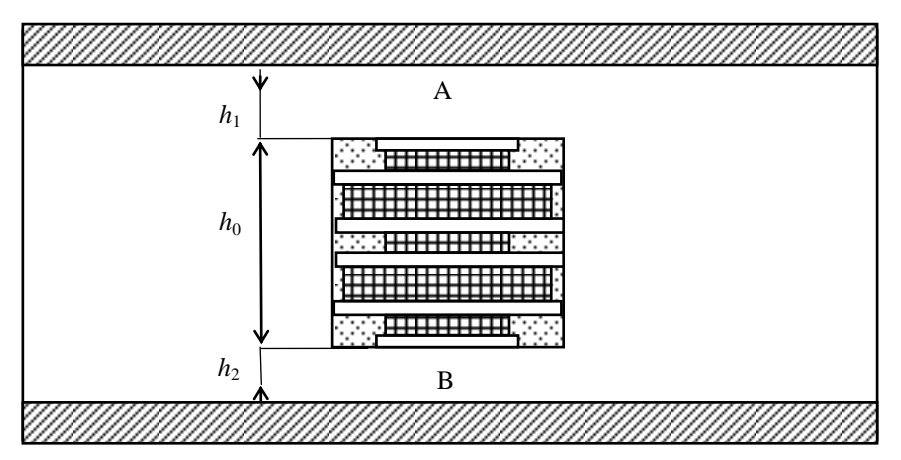

Рис. 3. Принцип измерения внутреннего диаметра трубы накладным трансформаторным вихретоковым преобразователем

контроля;  $h_{\rm B}$ ,  $h_{\rm B}$  – растояния от центра соответствующих обмоток ВТП до внешней поверхности объекта контроля;  $J_1$ - функция Бесселя первого рода первого порядка.

С использованием преобразованного выражения (1), при высокой частате  $f=150$  кГц,  $\Phi_{\alpha}$ =1, теоретически рассчитали относительное выходное напряжение НТВТП от изменения зазора между НТВТП и внутренней поверхностью трубы выражениями [1]:

$$
U_{\rm bh1}\!\!= U_{\rm bh31A}\!\!+ U_{\rm bh31B}\!\!+ U_{\rm bh32A}\!\!+ U_{\rm bh32B}\!\!- U_{\rm bh51A}\!\!- U_{\rm bh51B}\!\!- U_{\rm bh52A}\!\!- U_{\rm bh52B,}
$$

$$
U_{\text{bH2}} = U_{\text{bH41A}} + U_{\text{bH41B}} + U_{\text{bH42A}} + U_{\text{bH42B}} - U_{\text{bH51A}} - U_{\text{bH51B}} - U_{\text{bH52A}} - U_{\text{bH52B}}.\tag{2}
$$

По результатам рассчета относительного выходного напряжения НТВТП от изменения зазора можно определить внутренние диаметры трубы с помощью выражения:

$$
D=h_0+K\cdot(\ln A_1+\ln A_2),\tag{3}
$$

где *K* - коэффициент усиления, зависимого от свойства трубы. *А*1, *A*2 -соответствующие амплитуды относительного выходного напряжения НТВТП *U*вн1, *U*вн2.

Результаты расчёта относительного выходного напряжения НТВТП от изменения зазора показаны на рисунках рис. 4*а*, рис. 4*б*. На графиках видно, что рассчетное относительное выходное напряжение НТВТП от изменения зазора на первую измерительную обмотку зеркально на вторую. Это объясняется тем, что обмотки в ВТП расположены симметрично.

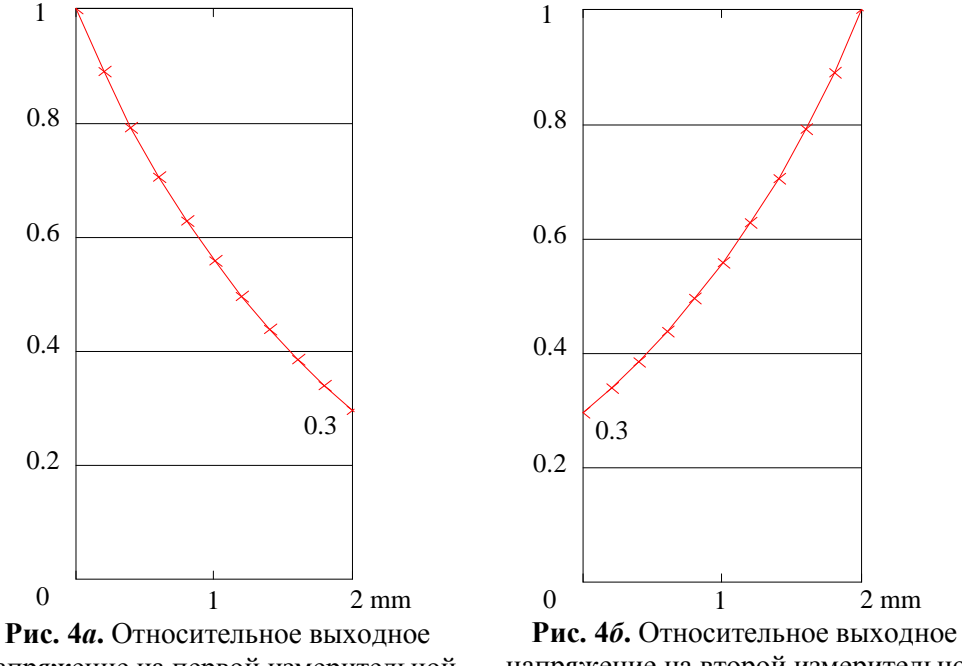

напряжение на первой измерительной обмотке от изменения зазора *h*<sup>1</sup>

напряжение на второй измерительной обмотке от изменения зазора  $h_2$ 

При использовании результата расчётов относительного выходного напряжения НТВТП от изменения зазора, получили внутренний диаметр труб (рис. 5). Из рис. 5 видно, что при изменении зазора до *hмах*=2 мм, максимальный расчетный внутренний диаметр равен 20,077 мм, а минимальный – равен 19,99 мм. Отсюда получили абсолютную погрешность измерения диаметра 0,087 мм и относительную погрешность 0,435%. С такими расчетными результатами можно сказать, что использованные выражения (1), (2) и (3) позволяют с высокой точностью рассчитывать внутренние диаметры трубы.

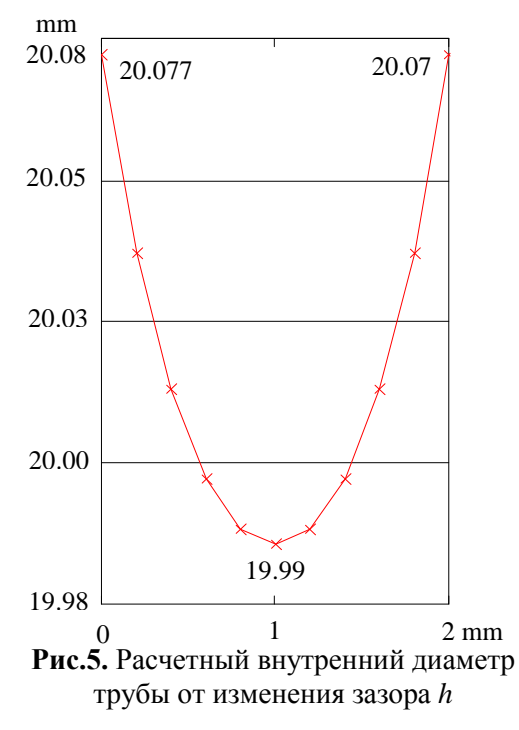

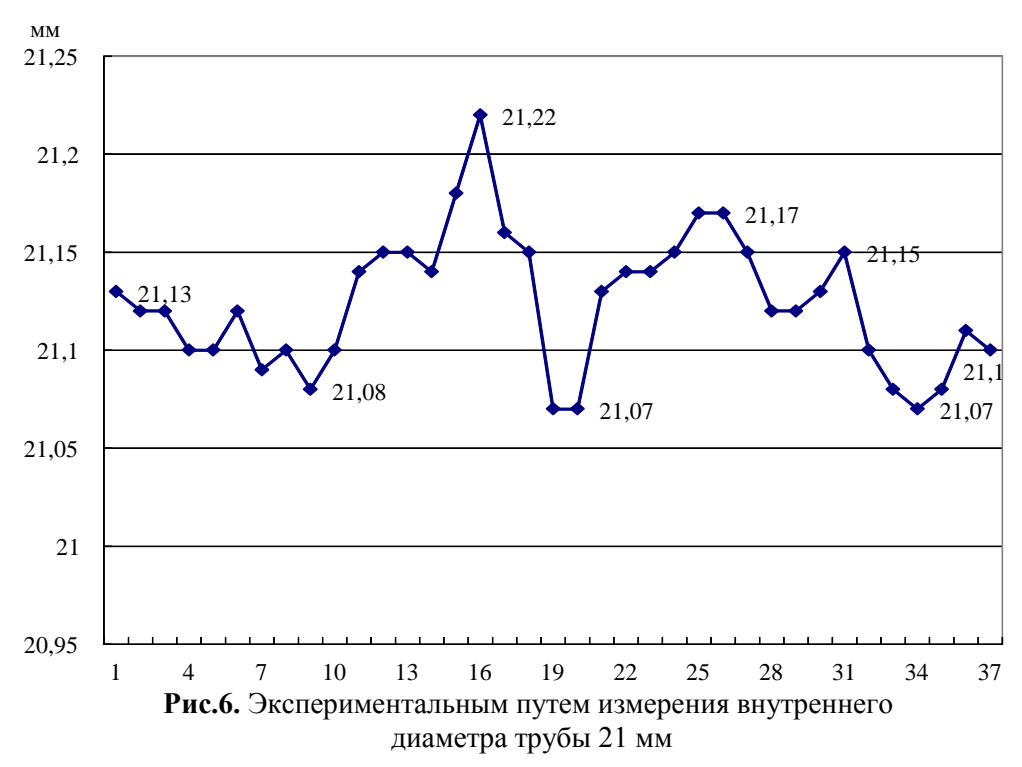

В эксперименте проводили измерение на трубе из нержевающей стали внутренним диаметрам 21 мм. Результаты эксперимента получены при использовании СКВД и графики внутреннего диаметра трубы построены с помощью MS Excel (рис.6).

Из рис. 6 видно, что максимальное отклонение от действительного значения составляет 0,22 мм, т.е. максимальная абсолютная погрешность, а минимальная абсолютная погрешность составляет 0,07 мм. При этом максимальная относительная погрешность составляет 1,05%, а минимальная – 0,3%. С такими результатами в целом можно сказать, что СКВД работает с высокой точностью и может применяться на практике.

# **СПИСОК ЛИТЕРАТУРЫ**

1. Гольдштейн А. Е. , Булгаков В. Ф. Контроль внутреннего диаметра труб вихретоковым методом // Дефектоскопия. - 2013 - №. 11. - C. 51-58.

2. Неразрушающий контроль. Справочник / под ред. В.В. Клюева: в 7 томах. Т 2: в 2-х кн.: Кн. 1: Контроль герметичности. Кн. 2: Вихретоковый контроль. – М.: Машиностроение, 2003. – 688 с.

#### **Сведение об авторах:**

**Чжун Ян:** магистр 1-ого года обучения (гр. 1БМ32) Института неразрушающего контроля Томского политехнического университета, сфера научных интересов – неразрушающий контроль методам вихревого тока.

## **АНАЛИЗ РАЗЛИЧНЫХ КОНСТРУКТИВНЫХ ВАРИАНТОВ НАКЛАДНОГО ВИХРЕТОКОВОГО ПРЕОБРАЗОВАТЕЛЯ ДЕФЕКТОСКОПА (ANALYSE OF VARIOUS DESIGNS OF THE PLANAR EDDY CURRENT PROBES FOR THE FLAW DEDECTOR)**

В.Ю. Белянков V. Belyankov

## Томский политехнический университет E-mail: [belyankovvy@sibmail.com](mailto:belyankovvy@sibmail.com)

В статье описаны разработанные в среде Comsol Multiphysics модели различных накладных вихретоковых преобразователей, используемых в дефектоскопах для ручного контроля. С помощью данных моделей определены сигналы вихретоковых преобразователей, возникающие в результате взаимодействия магнитного поля преобразователя с электропроводящей немагнитной пластиной, имеющей протяженный поверхностный дефект типа прорезь. Осуществлен сравнительный анализ результатов взаимодействия для разных конструктивных вариантов накладного преобразователя.

(The article describes of various designs of the planar eddy current probes models in Comsol Multiphysics for using in flaw detector for manual inspection. Using the model data defined eddy current probe signals resulting from the interaction of the magnetic field transducers with conductive nonmagnetic plate, which have extended surface slot type defect. The comparative analysis of the interaction results for various designs of the planar eddy current probes.)

#### **Ключевые слова:**

Неразрушающий контроль, вихревой ток, накладной вихретоковый преобразователь, протяженный поверхностный дефект.

(Non-destructive testing, eddy current, planar eddy current probe, extended surface defect.)

Из нескольких методов неразрушающего контроля, которые могут быть применены к контролю качества мелких поверхностных дефектов, таких как рентгенография, ультразвуковой и вихретоковый, последний показывает лучшие результаты. Оценка вихревых токов является наиболее адекватным методом, так как вихревые токи концентрируются на поверхности исследуемого материала, увеличивая чувствительность обнаружения в этой зоне [1].

Основными достоинствами вихретоковых дефектоскопов, определяющих их достойное место среди других средств неразрушающего контроля, являются отсутствие необходимости контакта с поверхностью объекта контроля (что особенно актуально в случае наличия защитных покрытий, механических и коррозионных повреждений поверхности, а также различных загрязнений), безопасность контроля, высокая скорость контроля, высокая чувствительность к разнообразным поверхностным дефектам, возможность регулирования толщины контролируемого слоя, возможность автоматизации процесса контроля. Технические характеристики вихретоковых дефектоскопов в значительной мере определяются конструкцией используемых вихретоковых преобразователей (ВТП). Возможности и особенности применения для дефектоскопии электропроводящих объектов различных конструктивных вариантов ВТП могут быть проанализированы путем компьютерного моделирования с использованием пакета моделирования Comsol Multiphysics, позволяющего решать задачи, в том числе, из области электромагнетизма путем численного решения уравнений в частных производных методом конечных элементов. Построенные в среде моделирования трехмерные модели преобразователя позволяют осуществлять анализ влияния на его функцию преобразования, как основных конструктивных параметров ВТП, так и основных влияющих факторов даже при значительной сложности конфигурации обмоток и заданных граничных условий.

Для анализа использовались четыре типа накладных трансформаторных планарных ВТП с плоскими возбуждающей и измерительной обмотками, лежащими в одной плоскости: два абсолютных различной формы, дифференциальный и мультидифференциальный. В качестве объекта контроля рассматривалась дюралевая пластина с удельной электрической проводимостью материала  $\sigma$  = 30 МСм/м, толщиной 4 мм и площадью 20×40 мм<sup>2</sup> с поперечным поверхностным

дефектом по центру в виде прорези глубиной 3 мм и шириной 0,4 мм. Во всех случаях предполагалось, что перемещение ВТП над поверхностью пластины осуществляется с зазором 2 мм вдоль продольной оси симметрии пластины *OY* из бездефектной области с пересечением области дефекта в бездефектную область.

С целью сопоставимости результатов моделирования для всех исследуемых ВТП габаритные размеры выбирались примерно одинаковыми. Частота тока возбуждения и произведение силы тока возбуждения на число витков задавались равными соответственно 100 кГц и 100 ампер-витков. Число витков измерительной обмотки было выбрано равным 100.

Для создания 3D моделей в среде Comsol Multiphysics использовался AC/DC модуль и его раздел Magnetic fields (mf). Построение геометрии элементов ВТП осуществлялось в разделе Geometry с помощью встроенного графического интерфейса. Необходимо отметить, что имеется возможность импортировать чертежи из других, имеющих совместимость, систем проектирования и черчения. С помощью библиотеки материалов в разделе Materials выбирались необходимые материалы для каждого из элементов с возможностью корректировки стандартных характеристик вручную. Начальные и граничные условия, область действия поля и ток в обмотке возбуждения задавались в разделе Magnetic fields. При этом принималось, что обмотка возбуждения геометрически выполнена в виде одного витка, построенного кривыми Безье третьего порядка. Сила тока в витке принималась равной ампер-виткам обмотки возбуждения. Частота тока возбуждения задавалась в разделе Study, подразделе Frequency Domain. Последним подготовительным этапом являлось наложение сетки, от параметров которой напрямую зависит точность результата вычисления. Создание исходно мелкой сетки во всем объеме нецелесообразно ввиду колоссального количества операций и, как следствие, большим временем расчета или вообще невозможностью выполнения из-за нехватки памяти. Поэтому необходимого размера сетка создавалась градиентом с существенным уменьшением размера в интересующих областях, с помощью чего было снижено время вычисления без увеличения погрешности результата. Частота тока возбуждения задавалась в разделе Study, подразделе Frequency Domain.

После успешного расчета для извлечения требуемых результатов работа проходила в постпроцессинговом режиме в разделе Results. В подразделе Data Sets выбирались области извлечения данных, Derived Values использовался для проведения различных математических операций, в том числе интегрирования для определения вносимого напряжения измерительной обмотки. Численные результаты расчетов, проведенных в Derived Values, извлекались из таблиц раздела Tables. Для визуализации результатов и просмотра интересующих областей использовались 3D Plot Group с множеством различных функций для построения графиков. Необходимо отметить, что каждый из разделов обладает огромным числом возможностей для реализации широкого круга задач и получения необходимой информации в удобном виде.

На рис. 1 показана геометрия абсолютного ВТП-1 с круглыми обмотками над пластиной с дефектом. Обмотка возбуждения диаметром 12 мм, измерительная обмотка диаметром 10мм, стрелкой указано направление движения преобразователя (вдоль оси симметрии пластины *OY*).

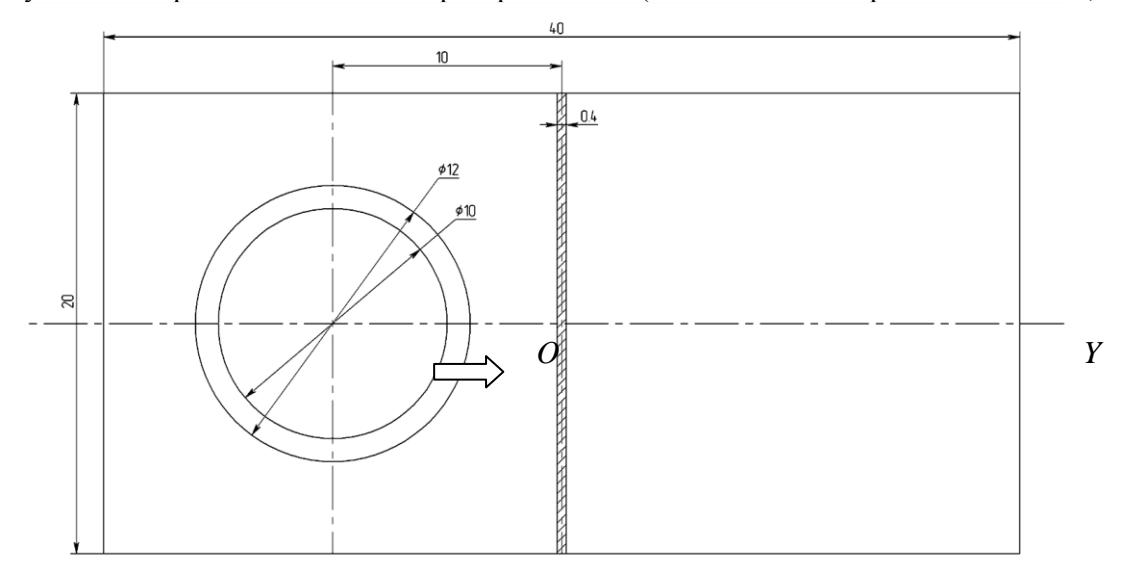

**Рис. 1.** Абсолютный ВТП с круглыми обмотками над пластиной с дефектом

На рис. 2 цветовым градиентом показано распределение плотности вихревого тока, полученное в среде Comsol Multiphysics, индуцированного обмоткой возбуждения для случая расположения абсолютного ВТП с круглыми обмотками над бездефектным участком, а на рис. 3 – симметрично относительно прорези. По этим изображениям можно судить о пространственном распределении вихревого тока. Для наглядности приведена только часть картины вихревых токов, ограниченная вертикальной плоскостью симметрии ВТП. Следует отметить, что если в случае расположения рассматриваемого ВТП над бездефектным участком максимальная плотность вихревого тока наблюдается на поверхности пластины, то для случая расположения ВТП над дефектом максимальная плотность вихревых токов имеет место на нижних ребрах прорези, а повышенная плотность вихревых токов - на вертикальных и горизонтальных гранях прорези. Необходимо обратить внимание на максимальную величину плотности тока для данного положения, обозначенную в правом углу рисунков 2 и 3, относительно которой на картинке получен цветовой градиент.

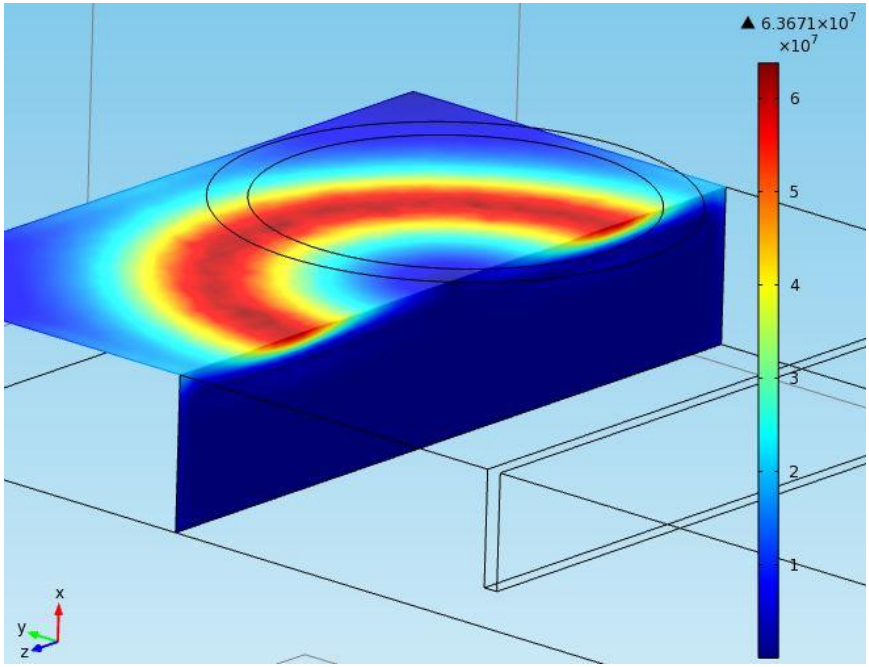

**Рис. 2.** Распределение плотности вихревого на бездефектном участке

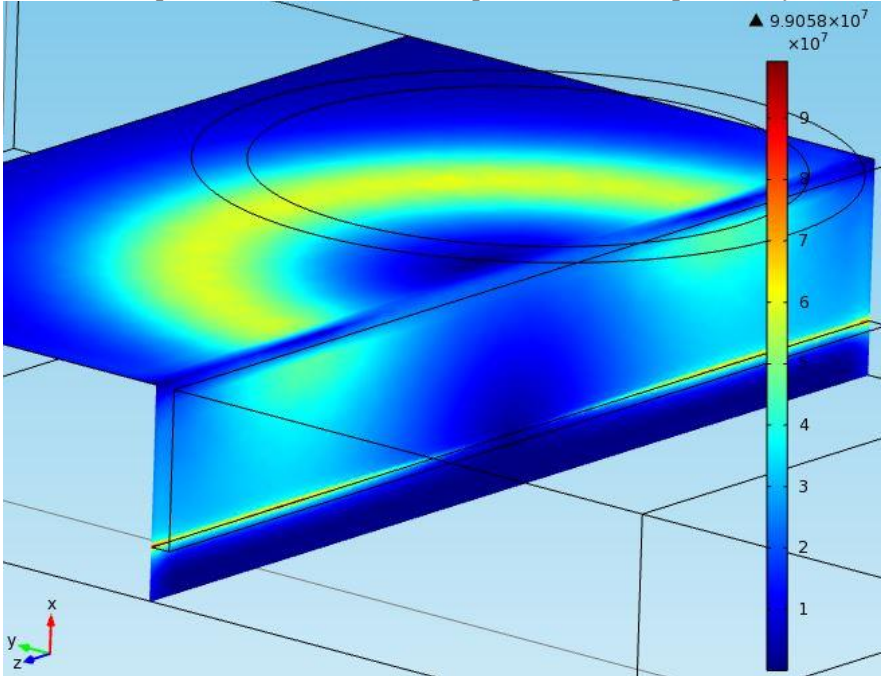

**Рис. 3.** Распределение плотности вихревого на участке с дефектом

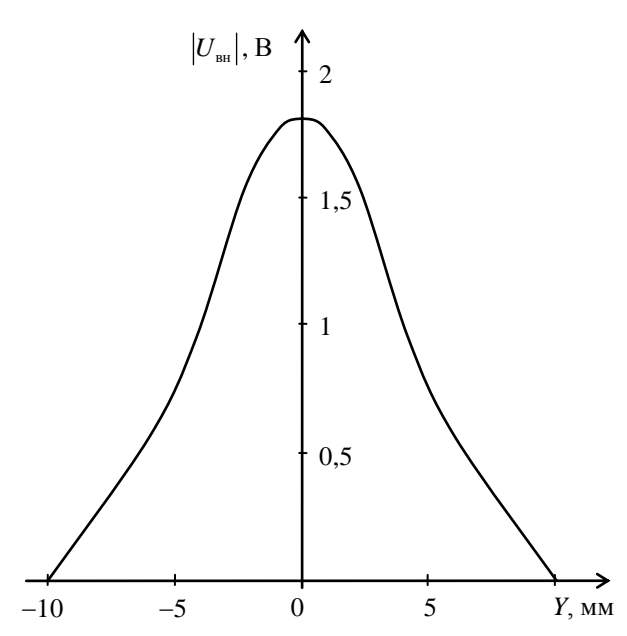

**Рис. 4.** Зависимость амплитуды сигнала от положения ВТП-1 относительно дефекта

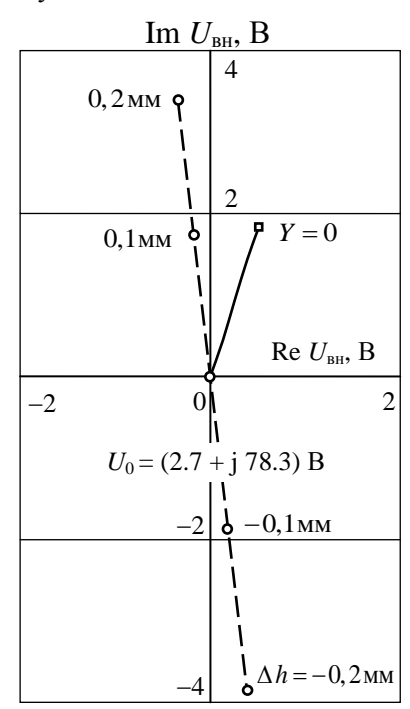

**Рис. 5.** Годографы вносимого напряжения ВТП-1 от дефекта и изменения зазора

На рис. 4 приведена зависимость амплитуды вносимого напряжения от местоположения преобразователя относительно дефекта. Амплитуда сигнала от дефекта максимальна при центральном положении обмотки относительно дефекта. На рис. 5 показаны годографы вносимого напряжения ВТП-1 от перемещения преобразователя над дефектом (сплошная линия) и от изменения зазора над поверхностью пластины на бездефектном участке от номинального значения  $h = 2$  мм (пунктирная линия) в пределах  $\Delta h = \pm 0.2$  мм. Фаза вносимого напряжения при изменении зазора практически не изменяется и отличается от фазы вносимого напряжения от дефекта (рис. 5), что широко используется в вихретоковой дефектоскопии для амплитуднофазовой отстройки от влияния изменения зазора. Однако такая отстройка эффективна только в малом диапазоне изменений зазора при высокой однородности электрических и магнитных характеристик материала объекта контроля, да и само наличие у абсолютного преобразователя большого по значению начального напряжения является существенным недостатком. Более эффективны для использования в вихретоковых дефектоскопах дифференциальные ВТП.

На рис. 6 представлена геометрия абсолютного ВТП-2 квадратной формы над пластиной с дефектом. Обмотка возбуждения со стороной 12 мм, измерительная обмотка со стороной 10мм, стрелкой указано направление движения преобразователя (вдоль оси симметрии пластины *OY*).

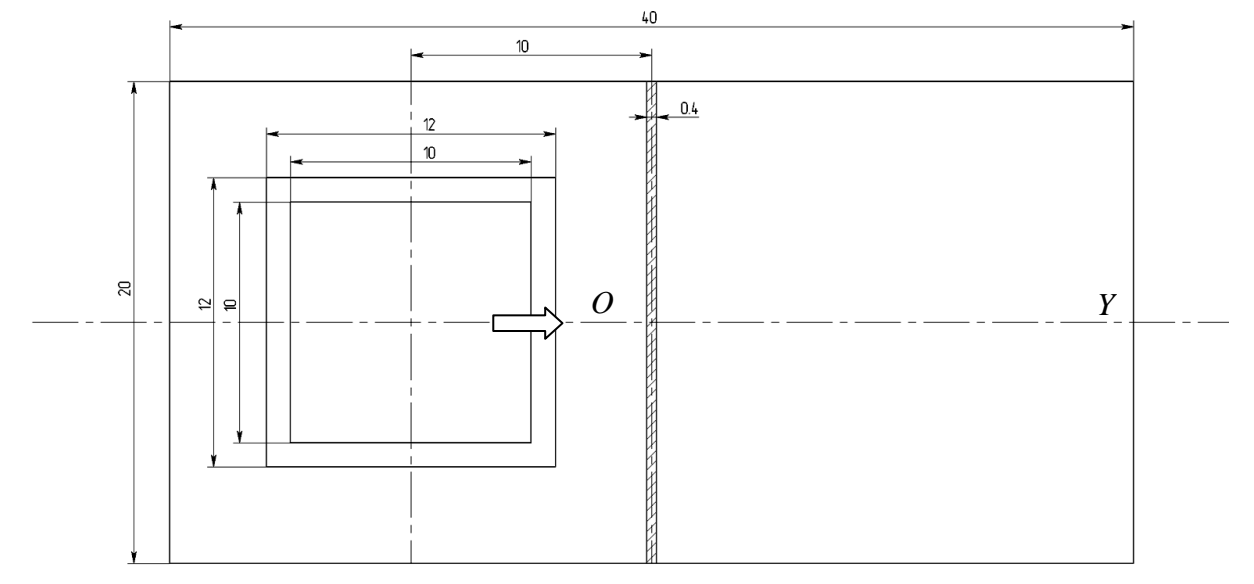

**Рис. 6**. Абсолютный преобразователь квадратной формы над пластиной с дефектом

На рис. 7 цветовым градиентом показано распределение плотности вихревого тока, полученное в среде Comsol Multiphysics, индуцированного обмоткой возбуждения для случая расположения абсолютного ВТП с квадратными обмотками над бездефектным участком, а на рис. 8 - симметрично относительно прорези.

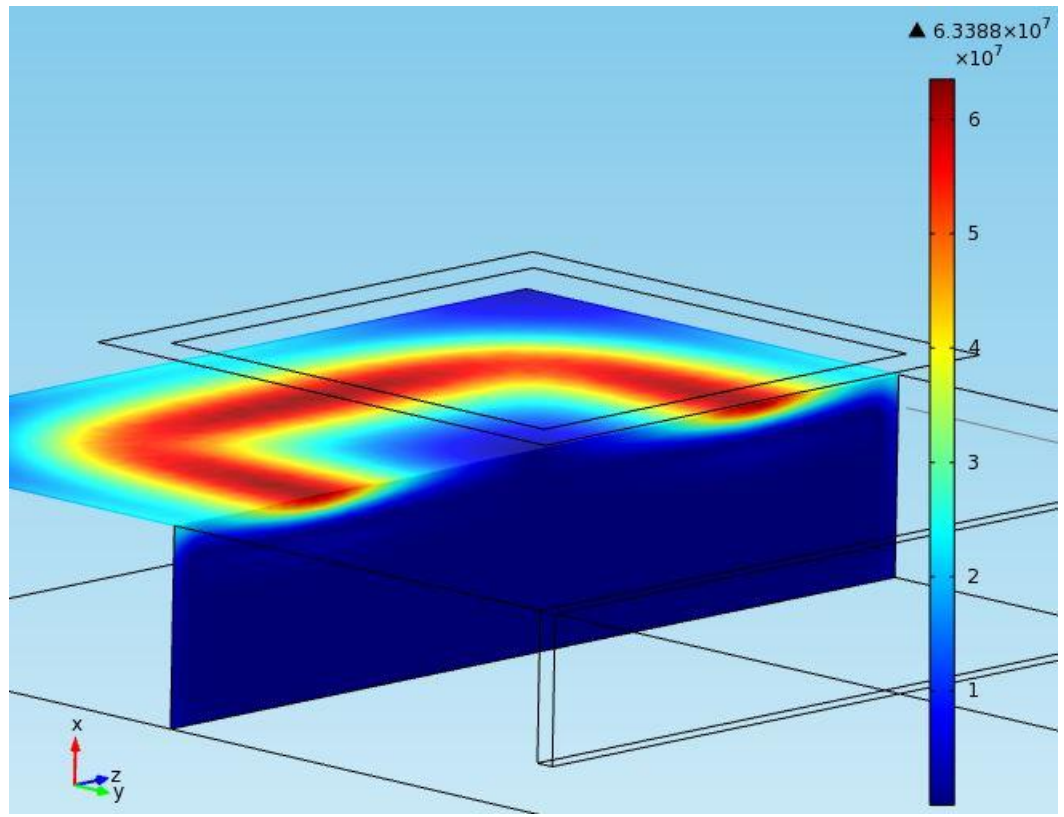

**Рис. 7.** Распределение плотности вихревого тока на бездефектном участке

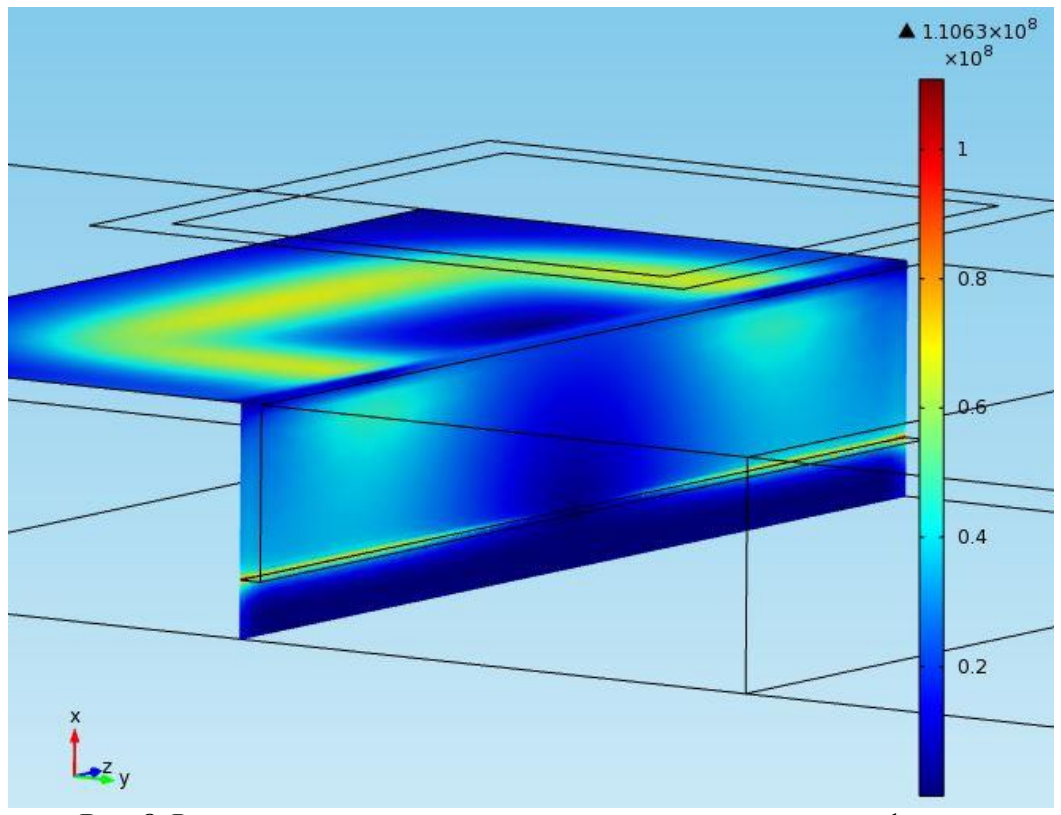

**Рис. 8.** Распределение плотности вихревого тока на участке с дефектом

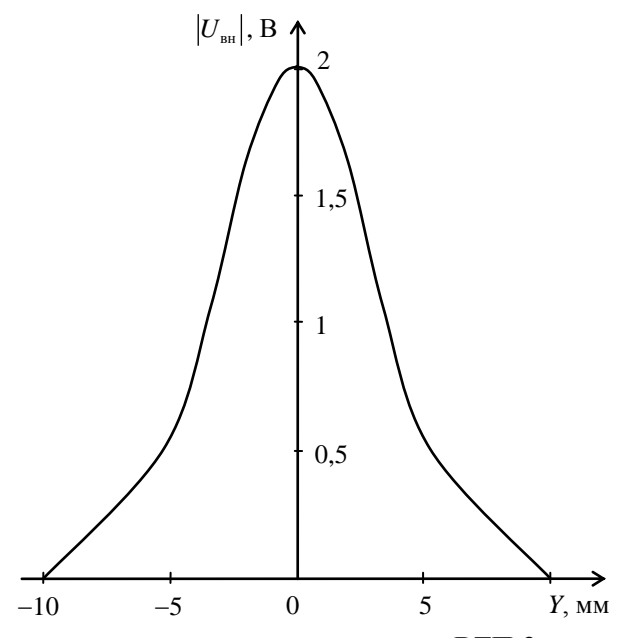

**Рис. 9.** Зависимость амплитуды сигнала от положения ВТП-2 относительно дефекта

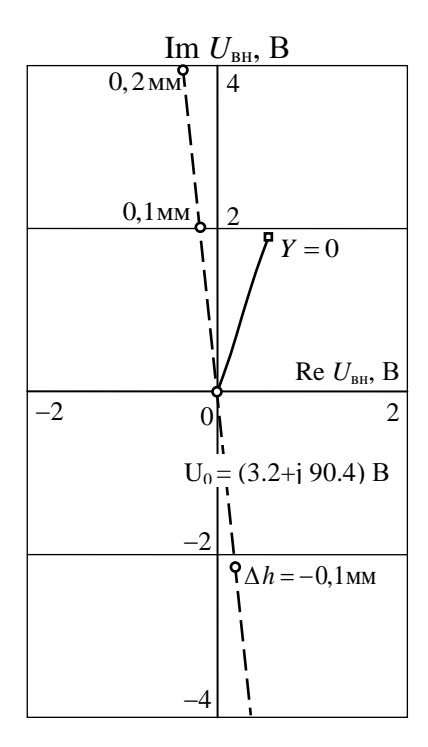

**Рис. 10.** Годографы вносимого напряжения ВТП-2 от дефекта и изменения зазора

На рис. 9 приведена зависимость амплитуды вносимого напряжения от местоположения преобразователя относительно дефекта. На рис. 10 показаны годографы вносимого напряжения ВТП-2 от перемещения преобразователя над дефектом (сплошная линия) и от изменения зазора над поверхностью пластины на бездефектном участке от номинального значения  $h = 2$  мм (пунктирная линия) в пределах  $\Delta h = \pm 0.2$  мм.

По полученным результатам можно сделать вывод об идентичных характеристиках ВТП-1 и ВТП-2. Большее значение максимальной амплитуды сигнала ВТП-2 обусловлено большей площадью обмоток преобразователя. Таким образом, применение тех или иных ВТП такого типа показывает одинаковый конечный результат, но может удовлетворить потребности в определенной геометрии преобразователя для решения самых разных задач дефектоскопии.

Высокую эффективность для решения широкого круга задач вихретоковой дефектоскопии показали мультидифференциальные ВТП [2, 3].

На рис. 11 представлена геометрия планарного мультидифференциального преобразователя (ВТП-3) с квадратными двухсекционными возбуждающей 1 и измерительной 2 обмотками над пластиной с дефектом. Две квадратные обмотки возбуждения со сторонами 5 мм на практике изготавливаются единой обмоткой в виде «восьмерки», что объясняет направление тока. Стрелкой указано направление движения преобразователя. Измерительные обмотки включены встречно. Особенностью ВТП такой конструкции является то, что при расположении преобразователя на бездефектном участке в секциях измерительной обмотки отсутствует начальное напряжение и, таким образом, можно считать, что двухсекционная обмотка возбуждения в совокупности с отдельной секцией измерительной обмотки составляют дифференциальный ВТП. Поскольку секции измерительной обмотки включены также дифференциально, то в совокупности получается двойное дифференциальное, т.е. мультидифференциальное включение обмоток ВТП. Достоинством такого ВТП является отсутствие сигнала от изменения зазора между преобразователем и контролируемой поверхностью и небольшое влияние на результаты контроля неоднородности электрических и магнитных свойств материала объекта. При использовании данного преобразователя для обнаружения протяженных дефектов производится сравнение реакций от взаимодействия с контролируемой пластиной вихревых токов двух ортогональных направлений.

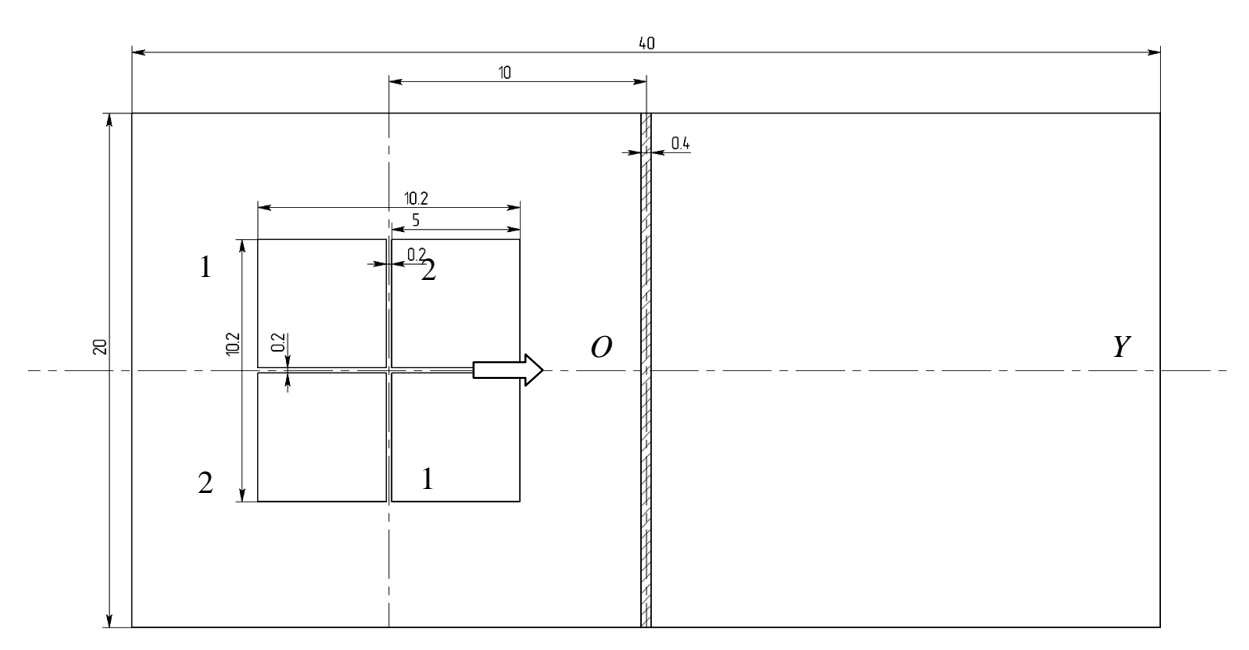

**Рис. 11**. Мультидифференциальный преобразователь (2х2) над пластиной с дефектом

На рис. 12 цветовым градиентом показано распределение плотности вихревого тока, полученное в среде Comsol Multiphysics, индуцированного обмоткой возбуждения для случая расположения мультидифференциального ВТП с квадратными обмотками над бездефектным участком, а на рис. 13 - симметрично относительно прорези.

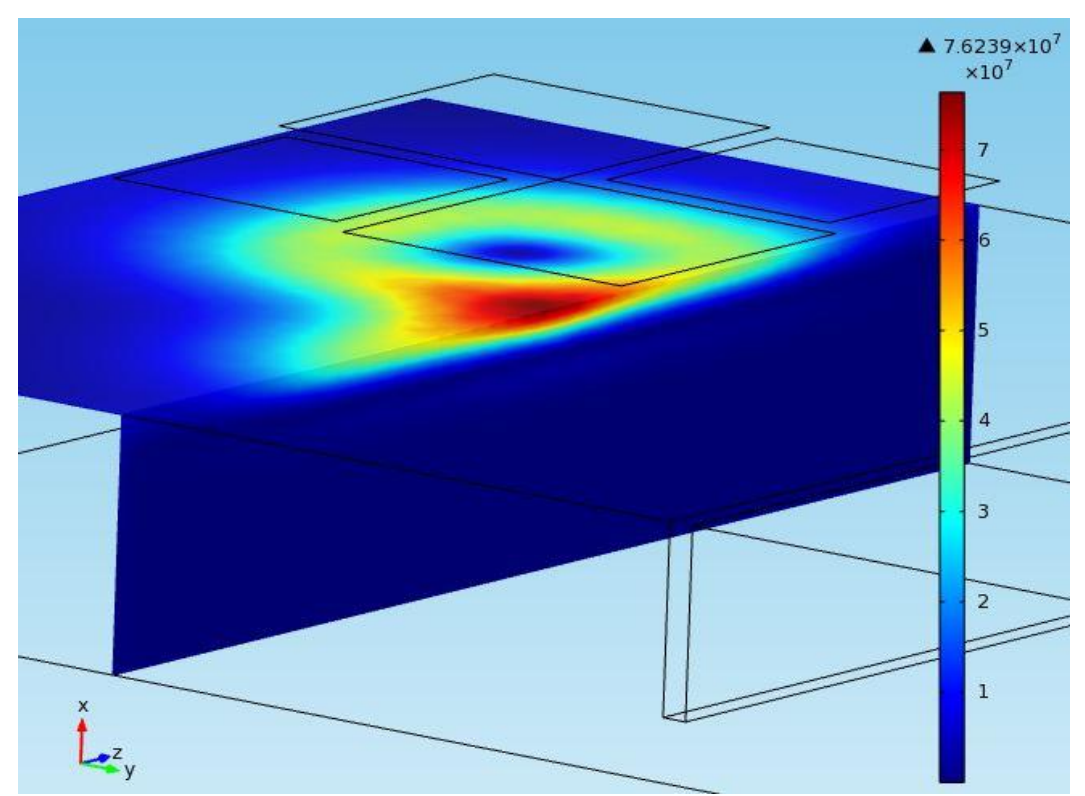

**Рис. 12.** Распределение плотности вихревого тока на бездефектном участке

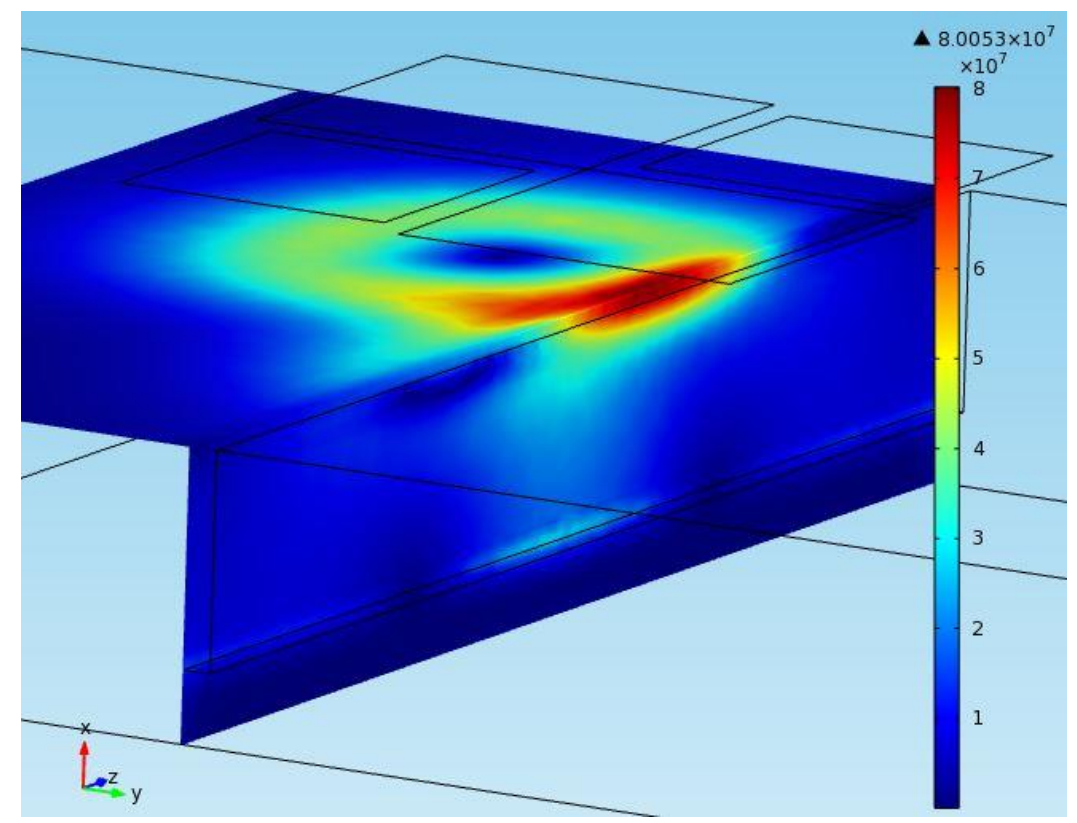

**Рис. 13.** Распределение плотности вихревого тока на участке с дефектом

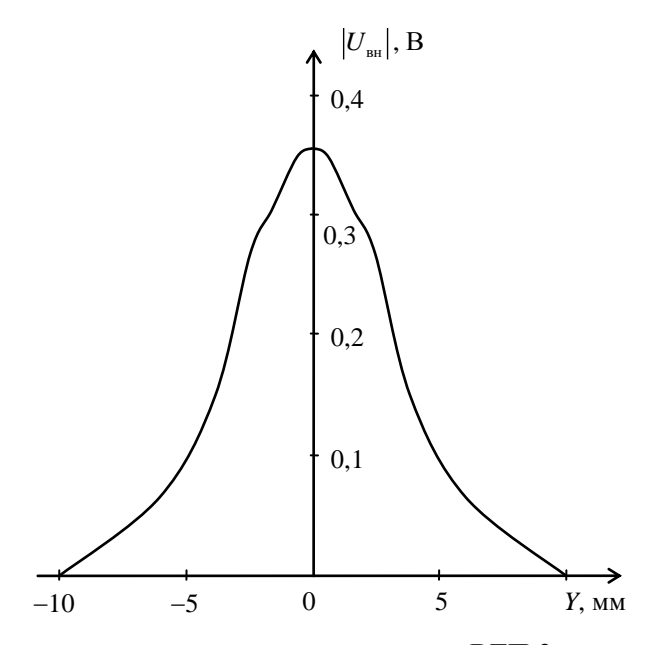

**Рис. 14.** Зависимость амплитуды сигнала от положения ВТП-3 относительно дефекта

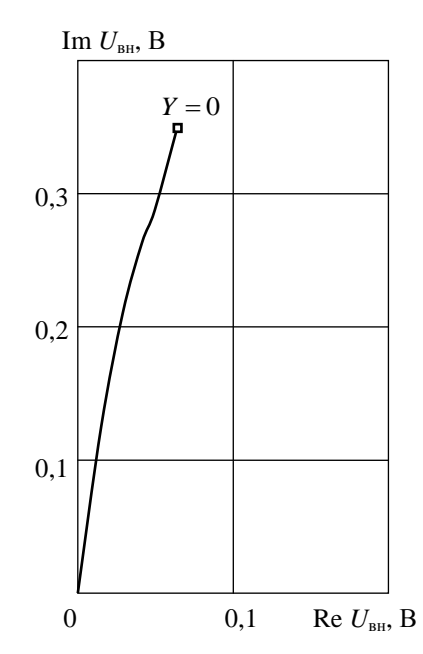

**Рис. 15.** Годограф вносимого напряжения ВТП от дефекта

На рис. 14 приведена зависимость амплитуды вносимого напряжения от местоположения преобразователя относительно дефекта. На рис. 15 показан годограф вносимого напряжения ВТП-3 от перемещения преобразователя над дефектом. Следует отметить, что амплитуда сигнала от протяженного дефекта, как и в случае абсолютного ВТП-1 максимальна при центральном положении обмотки относительно дефекта.

Необходимо отметить, что важным критерием построения таких ВТП является точность геометрии. Чувствительность преобразователя ВТП-3 оценить трудно ввиду отсутствия сигнала в бездефектной области. Тем не менее большим достоинством является независимость от величины зазора и выделение только полезного сигнала, т.е. хорошего соотношения сигнал/шум в условиях воздействия мешающих факторов, а также высокая разрешающая способность.

На рис. 16 представлена геометрия одного из вариантов дифференциального планарного преобразователя ВТП-4 над пластиной с дефектом. При создании 3D модели две прямоугольные обмотки возбуждения по краям выбирались размерами 10х3 мм, ток в которых течет в противоположных направлениях (по и против часовой стрелки соответственно). Между ними располагается измерительная обмотка с аналогичным размером 10х3 мм. Стрелкой указано направление движения преобразователя. Особенностью ВТП такой конструкции является использование для обнаружения протяженных дефектов возбуждения вихревых токов того же направления, что и направление дефекта. С этой точки зрения ВТП-4 по своим свойствам близок к так называемому «ионическому» ВТП, предлагаемому в [1].

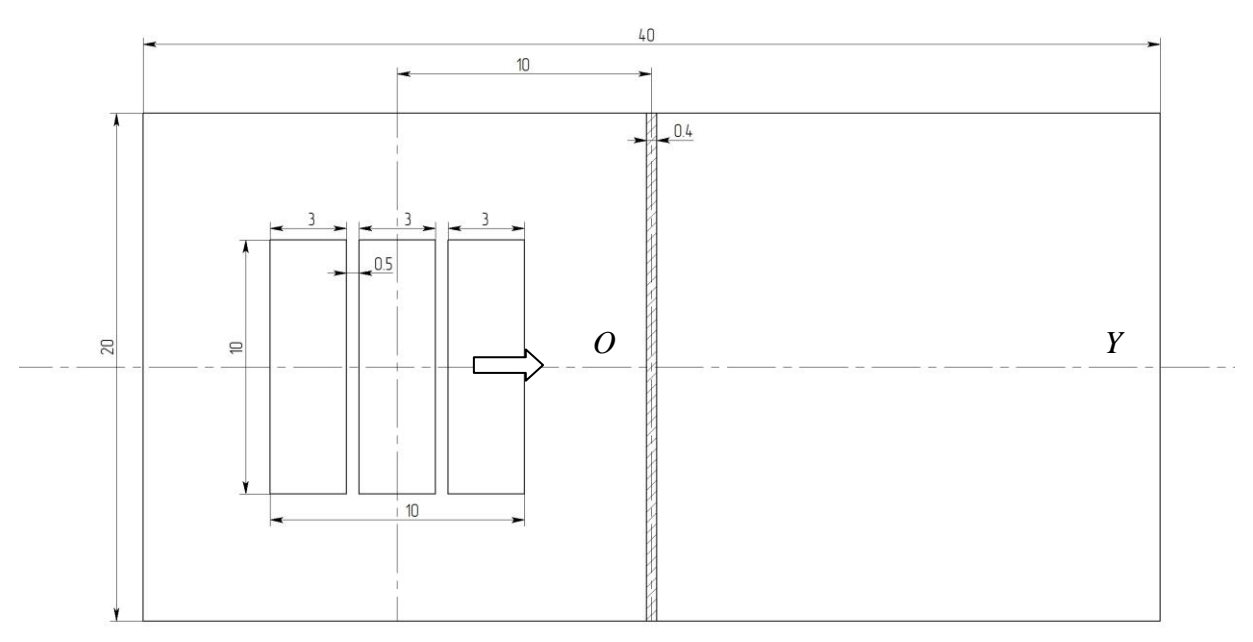

**Рис. 16**. Дифференциальный преобразователь (2х1) над пластиной с дефектом

На рис. 17 цветовым градиентом показано распределение плотности вихревого тока, полученное в среде Comsol Multiphysics, индуцированного обмотками возбуждения для случая расположения дифференциального ВТП с прямоугольными обмотками над бездефектным участком, а на рис. 18 – при максимальном сигнале измерительной обмотки.

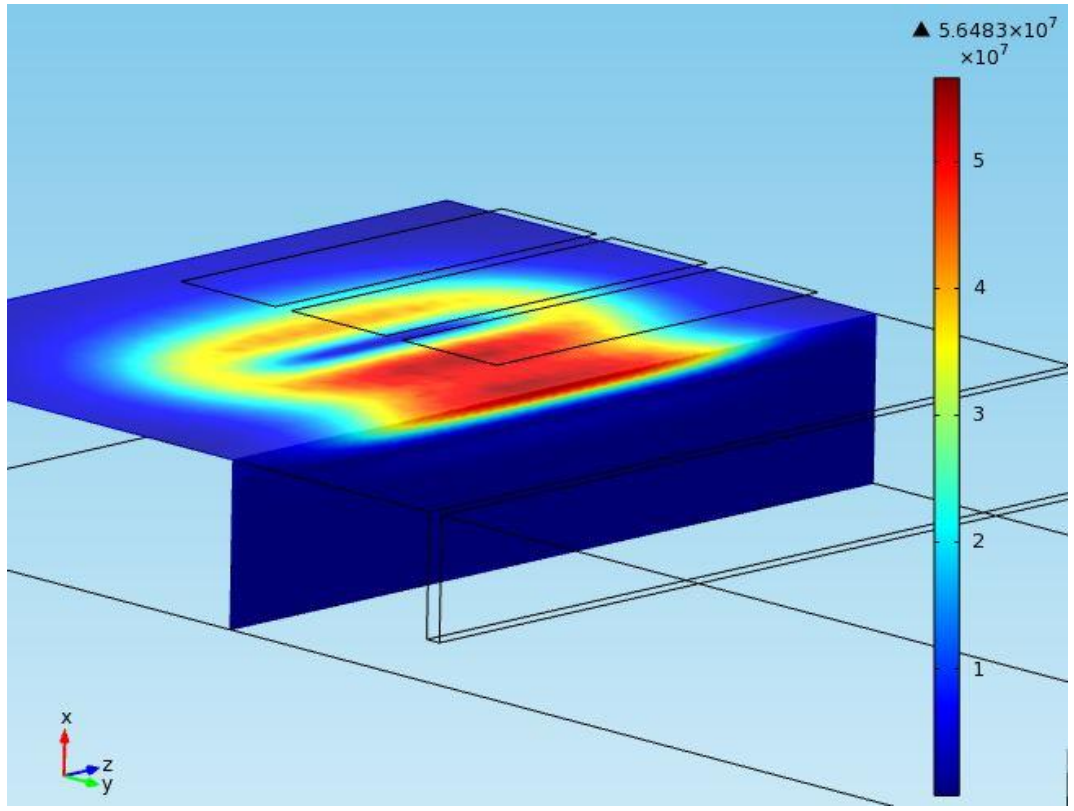

**Рис. 17** . Распределение плотности вихревого тока на бездефектном участке

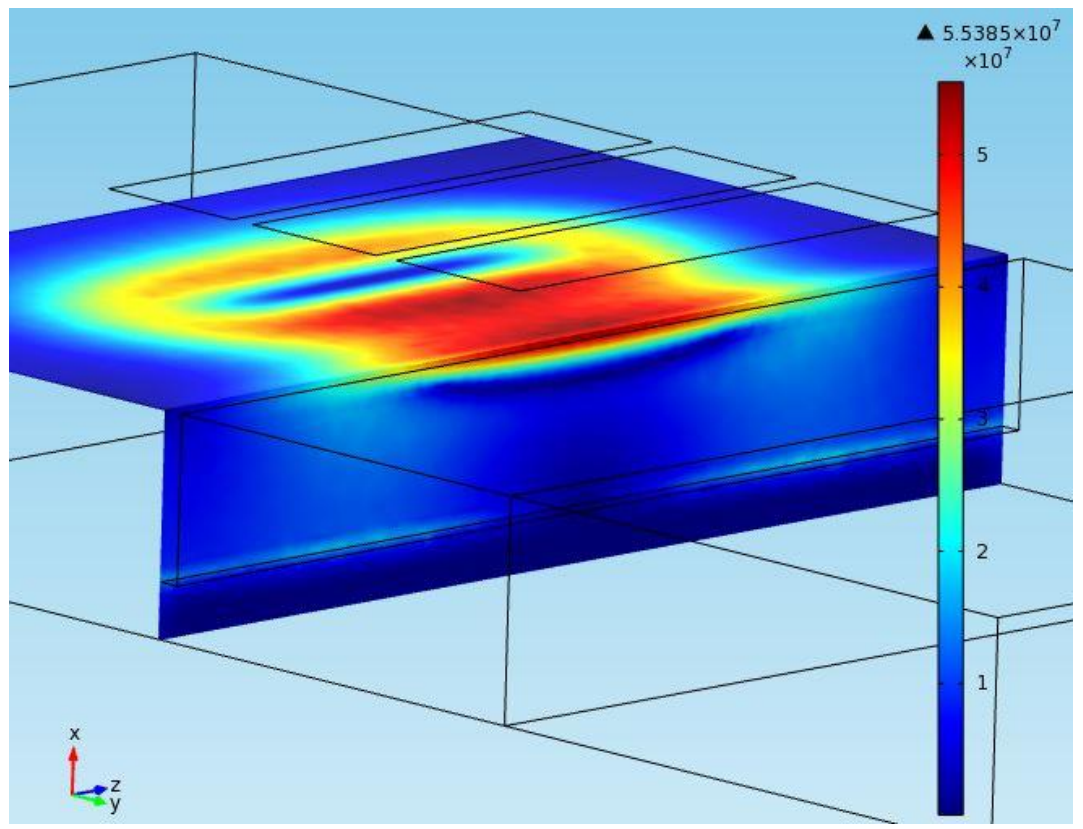

**Рис. 17** . Распределение плотности вихревого тока на участке с дефектом

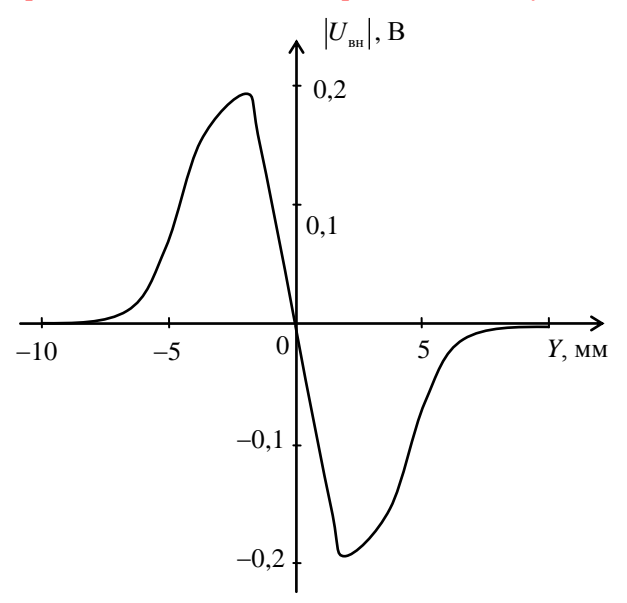

**Рис. 18.** Зависимость амплитуды сигнала от положения ВТП-4 относительно дефекта

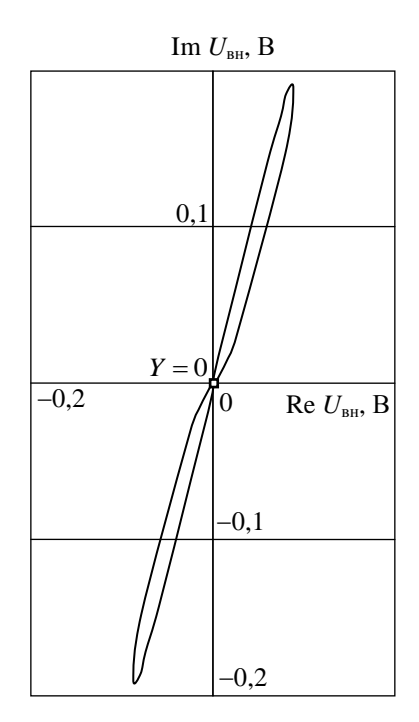

**Рис. 19.** Годограф вносимого напряжения ВТП от дефекта

На рис. 19 изображен годограф вносимого напряжения измерительной обмотки от перемещения дифференциального преобразователя ВТП-4 относительно дефекта, на рис. 18, соответственно, распределение амплитуды вносимого напряжения.

В отличие от предыдущих ВТП амплитуда сигнала от дефекта в этом случае максимальна при расстоянии между вертикальной плоскостью симметрии преобразователя и прорезью равном ± 2 мм, а при центральном положении обмотки относительно дефекта равна нулю. Годограф вносимого напряжения представляет собой вытянутую восьмерку. Максимальное значение сигнала от дефекта для ВТП-4 существенно меньше, чем для ВТП-1, однако этот недостаток компенсируется отсутствием у ВТП-4 начального напряжения, при установке преобразователя на поверхность объекта контроля и соответственно отсутствием сигнала от изменения зазора между преобразователем и контролируемой поверхностью. Другим достоинством ВТП-4 является небольшое, по сравнению с абсолютными ВТП, влияние на результаты контроля неоднородности электрических и магнитных характеристик материала объекта контроля. Необходимо отметить, что амплитуда сигнала дифференциального преобразователя ВТП-4 несколько ниже, чем у мультидифференциального ВТП-3, что объясняется особенностью геометрии и различным назначением. Для обнаружения протяженных дефектов ВТП-3 производится сравнение реакций от взаимодействия с контролируемой пластиной вихревых токов двух ортогональных направлений, в отличие от ВТП-4, при использовании которого сравниваются реакции от взаимодействия с контролируемой пластиной вихревых токов параллельных направлений. Проанализировав три типа различных ВТП необходимо отметить более высокие характеристики ВТП-3 и ВТП-4, по сравнению с ВТП-1 и ВТП-2, а также универсальность ВТП-3 для поиска дефектов любых направлений. Как отмечалось в [1] c помощью современных технологий преобразователи можно изготавливать на печатных платах, существенно повышая точность геометрии и снижая габаритные размеры, что приводит к улучшению характеристик ВТП в целом и расширению возможностей реализации, конфигурировать в виде матриц.

Возможности и особенности применения для дефектоскопии различных конструктивных вариантов ВТП могут быть проанализированы с использованием пакета компьютерного моделирования Comsol Multiphysics, в котором осуществляется численное решение уравнений в частных производных методом конечных элементов. Ранее возможности данного пакета были исследованы при моделировании магнитных преобразователей [4, 5].

## **СПИСОК ЛИТЕРАТУРЫ**

1. Luís S. Rosado. Non-Destructive Testing Based on Eddy Currents // Instituto Superior Técnico, UTL, Lisbon, Portugal. – С. 1-10.

2. Учанин В.Н. Вихретоковые мультидифференциальные преобразователи и их применение // Техн. диагностика и неразруш. контроль. – 2006. – № 3. – С. 34–41.

3. Учанин В. Н., Тихий В. Г., Кириченко И. И., Рыбачук В. Г. Применение вихретокового метода для неразрушающего контроля сварных соединений // Вестник двигателестроения. – 2011.  $-$  No 1. – C. 89–94.

4. Goldstein A. E., Alimov D. V., Vakhrushev D. V. Magnetic Mutually Inductive Transducer of the Distance to the Surface of a Ferromagnetic Object // Russian Journal of Nondestructive Testing. –  $2011. - \text{vol. } 47. - \text{Ne } 10. - \text{pp. } 667 - 671.$ 

5. Гольдштейн А.Е., Алимов Д.В., Вахрушев Д.В., Якимов Е.В. Бесконтактная система контроля соосности с беспроводным интерфейсом // Ползуновский вестник. – 2011. – № 3/1. – С.  $136 - 140$ .

### **Сведения об авторах:**

**Белянков В.Ю.:** магистрант кафедры информационно-измерительной техники Института неразрушающего контроля Национального исследовательского Томского политехнического университета, сфера научных интересов: вихретоковая дефектоскопия.

## **РАЗРАБОТКА ФРЕЗЕРНОГО ЧПУ СТАНКА (DEVELOPMENT MILLING CNC MACHINE)**

Д. А. Берденников, Д. Т. Омаров D. A. Berdennikov, D. T. Omarov

## Карагандинский государственный технический университет г. Караганда E-mail: dmitriy\_1\_b@mail.ru

Данная статья посвящена одному из пунктов моей диссертации. Диссертация посвящена разработке автоматизированной установки по производству прототипов печатных плат, в которую входит разработка фрезерного ЧПУ станка, как установки для сверления и изготовления корпусов радиоэлектронной аппаратуры.

В данной статье приведена принципиальная, кинематическая схемы фрезерного станка. Проведено исследование с целью выбрать оптимальный драйвер для ЧПУ станка. В данной статье рассмотрены два типа драйверов на микросхемах L293, L298 и TB6560. В результате проведенного исследования автор пришел к выводу использования TB6560.

Фирма, проектирующая прибор, при отсутствии собственного производства печатных плат, изготавливает прототип печатной платы самостоятельно, что отнимает много времени и сил, а также требует высоко квалифицированных специалистов или заказывает прототип печатной платы фирме по выпуску печатных плат. При выборе второго способа тратиться большое время с момента отправления заказа до получения готовой печатной платы, которое расходуется на подготовку производства, производство и доставку печатной платы. Также при выборе данного способа имеются значительные финансовые расходы, связанные с процессом подготовки производства для выпуска печатной платы, которые включаются в стоимость изготовления печатной платы. С этой проблемой также сталкивается фирма, имеющая собственное производство печатных плат, кроме этого некоторые фирмы изготавливают печатные платы на заказ, начиная с определенного количества, что заставляет заказчика оплачивать не нужные ему экземпляры печатной платы. При использовании данной автоматизированной установки инженер может сам изготовить печатную плату, с минимальными усилиями за короткий срок.

(This article is devoted to one of the points of my dissertation. Dissertation is devoted to the development of automated production printed circuit board machine prototypes, which includes the development of CNC milling machine as settings for drilling and production of electronic cases .This article shows electronic and kinematic circuit of milling machine. Conducted a study to select the optimal driver for CNC machine. This article discusses two types of drivers on chips L293, L298 and TB6560. The study author concluded use TB6560.

When manufacturing a prototype tool significant portion of time and resources spent on creating printed circuit board (PCB). The company designs a device in the absence of its own production of PCB, manufactures prototype PCB itself, which takes a lot of time and requires highly skilled specialist or orders prototype PCB company to produce it. Second method requires a lot of time, which is spent on pre-production, production and delivery of the PCB. Also, if you choose this method, there are significant financial costs associated with the preparation for the production of printed boards that are included in the cost of the circuit board. This problem is also faced by a company 's own production of printed circuit boards, in addition, some firms are made to order printed circuit boards, starting with a certain amount that makes the customer will not pay him the necessary copies of the PCB. Using this automated machine will allow make PCB with minimal effort in the short time.)

### **Ключевые слова:**

Фрезерный станок, драйвер шагового двигателя, шаговый двигатель, режим работы шагового двигателя, последовательное соединение шаговых двигателей. (Key words)

Целью моей диссертации является разработка, автоматизированной установки по производству прототипов печатных плат. Основная часть данной работы посвящена разработке фрезерного числового периферийного устройства (ЧПУ). Данный ЧПУ станок является частью автоматизированной установки по производству печатных плат (АУППП) и служит для сверления печатных плат, а также для производства корпусов радиоэлектронной аппаратуры (РЭА) из мягких материалов(плексиглас, фторопласт, дерево и.т.д), данный станок не будет предусматривать обработку черных и цветных металлов, так как это ведет к удорожанию конструкции

станка из-за выбора более мощного шпинделя, с большим моментом вращения на низких оборотах т.к обработка металлов производится на более низких оборотах, чем обработка дерева, плексигласа и других мягких материалов. Также на цене станка негативно скажется требуемая для обработки цветных металлов высокая жесткость системы: станок-приспособление – инструмент - деталь (СПИД). Высокие требования к жесткости СПИД потребуют выбора в качестве материала изготовления алюминия или стали, что приведет к удорожанию станка в несколько раз.

В соответствии с выполняемыми функциями ЧПУ станок должен иметь как минимум 3 шаговых двигателя, на каждую ось по двигателю, шпиндель, с регулировкой оборотов, драйвера для управления шпинделем и двигателями, блоки питания, концевые выключатели для остановки станка в случае потери шагов и выхода по осям за лимиты. В соответствии с данными требованиями я разработал принципиальную схему, изображенную на рисунке 1.

Для решения данной задачи я выбрал 6 шаговых двигателей M1-M6 42BYGHW, для увеличения момента кручения вала данные двигатели я соединил последовательно по два. Такой вариант подключения наиболее оптимален с точки зрения уменьшения момента изгиба действующего на вал и смещения максимального момента изгиба вала из конца вала в его середину. В качестве шпинделя M7 я выбрал 400 Вт шпиндель постоянного тока 48 В, данный шпиндель идет в комплекте с платой регулирования ШИМА 4. Данный шпиндель обладает малыми биениями фрезы по сравнению с ручными фрезерами, которые часто устанавливаю на станки с ЧПУ, а также низкой ценой по сравнению с более мощными 3х фазными шпинделями. Для управления шаговыми двигателями, включением отключением шпинделя я выбрал плату А3 TB6560 DRIVERBOARD 3 AXIS.

Данная плата имеет микрошаговый режим управления шаговыми двигателями с делениями шага:1, 1/2, 1/8 и 1/16.

В данном станке я использовал деление шага 1/2 т.к. данный режим позволяет получить максимальный момент на валу. Также на данной плате можно установить ток питания двигателей и время спада импульса ШИМ при достижении номинального тока в обмотке. Ток в соответствии с документацией на двигатели 42BYGHW, я установил 1,8 А. Время спада установил минимальным т.к. в процессе тестирования схемы обнаружилось, что двигатели быстро нагревались в режиме удержания. Кроме этого данная плата имеет защиту по температуре, отключается при перегреве и все выводы LPT порта на данной плате подключены через оптопары, что защищает LPT порт компьютера от выхода из строя.

Данная плата подключена к ПК через интерфейс LPT. К данной плате подключил концевые выключатели S1-S7 XV-156-1C25 и кнопку для отключения станка S7. Также для питания шаговых двигателей в схему добавил блок питания A1 24 В 250 Вт и для питания шпинделя блок А2 48 В 400 Вт. Вход сигнала ШИМ платы A4 подключил на 16 вывод LPT порта.

При разработке ЧПУ станка, для сверления печатных плат, я сначала выбрал драйвер шагового двигателя, основанный на микросхемах L293, L298, потом отказался от данного решения вследствие того, что нашел драйвер на микросхеме TB6560 сразу для 3х осей, который оказался значительно дешевле, чем изготовление драйверов для 3х осей на микросхемах L293, L298, также данный драйвер имеет несколько микрошаговых режимов и настройки времени спада напряжения при использовании ШИМ, что являлось неоспоримым преимуществом перед первым драйвером, тем не менее драйвер на микросхемах L293, L298 был уже собран для одной оси и на нем были проведены некоторые тесты.

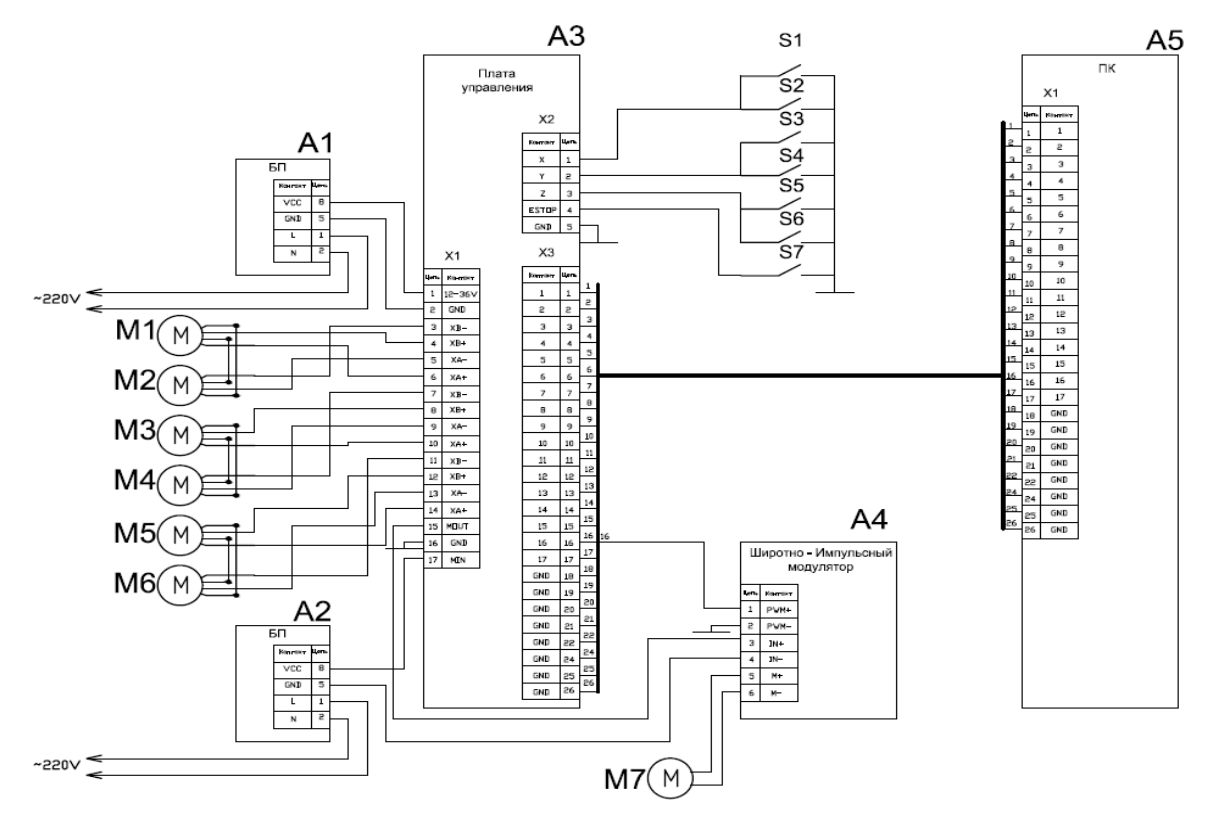

**Рис. 1.** Принципиальная схема ЧПУ станка

На рисунке 2 приведена электрическая принципиальная схема разработанного мной драйвера шагового двигателя ЧПУ станка.

Данная схема была разработана в программе Eagle cad для последующей авто трассировки печатной платы. Я выбрал именно такое техническое решение потому что, данный драйвер рассчитан на ток до 2А, для двигателей NEMA 17, которые я хочу использовать номинальный ток составляет 1,7А, также наличие ШИМА, который установил RC цепочкой на частоту 20кГц, а также защиты по току позволяет не беспокоится за превышения тока, что приведет к выходу из строя драйвера, при превышении максимального тока драйвера или перегреву двигателя в случае превышения этого параметра у шагового двигателя, также данный драйвер рассчитан на напряжение 40В, с учетом того, что один двигатель для выдачи номинального момента удержания должен иметь напряжение в примерно в 3-4 раза больше номинального т.е. для данного двигателя номинальное напряжение составляет 3.4В следовательно напряжение поданное на драйвер должно быть примерно 12В, что позволяет мне, при напряжении питания 24В, подключать два шаговых двигателя последовательно соединив их обмотки к одному драйверу.

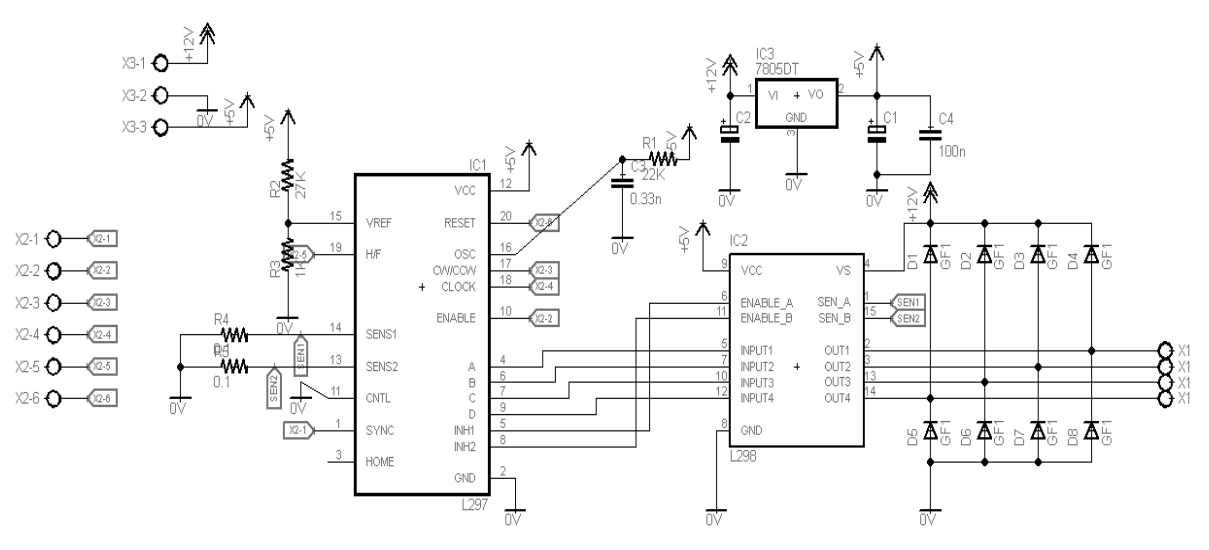

**Рис. 2.** Принципиальная схема драйвера шагового двигателя

Драйвер шагового двигателя должен иметь следующие виды защиты:

Защита от КЗ(Короткого Замыкания) обмоток ШД — от неправильного подключения обмоток ШД и от КЗ обмоток ШД. В некоторых случаях при межвитковом КЗ обмотки ШД, защита от КЗ не срабатывает, поскольку не происходит превышение допустимого аварийного тока. Это происходит потому, что при таком КЗ сопротивление обмотки не становится равным 0 и драйвер продолжает поддерживать в ней заданный ток.

Защита от скачков питающего напряжения, защита включается при подаче напряжения питания больше 40В, для защиты драйвера от эффекта обратной ЭДС ШД. Защита от перегрева силовой части, защита включается при нагреве силовой части до температуры 170°С.

Защита от превышения частоты сигнала STEP, защита включается при подаче сигнала STEP, с частотой превышающей допустимую для выбранного диапазона деления шага.

Частота вращения вала ШД в любом из четырех диапазонов деления шага ограничена значением 30 об/сек. (при больших значениях частоты вращения момент на валу ШД становится минимальным, достигнуть такой скорости можно только при вращении ШД в лабораторных условиях с ненагруженным валом — а вырабатываемая ЭДС при таких высоких оборотах может вывести из строя силовую часть драйвера, поэтому в целях безопасности драйвер отключается).

При срабатывании защиты, драйвер отключает обмотки ШД, гаснет зеленый светодиод. Драйвер восстанавливает работоспособность после выключения/включения напряжения питания и устранения причины аварии.

Существуют два основных способа защиты шагового двигателя от превышения допустимого тока в обмотках:

- Использование источника постоянного тока, для питания шагового двигателя.

- Использование методов измерения тока в обмотках и отключение драйвера при его превышении.

Для защиты шагового двигателя от превышения тока в обмотках я выбрал метод измерения данного тока, и отключение питающего напряжения на обмотки при его превышении.

Данную функцию выполняет драйвер, построенный на микросхемах L297 и L298.

Данный драйвер может использоваться для управления практически любых 2-фазных биполярных гибридных ШД с 4 выводами и может обеспечить ток работы до 4 ампер при максимальном напряжении 35В.

Драйвер поддерживает режимы работы fullstep и halfstep которые можно выбрать с помощью джапмпера H/F. Джампер CTRL предназначен для установки типа двигателя униполярный/биполярный, в позиции биполярного ШИМ работает на выходы INHIBIT в противном случае на выходы ABCD. Питание драйвера 24-40В для двигателя и 5В для схемы, в схеме предусмотрены защитные диоды на 3 ампера. Цепочкой R1 и C3 можно подбирать частоту

ШИМ, при указанных номиналах она выше диапазона слышимых звуков. Резисторами R2, R3устанавливается рабочий ток двигателя.

На рисунке 3 приведена разводка печатной платы разработанного драйвера шагового двигателя ЧПУ станка.

При тестировании данного драйвера на токе 1,7А, на одну фазу двигатель за час работы в режиме удержания нагревался до 500С. Что является нормальным для ЧПУ станка.

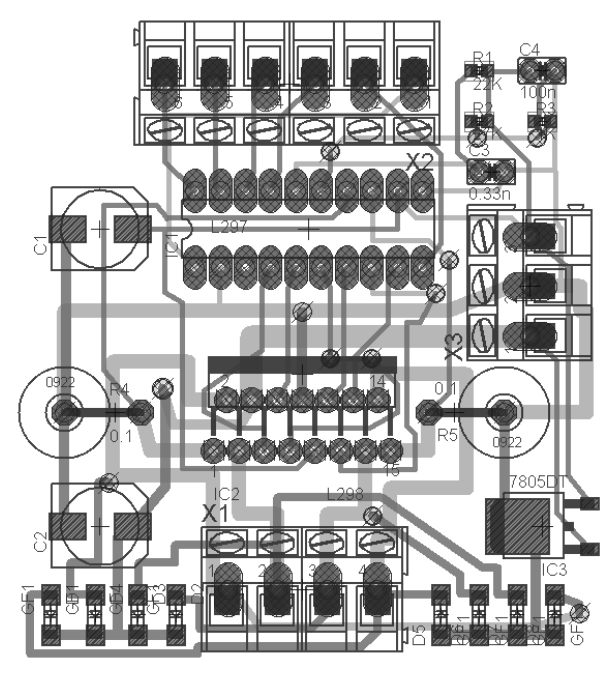

**Рис. 3.** Разводка печатной платы драйвера шагового двигателя

Все 3 оси станка имеют одинаковую кинематическую схему, поэтому я привел кинематическую схему только одной оси станка.

Кинематическая схема оси станка приведена на рисунке 4.

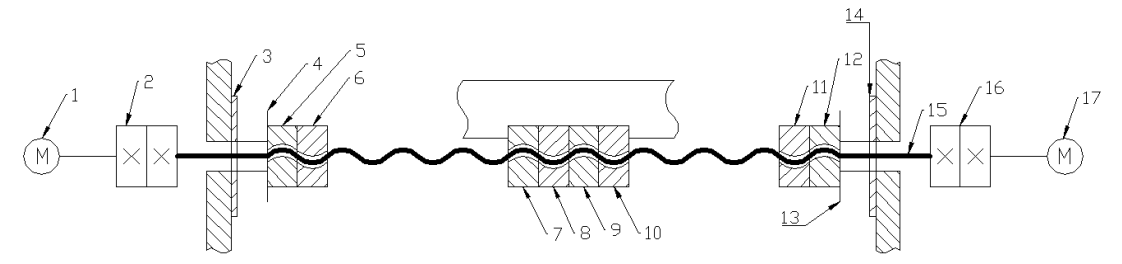

**Рис. 4.** Кинематическая схема оси ЧПУ станка

Вращательное движение создается двумя шаговыми двигателями 42BYGHW 1,17 , данные двигатели с помощью гибких муфт 2,16 соединены с валом 15, который создает линейное перемещение платформы скрепленной с гайками 7-10. Также на схеме есть гайки 5,6,10,11, гайки попарно затянуты в противоположные стороны, они служат для предотвращения линейного перемещения вала. Данные гайки плотно прижаты к внутренним кольцам подшипников 4,13. А внешние кольца подшипников плотно прижаты к шайбам 3,14. Таким образом, внутренние кольца вместе с гайками и штифтом совершают вращательное движение, а внешние кольца остаются неподвижными.

Габаритный чертеж ЧПУ станка показан на рисунке 5. Основным материалом изготовления ЧПУ станка является лакированная плита МДФ. Станок состоит из 3х осей, каждая ось приводится в движение двумя шаговыми двигателями, которые передают вращения через муфты на валы изготовленные из штифта диаметром 10 мм. Для ограничения числа степеней свободы до 1 на каждой оси используются линейные рельсы SBR16, по которым ходят ползунки,

на каждую ось приходится 4 ползунка. Ползунки соединены с подвижными площадками с помощью болтов.

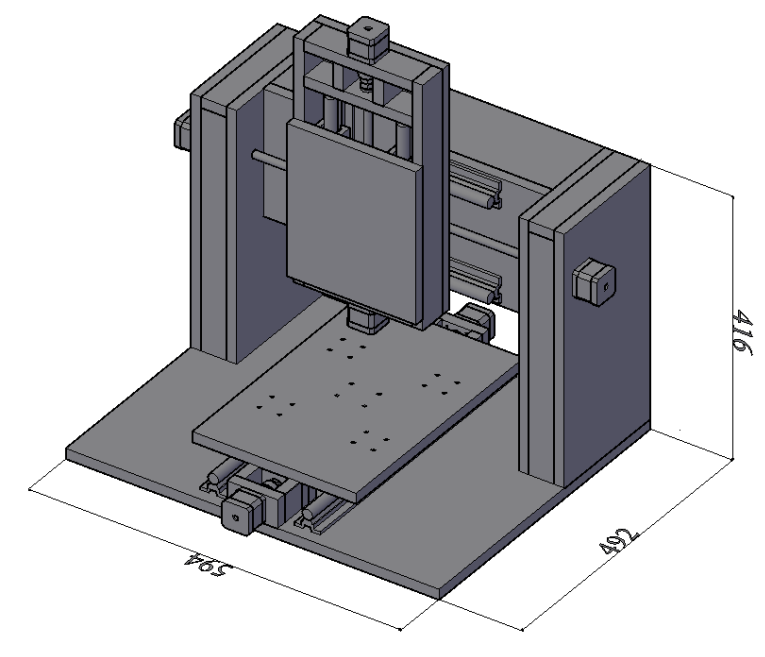

**Рис. 5.** Габаритный чертеж ЧПУ станка

# **СПИСОК ЛИТЕРАТУРЫ**

- 1. Винокуров М.А., Суходолов А.П. Общие сведения о машиностроении и металлообработке. М., 1999. – Т. 2. – 358 с.
- 2. TB6560 DRIVER BOARD 3 AXIS datasheet 2003г. -34с.
- 3. Sax, Herbert, "Stepper Motor Driving" (AN235)-20с.
- 4. "The L297 Stepper Motor Controller" (AN470). 13с.
- 5. Hopkins, Thomas. «Controlling Voltage Transients in Full Bridge Drivers» (AN280). 15с.
- 6. Scrocchi G. and Fusarolli G. «Short Circuit Protection on L6203» (AN279) . 5с.
- 7. Hopkins, Thomas. «Using the L6506 for Current Control of Stepper Motors» (AN469). 29с.

### **Сведения об авторах:**

**Берденников Д.А.:** Караганда, Карагандинский государственный технический университет, магистрант, dmitriy 1\_b@mail.ru, сфера научных интересов: программирование, радиотехника.

**Омаров Д.Т.:** Караганда, Карагандинский государственный технический университет, магистрант, pogovorimka2@mail.ru, сфера научных интересов: программирование, радиотехника.

# **НЕРАЗРУШАЮЩИЙ КОНТРОЛЬ И ДИАГНОСТИКА МАТЕРИАЛОВ (NONDESTRUCTIVE TESTING AND DIAGNOSTICS OF MATERIALS)**

Е.Н. Богомолов E. Bogomolov

## Томский политехнический университет E-mail: [e.n.bogomolov@gmail.com](mailto:e.n.bogomolov@gmail.com)

Статья посвящена актуальной проблеме диагностики материалов включая нано-, мезо-, и макроструктуры. Представлена цифровая рентгеновская томография, восстанавливающая и анализирующая трехмерные изображения внутренней структуры материала. Описан метод рентгеновской томографии пространственной микроструктуры и морфометрии материалов, позволяющий осуществлять неразрушающий контроль состояния органических и неорганических материалов. Исследования в этой области имеют огромное практическое значение, т.к. применение современных методов диагностики в сложных технологических условиях позволят эффективно контролировать состояние объектов.

(The paper is devoted to the problem of diagnostic materials including nano-, meso-and macrostructures. Digital X-ray imaging, restoring and analyzing of 3D images of the internal structure of the material is presented. Described a method of X-ray imaging and morphometry of the spatial microstructure of materials, to carry out nondestructive monitoring of organic and inorganic materials. Research in this field is of great practical importance since the application of advanced diagnostic methods in complex technological conditions effectively allows you to control the state of an object.)

### **Ключевые слова:**

Неразрушающий контроль, диагностика, рентгеновский микротомограф, цифровая рентгеновская томография, внутренняя структура материала.

(Nondestructive testing, diagnosis, X-ray microtomography, digital X-ray imaging, internal structure of the material.)

Современное состояние диагностического оборудования не позволяет обеспечивать автоматическую диагностику конструкций, систем ответственного оборудования и изделий из наноматериалов; также невозможно предсказать ресурс его работы. Нет возможности проводить с высокой точностью автоматизированные бесконтактные исследования оборудования, расположенного в труднодоступных местах (высоко над землей или под землей). Указанные недостатки обусловлены тем, что, во-первых, отсутствуют комплексные методы и средства, обеспечивающие обследование оборудования с высокой точностью; во-вторых, не используются методы и алгоритмы, обрабатывающие и сообщающие достоверную информацию о состоянии объекта исследования и осуществляющие автоматизированную диагностику, адаптирующиеся к изменяющимся условиям работы и объектам диагностики.

Любое рентгеновское теневое изображение является плоской проекцией трехмерного объекта. В наиболее простом случае мы можем описать его, как изображение, полученное в параллельных рентгеновских лучах. В данном приближении, каждая точка теневого изображения содержит суммарную информацию по адсорбции конкретного рентгеновского пучка на всем объеме трехмерного объекта. Для параллельной геометрии рентгеновских пучков реконструкция объемного изображения образца из двухмерной теневой проекции реализуется с помощью реконструкций серии двумерных срезов образца вдоль одномерных теневых линий.

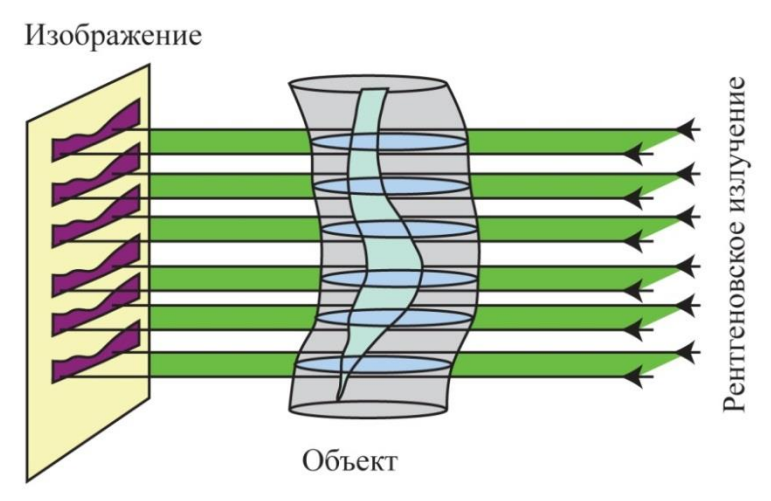

**Рис. 1.** Геометрия параллельных пучков

Рентгеновские микротомографы (РМТ) относятся к рентгеновским методам измерения микроколичества вещества и используются для неразрушающего контроля элементного состава образцов. РМТ должен обеспечивать достаточно высокую разрешающую способность, позволять исследовать биологические объекты, иметь достаточно высокое быстродействие, обладать аналитическими возможностями поиска и локализации дефектов, а также определения характеристик и геометрических параметров.

Объект исследования является определяющим источником данных для определения таких параметров как: энергии рентгеновского излучения (напряжения на трубке), тип источника рентгеновского излучения, толщины защитных свинцовых экранов (от рассеянного излучения) и схемы просвечивания. Все эти параметры выбираются в зависимости от геометрических размеров контролируемого изделия, чтобы чувствительность контроля не превышала половины размера по глубине минимального из недопустимых дефектов. Конкретные значения недопустимых дефектов регламентируются технической документацией на контролируемый объект.

Проекционным увеличением называют отношение линейного размера элемента теневого изображения объекта исследования, сформированного точечным источником ионизирующего излучения, к размеру соответствующего объекта исследования (рис.2).

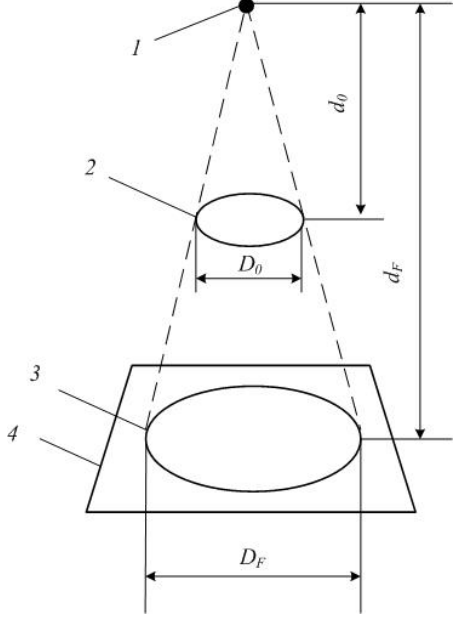

**Рис. 2.** Схема проекционного увеличения при радиационном контроле: 1 – точечный источник излучения; 2 – объект исследования;

3 – элемент теневого изображения; 4 – радиационный преобразователь

Рентгеновская система генерирует плоское теневое изображение полной внутренней объемной структуры образца, но в отдельной теневой проекции глубинного распределения структур образца полностью смешиваются. Только рентгеновская томография позволяет визуализировать и измерить пространственные структуры образцов без их химической и механической обработки. Как правило, разрешение медицинских аппаратов лежит в пределах 1…2,5 мм, что соответствует размеру объемного элемента в 1...10 мм<sup>3</sup>. Применение компьютеризированной рентгеновской микроскопии и микротомографии позволяет улучшить разрешение по объему на 7–8 порядков. На сегодняшний день становится возможным достичь разрешения в 5 мкм, что соответствует размеру объемного элемента порядка  $10^{-7}$  мм<sup>3</sup>. Как и в случае медицинских рентгеновских аппаратов, внутренняя структура образцов может быть реконструирована и исследована без разрушения образца.

Традиционная оптическая или электронная микроскопия предоставляют двумерные изображения поверхности образца либо его тонких срезов. Однако, в большинстве случаев, заключение о реальной трехмерной структуре образца не может быть сделано на основе двумерных его изображений. Одним из способов получения объемного изображения структуры образца является рассечение его на очень тонкие слои, которые могут быть исследованы оптическим микроскопом, и конструирование объемной модели на основе набора плоских картинок. Однако эта методика не только чересчур сложна, но также не очень надежна, поскольку структура самого объекта может быть изменена в ходе подготовки и расстояния между сечениями, как правило, слишком велики, чтобы полностью избежать потери информации об объемном строении образца. Продемонстрируем реконструкцию на простом примере (рис. 3):

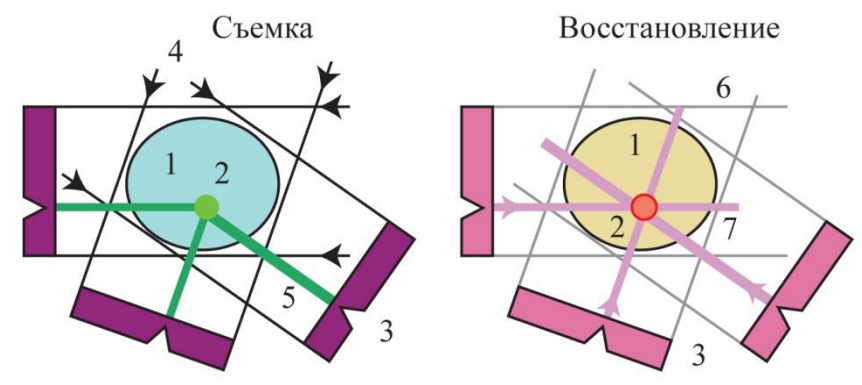

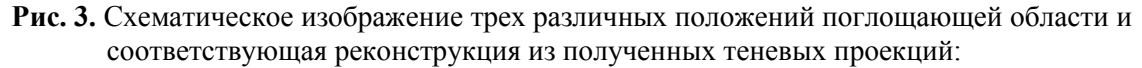

1 - исследуемый образец; 2 - область неоднородности; 3 - устройства захвата теневых проекций; 4 - линии направления рентгеновского излучения; 5 - линии проекции области неоднородности; 6 - линии восстановления границ образца; 7 - линии восстановления области неоднородности

Рассмотрим объект с единственной точкой с высокой адсорбцией в неизвестном месте. В одномерной теневой линии будет наблюдаться уменьшение интенсивности вследствие ее поглощения на адсорбирующем объекте. Можно смоделировать в компьютерной памяти пустой ряд пикселей (элементов изображения) соответствующий предполагаемому смещению объекта. Естественно, следует удостовериться, что все части реконструируемого объекта будут находиться в поле зрения. Поскольку известны координаты теней от поглощающих областей объекта, можно выделить в реконструируемой области в памяти компьютера все возможные положения поглощающих областей внутри объекта в виде линий.

Далее следует вращать объект и повторять операцию. В каждом новом положении объекта будем добавлять к реконструируемой области линии возможных положений объекта в соответствии с положением его теневых проекций. Эта операция называется обратным проецированием. После нескольких оборотов можно локализовать положение поглощающей области внутри объёма реконструкции. С увеличением числа теневых проекций с различных направлений, эта локализация становится все более четкой (рис. 4).

## Обратные проекции: точечный объект

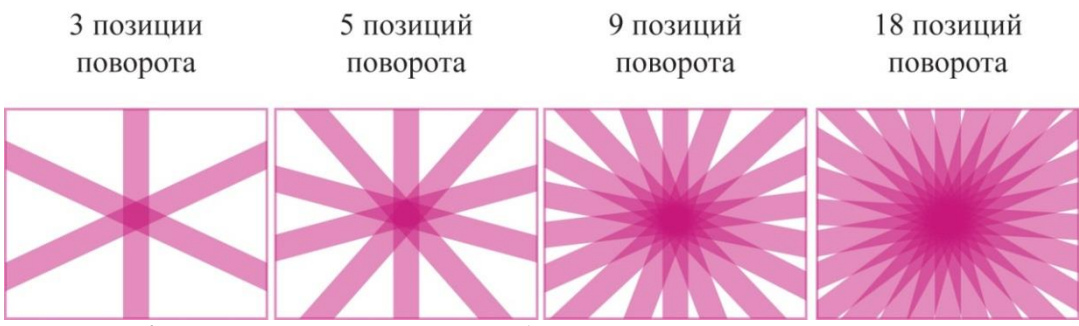

Рис. 4. Реконструкция точечного объекта при различном числе смещений

В случае реконструкции на основании бесконечного числа проекций получается изображение с хорошей четкостью определения позиции области поглощения внутри исследуемого объекта. В то же время точечное изображение будет сопровождаться размытой областью, поскольку оно было получено в ходе наложения линий со всеми возможными отклонениями.

Теперь, поскольку уже известно, что изображение образовано точечным объектом, можно провести предварительную коррекцию начальной информации в линиях сорбции, чтобы сделать конечное изображение наиболее приближенное к реальному объекту. Этот алгоритм дает не только изображения сечений отдельных точечных структур, но и позволяет исследовать реальные объекты.

Каждый материальный объект может быть представлен как большое количество отдельных элементарных поглощающих объемов и линейная адсорбция в каждом рентгеновском пучке соответствует суммарной адсорбции на всех поглощающих структурах встреченных пучком.

Для математического описания связи проекций с искомым распределением  $\mu(x, y)$  наряду с неполвижной системой координат  $(x, y)$  введём врашающуюся систему координат ( $\zeta$ ) (рис.  $5$ :

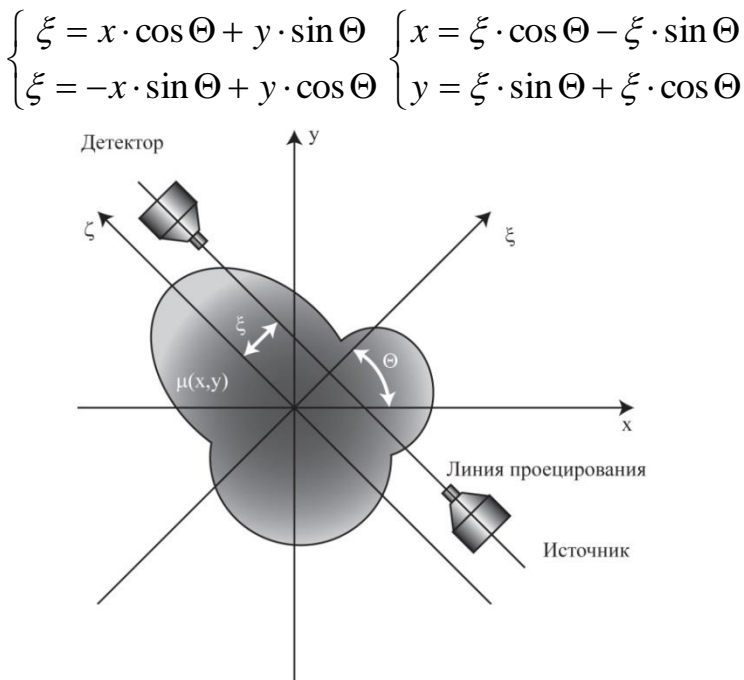

**Рис. 5.** Неподвижная  $(x, y)$  и вращающаяся  $(\xi, \zeta)$  системы координат

Обозначим через  $\mu_{\theta}(\xi,\zeta)$  распределение линейного коэффициента ослабления в системе координат ( $\xi$ , $\zeta$ ), повернутой относительно неподвижной системы координат (x,y) на угол  $\Theta$ :  $\mu_{\Theta}(\xi,\zeta) = \mu(x(\xi,\zeta,\Theta),y(\xi,\zeta,\Theta)) = \mu(\xi \cos\Theta - \zeta \sin\Theta, \xi \sin\Theta + \zeta \cos\Theta).$ 

B частности,  $\mu_{\Theta=0}(\xi,\zeta) = \mu(x, y)$ .

Для интенсивности I( $\xi$ ,  $\Theta$ ) излучения, прошедшего через объект, получим:

$$
I(\xi,\Theta) = I_0 e^{-\frac{1}{\phi}\mu_\Theta(\xi,\zeta)} d\zeta
$$

При этом было учтено, что за пределами объекта  $\mu(x, y) = 0$ . Проекцией  $\rho(\xi, \Theta)$  называют такую величину:

$$
\rho(\xi,\Theta) = -\ln \frac{I(\xi,\Theta)}{I_0} = \int_{-\infty}^{+\infty} \mu_{\Theta}(\xi,\zeta) d\zeta.
$$

Таким образом, получим следующее выражение для проекции:

$$
\rho(\xi,\Theta) = \int_{-\infty}^{+\infty} \mu_{\Theta}(\xi,\zeta) d\zeta = \int_{-\infty}^{+\infty} \mu(x(\xi,\zeta,\Theta), y(\xi,\zeta,\Theta)) d\zeta =
$$
\n
$$
+ \int_{-\infty}^{+\infty} \mu(\xi \cos\Theta - \zeta \sin\Theta, \xi \sin\Theta + \zeta \cos\Theta) d\zeta.
$$
\n(1)

Соотношение (1) называется преобразованием Радона двумерной функции  $\mu(x, y)$ . Представление для преобразования Радона, использующее свойства дельта-функции Дирака:

$$
\rho(\xi,\Theta)=\int_{-\infty}^{+\infty}\int_{-\infty}^{+\infty}\mu(x,y)\delta(\xi-x\cos\Theta-y\sin\Theta)dxdy.
$$

Таким образом, лвумерные сечения объекта могут быть восстановлены из олномерных теневых линий с различных ракурсов. Однако большинство рентгеновских излучателей не способны генерировать параллельные пучки излучения. В реальности используются точечные источники, производящие конические пучки рентгеновского излучения. Для томографии решением этой проблемы явилось перераспределение теневой информации.

### СПИСОК ЛИТЕРАТУРЫ

1. Терещенко С.А.Методы вычислительной томографии. - М.: Физматлит, 2004. - 320 с.

2. Марусина М.Я., Казначеева А.О. Современные виды томографии: Учебное пособие. – СПб: СПбГУ ИТМО, 2006. - 132 с.

3. Современные методы исследования материалов и нанотехнологий: Учеб. пособие (Лабораторный практикум) / М.А. Бубенчиков, Е.Э. Газиева, А.О. Гафуров и др.; Под ред. д.т.н., профессора В.И. Сырямкина. — Томск: Изд-во Том. vн-та. 2010. — 366 с.

4. Богомолов Е.Н., Бразовский В.В., Бородин В.А., Сырямкин В.И. САПР рентгеновских микротомографов // Телекоммуникации. Информационно-аналитический и учебно-методический журнал. - М: Изд-во Наука и Технологии, 2012. - №5. - С. 7-14.

5. Bogomolov E. N., Brazovskiy V. V., Syrvamkin V. I., Borodin V. A., Bureev A. Sh. and Vasiliev A. V. Engineering Calculation of X-Ray Microtomographic Scanners // Multifunctional Chemical Materials and Technologies.  $-$  Tomsk,  $2012 - P$ ,  $307-309$ .

6. Syryamkin V.I., Bogomolov E.N., Brazovsky V.V., Bureev A.Sh., Glushkov G.S., Vasiliev A.V. Computer-aided Design of X-ray Microtomographic Scanners // Advances in Computed Tomography - Scientific Research. - 2013. -  $N_2$ 2. - P 83-90.

7. Способ рентгеновской томографии и устройство для его осуществления: пат. 2505800 Рос. Федерация. № 2012119065; заявл. 10.05.12; опубл. 27.01.2014.

#### Сведения об авторах:

Богомолов Е.Н: Томск, Томский политехнический университет, ассистент кафедры интегрированных компьютерных систем управления.

## УДК

# **ПРИМЕНЕНИЕ СКАЛЯРНОГО АНАЛИЗАТОРА ЦЕПЕЙ ДЛЯ СВЕРХШИРОКОПО-ЛОСНОЙ ЛОКАЦИОННОЙ РАДИОТОМОГРАФИИ (APPLICATION OF SCALAR NETWORK ANALYZER FOR ULTRA WIDE BAND LOCA-TION TOMOGRAPHY)**

## Д.Я. Суханов, К.В. Завьялова D. Sukhanov, K. Zavyalova

## Томский государственный университет E-mail: sdy@mail.tsu.ru

Представлен радиоголографический метод измерения поля с помощью скалярного анализатора цепей и методы визуализации рассеивающих объектов в различных условиях. Сверхширокополосные измерения позволяют восстанавливать трёхмерные изображения объектов в среде.

(Here is presented a radio holographic method of measuring field by a scalar network analyzer and imaging of scattering objects in different conditions. Ultra-wideband measurements allow to recover three-dimensional images of objects in the medium.)

### **Ключевые слова:**

Радиоголография, радиотомография, скалярный анализатор цепей. (Radioholography, radiotomography, scalar network analyzer.)

### **Введение**

Радиотомография имеет широкие перспективы применения в задачах дефектоскопии и дистанционного досмотра. Наиболее качественные трёхмерные радиоизображения позволяет получить технология синтезирования апертуры на основе измерения амплитудно-фазового распределения поля в широкой полосе частот на некоторой поверхности [1-2]. В работе [3] предлагается метод восстановления трёхмерных изображений неоднородностей скрытых под поверхностью раздела сред на основе моностатических локационных измерений на плоскости. В [2] был предложен метод получения трёхмерных изображений объектов по моностатическим сверхширокополосным измерениям поля на цилиндрической поверхности. Подобные методы требую измерения, как амплитуды, так и фазы волны в широкой полосе частот, что является достаточно дорогостоящей технической задачей.

Измерение только амплитуды поля или интенсивности, технически намного проще [4]. Подобные измерения обеспечиваются скалярными анализаторами цепей. В данной работе представлен метод, позволяющий извлекать фазовую информацию о поле, используя скалярный анализатор цепей.

### **Схема измерений**

Технология синтеза апертуры подразумевает измерение амплитудно-фазового распределения поля на некоторой поверхности. Предлагается осуществлять измерения с помощью приёмо-передающего модуля. Рассматриваемая схема измерений представлена на рисунке 1. Приёмо-передающий модуль представляет собой приёмную и передающую антенны расположенные на фиксированном расстоянии *d* . При этом, считается, что *d* много меньше расстояний до исследуемых объектов. Антенны являются сверхширокополосными и ненаправленными. Таким образом, излучаемый сигнал с одной стороны попадает на исследуемые рассеивающие объекты, а с другой стороны попадает напрямую в приёмную антенну. В результате происходит интерференция волны, идущей напрямую от источника (опорной волны), и волны, рассеянной объектами (предметной волны). Из амплитуды поля интерференции, в дальнейшем, можно будет извлечь информацию о фазе предметной волны.

Излучатель подключен напрямую к сверхвысокочастотному выходу скалярного анализатора цепей. Приёмная антенна подключена к детекторной секции скалярного анализатора. Скалярный анализатор цепей устроен таким образом, что в каждый момент времени генерирует сигнал только на одной частоте. Но его частота может перестраиваться и обеспечивать сверхширокополосные измерения.

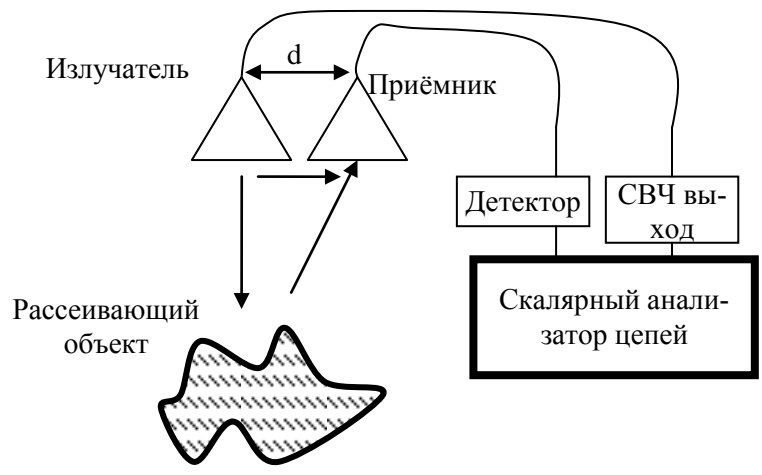

**Рис. 1.** Схема измерений

Скалярный анализатор позволяет измерять амплитуду сигнала на выходе детекторной секции с помощью аналого-цифрового преобразователя. Разрядности АЦП достаточно для обеспечения динамического диапазона, позволяющего измерять небольшие флуктуации амплитуды сигнала на фоне опорного сигнала.

Для определения квадратуры сигнала рассмотрим векторную диаграмму (рисунок 2). Опорный сигнал A<sub>0</sub> является наиболее мощным сигналом, приходящим в приёмник. К нему добавляется небольшой по амплитуде предметный сигнал *a*1 , который незначительно изменяет суммарную амплитуду сигнала A<sub>1</sub>. Если A<sub>0</sub> и a<sub>1</sub> противофазны, то A<sub>1</sub> будет уменьшаться, а если они синфазны, то A<sub>1</sub> будет увеличиваться. Такие флуктуации амплитуды суммарного сиг-

нала содержат информацию о фазе предметного сигнала с точностью до  $\pm \frac{\pi}{2}$  $\pm \frac{\pi}{2}$ .

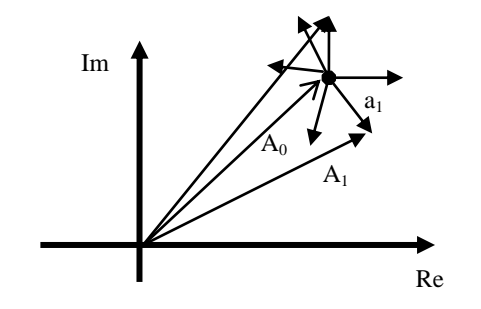

**Рис. 2.** Пояснение к определению квадратуры сигнала

Математически извлечение фазовой информации можно описать, через выражение косинусной квадратуры сигнала из амплитуды измеренного поля. Но полученную квадратуру необходимо скорректировать по фазе на опорный сигнал, следующим образом:

$$
U = (A_1 - A_0) \exp(ikd) , \qquad (1)
$$

где *U* - восстановленная комплексная амплитуда предметного сигнала, exp(*ikd*) - фазовый множитель опорного сигнала.

На первый взгляд численное моделирование решения прямой задачи и решения обратной задачи для моностатического случая может показаться сложной задачей. Во первых, надо рассчитать поле излучателя, падающее на рассеивающие объекты, во вторых, необходимо рассчитать поле, рассеянное объектами и пришедшее в приёмную антенну. В простейшем случае, когда излучатель и приёмник неподвижны, данная задача решается достаточно просто и не требует при этом значительных вычислительных ресурсов. Но если излучатель и приёмник перемещаются, то для каждой точки положения приёмопередающей системы необходимо заново решить задачу распространения волн. Решение такой задачи напрямую, без всяких допущения и приближений, требует больших временных ресурсов для проведения расчетов. Целесообразно упростить постановку задачи. Для этого предлагается использовать теорему взаимности, основная суть которой, заключается в том, что можно менять местами излучатель и приёмник, и при этом проходящий сигнал не будет изменяться.

Учтём, что при моностатической схеме зондирования излучатель и приёмник находятся практически в одной точке. Таким образом, волны от излучателя до рассеивателя и от рассеивателя до приёмника проходят одинаковый фазовый путь. Следовательно, достаточно рассчитать этот фазовый путь только в одну сторону и умножить на два. Эта операция эквивалентна удвоению частоты, поскольку фазовый набег на удвоенном расстоянии совпадает с фазовым набегом на удвоенной частоте. Следовательно, можно заменить рассеиватели на синфазные источники, излучающие на удвоенной частоте, и рассматривать в области измерений поле этих источников. То есть задача распространения поля решается только один раз, и сразу получается распределение измеряемого поля на всей области измерений. Следует отметить, что во всех этих рассуждениях учтено влияние только фазового множителя, но не учитывается изменение амплитудного множителя. При распространении в свободном пространстве поле убывает обратно пропорционально расстоянию, а поле, рассеянное точечным рассеивателем. в точке измерений, убывает обратно пропорционально квадрату расстояния. Но в рассматриваемом приближении учитывается убывание поля только первой степени, что, однако не сильно искажает результаты оценки поля в области измерения.

Приёмопередающие модули могут использоваться в радиотомографии по схеме радара с синтезированной апертурой. Модуль устанавливается на двухкоординатное позиционирующее устройство, что позволяет измерять поле на некоторой поверхности. В наиболее простом случае рассматривается плоская поверхность, по которой приёмопередающий модуль перемещается с фиксированным шагом менее половины длины волны (рисунок 3). В каждой точке производится перестройка частоты излучателя в широкой полосе частот, что позволяет осуществлять сверхширокополосные измерения.

Измеренная амплитуда поля интерференции обрабатывается согласно формуле 1 и далее интерпретируется как комплексная амплитуда поля в области измерений. Для восстановления изображений рассеивающих объектов предлагается воспользоваться методом пространственно - согласованной фильтрации. Данный метод заключается в интегрировании измеренного поля множителем. Математически данную операцию можно записать так:

по пространственным координатам области измерений и по частотам с некоторым фазовым  
множителем. Математически данную операции юожно записать так:  
\n
$$
P(x, y, z) = \int_{r_{min}}^{r_{max} \, y_{max} \, x_{max}} U(x', y', f) \frac{\exp(-ik2\sqrt{(x-x')^2 + (y-y')^2 + z^2})}{(x-x')^2 + (y-y')^2 + z^2} dx' dy' df,
$$
\n(2)

где  $P(x, y, z)$  - восстановленное трёхмерное изображение,  $U(x', y', f)$  - поле в области измерений,  $k = 2\pi f / c$  - волновое число.

Выражение (2) обеспечивает фильтрацию, согласованную с реакцией на точечный рассеиватель. Если в точке (*x*, *y*,*z*) окажется точечный рассеиватель, то результат интегрирования даст максимальное значение, если же в точке (*x*, *y*,*z*) не будет рассеивателя, то результата интегрирования будет стремиться к нулю.

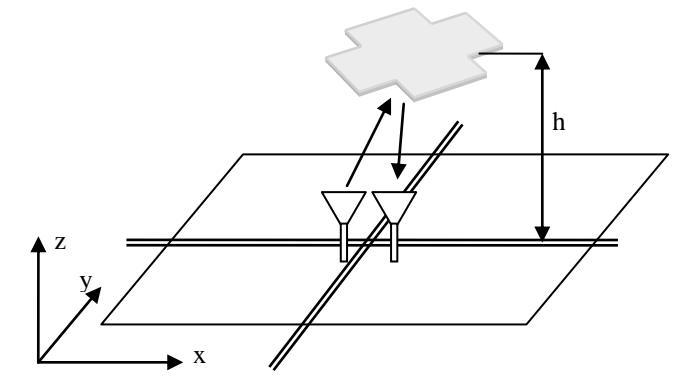

**Рис. 3.** Схема измерений при моностатическом многопозиционном зондировании

Согласно описанному методу были проведены экспериментальные исследования с скалярным анализатором фирмы Микран Р2М-18/2. Измерения проводились в диапазоне частот от 4 ГГц до 14 ГГц. На рисунке 4 представлена фотография эксперимента по визуализации металлического объекта ступенчатой формы с размерами ступеньки 5 см. Результат восстановления изображения, полученный с помощью формулы (2) представлен на рисунке 5. Можно видеть, что получено разрешение порядка 1 см.

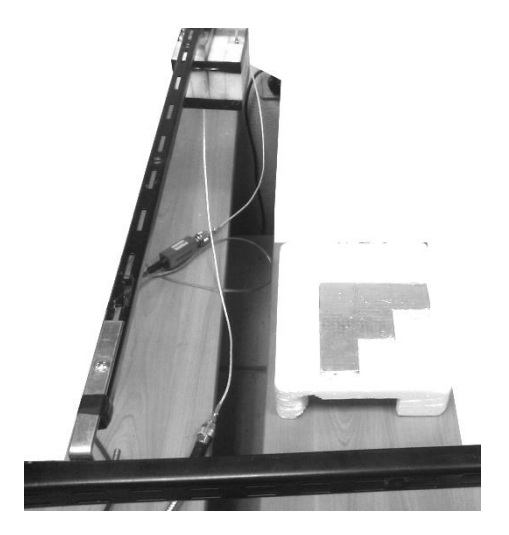

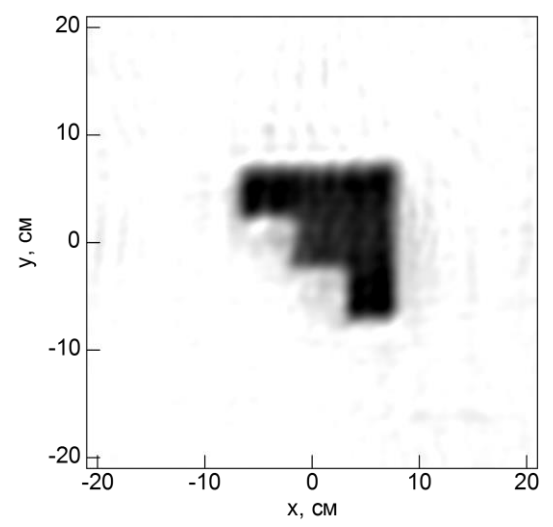

**Рис. 4.** Фотография экспериментальной установки для двумерного сканирования

**Рис. 5.** Восстановленное изображение тестового объекта

Так же был проведён эксперимент по визуализации частично затенённых объектов (рисунок 6). Плоский ступенчатый объект был скрыт за сферой диаметром 10 см. Сфера располагалась на дальности 20 см, а плоский объект на дальности 41 см. Радиозондирование производилось в полосе частот от 4 до 14 ГГц, с шагом 5 мм на области 50 см на 50 см. На рисунке 7 представлен результат восстановления изображения сферы и ступенчатого объекта за ней.

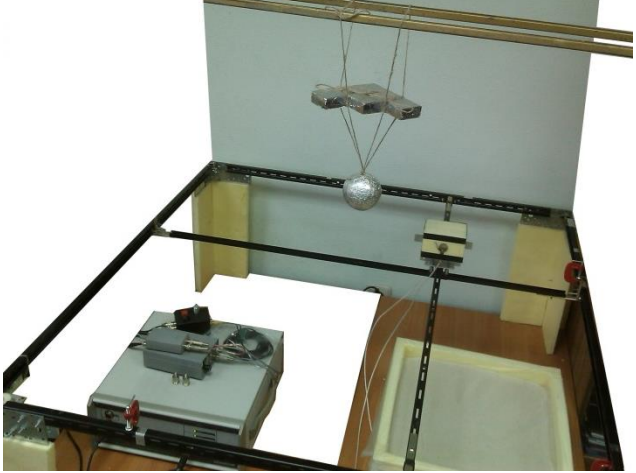

**Рис. 6.** Фотография экспериментальной установки для проверки возможности визуализации при частичном затенении

Изображение ступенчатого объекта искажено эффектом дифракции, однако его всё ещё можно идентифицировать. Возможность такой визуализации связана с многопозиционным зондированием, поскольку есть области измерений, где объект не затеняется.

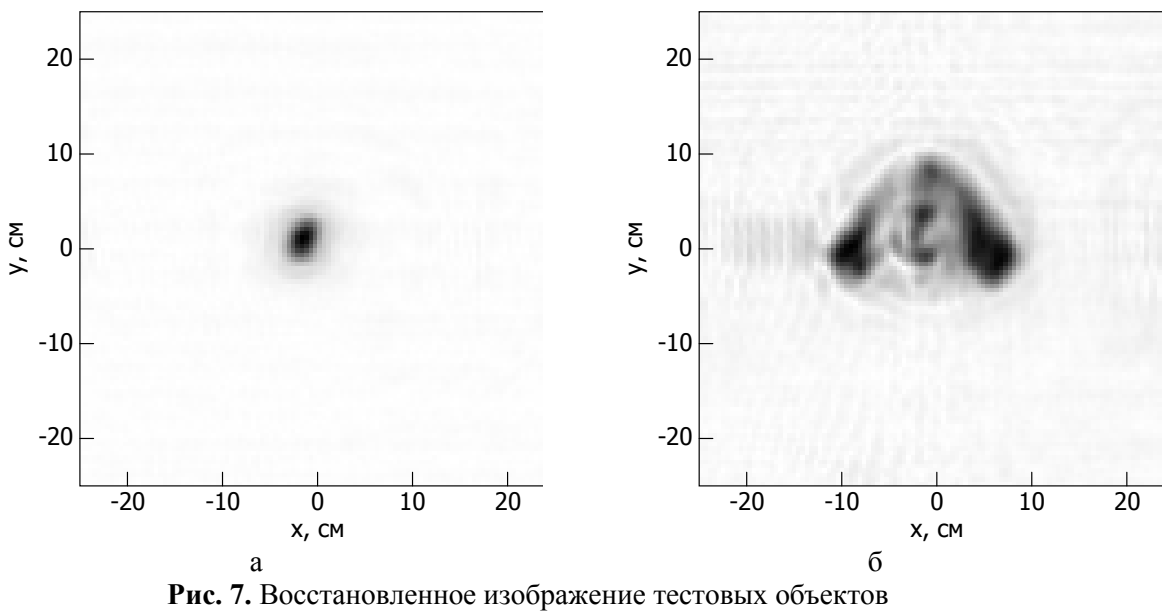

(а – сфера, б – плоский объект ступенчатой формы)

### **Заключение**

В работе показана возможность применения скалярных анализаторов цепей для сверхширокополосной трёхмерной радиотомографии. Проведены экспериментальные исследования, подтверждающие такую возможность. Представлены экспериментальные результаты, демонстрирующие визуализации частично затенённых объектов. Качество восстановленных изображений и полученное разрешение сопоставимы с результатами, получаемыми при полных амплитудно-фазовых измерениях. Предложенный подход позволит упростить аппаратную часть систем радиотомографии и снизить их стоимость.

## **СПИСОК ЛИТЕРАТУРЫ**

1. Кондратенков Г.С., Фролов А.Ю. Радиовидение. Радиолокационные системы дистанционного зондирования Земли: Учебное пособие для вузов/ Под ред. Г.С. Кондратенкова. – М.: «Радиотехника», 2005. – 368 с.

2. Yakubov V.P., Sukhanov D.Ya., Sklarczyk K.G., Pinchuk R.V., Bulavinov A.N., Bevetskii A.D. Radio-wave tomography of hidden objects for safety systems // Russian Physics Journal, 2008, vol. 51. No 10. pp. 1064-1082.

3. Суханов Д.Я., Завьялова К.В. Восстановление трехмерных радиоизображений по результатам многочастотных голографических измерений // Журнал технической физики, - 2012. - Т. 82. - Вып. 6. - C. 85-89.

4. Суханов Д.Я., Завьялова К.В.Система трёхмерного голографического сверхширокополосного радиовидения // Известия высших учебных заведений. Физика, - 2012. - Т. 55. - № 9/2. – С. 17- 21.

**Сведения об авторах: Суханов Д.Я.: Завьялова К.В.:**
# **ПРИМЕНЕНИЕ ОРТОГОНАЛЬНЫХ МАТРИЦ ИЗЛУЧАТЕЛЕЙ И ПРИЁМНИКОВ В УЛЬТРАЗВУКОВОЙ ТОМОГРАФИИ (APPLICATION OF ORTHOGONAL MATRIXES OF SOURCES AND RECEIVERS IN UL-TRASOUND TOMOGRAPHY)**

Д.Я. Суханов, Л.М. Латипова D. Sukhanov, L. Latipova

# Томский государственный университет E-mail: *[sdy@mail.tsu.ru](mailto:sdy@mail.tsu.ru)*

Разработано устройство ультразвукового томографа на основе ортогональных матриц излучателей и приёмников и алгоритмы обработки сигналов для него. Устройство позволяет визуализировать объекты в воздухе на расстоянии до 50 см с разрешением около 1 см.

(A processing algorithms and the device for ultrasonic tomography based on orthogonal matrixes of emitters and receivers has been developed. The device allows you to visualize objects in the air at a distance of 50 cm with a resolution of about 1 cm.)

#### **Ключевые слова:**

Звуковидение, ультразвуковая томография, матрица датчиков. (Radioholography, radiotomography, scalar network analyzer.)

#### **Введение**

Ультразвуковая томография находит широкое применение в дефектоскопии и дистанционном контроле качества изделий из различных материалов [1]. Существуют контактные и бесконтактные методы ультразвукового зондирования. Бесконтактные методы основаны на применении иммерсионных сред для передачи звуковых волн в исследуемых объектах. Наиболее качественные изображения исследуемых объектов позволяет получить технология синтезирования большой апертуры, когда приёмопередающая система датчиков перемещается в пространстве и измеряет амплитудно-фазовое распределение поля рассеянного исследуемыми объектами. Согласованная фильтрация данных измерений в широкой полосе частот, позволяет восстанавливать трёхмерные изображения исследуемых неоднородностей. Однако сканирование единственным датчиком по некоторой поверхности требует значительного времени. Для ускорения измерений целесообразно применять матрицы датчиков, что порождает другие сложности. Каждый датчик в матрице имеет свои уникальные характеристики, что требует усилий по калибровке системы, кроме того матрицы намного дороже системы на основе одиночного датчика, вследствие этого возникает задача построения систем звуковидения на основе матриц с минимальным количеством элементов, но при этом позволяющих восстанавливать изображения без артефактов.

В работе [2-3] было предложено применят крестовидную матрицу излучателей и приёмников. Линейная матрица излучателей располагается перпендикулярно к линейной матрице приёмников, что в итоге позволяет восстанавливать двумерные изображения при монохроматическом зондировании, и трёхмерные изображения при сверхширокополосном зондировании.

В данной работе рассматривается обобщение работы [3], здесь будут рассмотрены различные вариации системы на основе перпендикулярных матриц излучателей и приёмников.

### **Схема зондирующей системы**

Рассмотрим две схемы ультразвуковых измерений. с различными особенностями размещения излучателей и приёмников. Исследуем эти схемы с помощью метода описанного в работе [4]. Рассчитаем аппаратную функцию системы как произведение аппаратных функций излучателей и приёмников.

На рисунке 1 представлена схема размещения элементов в системе на основе линейных матриц из 8 микрофонов или 8 излучателей. Матрицы из излучателей размещаются по горизонтали, а матрицы из приёмников размещаются по вертикали. Схема собрана из матриц по 8 элементов для удобства мультиплексирования и подключения к микроконтроллеру. Матрицы излучателей и приёмников выполняются на одинаковых печатных платах с одинаковыми мультиплексорами. Отличие состоит лишь, в наличии усилителя в приёмных матрицах. Такой подход позволяет масштабировать систему и изготавливать множество вариаций схем измерений.

Исследуем схему изображённую на рисунке 1. На рисунке 2 представлена схема размещения элементов на координатной сетке. Предполагается, что излучатели и приёмники работают на частоте 40 кГц. В результате моделирования была получена аппаратная функция системы, которая представлена на рисунке 3. Можно видеть, что имеется единственный максимум и незначительные боковые максимумы. Такая аппаратная функция может позволить визуализировать рассеивающий объект. По ширине максимума аппаратной функции можно заключить, что разрешение системы обеспечивается порядка 8 мм.

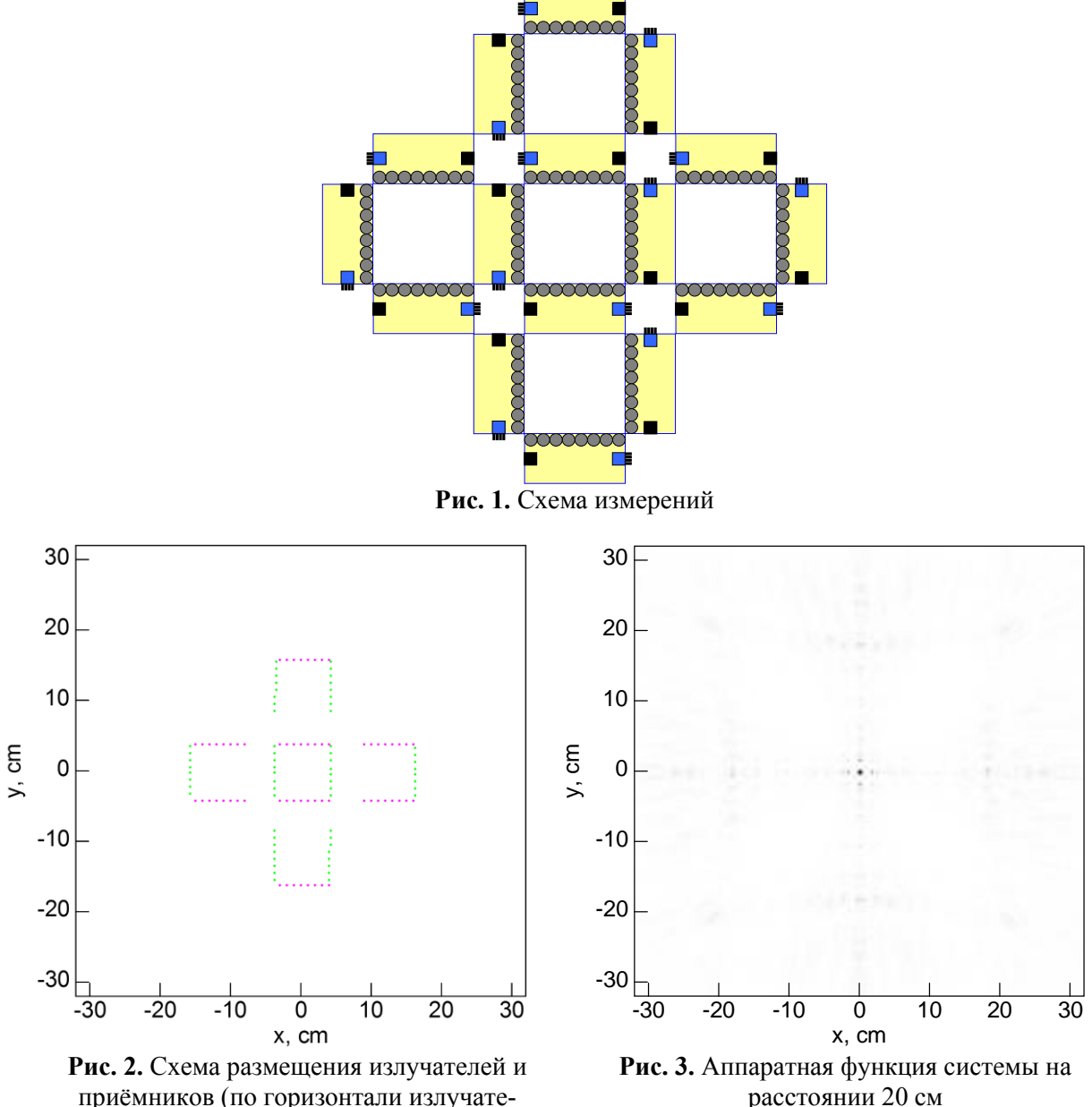

ли, по вертикали приёмники)

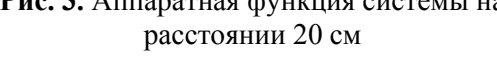

На рисунке 4 представлены результаты моделирования аппаратных функций матриц излучателей и приёмников по отдельности. Можно видеть, что по отдельности матрицы не обеспечивают разрешения по двум осям. Только их комбинация позволяет получать единственный максимум аппаратной функции.

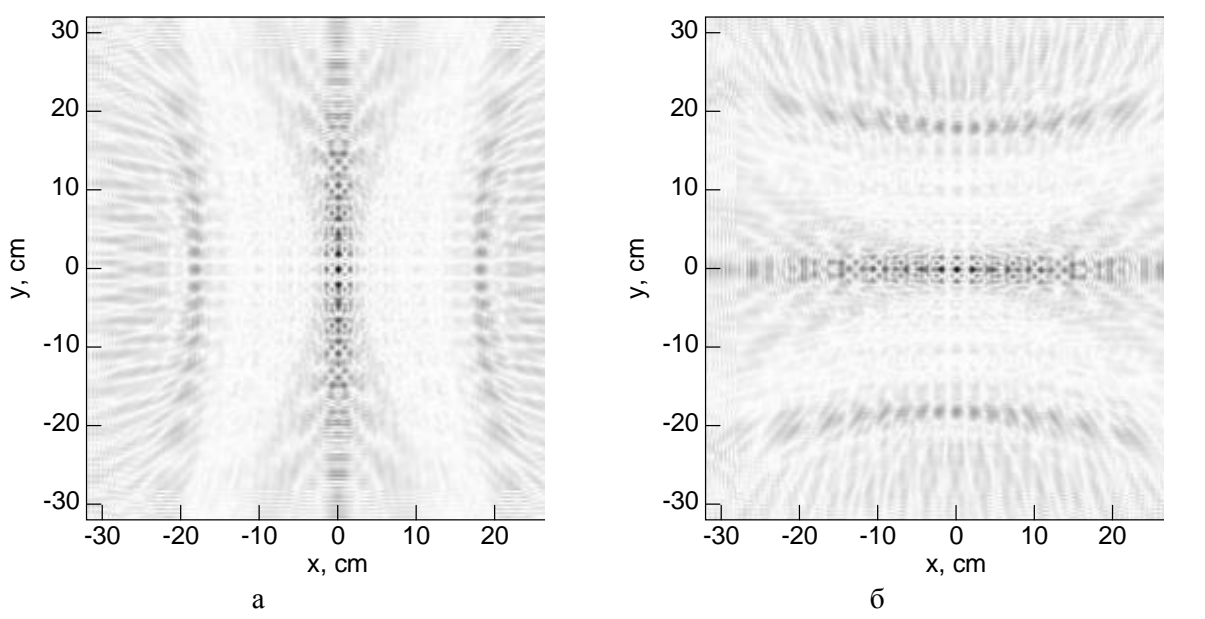

**Рис. 4.** аппаратные функции излучателей (а) и приёмников (б)

Для проверки возможности визуализации объекта было проведено моделирование рассеяния на плоском объекте изображённом на рисунке 5. Путём обработки методом пространственно согласованной фильтрации [5] было восстановлено изображение объекта (рисунок 6). На восстановленном изображении имеются артефакты и области, которые не визуализируются. Это связано с тем, что решётка разряжена и существуют области на плоском объекте, где падающие волны от излучателей отражаются в другую сторону от приёмников, и поэтому от этих областей сигналы не приходят в измерительную систему. Этим и объясняется наличие невизуализируемых областей.

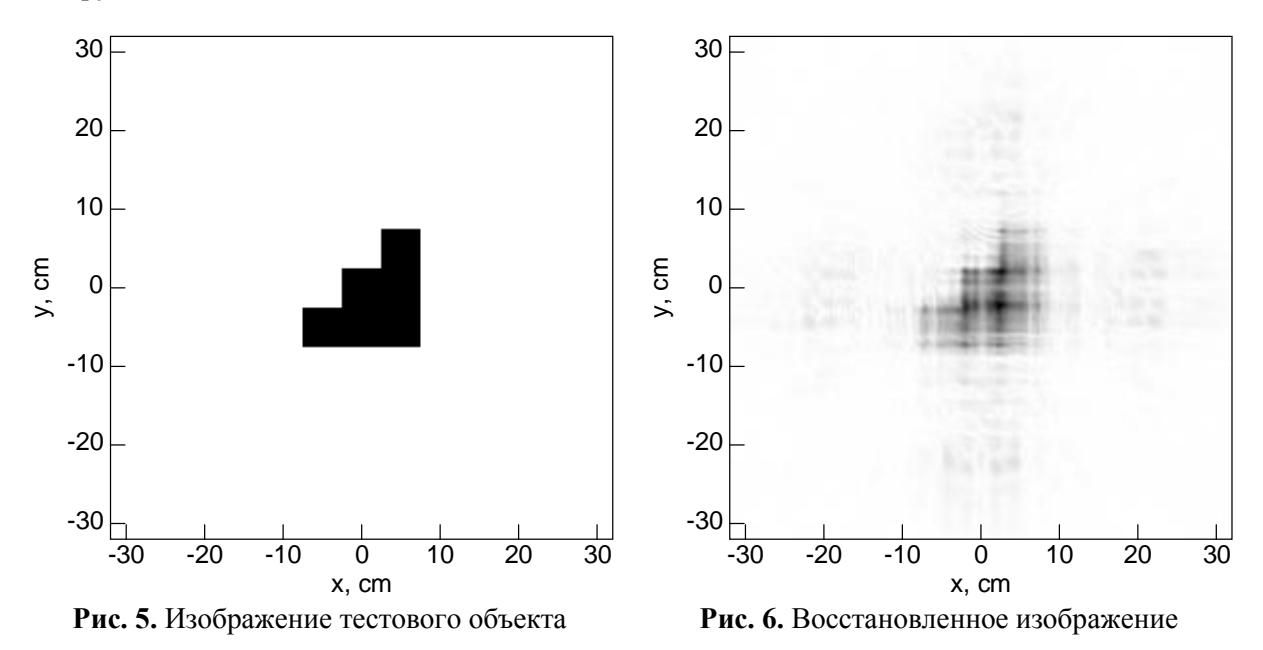

Для повышения качества изображений была разработана другая схема размещения элементов (рисунок 7). Такая схема сводится к четырём крестовидным схемам, что может позволить применить быстрые алгоритмы восстановления изображения, описанные в работе[3].

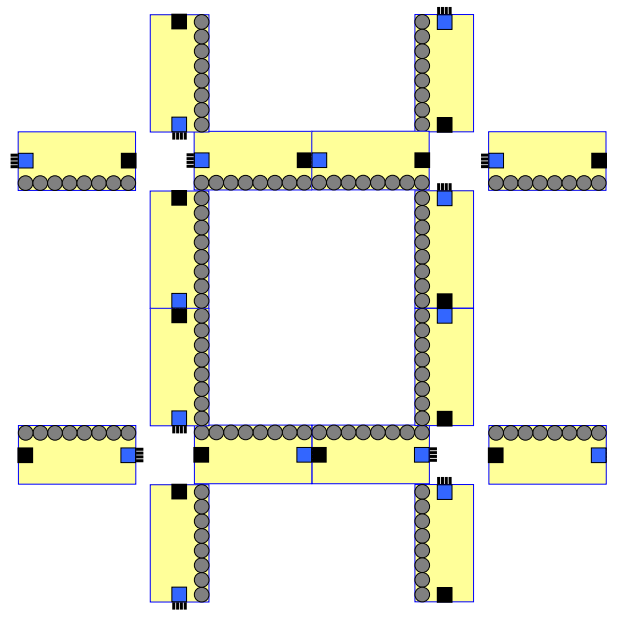

**Рис. 7.** Размещение элементов в виде решётки

На рисунке 8 представлена геометрия размещения элементов в матрице. Результат расчёта аппаратной функции представлен на рисунке 9.

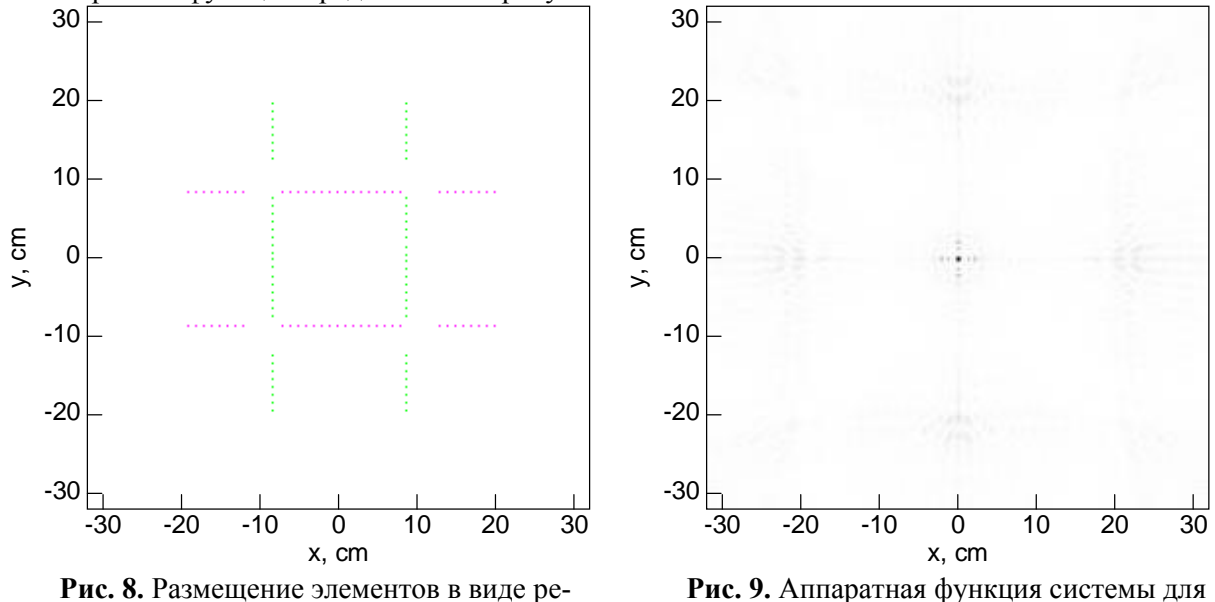

шётки (по горизонтали излучатели, по вертикали приёмники)

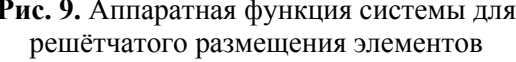

Можно видеть, что аппаратная функция также локализована и имеет единственный выраженный максимум. На рисунке 10 представлено поле, рассеянное объектом для одного из излучателей на расстоянии 20 см, видно, что максимум поля смещён согласно закону отражения от плоского объекта. В результате этого эффекта не все приёмные элементы принимают сигнал от объекта, что может вызвать появление невизуализируемых областей.

На рисунке 11 представлено восстановленное изображение объекта. Если сравнивать полученное изображение с результатами предыдущей схемы, можно заключить, что качество улучшилось, однако в центральной области имеется ослабление уровня сигнала, поскольку в этой области нет датчиков.

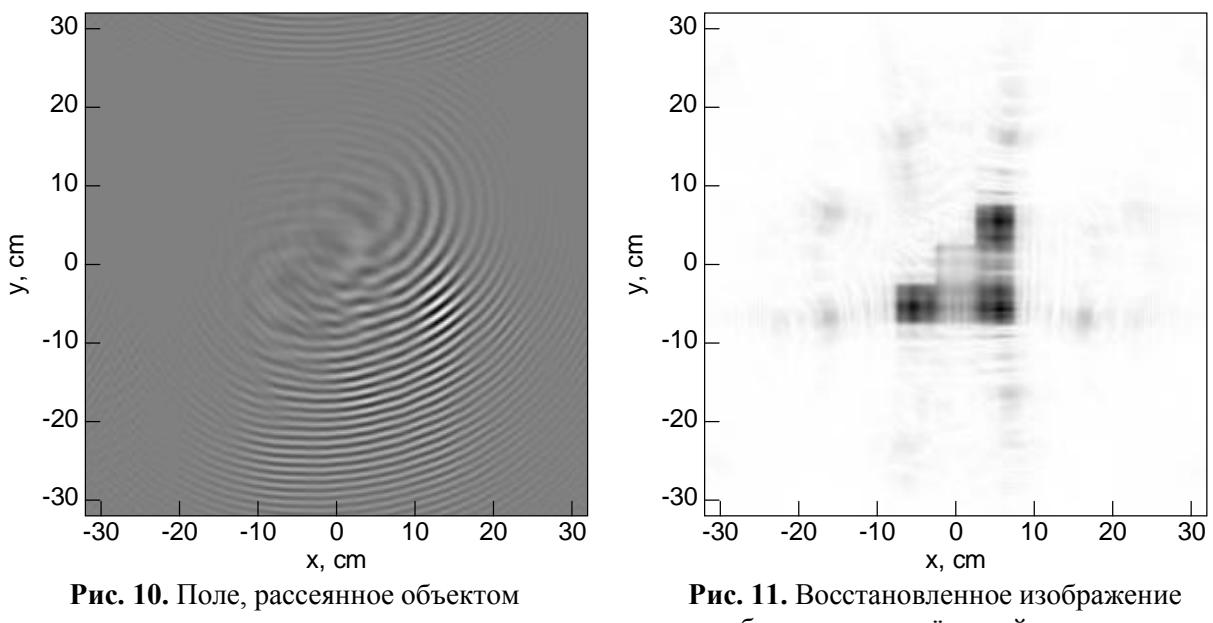

объекта для решётчатой матрицы

#### **Заключение**

В работе предложены схемы ультразвуковых зондирующих систем на основе ортогонально размещённые излучателей и приёмников. Методом численного моделирования получено, что более качественные изображения можно получить, используя решётчатую схему размещения линейных матриц излучателей и приемников. Корме того, подобная схема допускает применение быстрых алгоритмов обработки сигналов.

Работа выполнена при поддержке программы повышения конкурентоспособности Томского государственного университета.

### **СПИСОК ЛИТЕРАТУРЫ**

1. Якубов В.П., Склярчик К.Г., Пинчук Р.В., Суханов Д.Я., Булавинов А.Н., Бевецкий А.Д. Радиоволновая томография скрытых объектов для систем безопасности // Известия высших учебных заведений. Физика. 2008. – № 10. - С. 63-79.

2. Суханов Д.Я., Латипова Л.М. Ультразвуковидение в воздухе с применением крестовидной матрицы ультразвуковых излучателей и приёмников // Известия высших учебных заведений. Физика, 2013. – Т. 56. – №8/2. – С. 145-148.

3. Суханов Д.Я., Латипова Л.М. Ультразвуковое видение в воздухе на основе взаимно ортогональных линейных решёток из излучателей и приёмников // Известия высших учебных заведений. Физика, 2012. – Т. 55. – №9/2. – С. 12-16.

4. Суханов Д.Я., Завьялова К.В. Восстановление радиоизображений по измерениям интенсивности поля интерференции разреженной матрицей элементов с применением нескольких источников // Известия высших учебных заведений. Физика,  $2013. -T. 56. -N_28/2. -C. 167-173$ 

5. Якубов В.П., Суханов Д.Я. Решение обратной задачи подповерхностной локации в приближении сильно преломляющей среды //Известия высших учебных заведений. Радиофизика, 2007. – Т. L. – №4. – C.329-338.

**Сведения об авторах: Суханов Д.Я.: Латипова Л.М.:**

# **СИСТЕМА КОНТРОЛЯ МАКСИМАЛЬНОЙ ОСВЕЩЁННОСТИ ДЛЯ ОРИЕНТАЦИИ ФОТОЭЛЕКТРИЧЕСКИХ МОДУЛЕЙ (ПЕРЕВОД НАЗВАНИЯ НА АНГЛИЙСКИЙ ЯЗЫК)**

## М.В. Китаева, А.В. Охорзина, С.В. Таныгин, А.В. Юрченко\* **(Перевод ФИО авторов на английский язык)**

# Национальный исследовательский Томский политехнический университет \* ОАО« Научно-исследовательский институт полупроводниковых приборов» E-mail: kitaevam@tpu.ru

В статье описана система слежения за Солнцем для фотоэлектрических модулей (ФМ) и энергетических систем на их основе. Представлены результаты расчетов эффективности применения систем слежения для солнечных энергетических установок и результаты натурных испытаний работы фотоэлектрических модулей с системой слежения в Томске.

(The article describes the solar tracker for photovoltaic modules and energy systems based on such devices. The authors introduce the results of calculations of the solar tracker application effectiveness for solar energy systems and the results of the field testing in Tomsk.)

#### **Ключевые слова:**

Фотоэлектрический модуль, система слежения за солнцем, одноосевая система, двухосевая система.

(Photovoltaic module, solar tracking, single-axis tracker, two-axis tracker.)

Среди возобновляемых источников энергии солнечная радиация по масштабам ресурсов, экологической чистоте и повсеместной распространенности наиболее перспективна.

Актуально применение солнечных энергетических установок (СЭУ) в регионах без стационарной сети электропитания. Замена дизельных генераторов на СЭУ в таких регионах не только помогает облегчить энергетические и экологические проблемы, но и является экономически выгодной.

Основным фактором, ограничивающим широкое применение солнечной энергетики на практике, является стоимость энергетических систем на его основе [1].

#### **Расчет приходящей мощности**

На основе двенадцатилетнего анализа работы ФМ в Сибири и на Дальнем Востоке проведены расчеты приходящей солнечной радиации, и построена модель работы ФМ с применением одно- и двухосевых систем слежения.

Величиной, оказывающей влияние на интенсивность облучения ФМ, является *угол падения* солнечных лучей на её поверхность. Применение *систем слежения* позволит изменять угол в зависимости от положения Солнца, что увеличит количество приходящей мощности на поверхность ФМ.

Для удобства расчета будем считать, что Солнце вращается вокруг неподвижной Земли, Не смотря на то, что на самом деле Земля вращается вокруг Солнца.

Проведем расчет эффективности применения систем слежения. Для этого определим количество солнечной радиации, поступающей в течение дня [2].

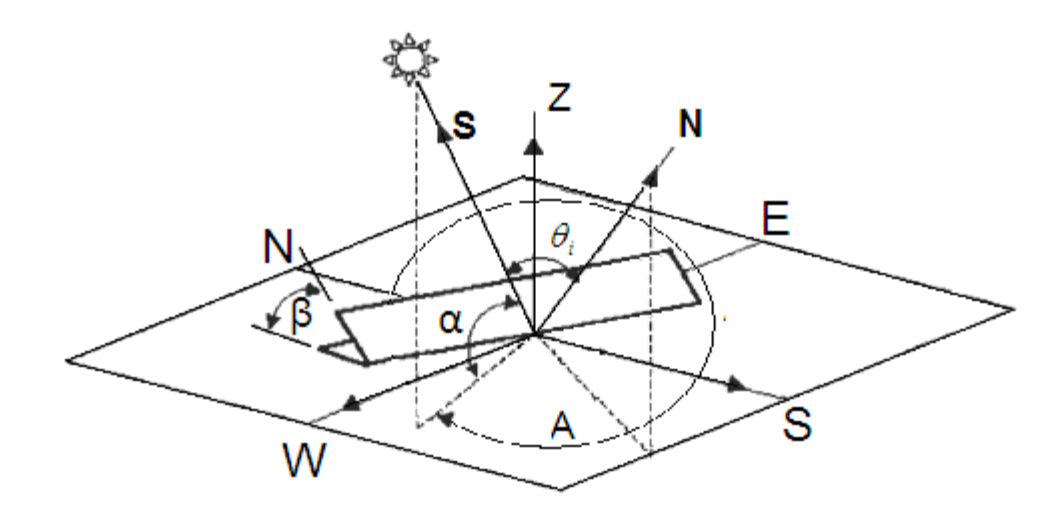

**Рис. 1.** Движение солнца по небосводу

При прохождении атмосферы потоком солнечного излучения он теряет свою интенсивность из-за поглощения озоном, углекислым газом и водяным паром, а также рассеянием твердыми частицами и Релея. Рассеянье и поглощение увеличиваются с увеличением пути потока солнечных лучей, поэтому вводиться поправочный коэффициент для аппроксимации [4]:

$$
K_{AT} = 1,1254 - \frac{0,1366}{\sin \alpha},\tag{1}
$$

где $\alpha$  - солнечная высота.

Определим основные солнечные углы и их соотношения для различных способов слежения за солнцем.

― ω – часовой угол, измеряется в градусах. Часовой угол увеличивается на 15 градусов каждый час и равен нулю в солнечный полдень.

$$
\omega = 15(t_s - 12),
$$

где  $t_s$  – солнечное время в часах.

—  $\delta$  – склонение, равняется угловому расстоянию на небесной сфере от плоскости небесного экватора до светила и выражается в градусах дуги. Склонение положительно к северу от небесного экватора и отрицательно к югу.

$$
\sin \delta = 0.39795 \cos [0.98563(N - 173)],
$$

где *N* – номер дня

—  $\alpha$  – солнечная высота, определяется как угол между падающими лучами от солнца и горизонтальной плоскостью.

$$
\alpha = \sin^{-1}(\sin \delta \cdot \sin \phi + \cos \delta \cdot \cos \omega \cdot \cos \phi),
$$

― *A* - солнечный азимут. Это угол, измеренный по часовой стрелке в горизонтальной плоскости с севера. Измеряется в градусах.

$$
A' = \sin^{-1}\left(\frac{-\cos\delta\sin\omega}{\cos\alpha}\right)
$$
  
ec*nu*  $\cdots$  cos  $\omega \ge \left(\frac{\tan\delta}{\tan\phi}\right)$ , *mo* · *A* = 180° – *A'*  
ec*nu*  $\cdots$  cos  $\omega < \left(\frac{\tan\delta}{\tan\phi}\right)$ , *mo* · *A* = 360° + *A'*

Для определения количества излучения приходящеюся на произвольно ориентированную площадку введем понятия угла отслеживания *θi*, выражающего угол между направлением солнечных лучей и нормалью к площадке.

Косинус угла между падающими солнечными лучами и нормалью есть скалярное произведение этих двух единичных векторов:  $0.0$   $0.437$ 

$$
cos \theta i = S^2 N
$$
  
Выражение для косинуса утла падения при фиксированной панели:  

$$
cos \theta_i = sin \alpha cos \beta + cos \alpha sin \beta cos(\gamma - A)
$$
 (2)

бывает полезно записать уравнение (2) с точки зрения широты, склонение и часовой угол  $\cos \theta = \cos \beta (\sin \delta \sin \phi + \cos \delta \cos \phi \cos \phi)$  $cos \delta sin \omega sin R sin \omega$ 

$$
\cos \theta_i = \cos \rho (\sin \theta \sin \phi + \cos \theta \cos \phi \cos \omega) - \cos \theta \sin \omega \sin \rho \sin \gamma +
$$
 (3)

$$
+\sin\beta\cos\gamma(\sin\delta\cos\phi-\cos\delta\cos\omega\sin\phi)
$$

Для горизонтального положения, угол наклона β равен нулю, а уравнение (3) становится  $\cos \theta_i = \sin \alpha$  $(4)$ 

и для наклонной плоскости с южной стороны, у нас есть

$$
\cos \theta_i = \sin \alpha \cos \beta - \cos \alpha \sin \beta \cos A \tag{5}
$$

Некоторые виды ФМ предназначены для работы с отслеживанием вращения вокруг только одной оси. Падающие лучи (S) и нормаль (N) лежат в одной плоскости. В общем случае слежение по единой горизонтальной оси:

$$
\cos \theta_i = \sqrt{1 - \cos^2 \alpha \cdot \cos^2 (A - \gamma)}
$$

Частный случай этого уравнения часто встречаются в практике, когда отслеживание оси ориентированы в направлении восток-запад, именно этот случай представляет интерес для расчетов.

$$
\cos \theta_i = \sqrt{1 - \cos^2 \alpha \cdot \cos^2 A} \tag{6}
$$

С лвумя осями слежения. ФМ всегла булет нормальна к солнцу. Поэтому эффект косинуса не вступает в игру:

$$
\cos \theta_i = 1 \tag{7}
$$

Приходящая мощность может быть рассчитана по формуле [3]

$$
I_h = Am \cdot I_0 \cdot \cos \theta_i, \tag{8}
$$

где  $I_0$  – солнечная константа, равная 1367 Вт/м<sup>2</sup>.

Подставляя поочередно формулы (2), (3), (6), (7) в уравнение (8), мы получим значения приходящей мощности для ФМ расположенного горизонтально и под углом к горизонту, с использование систем слежения.

#### Результаты расчетов

На основе данного алгоритма расчета построим графики, отображающие эффективность применения систем слежения для Томска и других городов России [2]. Расчеты показали, что применение одноосевой системы слежения позволит увеличить эффективность отбора мошности ФМ на 30 %, а применение двухосевой - на 40 % для Западной Сибири. Хотя введение второй оси слежения и увеличивает вырабатываемую мошность ФМ на 7...10 %, это значительно усложняет механику конструкции и ощутимо увеличивает стоимость системы. Угол перемещения Солнца относительно горизонта в течение года изменяется незначительно, в отличие от эклиптики, меняющейся в течение дня, поэтому рентабельнее использовать одноосную систему и раз в 2-3 месяца вручную устанавливать угол наклона относительно горизонта.

Для оценки эффективности применения систем слежения построена модель работы энергосистемы с использованием системы слежения в Томске в течение года. Результаты приведены на рис. 2. Также была определена эффективность применения систем слежения в различных городах, находящихся на различных широтах (рис. 3).

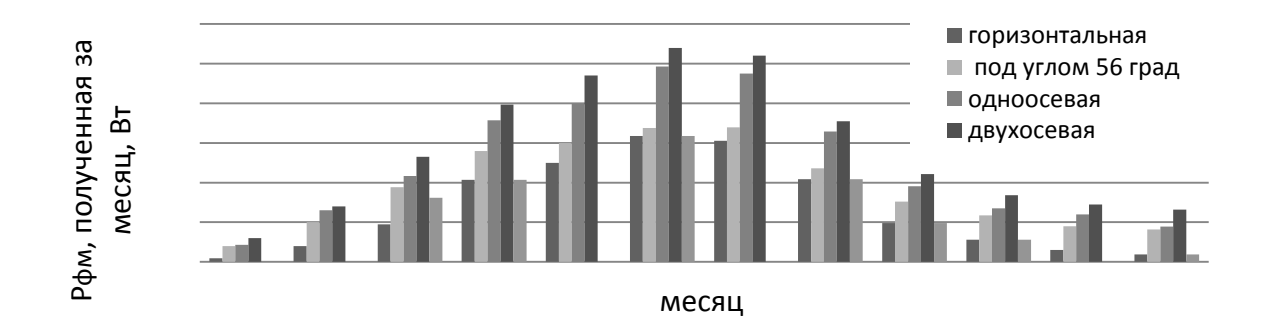

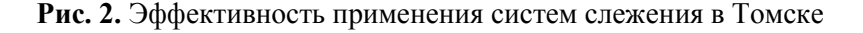

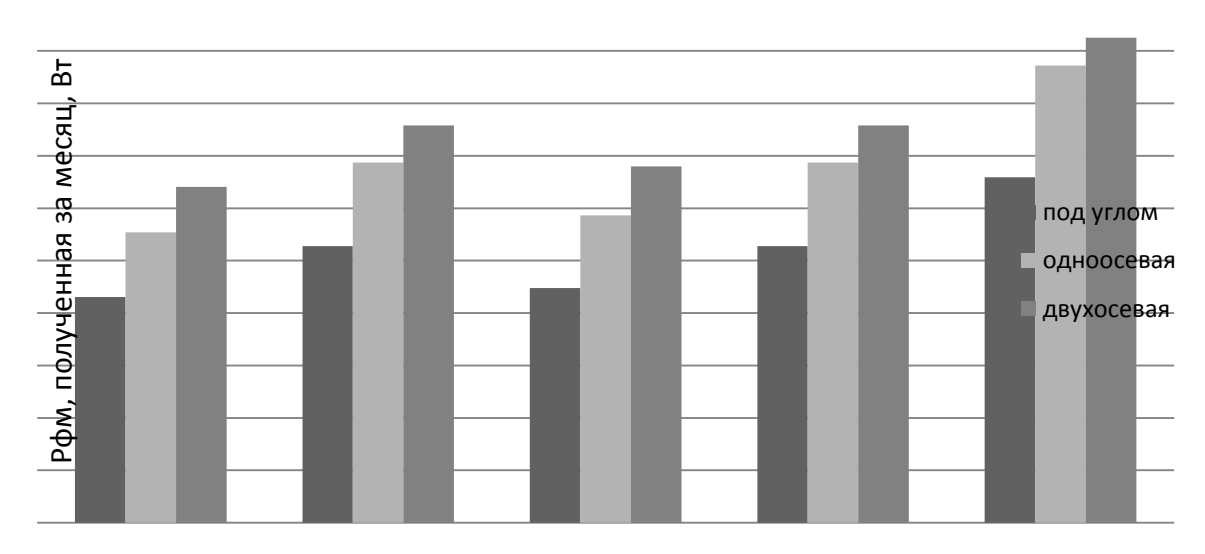

**Рис. 3.** Эффективность применения систем слежения в разных городах

## **Фотоэлектрический датчик**

Был создан фотоэлектрический датчик (ФЭД) для систем слежения за солнцем (рис. 4), позволяющий исключить влияние фонового излучения, решить проблему запуска системы утром, отличающийся низкой ценой и простотой конструкции. Проведены математические расчеты конструкции датчика, которые были подтверждены его натурными испытаниями в г. Томске Результаты позволили оптимизировать датчик и увеличить его чувствительность.

Элементы *А* и *В* установлены на разные стороны перегородки, что позволяет скомпенсировать влияние разности температур. Также перегородка служит токопроводящим элементом. Элемент *С* необходим для измерения рассеянного излучения, исключения его влияния на два других датчика и запуска системы в утренние часы. В качестве регулирующего сигнала используется ток короткого замыкания Iкз фотоэлектрических преобразователей, т. к. зависит от интенсивности солнечного излучения и не зависит от температуры.

Для оптимизации конструкции датчика проведены математические расчеты и его натурные испытания при использовании разных углов между элементами *А* и *В*, которые показали, что максимальная чувствительность датчика достигнута при угле 20º, что видно на приведенной диаграмме направленности и графике зависимости чувствительности датчика от угла наклона между элементами (рис. 5). Как мы видим, при выбранном угле разница между сигналами *А* и *В* максимальна [3].

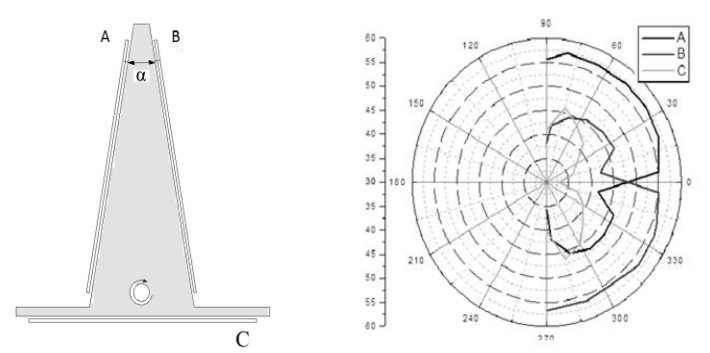

**Рис. 4.** Фотоэлектрический датчик и его диаграмма направленности

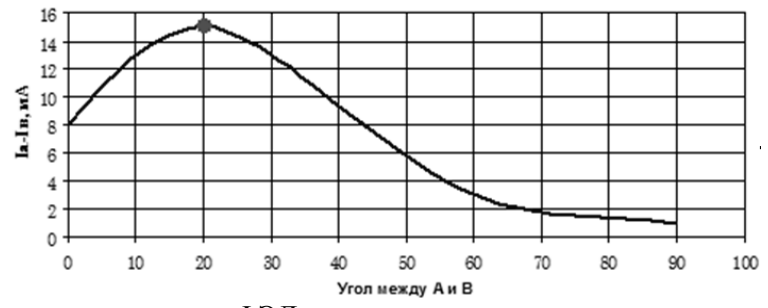

**Рис. 5.** Зависимость отклика ФЭД в зависимости от угла между элементами *А* и *В*

# **Система слежения на основе ФЭД**

На основе ФЭД разработана система слежения за Солнцем. Создан пилотный образец энергосистемы мощностью 50 Вт и проведены ее натурные испытания в течение года.

Система слежения за Солнцем должна иметь в своём составе:

первичный преобразователь светового потока в ток (ФЭД);

 устройства обработки сигналов с датчика и выработки управляющих сигналов для двигателя (блок контроллера);

двигатель, обеспечивающий поворот ФМ.

Схема системы слежения за Солнцем (рис. 6) состоит из ФЭД, преобразователя ток– напряжение (I/U), операционного усилителя (ОУ), микроконтроллера (МК) Atmega8L, устройства управления шаговым двигателем (УУШД), и шагового двигателя (ШД) [5].

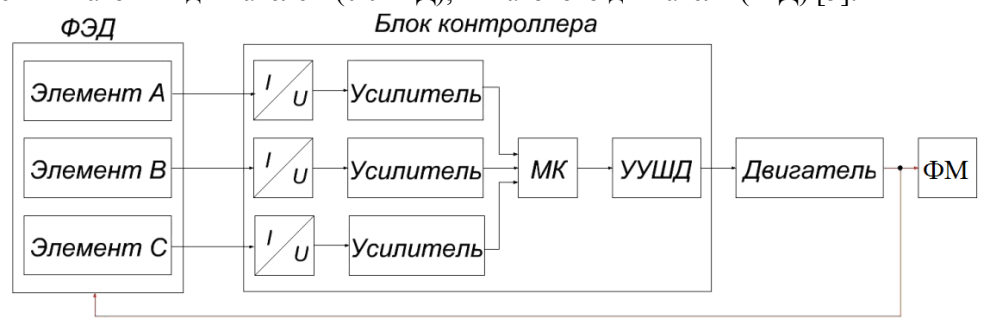

**Рис. 6.** Структурная схема системы слежения

На основе структурной схемы разработана принципиальная схема блока контроллера. По принципиальной схеме разработана печатная плата блока контроллера с возможностью питания от аккумулятора ФМ, сконструирован корпус для блока контроллера. Создан алгоритм работы программы МК, позволяющий ориентировать систему на Солнце.

Работоспособность системы слежения подтверждена практически: создан экспериментальный макет систем для ФМ мощностью 5 Вт. Были проведены натурные испытания одноосевой системы и двухосевой (рис. 7).

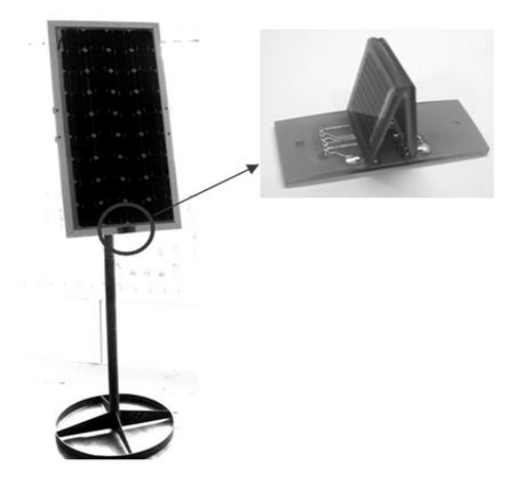

**Рис. 7.** Экспериментальный макет системы слежения

Результаты работы сравнены с результатами работы ФМ, установленного стационарно. Графики приведены на рисунках 9 и 10.

Применение одноосной системы увеличили сбор мощности на 23%, а двухосной на 32%, относительно установленной под углом стационарно.

## **Расчет шага системы**

Расчет шага системы необходим для экономичной работы системы слежения. Исходя из анализа диаграмм направленности ФМ [5], видно, что в пределах отклонения 15° от нормали не происходит заметного снижения вырабатываемой мощности. Таким образом, дискретная работа системы обеспечит снижение энергопотребления движущимися частями системы слежения.

Зафиксируем ФМ в одном положении на длительное время и рассчитаем изменение вырабатываемой мощности со временем.

$$
P_{\phi M} = K \Pi \Pi_{\phi M} \cdot I_0 \cdot K_{AT} \cdot \cos \theta_i \cdot \cos(\alpha_2 - \alpha_1)
$$

Формула отображает количество выработанной мощности со времени, где  $\cos(\alpha_{2}-\alpha_{1})$ путь пройденный солнцем за промежуток времени.

Из рисунка 8 видно, что, не изменяя направление ориентирования, система функционирует без значительного снижения мощности: для двухосевой системы в течение 1 часа, для одноосевой - получаса.

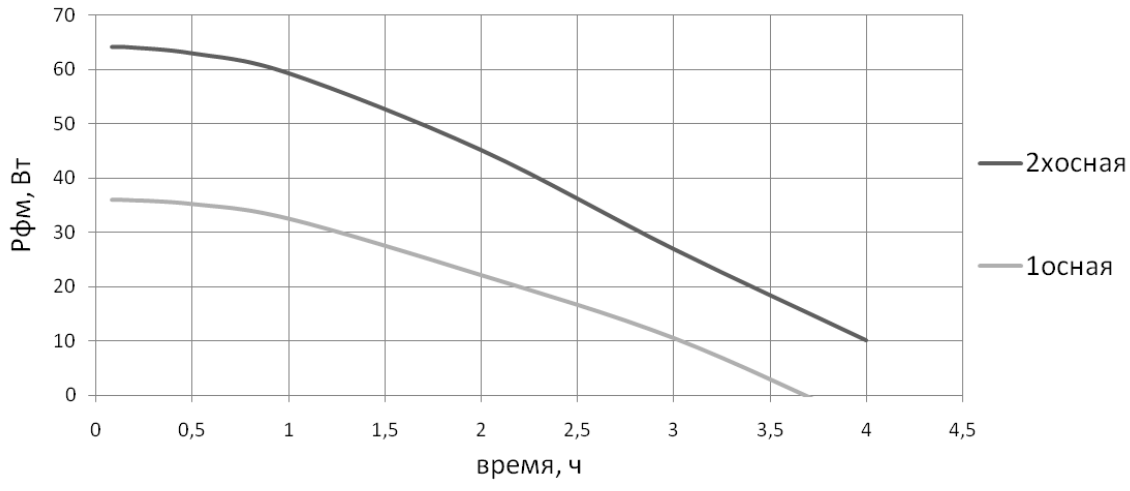

**Рис. 8.** Динамика вырабатываемой мощности ФМ, когда система слежения не ориентируется на солнце

# **Выводы**

Результаты работы сравнены результатами работы ФМ, установленного стационарно. Графики приведены на рисунках 9 и 10.

Применение одноосной системы увеличили сбор мощности на 23%, а двухосной на 32%, относительно установленной под углом стационарно.

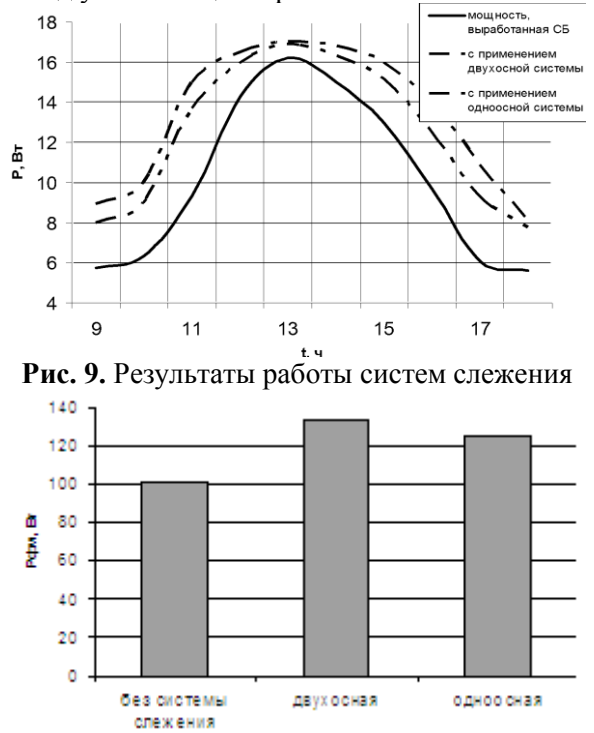

**Рис. 10.** Суммарная мощность за день, собранная без системы слежения, с одноосной и двухосной

1. Построена модель работы энергосистемы с использованием системы слежения в Томске в течение года. Рассчитана эффективность применения систем слежения.

2. Сконструирован ФЭД, создан макет и проведена его оптимизация, разработаны структурная и принципиальная схемы блока контроллера для системы слежения, его печатная плата, разработан алгоритм программы для МК.

3. Создан экспериментальный образец разработанной системы, доказавший работоспособность разработанной системы, проведены натурные испытания.

4. Произведена оптимизация систем слежения.

# **СПИСОК ЛИТЕРАТУРЫ**

1. Юрченко А.В., Саврасов Ф.В., Юрченко В.И. Реальная стоимость энергии - от ресурсов до потребителя // Известия Томского политехнического университета, 2009 - Т. 314. - № 3. - С. 43- 46.

2. W. Stine, M. Gever. Power From The Sun // PowerFromTheSun.net. URL: <http://www.powerfromthesun.net/index.html> (date of access 25.04.2012).

3. Кидрук М.И. Расчет потока солнечной радиации // Progress XXI – Режим доступа: <http://progress21.com.ua/ru/articles/solarradiation> (дата обращения 23.04.2012).

4. Охорзина А.В., Китаева М.В., Волгин А.В., Юрченко А.В. Фотоэлектрический датчик для систем слежения за солнцем // Информационно-измерительная техника и технологии: Сборник материалов I Научно-практической конференции посвященной 50-летию кафедры «Информационно-измерительная техника» Национального исследовательского Томского политехнического университета/ под ред. А.В. Юрченко; Национальный исследовательский Томский политехнический университет. – Томск: Изд-во Томского политехнического университета, 2010. - С. 37-38

5. Охорзина. А. В, Китаева М. В., Суматохина К. В. Оптимизация фотоэлектрического датчика для системы ориентации солнечных энергетических систем // Современные техника и технологии: Сборник трудов XVII международной научно-практической конференции студентов, аспирантов и молодых ученых в 3-х частях. - Томск: Издательство ТПУ, 2011. - Т. 1 - C. 235-236

#### **Сведения об авторах:**

**Китаева М.В.:** г. Томск, аспирант Института неразрушающего контроля ТПУ. E-mail:kitaevam@tpu.ru. Область научных интересов: солнечная энергетика, системы слежения за Солнцем.

**Охорзина А.В.:** г. Томск, магистрант Института неразрушающего контроля ТПУ, еmail: ameba 89@mail.ru, область научных интересов: системы слежения за Солнцем.

**Таныгин С.В.:** г. Томск, магистрант Института неразрушающего контроля ТПУ, е-mail: [svt7@tpu.ru,](mailto:svt7@tpu.ru) область научных интересов: солнечная энергетика.

**Юрченко А.В.:** г. Томск, заведующий лабораторией «физики солнечных элементов», профессор кафедры ИИТ Института неразрушающего контроля ТПУ, e-mail: [niipp@inbox.ru,](mailto:niipp@inbox.ru) область научных интересов: физика солнечных элементов, возобновляемая энергетика.

# **МЕТАЛЛОИСКАТЕЛЬ ПО ПРИНЦИПУ ФАЗОМЕТРА (METAL DETECTOR BY THE PRINCIPLE PHASEMETER)**

## Н.И. Ермошин, Д.В. Миляев N.I. Yermoshin, D.V. Mylyaev

## Национальный исследовательский Томский политехнический университет E-mail: ermoschin.nik@yandex.ru

Рассмотрен новый способ обработки сигнала металлоискателя, основанный на измерениях фазы разностного сигнала. Определены преимущества над разработанными металлоискателями имеющих фазометрическую схему. Изучена зависимость фазы разностного сигнала от амплитуды входных сигналов и разности их фаз. Проведен анализ чувствительностей к разности амплитуд входных сигналов и разности фаз. Установлено, что данный металлоискатель обладает большей чувствительности по сравнению с известными разработками и способен детектировать металл при малейшем изменении выходного сигнала первичного преобразователя. Разработана структурная схема для предлагаемого металлоискателя и приведено описание принципа работы.

A new method of detecting metals, based on phase measurement of the differential signal. The advantages of having metal detectors designed phasemeter scheme. The phase dependence of the difference signal from the amplitude of the input signals and the difference of their phases is learnt. Sensitivity analysis to the difference of the amplitudes of input signals and the phase difference is passed. It has been established that the this metal detector has a higher sensitivity compared to known designs and is capable of detecting the slightest change the metal at the primary output inverter. The structural scheme for the proposed metal detector and describes the operating principle.

### **Ключевые слова:**

Вихретоковый метод, фаза, металлоискатель. Eddy current method, phase, metal detector.

Основные проблемы, возникающие при разработке металлоискателя: изготовление прибора, имеющего большую чувствительность, помехозащищенность, по сравнению с разработанными. Очень важно достичь низкой вероятности ложных тревог, стабильности параметров во времени. С этой целью разрабатываются и совершенствуются как первичные преобразователи, так и схемы обработки их выходных параметров.

Под чувствительностью обнаружителя металлических предметов подразумевается величина, обратно пропорциональная отношению диаметра обнаруживаемого металлического предмета к диаметру окна первичного преобразователя.

Задача: возникает проблема обнаружения ферромагнитных и неферромагнитных объектов малых размеров, которые находятся сравнительно на небольшом расстоянии. В этом случае, это понятие можно сравнивать с обнаружением больших объектов на значительных расстояниях.

Существует три вида модуляции колебаний: амплитудный, частотный, фазовый. Давно известно, что фазовая модуляция обладает лучшими свойствами помехозащищенности. Поэтому металлоискатели, имеющие фазометрическую схему, получили сейчас более широкое распространение. Рассмотрим наиболее интересное решение (Рис. 1).

Металлоискатель работает следующим образом. Микропроцессор 6 формирует прямоугольные импульсы, заполненные несущей частотой излучения, которые усиливаются усилителем мощности 3 и подаются на вход индукционного преобразователя 2. Происходит излучение сигнала излучающей катушкой, отклик регистрируется приемной катушкой, усиливается усилителем 1 и детектируется синхронными детекторами 4, 5, на опорные входы которых подаются синфазный и квадратурный сигналы с микропроцессора 6. Квадратурные составляющие входного сигнала усиливается усилителями 7, 8 и поступают на входы АЦП 10, затем в цифровом виде подаются на входы микропроцессора 6. Программа построена таким образом, что определяется отношение квадратурных составляющих, по которому идентифицируется объект, за счет сравнения этого отношения с базой данных. Величина отношения не зависит от расстояния до объекта и является характеристикой объекта. По величинам амплитуд квадратурных составляющих для данного объекта определяется расстояние до него. По сравнению с известными техническими решениями детектирование обеих квадратурных составляющих входного сигнала и использование микропроцессорной обработки позволило разделять объекты как минимум на 6 классов и определять расстояние до них с точностью до 3-х см [1].

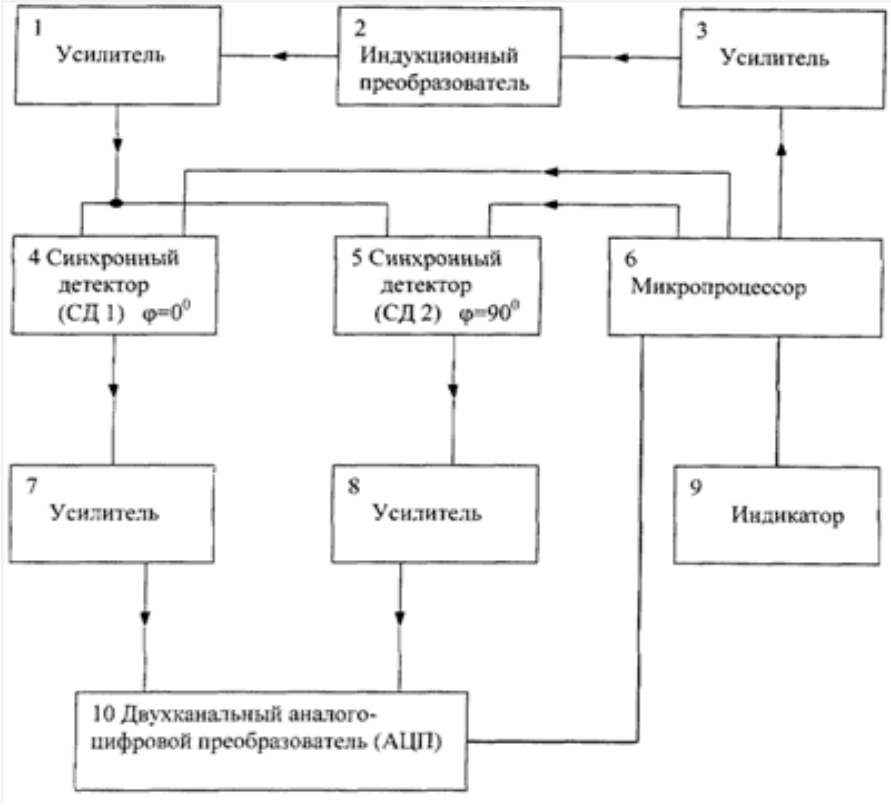

**Рис. 1.** Структурная схема

В наиболее известных вихретоковых металлоискателях сигнал от обнаруживаемого объекта оценивается по квадратурной составляющей выходного сигнала преобразователя, приборы отличаются только математической обработкой этой составляющей.

Предлагается другой метод обработки сигнала, который превосходит все известные вихретоковые металлоискатели по чувствительности.

Имеются два сигнала:

1. Опорный сигнал – напряжение питающего генератора:

$$
U_0 = U_m \cdot \sin(\omega t),
$$

где  $U_m$  – амплитуда входного сигнала;

 $\omega$  – частота входного сигнала.

2. Выходной сигнал – сигнал с выхода преобразователя, отличающегося от опорного по амплитуде и фазе, вследствие начальной настройки преобразователя:

$$
U_x = (U_m + \Delta U_m) \cdot \sin(\omega t + \Delta \varphi) ,
$$

где  $\Delta U_m$  – расстройка преобразователя по амплитуде;

 $\Delta \varphi$  – расстройка преобразователя по фазе.

Определим фазу разностного  $\varphi$ <sub>р</sub> и амплитуду  $U_p$  разности опорного и выходного сигналов.

На рис.2 приведена диаграмма векторов опорного, выходного и напряжения разности опорного и выходного напряжений.

$$
a = U_x \cdot \sin(\Delta \varphi)
$$

$$
b = U_x \cdot \cos(\Delta \varphi) - U_0,
$$

где  $a$  - мнимая составляющая вектора  $U_{\text{n}}$ ;

 $b$  – вещественная составляющая вектора  $U_p$ .

$$
U_{\rm p} = \sqrt{(U_x \cdot \sin(\Delta\varphi))^2 + (U_x \cdot \cos(\Delta\varphi) - U_0)^2}
$$
  
= 
$$
\sqrt{U_x^2(\sin^2(\Delta\varphi) + \cos^2(\Delta\varphi)) - 2U_xU_0 \cdot \cos(\Delta\varphi) + U_0^2}
$$
  
= 
$$
\sqrt{U_x^2 - 2U_xU_0 \cdot \cos(\Delta\varphi) + U_0^2}
$$

Находим фазу разностного напряжения, считая фазу опорного напряжения равной нулю (Рис. 2).

$$
\varphi_{\mathbf{p}} = arctg\left(\frac{U_x \cdot \sin(\Delta \varphi)}{U_0 - U_x \cdot \cos(\Delta \varphi)}\right) \tag{1}
$$

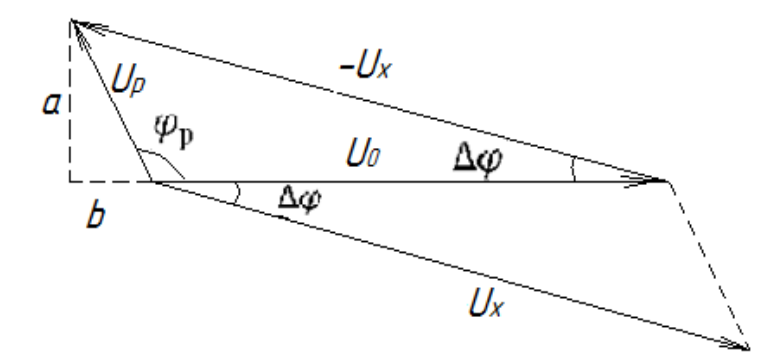

**Рис. 2.** Диаграмма векторов опорного, выходного и напряжения разности опорного и выходного напряжений

Принимая во внимание, что фазовый сдвиг выходного сигнала близок к нулю, имеем:

$$
\varphi_{\rm p} \approx \frac{U_x}{U_x - U_0} \cdot \Delta \varphi
$$

Из последнего выражения следует, что если амплитуды опорного и выходного сигналов постоянны, то фаза разностного сигнала прямо пропорциональна фазе выходного сигнала с коэффициентом:

$$
n = \frac{U_x}{U_x - U_0}
$$

На рис. 3 приведен график зависимости фазы разностного сигнала от фазы выходного сигнала при различных значениях коэффициента п. График построен по формуле (1).

Найдем чувствительность фазы разностного напряжения к фазе выходного сигнала:

$$
S_{\Delta\varphi}^{\varphi_{\rm p}} = \frac{\partial \varphi_{\rm p}}{\partial \Delta\varphi} = \frac{1}{1 + (\frac{U_x \cdot \sin(\Delta\varphi)}{U_0 - U_x \cdot \cos(\Delta\varphi)})^2} \cdot (\frac{U_x \cdot \sin(\Delta\varphi)}{U_0 - U_x \cdot \cos(\Delta\varphi)})'
$$

Преобразовав выражение, получили:

$$
S_{\Delta\varphi}^{\varphi_{\rm p}} = \frac{1}{1 + \left(\frac{U_x \cdot \sin(\Delta\varphi)}{U_0 - U_x \cdot \cos(\Delta\varphi)}\right)^2} \cdot \left(\frac{U_x \cdot \cos(\Delta\varphi)}{U_0 - U_x \cdot \cos(\Delta\varphi)} - \frac{U_x^2 \cdot \sin^2(\Delta\varphi)}{(U_0 - U_x \cdot \cos(\Delta\varphi))^2}\right)
$$

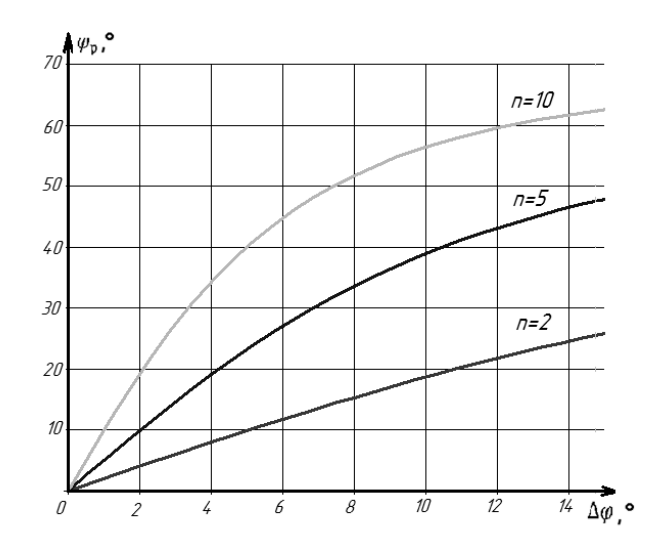

**Рис. 3.** Зависимость фазы разностного сигнала от фазы выходного сигнала при различных значениях коэффициента п

Принимая во внимание, что фаза выходного напряжения стремится к нулю, имеем:

$$
S_{\Delta\varphi}^{\varphi_{\rm p}} \approx \frac{U_x}{U_x - U_0} \tag{2}
$$

Из (2) следует: чувствительность при малых фазах выходного напряжения стремится к значению коэффициента  $n$ .

График зависимости чувствительности фазы разностного напряжения к фазе выходного сигнала при различных значениях коэффициента  $n$  (Рис. 4).

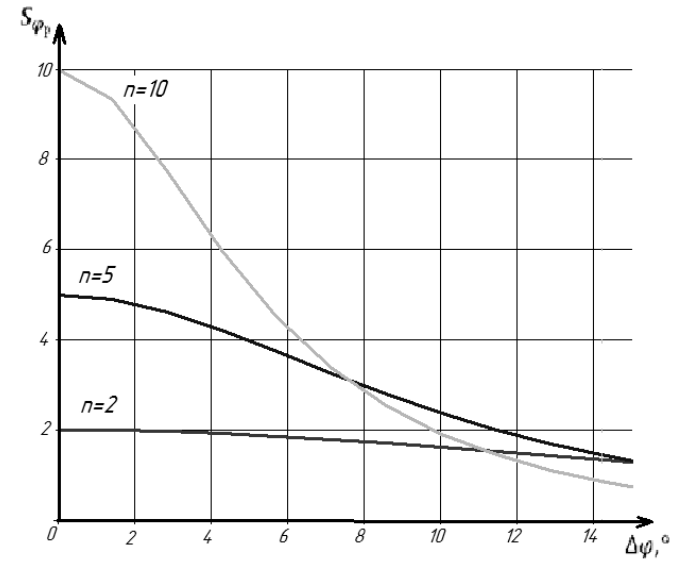

**Рис. 4.** Зависимость чувствительности фазы разностного напряжения к фазе выходного сигнала

Таким образом, максимальная чувствительность обеспечивается при изменении фазы выходного напряжения от нуля до нескольких градусов. Предложенный метод может быть широко применен в металлоискателях, с целью повышения чувствительности к металлическим предметам малых размеров, вызывающие малые фазовые сдвиги выходного напряжения [2].

На рис. 5 приведена структурная схема разрабатываемого металлоискателя.

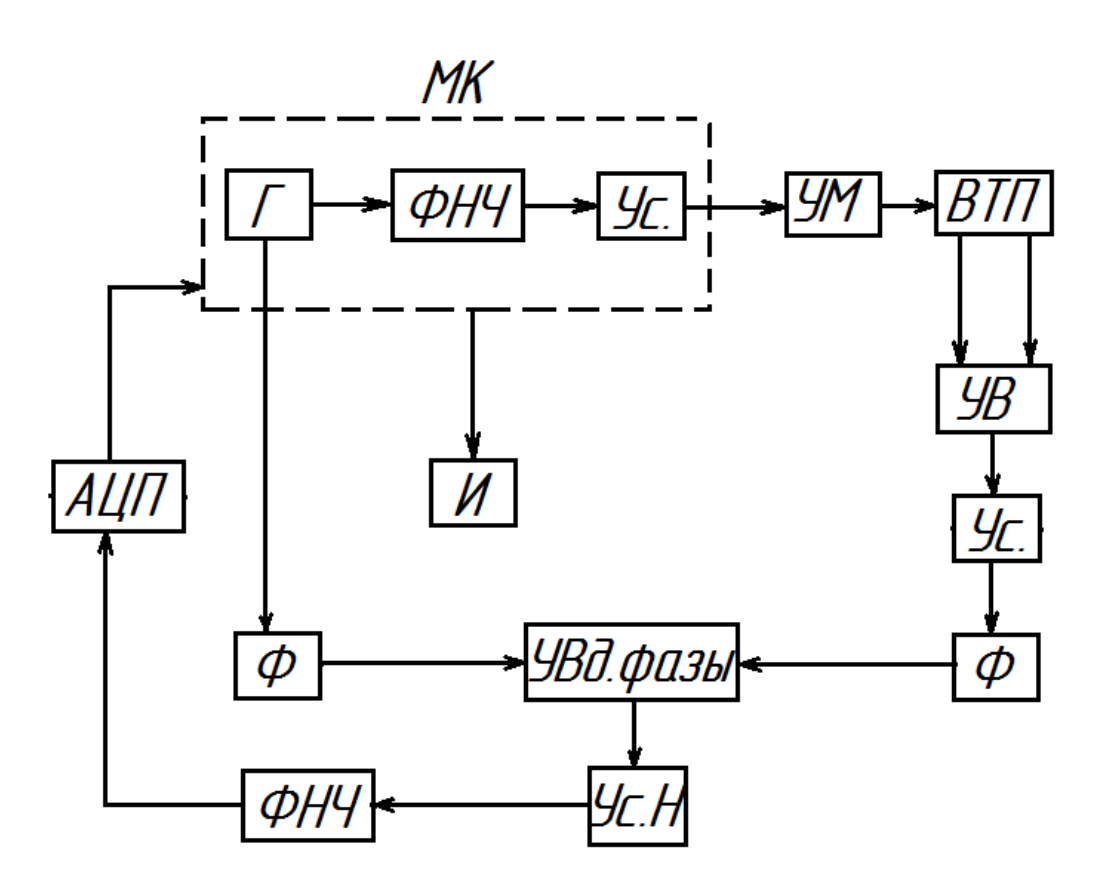

**Рис. 5.** Структурная схема: Г – генератор импульсов; ФНЧ – фильтр низких частот; Ус. – усилитель; УМ – усилитель мощности; ВТП – вихретоковый преобразователь; УВ – устройство вычитания; Ф – формирователь; УВд.фазы – устройство выделения фазы; Ус.Н – усилитель напряжения; АЦП – аналогово-цифровой преобразователь; И – индикатор

Питание первичного вихретокового преобразователя осуществляется от генератора синусоидальных сигналов. Генератор собран на микроконтроллере: прямоугольный сигнал преобразуем в синусоиду с помощью фильтра низких частот.

Датчик состоит из трех обмоток – возбуждающей и двух измерительных. Измерительные обмотки располагаются по краям каркаса первичного преобразователя. Это позволяет при приближении металлического тела к одной из измерительных обмоток считать напряжение этой обмотки выходным, а напряжение противоположной измерительной обмотки опорным.

Измерительные обмотки включены встречно и напряжение на них находится в противофазе с напряжением генератора.

Микроконтроллер формирует синусоидальный сигнал, который поступает на усилитель мощности, далее, уже усиленный по амплитуде сигнал подается на возбуждающую обмотку. Во время отсутствия металлических предметов в зоне чувствительности первичного преобразователя, сигналы обеих измерительных обмоток равны по амплитуде и синфазны. При появлении металла в окне первичного преобразователя, устройство вычитания формирует сигнал, который описывается фазой разностного  $\varphi$  и амплитудой  $U$  разности опорного и выходного сигналов. Данная информация усиливается и поступает на формирователь, который преобразовывает сигнал в прямоугольный. Также с генератора на другой формирователь поступает прямоугольный сигнал, сдвинутый на 90 градусов относительно входного напряжения преобразователя. Сигналы с формирователей подаются на устройство выделения фазы. Полученная информация усиливается по напряжению и поступает на фильтр нижних частот. Далее на аналогово-цифровой преобразователь. Следующая информация обрабатывается в микроконтроллере и поступает на индикатор.

Данный метод обеспечивает высокую чувствительность при близких значениях амплитуд выходного и опорного сигналов и чем меньше отличаются эти значения, тем выше чувствительность метода [2].

## **СПИСОК ЛИТЕРАТУРЫ**

1. Металлоискатель: пат. 2366982 РФ №2006140973/28; Заяв. 20.11.2006; Опубл. 10.09.2009. 2. Миляев Д. В. , Ермошин Н. И. Вихретоковый металлоискатель с повышенной чувствительностью // Информационно-измерительная техника и технологии: материалы IV Научнопрактической конференции, Томск, 15-17 Мая 2013. - Томск: ТПУ, 2013 - C. 134-137.

#### **Сведения об авторах:**

**Ермошин Н.И.:** студент гр. 1БМ32 кафедры Информационно-измерительной техника института неразрушающего контроля Томского политехнического университета, область научных интересов – электромагнитные методы измерения и контроля, металлообнаружители, e-mail: ermoschin.nik@yandex.ru **Миляев Д.В.:** к.т.н., доцент кафедры Информационно-измерительной техники Томского политехнического университета, область научных интересов: разработка методов и средств неразрушающего контроля и измерения, металлообнаружители, измерители больших сопротивлений, приборы медицинской диагностики. E -mail[: mdv@tpu.ru](mailto:mdv@tpu.ru)

# **ЭКСПЕРИМЕНТАЛЬНЫЕ ИССЛЕДОВАНИЯ ПО ОБНАРУЖЕНИЮ ПОВЕРХНОСТ-НЫХ ТРЕЩИН РАЗЛИЧНОГО ПРОИСХОЖДЕНИЯ В ОБРАЗЦАХ ИЗ ЭЛЕКТРОПРО-ВОДЯЩИХ МАТЕРИАЛОВ, ИСПОЛЬЗУЕМЫХ В АВИАКОСМИЧЕСКОЙ ПРОМЫШ-ЛЕННОСТИ С ПОМОЩЬЮ ИНДУКЦИОННОЙ ИНФРАКРАСНОЙ ТЕРМОГРАФИИ (EXPERIMENTAL RESEARCHES OF THE DETECTION CRACK'S SURFACE IN SAM-PLES OF ELECTRICAL CONDUCTING MATERIALS USED IN THE AEROSPACE IN-DUSTRY WITH AN INDUCTION OF INFRARED THERMOGRAPHY)**

## Д.А. Калашников D. Kalashnikov

# Томский политехнический университет, 634050, Россия, г. Томск, пр. Ленина, 30 E-mail: kalashnikoffdmitry@yandex.ru

В данной работе рассмотрены результаты экспериментальных исследований по обнаружению поверхностных трещин в стальных контрольных образцах для вихретоковой дефектоскопии. Также представлены результаты контроля в виде термограмм и графиков, показывающих разность температур трещины и бездефектной области. Обработка термограмм производилась с помощью программы ThermoFit Pro, разработанной в Томском политехническом университете. Теоретически обосновано и экспериментально подтверждено наиболее приемлемое положение индуктора относительно направления трещины. В заключении приведены выводы о достоинствах метода по сравнению с вихретоковым и магнитопорошковым контролем.

(At this work are considered results of experimental researches of the detection crack's surface in steel control samples eddy current inspection. Also presented thermal images and graphs of monitoring which are showing the temperature difference between crack and defect-free region. Processing of thermal images made by ThermoFit Pro, developed at the Tomsk Polytechnic University. Justified theoretically and experimentally validated the most reasonable position of the inductor relative to crack's direction. In conclusion presented advantages of this method compare with the eddy current and magnetic particle inspections.)

### **Ключевые слова:**

Тепловой контроль, индукционный нагрев, температурный сигнал, инфракрасная термография, тепловизор, термограмма, индуктор.

(Thermal control, induction heating, temperature signal, infrared thermography, infrared camera, inductor.)

### **Введение**

В авиакосмической промышленности существуют высокие требования к жесткости и прочности конструкций. В частности дефекты, выходящие на поверхность, могут привести к повреждению этих конструкций. Поэтому контроль поверхности объектов имеет особое значение.

В отличие от традиционных методов нагрева (конвективный, оптический), используемых в активном тепловом контроле, индукционный нагрев имеет другую природу, что и позволяет применять его для обнаружения поверхностных трещин в объектах из электропроводящих материалов [1].

Механизмы конвективного (оптического) и индукционного нагрева приведены на рисунках 1 и 2, где Q – тепловой поток от источника нагрева, например, лампы накаливания, а P – обратный тепловой поток от объекта контроля, регистрируемый тепловизором. В первом случае температурный сигнал над дефектом будет положительным, если теплопроводность дефекта ниже теплопроводности бездефектной области (для одностороннего контроля). Но данный метод не чувствителен к трещинам, расположенным перпендикулярно поверхности. В этом случае эффективен индукционный нагрев.

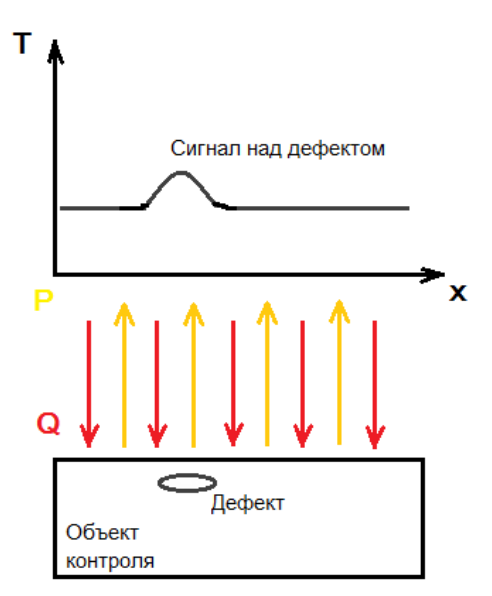

**Рис. 1.** Механизм активного теплового контроля с использованием оптического нагрева

В случае с индукционным нагревом вихревые токи в электропроводящем объекте, индуцируемые переменным магнитным полем индуктора, разогревают его под действием джоулева тепла, причем, нагревается лишь поверхностный слой, так называемый скин-слой (рис. 2). Толщина скин-слоя определяется формулой:

$$
\delta = \sqrt{\frac{2}{\omega \mu_0 \mu \lambda}}
$$

где  $\delta$  -толщина скин-слоя,  $\omega$  - круговая частота переменного тока;  $\mu$  -магнитная проницаемость материала проводника,  $\mu_0$  -магнитная постоянная,  $\lambda$  -удельная электрическая проводимость [2].

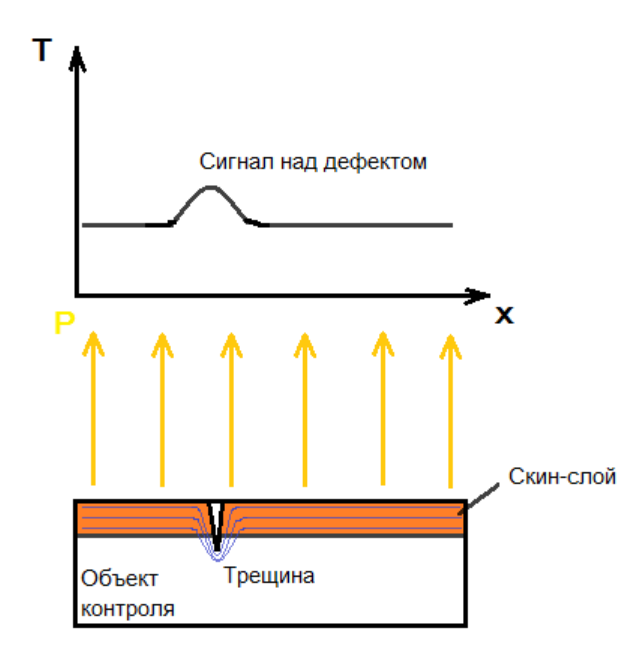

**Рис. 2.** Механизм активного теплового контроля с использованием индукционного нагре-

ва. В случае если глубина трещины превышает толщину скин-слоя, вихревые токи огибают ее, в результате чего, плотность тока в «корне» трещины увеличивается и наблюдается локальное повышение температуры как показано на рисунке.

# **Экспериментальные исследования**

Для проведения эксперимента был использован стальной поверенный контрольный образец с искусственными дефектами для калибровки вихретоковых дефектоскопов. Внешний вид образца приведен на рисунке 3.

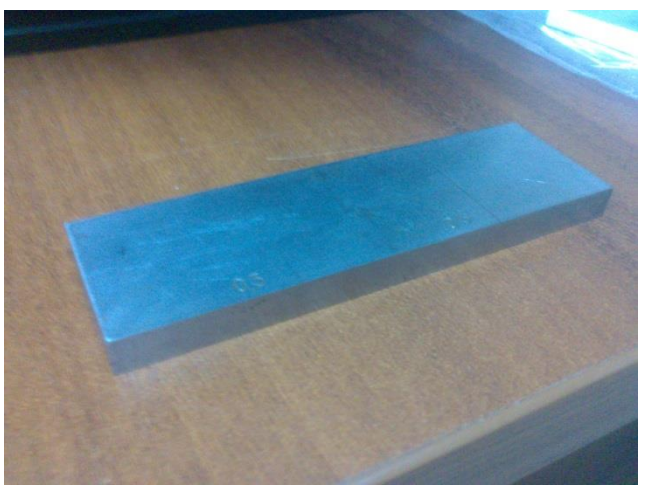

**Рис. 3.** Внешний вид контрольного образца

Контрольный образец для вихретокового контроля воспроизводит дефекты типа нарушения сплошности материала (поверхностные трещины) и представляет собой металлический брусок в виде параллелепипеда, на поверхности которого нанесены три искусственных трещины глубиной 0,3;0,5;1 мм.

При проведении испытаний использовалось следующее оборудование: тепловизор TH9100ML фирмы NEC Avio для записи термографических последовательностей, в качестве источников нагрева применялась система индукционного нагрева.

Нагрев образца осуществлялся двумя способами:

1. Витки индуктора расположены параллельно плоскости дефекта (вихревые токи протекают вдоль дефектов).

2. Витки индуктора расположены перпендикулярно плоскости дефектов.

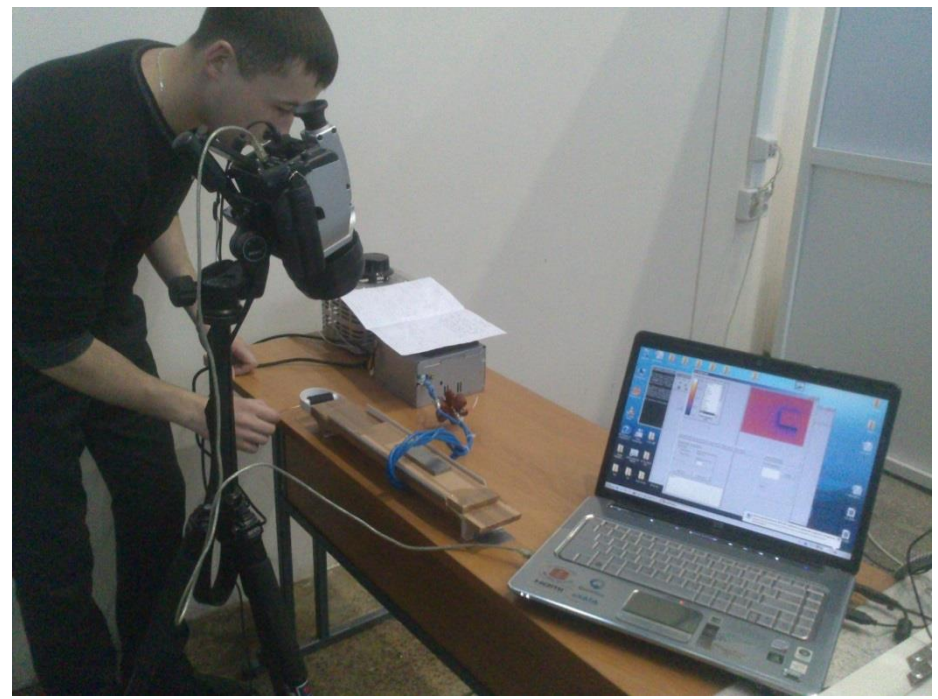

**Рис. 4.** Проведение индукционной инфракрасной термографии

Ниже представлены результаты обработки полученных термограмм с помощью программы ThermoFit Pro, разработанной в Томском политехническом университете. Данная программа позволяет применять следующие методы анализа термографических последовательностей: линейные методы обработки (нормализация, дифференцирование, фильтрация и т. д.), Фурьеанализ, различные способы вейвлет-анализа, а также метод главных компонент. В программе имеется модуль статистического анализа термограмм и получаемых изображений.

1. Индукционный нагрев производился в течение 5 секунд. Образец проталкивался через витки индуктора со скоростью приблизительно 1 см/с. Фиксация результатов производилась сразу после прохождения им индуктора. Результаты представлены на рисунке 5.

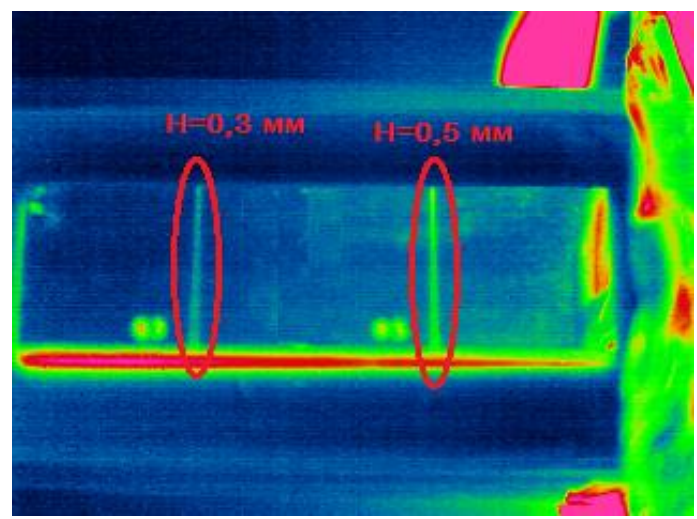

**Рис. 5.** Термограмма 1

Из термограммы видно, что температура в области трещин выше, чем на бездефектных участках образца. Сигнал над трещиной глубиной 0,5 мм составил порядка 3,5 °С, а для трещины 0,3 мм порядка 1 °С. Ниже представлены графики полученные с помощью программы ThermoFit Pro (Рис. 6), показывающие разность температур бездефектной области и трещин.

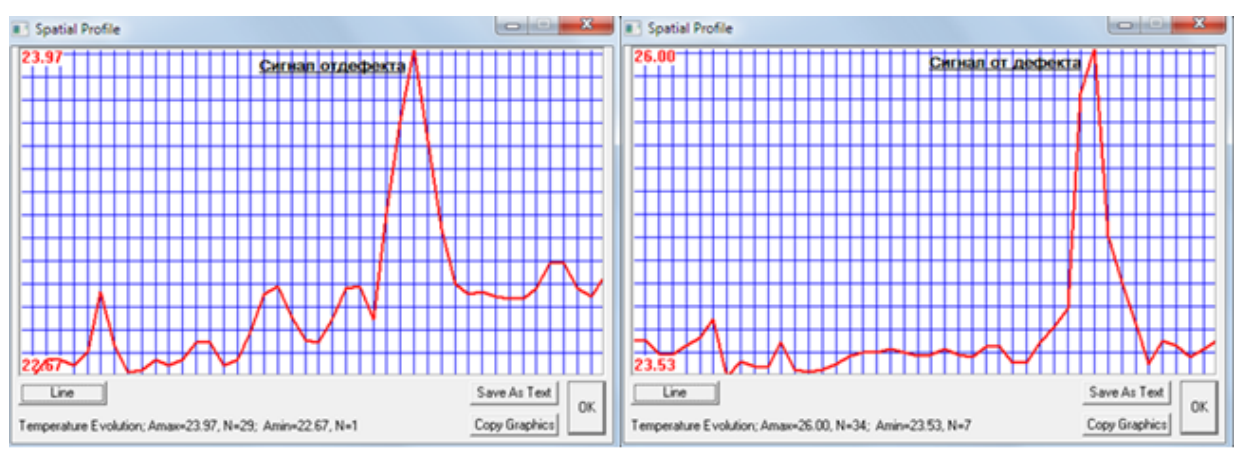

**Рис. 6.** Графики, показывающие разность температур бездефектных областей и трещин глубиной 0,3 мм (слева) и 0,5 мм (справа)

2. При расположении индуктора перпендикулярно плоскости дефектов использовались те же параметры нагрева, что и в предыдущем случае. Результаты приведены ниже.

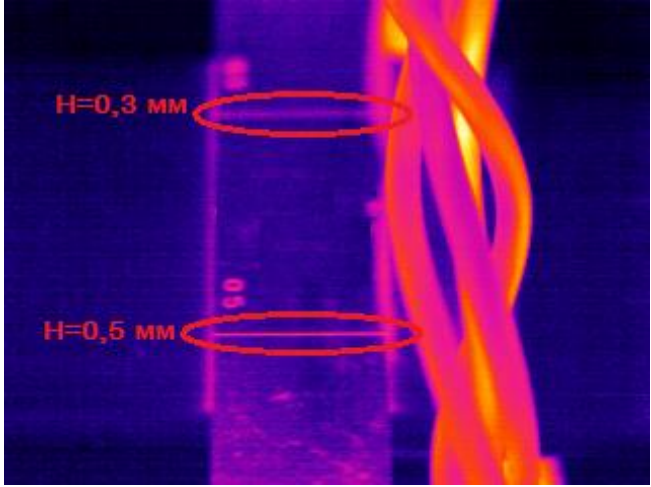

**Рис. 7.** Термограмма 2

Для трещины глубиной 0,3 мм сигнал над трещиной составил так же порядка  $1^{\circ}C$ , а для трещины глубиной 0,5 мм – около 5 <sup>0</sup>С. Графики приведены ниже.

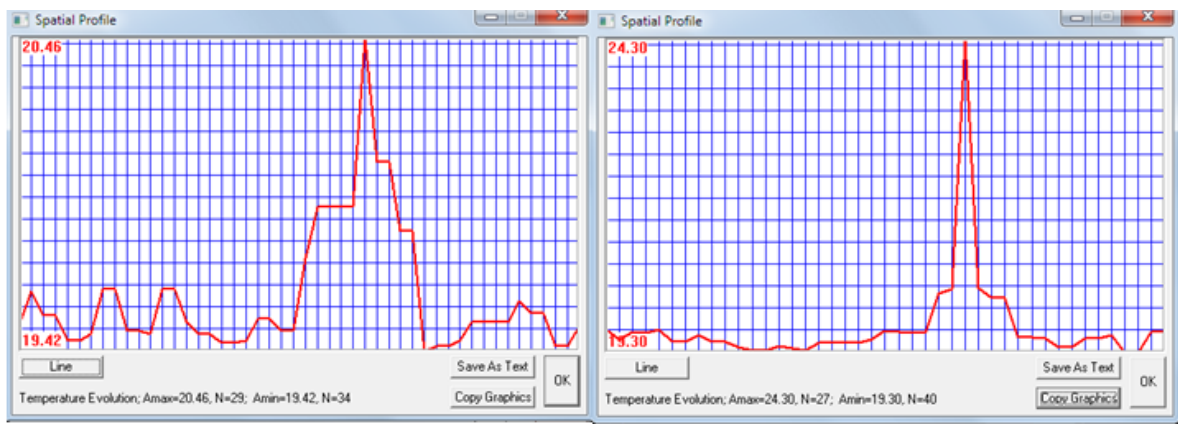

**Рис. 8.** Графики показывающие разность температур бездефектных областей и трещин глубиной 0,3 мм (верхний) и 0,5 мм (нижний)

Как и ожидалось, сигнал над трещинами оказался большим при расположении витков индуктора перпендикулярно направлению трещин. Теоретическое обоснование подтвердилось экспериментально.

# **Вывод**

В ходе экспериментальных исследований убедились, что индукционная инфракрасная термография является отличной альтернативой магнитопорошковому и вихретоковому методам контроля. Сигналы от дефектов выражены явно и легко различимы на фоне шумов. Экспериментально подтвердили, что витки индуктора наиболее целесообразно располагать перпендикулярно предполагаемому направлению трещин. Из преимуществ метода можно выделить:

- 1. Скорость контроля (одновременно сканируется обширная площадь объекта);
- 2. Бесконтактность;

3. Возможность контроля объектов сложной формы (в отличие от вихретокового метода контроля).

- 4. Высокая вероятность обнаружения дефектов;
- 5. Низкий уровень ложных сигналов (по сравнению с магнитопорошковым контролем).

# **СПИСОК ЛИТЕРАТУРЫ**

1. Вавилов В.П. Инфракрасная термография и тепловой контроль. – М.: Спектр, 2009. – 570 с. 2. Бодажков В.А. Объемный индукционный нагрев. – СП.: «Политехника», 1992. – 68 с.

### **Сведения об авторах:**

**Калашников Д.А.:** студент 2-го курса магистратуры кафедры информационно-измерительной техники Института неразрушающего контроля ТПУ, область научных интересов: тепловой неразрушающий контроль, индукционный нагрев.

# **ПРОБЛЕМЫ ИНДИВИДУАЛЬНОГО УЧЕТА ТЕПЛА В ЖИЛОМ МНОГОКВАРТИРНОМ ДОМЕ (ПЕРЕВОД НАЗВАНИЯ НА АНГЛИЙСКИЙ ЯЗЫК)**

# Е.С. Кондрашова (Перевод ФИО на английский язык)

Национальный исследовательский Томский политехнический университет E-mail:

# Аннотация

(Перевод аннотации на английский язык)

### **Ключевые слова:**

(Перевод ключевых слов на английский язык)

В существующих системах учета энергоресурсов в многоквартирных домах наибольшее распространение получают приборы учета электроэнергии, холодной и горячей воды. В то же время индивидуальные приборы учета тепла (наиболее дорогостоящего энергоресурса) в настоящее время практически не находят применение в России. Такое положение обусловлено, по крайней мере, двумя факторами. Во-первых, учет тепла требует применения специальных вычислителей, во-вторых, в России в многоквартирных домах используются в основном системы отопления с вертикальной разводкой (рис.1), когда в одной квартире проходят несколько независимых трубопроводов (стояков). Также существует ряд особенностей учета тепла, которые могут привести к существенным погрешностям измерений тепла.

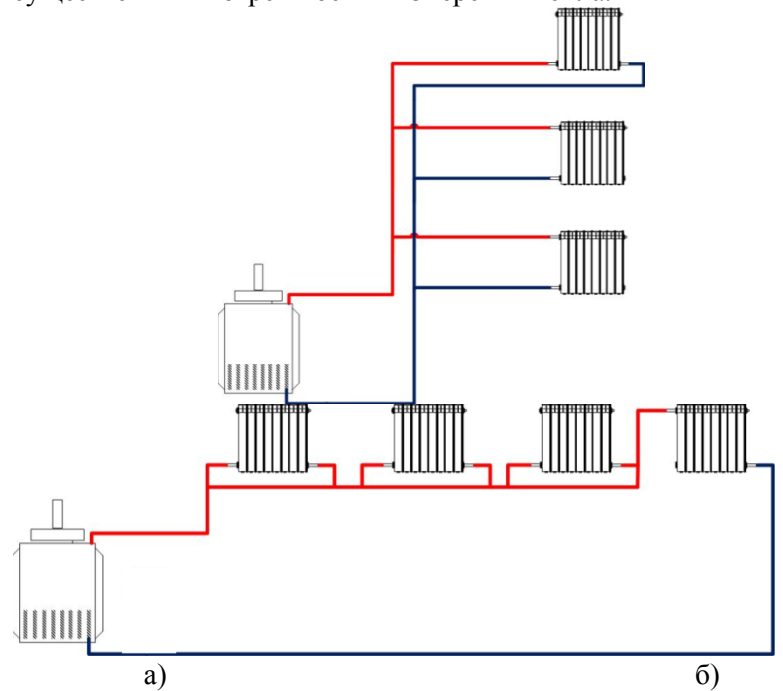

**Рис.1.** Виды разводки труб: а) вертикальная б) горизонтальная

Существуют несколько методик измерения тепловой энергии, в данной статье рассмотрены наиболее актуальные из них.

Теплосчетчики позволяют непосредственно оценить количество потребленного тепла, а распределители тепла обеспечивают лишь возможность поквартирного распределения «общедомового» тепла.

Количество теплоты (внутренней энергии), которым обладает теплоноситель при температуре t, называют энтальпией и вычисляют по формуле:

$$
Q = c \cdot p \cdot V \cdot t \tag{1}
$$

где *с* - удельная теплоемкость теплоносителя [Дж/(кг×град)];

 $p$  - плотность [кг/м<sup>3</sup>];

 $V$  - объем  $\lceil M^3 \rceil$ ;

 $m=pV$  - Macca [Kr].

Единицы измерения энтальпии - джоуль (для внутренней энергии - c·p·V·t) или Дж/кг (для удельной внутренней энергии - c·t).

Учет количества потребленной тепловой энергии основан на измерениях изменения (разности) энтальпии некоего количества теплоносителя в процессе теплообмена. Изменение энтальпии для закрытых систем теплоснабжения вычисляется по формуле (для открытых систем необходимо дополнительно учитывать энтальпию холодной воды, используемой для пополнения расхода):

где:  $(t\epsilon x - t\epsilon b x)$  – разность температур.

Теплосчетчик любого типа осуществляет оценку объемного расхода теплоносителя (V) и его температуры в подающем и обратном трубопроводах (tвх(вых)), а затем с учетом данных о теплоемкости (с) и плотности (р) теплоносителя проводит вычисления в соответствии с формулой (2). При нестационарности температуры теплоносителя во входном и обратном трубопроводах требуется интегрирование величины  $\Delta Q$  по времени (или ее суммирование на стационарных интервалах).

Практически непригодными для использования теплосчетчиков в качестве приборов индивилуального учета в многоквартирных ломах с вертикальной разволкой делают, по крайней мере, три фактора:

1. Необходимость использования электронных тепловычислителей.

2. Необходимость применения высокоточных датчиков температуры для фиксации небольшой разницы температуры теплоносителя на входе и выходе отдельного теплообменного устройства (радиатора).

3. Необходимость врезки в проходные трубопроводы большого количества расходомеров (п в каждом стояке для n-этажного дома).

Первые два фактора существенно повышают сложность и, соответственно, стоимость автоматизированной системы индивидуального учета тепла. Третий ведет к повышению гидравлического сопротивления в трубопроводе (для однотрубной вертикальной разводки) и снижает належность системы отопления.

Известны работы, в которых описывается возможность использования в отдельном стояке одного прибора учета расхода теплоносителя и измерителей температуры теплоносителя на входе и выходе участков трубопроводов в каждой квартире. По показаниям датчиков температуры каждой из квартир tвх - tвых вычислитель оценивает индивидуальное теплопотребление в пределах отдельного стояка по формуле (2). Однако это, на наш взгляд, принципиально не меняет ситуации. Проблема точной оценки небольших значений разности tвх - tвых остается, делая теоретически интересный метод коммерчески непривлекательным.

Уравнение (2) имеет достаточно простой вид, но значения теплоемкости (с) и плотности (р) недоступны для прямого измерения и зависят от давления и температуры, значения которых в свою очередь изменяются на различных участках трубопровода. Для оценки теплоемкости и плотности используется большое количество полиномов, обладающих различной погрешностью

Способы оценки указанных величин не проверяются при сертификации средств измерений и не поддаются метрологической поверке, не отражаются в документации на приборы. Это значит, что нельзя быть уверенными в том, что два теплосчетчика различных типов (от разных производителей) в одной и той же системе теплоснабжения покажут одинаковые результаты при измерениях тепла.

В настоящее время за рубежом широко распространен метод индивидуального учета на основе использования распределителей тепла. Несмотря на то, что этот метод также обладает некоторыми нелостатками, он является коммерчески более привлекательным.

Распределитель тепла предназначен для определения фактической доли потребленного тепла в отдельном отапливаемом помещении в здании, общее потребление тепла в котором регистрируется общедомовым теплосчетчиком.

В отличие от простого датчика температуры радиаторный распределитель тепла регистрирует разницу средней температуры поверхности радиатора и температуры воздуха в помещении, а затем интегрируют ее по времени.

При этом количество потребленного (отданного) радиатором тепла может быть оценено по формуле:

$$
Q = s \cdot (tr \text{-} tv) \cdot F \cdot K \tag{3}
$$

где *tr* - температура радиатора;

*tv* - температура воздуха в помещении;

 $K$  - коэффициент теплопередачи радиатора  $[Br/(m^2 \cdot rpa\pi)]$ ;

*F* - площадь поверхности радиатора;

*s* - безразмерный коэффициент, учитывающий качество контакта датчика температуры с поверхностью радиатора;

(*tr* - *tv*)·*K* - плотность теплового потока;

*Q* - общее количество теплоты.

Коэффициент *s*·*F*·*K* - радиаторный коэффициент - поправка на размеры (площадь) и мощность (теплопередачу) радиатора, а также на контакт датчика температуры с поверхностью радиатора и воздухом в комнате.

Для дальнейшего определения фактической доли потребленного данным помещением тепла необходимо произвести расчетную процедуру, например, в соответствии с «Методикой распределения общедомового потребления тепловой энергии на отопление между потребителями на основе показаний квартирных приборов учёта теплоты» компании «Иста-Рус».

Наиболее известным является прибор распределения тепловой энергии E-ITN 10.7(рис.2)..

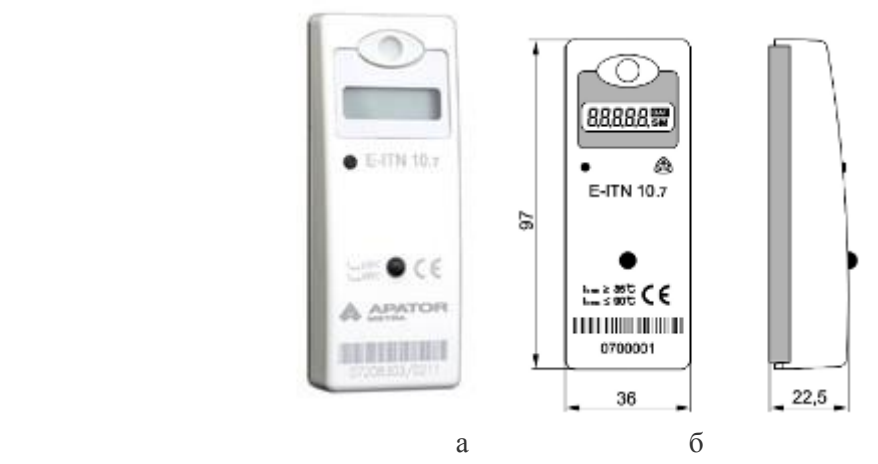

**Рис.2**. а)Распределитель E-ITN 10.7 б) Габаритные размеры

Принцип действия распределителя затрат на отопление E-ITN 10.7 основан на регистрации разности температур радиатора отопления и температуры воздуха в помещении, интегрируемых по времени.

Распределители теплозатрат с двумя датчиками температур E-ITN 10.7 производят расчет потребления тепла со всеми типами радиаторов отопления. Считывание данных производится визуально или с помощью прибора IRU 10 используя ИК интерфейс.

Распределитель затрат на отопление оснащен 5-ти разрядным ЖК дисплеем + 2 специальных символа.

Распределитель позволяет определить:

- 1. Текущее значение расхода тепловой энергии
- 2. Значение расхода за прошедший расчетный период
- 3. Контрольный буквенно-цифровой код
- 4. Первая часть серийного номера распределителя
- 5. Вторая часть серийного номера распределителя

Распределитель затрат на отопление E-ITN 10.7 оснащен электронной пломбой. Эта пломба способна распознавать несанкционированное воздействие на прибор и запомнить его точную дату. Данные о несанкционированных манипуляций передаются по радиоканалу.

Во время термического воздействия на прибор, распределитель переключается в режим работы одного датчика. При прекращении теплового воздействия распределитель переключается стандартный режим работы.

Данные по потреблению тепла и температуры радиатора за последние 12 месяцев могут быть считаны из памяти распределителя посредством инфракрасного интерфейса.

E-ITN 10.7 предназначен для установки на радиаторы отопления при одно- и двутрубных (горизонтальных и вертикальных) систем отопления, с температурой теплоносителя от 35°C до 105°C.

Указанные распределители тепла входят в состав автоматизированной системы сбора данных CRS-40.

Система автоматического сбора показаний CRS-40 предназначена для дистанционного считывания показаний счетчиков горячей и холодной воды E-RM 30, а также распределителей затрат на отопление

Главными элементами системы автоматического сбора данных CRS-40 являются этажные концентраторы со встроенными радиомодулями приема/передачи и домовой концентратор со встроенным GPRS-модемом.

Этажный концентратор с определенной периодичностью производит сбор показаний с распределителей и счетчиков воды по радиоканалу и через другие этажные концентраторы данные направляются в домовой концентратор, который в свою очередь, с помощью GPRSмодема передает все собранные данные через интернет на специальное программное обеспечение для дальнейших расчетов.

Установка системы сбора показаний CRS-40 позволяет в режиме он-лайн получать информацию о потреблении тепла и воды в каждой квартире

Метод индивидуального учета тепла на основе использования распределителя, на наш взгляд, имеет недостатки, связанные с зависимостью показаний прибора от внешних условий, которая может значительно проявляться при исполнении прибора с вынесенным датчиком температуры в помещении, и с реализованными в известных приборах алгоритмами учета.

В случае компактного исполнения распределителя (с двумя датчиками температуры в корпусе прибора) изменение внешних условий прямо пропорционально изменяет как теплоотдачу радиатора, так и показания самого прибора учета. Поэтому значительных погрешностей учета не возникает. Так, например закрытие радиатора шторой повышает температуру прирадиаторного слоя воздуха, что уменьшает как показания прибора, так и теплоотдачу радиатора.

Однако, в случае закрытия радиатора шторой применительно к распределителям с защитой от перегрева датчика температуры воздуха, возникает высокая вероятность перехода распределителя в однодатчиковый режим (при превышении показаний датчика температуры воздуха в помещении +25°С). При этом распределитель может выдавать существенно завышенные значения теплопотребления, поскольку температура воздуха в помещении в рассматриваемом случае автоматически считается равной +20°С. Например, при температуре прирадиаторного слоя воздуха +27°С и переходе распределителя в однодатчиковый режим завышение показаний теплопотребления может достигать 15…25%.

При использовании вынесенного датчика температуры колебания показаний прибора учета относительно истинного теплопотребления могут варьироваться в значительных пределах. Так, например закрытие радиатора шторой может значительно увеличить температуру прирадиаторного слоя воздуха, то есть снизить температурный напор. При этом температура воздуха в помещении снижается незначительно, что может привести к занижению значений теплопотребления.

Таким образом, при использовании распределителя в качестве приборов индивидуального учета тепла необходимо тщательно прорабатывать технологии их установки применительно к каждому конкретному случаю (помещению), а также применять «интеллектуальные» алгоритмы защиты приборов от влияния внешних условий или преднамеренных манипуляций показаниями.

В России распределители тепла в настоящее время серийно не выпускаются. Большинство отечественных разработок не доведены до состояния, обеспечивающего возможность их массовой установки и эксплуатации в жилищном секторе.

В целом имеющийся опыт разработки систем индивидуального учета потребления энергоресурсов позволяет заключить, что перспектива индивидуального учета тепла в многоквартирных домах именно за распределителями тепла. Во-первых, эти приборы, обладая невысокой начальной стоимостью, не требуют существенных затрат на установку и эксплуатацию. Вовторых, в практике дорогостоящее измерение абсолютных значений индивидуального потребления тепла, как правило, не является решающим и дополняется поквартирным распределением «общедомового» тепла.

## **СПИСОК ЛИТЕРАТУРЫ**

1. Рекомендация МИ 2412-97. Государственная система обеспечения единства измерений. Водяные системы теплоснабжения. Уравнения измерений тепловой энергии и количества теплоносителя. Группа Т80. Введена в действие с 01.09.1997 г.

2. Ушаков Л.В., Золотых И.К., Малых В.В., Шердаков Н.Н. Способ определения расхода тепла локальными потребителями (варианты). Заявка на изобретение 2008150006/28 от 17.12.2008. ЗАО Российская приборостроительная корпорация «Системы управления», г. Челябинск.

3. ГСССД 98-2000. Вода. Удельный объем и энтальпия при температурах 0...800°С и давлениях 0,001...1000 Мпа. Изд-во стандартов. 2000.

4. Ривкин С.Л., Александров А.А. Теплофизические свойства воды и водяного пара – М.: Энергия, 1980.

#### **Сведения об авторах:**

# СПОСОБ ОТСТРОЙКИ ОТ ЗАЗОРА И ЭЛЕКТРОПРОВОДНОСТИ ПРИ ВИХРЕТОКО-ВОЙ ТОЛЩИНОМЕРИИ (ПЕРЕВОД НАЗВАНИЯ НА АНГЛИЙСКИЙ ЯЗЫК)

Май Хиу Хиеу Mai Huy Hieu

## Национальный исследовательский Томский политехнический университет, г. Томск E-mail: Huyhieu87@gmail.com

В работе проведён анализ состава вихретоковых методы контроля и способ уменшение влияния электропроводности и зазора. Также в статье использованы различные методы, для уменьшение влияния электропроводности при контроле толщины изделий вихретоковыми преобразователями

(In the paper was showed an analysis of composition of the current testing methods and the way to decrease the influence of the electrical conductivity and the gap. The article also used a variety of techniques for reducing the influence of the electrical conductivity in the thickness control products eddy current probes.

### Ключевые слова:

Вихретоковый контроль накладными преобразователями, зазор, толщиномер, способ, электропроводность.

(Eddy current control with overlaid transducers, gap, thickness meter, electrical conductivity.)

При измерении толщины (ВТП) зависимости от многих факторов (зазор,  $\mu_a$ -абсолютная магнитная пронимаемость,  $\sigma$  - удельная электрическая проводимость,  $\omega$  - круговая частота тока возбуждения,  $R_{R}$ - радиус обмотки возбуждения...). Наибольшее влияние оказывают зазор и электропроводность. Практически изменение электропроводности материала связано с изменением химического состава контролируемых изделий и температуры окружающей среды.

Для исключения влияния изменений удельной электропроводности в вихретоковых толщиномерах вводят дополнительный канал измерения проводимости, который осуществляет корректировку показаний толщиномера. Рабочая частота дополнительного канала выбирается более высокой, чтобы изменение толщины контролируемого изделия не оказывало существенного влияния.

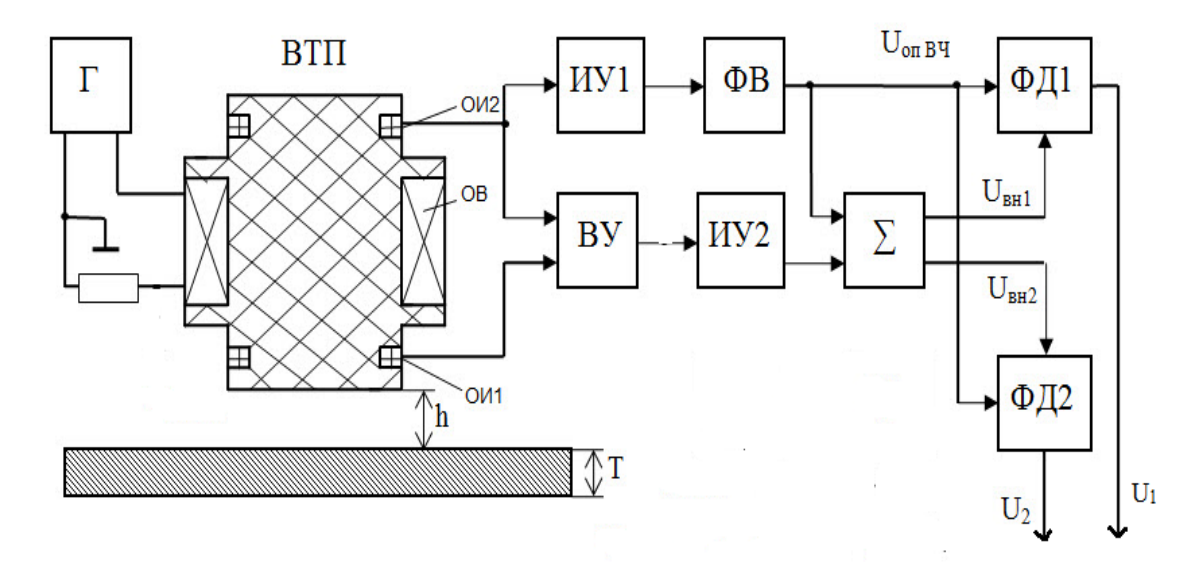

Рис. 1. Структурная схема измерителя электропроводности с двумя поддиапазонами фазовой отстройки от влияния зазора

 $\Gamma$  – генератор; ВТП – вихретоковый преобразователь; ИУ – избирательный усилитель; ВУ - вычитающее устройство; ФВ - фазовращатель; ФД - фазовый детектор

Первый способ будет получать дополнительные напряжения (U3, U4, U5), для уменьшить количество ошибок и получить более точные результаты.

Для более равномерной характеристики вычисляются сигналы  $U_3 - U_5$ :

- $U_3 = 0.5(U_1 + U_2) + u_{12}$  $U_4 = 0.5(U_2 + U_3) + u_{23}$
- $U_5 = 0,5(U_2 + U_4) + u_{24}$

Добавочные значения напряжений  $u_{12}$ ,  $u_{23}$  и  $u_{24}$  выбираются из условия равенства максимальных значений напряжений  $U_1 - U_5$ . Выбор максимального значения  $U_{\text{max}}$  из всех пяти напряжений осуществляется на программном уровне. При номинальной электропроводности максимальные значения напряжений  $U_1 - U_5$  равны. С изменением электропроводности появляется зависимость напряжений  $U_{max}$  от зазора (рис. 2), при этом появляется разность напряжений  $\Delta U_{\rm max}$ . [1]

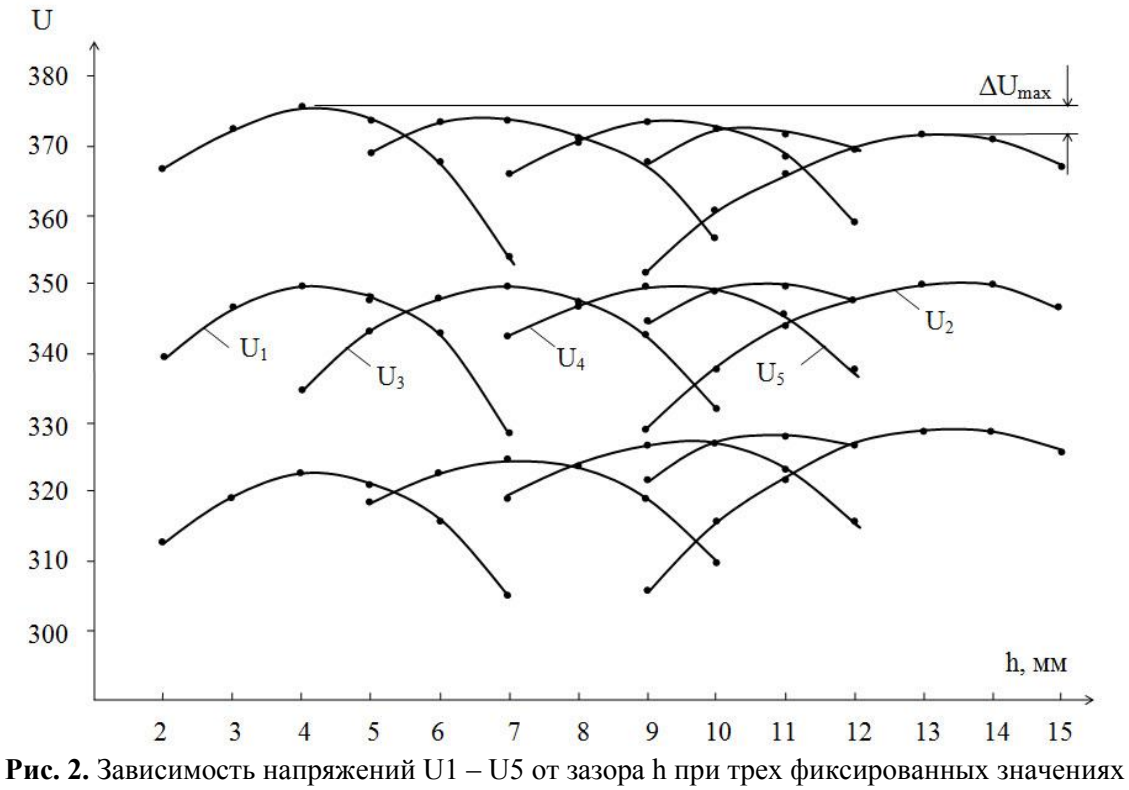

электропроводности контрольного образца

Для уменьшения этой зависимости величина электропроводности объекта контроля определяется из соотношения

$$
U_{\sigma} = Umax + \frac{(Umax - U_0)(h - 4)}{h_{max} - 4},
$$

где  $h_{\text{max}} = 13$  *mm* 

> U<sup>o</sup> – номинальное значение удельной электропроводности. Второй способ для нахождения уравнение  $U_1$  и  $U_2$  чтобы найти  $U_{\text{Max}}$  расчет. Выходные напряжения фазовых детекторов ФД1 и ФД2 ( $U_1$  и  $U_2$ ) при измерения зазора.

| $\mathbf{H}_{\text{TEK}}$ |     |     |     |     |     |     |     |     |
|---------------------------|-----|-----|-----|-----|-----|-----|-----|-----|
|                           |     |     |     |     |     |     |     |     |
|                           | -5  | -2  | -   |     |     |     |     |     |
|                           |     |     |     |     |     |     |     |     |
|                           | 207 | 219 | 227 | 231 | 228 | 224 | 210 | 196 |
|                           |     |     |     |     |     |     |     |     |

**Таблица 1.** Зависимость напряжений U<sup>1</sup> от зазора h

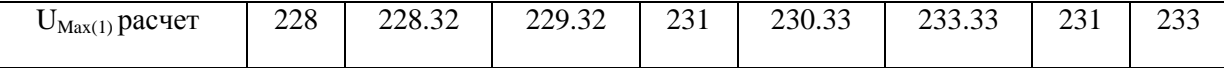

График (Рис.4) показывает, что уравнение  $U_1$  и  $U_2$  имеет следующие вид параболой:  $y = ax^2 + C$ 

Определить выражение  $U_1$ ;  $U_1 = ax^2 + C$ 

(где x=h; C=  $U_{max}$ ; y=  $U_1$ . текущее значение напряжения при опреденение зазора)

Коэффициент а:  $C = ah^2 + U_1$  (h=h <sub>текуший</sub> -4 мм - это зазор при котором  $U_1$  принимает максимальное значение).

Находим коэффициенты а. С:

## $2.33 \text{ h}^2 + U_1$

Аналогично U2:  $U_2 = -0.78(h_{\text{max}} - 13)^2 + 232 \Rightarrow U_{\text{Max}}$ расчет = 0.78. $h^2 + U_2$ 

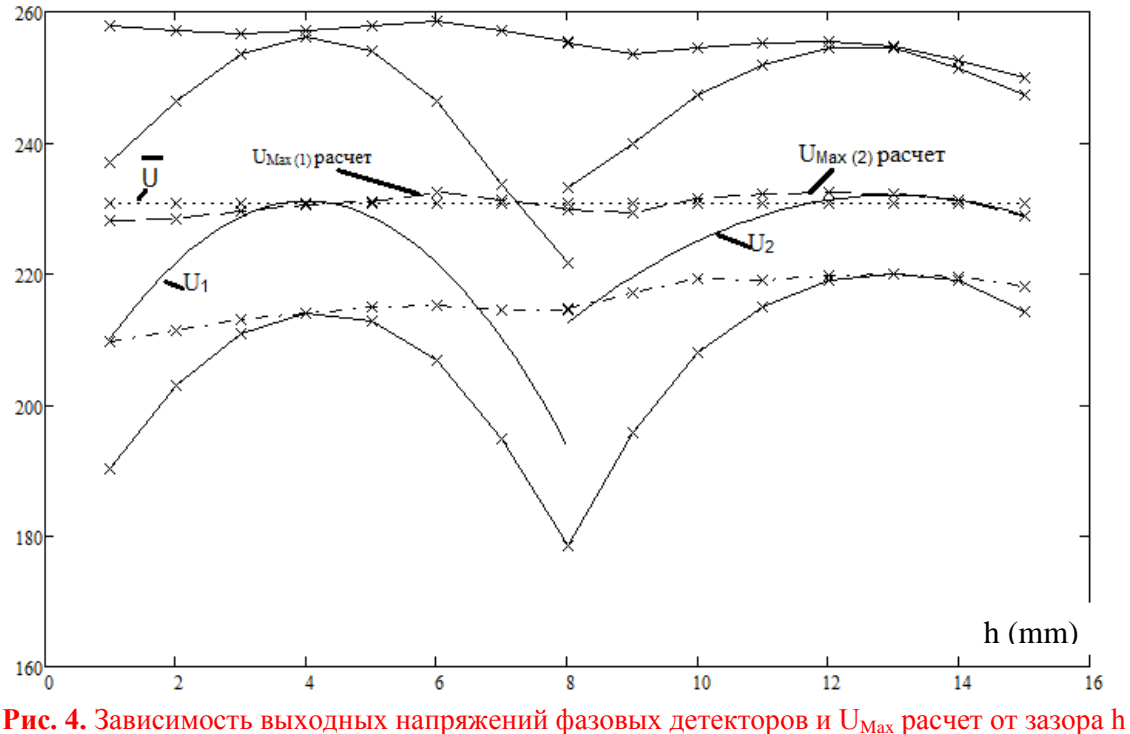

при трех фиксированных значениях электропроводности контрольного образца

Видно, что получит очень хорошие результаты, с погрешностью менее 1.15%.

При h<4 второй способ дает результаты намного лучшие, чем первый способ. При 10<h<13 первый способ дает результаты немного лучшие. На остальных промежутках оба способа дают одинаковый результат. В обще результаты второго метода более стабильны и точны. Поэтому автор советует использовать второй способ для нахождения U<sub>max</sub>.

Изменения в трех различных значение толщины, полученный зависимость между зазором и разностом  $\Delta U$ . (где  $\Delta U = U2 - U1$ )

| h(mm)                      | v                        |     |     |    | 4     |       | 6     |                          | 8  | Ч  | 10 | 11  | 12  | 13  | 14  | 15  |
|----------------------------|--------------------------|-----|-----|----|-------|-------|-------|--------------------------|----|----|----|-----|-----|-----|-----|-----|
|                            |                          |     |     |    |       |       |       |                          |    |    |    |     |     |     |     |     |
| $\Delta U(7.9 \text{ mm})$ | $\overline{\phantom{a}}$ |     |     |    | .79   | $-59$ | $-42$ |                          | 11 | 39 | 82 | 116 | 162 | 206 | 253 | 316 |
|                            | 134                      | 123 | 111 | 98 |       |       |       | 12                       |    |    |    |     |     |     |     |     |
| $\Delta U(5.1$ mm)         |                          |     |     |    | .79   | -61   | $-43$ |                          | 12 | 41 | 81 | 116 | 162 | 207 | 255 | 325 |
|                            | 135                      | 124 | 111 | 99 |       |       |       | 12                       |    |    |    |     |     |     |     |     |
| $\Delta U(9.8$ mm)         | $\overline{\phantom{0}}$ |     |     |    | $-78$ | $-60$ | $-40$ | $\overline{\phantom{0}}$ | 17 | 44 | 86 | 119 | 168 | 211 | 258 | 324 |
|                            | 135                      | 23  | 110 | 97 |       |       |       | 11                       |    |    |    |     |     |     |     |     |

Таблица 2. Зависимость разности напряжений  $\Delta U$  от зазора h

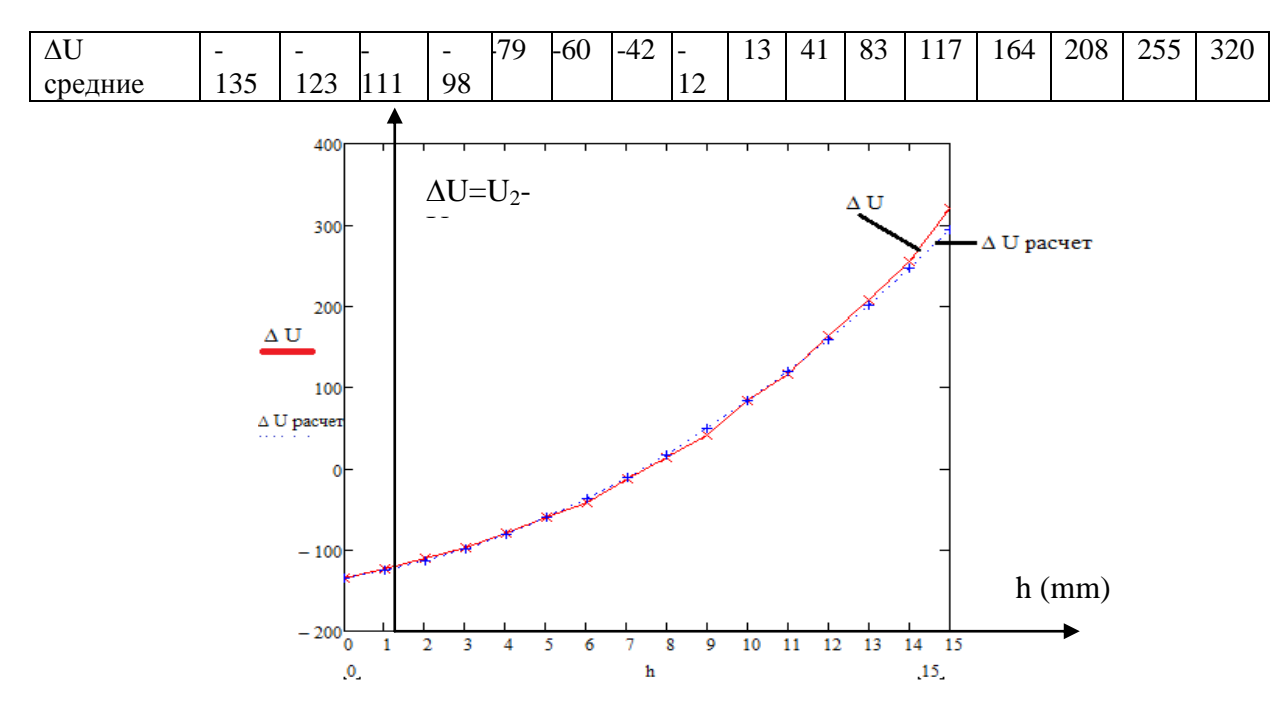

Рис. 3. Зависимость разности напряжений ∆U и ∆U расчет от зазора h

В отличии от напряжений  $U_1$  и  $U_2$  разность  $\Delta U$  этих напряжений монотонно возрастает во всем диапазоне зазоров (от 1 мм до 15 мм). При небольших изменениях электропроводности (± 20 %). От изменения напряжения  $\Delta U$  можно определить зазор.

 $\Delta U$  можно описать квадратным уравненем:  $\Delta U = a h^2 + b h + c$ . Находим коэффициенты а, b, с.

$$
ΓAε ΔU= U2 - U1 – pα3θC1 + pα3θC1 – pα3θC2 + U1 – pα3θC2 + U2 + U1 – pα3θC3 + U2 + U3 + U3θC4 + U4 + U5 + U6 = -135\n\nW3 p4prC (3): \n
$$
\begin{cases}\nΔU(5) = a.5^2 + b.5 + c = -60 \\
ΔU(10) = a.10^2 + b.10 + c = 83\n\end{cases}\n\Leftrightarrow\n\begin{cases}\n c = -135 \\
25a + 5b = 75 \\
100a + 10b = 218\n\end{cases}\n\Leftrightarrow\n\begin{cases}\n c = -135 \\
 b = 8.2 \\
 a = 1.36\n\end{cases}
$$
\n
$$
\Rightarrow \Delta U = 1.36h^2 + 8.2h - 135 \text{ max } 1.36h^2 + 8.2h - (135 + ΔU) = 0
$$
$$

Для решения квадратного уравнения можно использовать формулы:  $D = k^2 - 4a$ 

$$
b = 6 - 4ac.
$$

$$
h_{1,2} = \frac{-b \pm \sqrt{D}}{2a}
$$

Зазор h можно определит из выражения:

$$
h = \frac{-8.2 + \sqrt{67.24 + 5.44 * (135 + \Delta U)}}{2.72}
$$

### СПИСОК ЛИТЕРАТУРЫ

1. Май Хуи Хиеу. Уменьшение влияния электропроводности при контроле толщины изделий вихретоковыми преобразователями // Научная инициатива иностранных студентов и аспирантов российских вузов: сборник докладов VI Всероссийской научно-практической конференции: в 2 т., Томск, 24-26 Апреля 2013. - Томск: ТПУ, 2013 - Т. 1 - С. 292-295.

Сведения об авторах: Май Хуи Хиеу:

# **ПРОГРАММНОЕ ОБЕСПЕЧЕНИЕ КАРМАННОГО ЭЛЕКТРОКАРДИОГРАФА (THE SOFTWARE A PORTABLE ELECTROCARDIOGRAPH)**

К. В. Оверчук, А.А. Уваров, И.А Лежнина K.V. Overchuk, A.A. Uvarov, I.A. Lezhnina

# Национальный исследовательский Томский политехнический университет E-mail: kirill\_ovk@mail.ru

Рассмотрена внутренняя архитектура аппаратной основы прибора и представлены результаты разработки встроенного программного обеспечения для карманного электрокардиографа индивидуального применения. Представлены результаты экспериментального применения прибора.

(Examined the internal architecture of the device hardware basis and the results of the development of embedded software for handheld electrocardiograph individual application. The results of experimental application of the device.)

### **Ключевые слова:**

Программное обеспечение, карманный электрокардиограф, операционная система реального времени.

(Software, portable electrocardiograph, real-time operating system.)

Карманный электрокардиограф предназначен для индивидуального использования человеком с целью отслеживания и выявления заболеваний сердца в домашних условиях. Подобное наблюдение за сердцем необходимо для людей, которые, прежде всего, уже перенесли различные заболевания сердечно - сосудистой системы, например в постоперационный период, а также для людей, склонных к подобным заболеваниям. Постоянное систематическое использование прибора поможет обнаружить заболевания на ранней стадии.

Одной из нескольких особенностей, реализованных в приборе, является возможность считывания электрокардиограммы с пальцев пациента, а для более подробного обследования в приборе реализована возможность подключения грудных отведении, что позволит произвести считывание ЭКГ в других проекциях.

К особенностям прибора можно отнести использование аналого-цифрового преобразователя большой разрядности, а именно сигма-дельта АЦП на 24 бита, это позволило отказаться от применения аналоговых фильтров в пользу цифровых фильтров. Такое исполнение прибора стало возможным благодаря использованию новой элементной базы. Список основных элементов использованных в приборе описан в таблице 1.

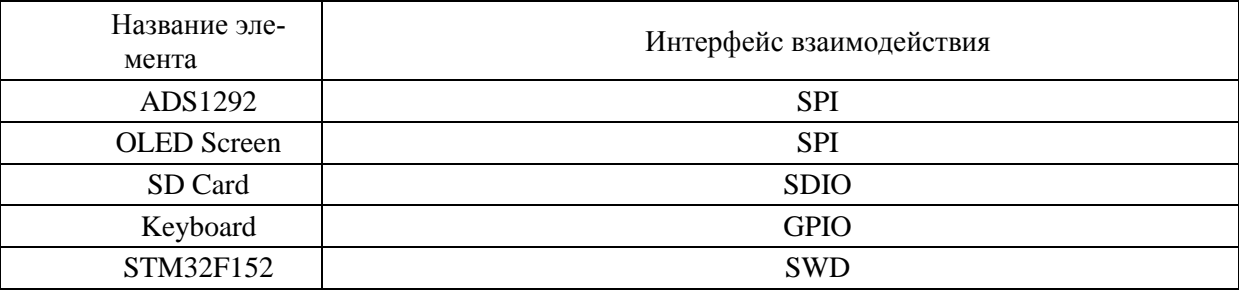

**Таблица 1.** Список элементов с интерфейсом взаимодействия

Вычислительным ядром прибора является *ARM* контроллер 7-го семейства с встроенными аппаратными функциями *DSP* и *FPU*. Его мощности достаточно для выполнения всех математических расчётов цифровых фильтров и для функционирования операционной системы реального времени, выполняющей необходимые функции и операции.

Отображение информации производиться с помощью графического OLED дисплея разрешением 256 на 64 пикселей производства Wisechip. Дисплей имеет встроенный контроллер управления SSD1322. Благодаря использованию описанного выше дисплея было запрограммированно графическое меню для управления прибором. Графическое меню представлено на рисунке 1. В свою очередь для создания иконок меню понадобилось разработать дополнительное программное обеспечения для преобразования растровых изображений в бинарные коды.

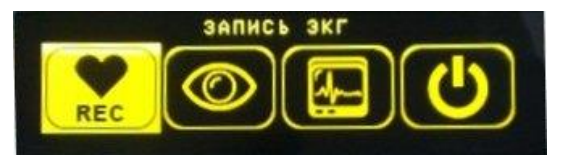

Рис. 1. Снимок графического меню прибора

Все полученные данные сохраняются на карту памяти стандарта SD Card. На карте программно инициализируется и используется файловая система FAT 32. Использование файловой системы позволяет сохранять данные в файлы и, впоследствии, производить любые действия с ними.

В качестве устройства ввода в приборе используется плёночная трех кнопочная клавиатура. Клавиатура подключена к портам ввода вывода микроконтроллера. В программном коде реализованы прерывания, чтобы не опрашивать клавиатуру постоянно и тем самым освободить процессорное время для других функций.

Разработка встроенного программного обеспечения производилась в среде СооСох СоІДЕ, которая предназначена для разработки программного обеспечения микроконтроллеров архитектуры ARM. Для компиляции исходного кода использовался GCC compiler, который входит в комплект GNU Tools for ARM Embedded Processors. Данные инструменты являются бесплатными и имеют очень хорошую поддержку. Для отладки использовалась отладочная плата STM32F4Discovery.

Как упоминалось ранее, основой особенностью является использование операционной системы (ОС) реального времени FreeRTOS v4.7.2 [1]. Благодаря использованию ОС удалось сократить время разработки посредством создания соответствующих задач [2]. Для контроля задачи имеются специальный набор API функций, описание которых можно найти на официальном сайте FreeRTOS [3].

Для создания необходимых функций в приборе в рамках операционной системы было создано 6 задач. Каждая задача работает автономно от остальных, но при этом способна обмениваться информацией с другими задачами. Описание задач провидено в таблице 2.

| Задача             | Функция                                                                   |  |  |  |  |  |  |
|--------------------|---------------------------------------------------------------------------|--|--|--|--|--|--|
| Key-<br>board Task | Ожидает прерывание от клавиатуры, при этом не занимает процессорно-       |  |  |  |  |  |  |
|                    | го времени, сканирует нажатую клавишу, определяет её код и помещает код   |  |  |  |  |  |  |
|                    | клавиши в очередь для других задач. Приоритет - 4.                        |  |  |  |  |  |  |
| Задача             | Функция                                                                   |  |  |  |  |  |  |
| Main               | Отслеживает состояния всех задач и восстанавливает их состояние при       |  |  |  |  |  |  |
| Task               | сбое или зависаний функций. Приоритет - 3.                                |  |  |  |  |  |  |
| Menu<br>Task       | Выполняет функцию вывода меню на дисплей и выбора пунктов меню,           |  |  |  |  |  |  |
|                    | что приводит к запуску соответствующих задач. Управляет задачами REC      |  |  |  |  |  |  |
|                    | ECG Task, View Task, Demo Task. Приоритет - 2.                            |  |  |  |  |  |  |
|                    | Выполняет основную функцию по считыванию ЭКГ из АЦП, записыва-            |  |  |  |  |  |  |
|                    | ет получение данные на SD карту, фильтрует и масштабирует для дальнейше-  |  |  |  |  |  |  |
| <b>REC</b>         | го вывода в виде графика на дисплее. Особенность функции заключается в    |  |  |  |  |  |  |
| <b>ECG</b>         | записи на SD карту не фильтрованных данных, в том виде в котором они были |  |  |  |  |  |  |
| Task               | получены из АЦП. Это сделано с целью сохранения исходной формы сигнала    |  |  |  |  |  |  |
|                    | и для возможности более глубокого анализа на компьютере с применением     |  |  |  |  |  |  |
|                    | любых фильтров. Приоритет - 1.                                            |  |  |  |  |  |  |
| View               | Проверка и просмотр записанных данных. Приоритет - 1.                     |  |  |  |  |  |  |
| Task               |                                                                           |  |  |  |  |  |  |
| Demo               |                                                                           |  |  |  |  |  |  |
| Task               | Несет только демонстрационный характер. Приоритет - 1.                    |  |  |  |  |  |  |

Таблица 2. Описание задач в приборе

Помимо использования ОС и создания в ней задач, для организации работы прибора потребовалась написать подфункцию преобразования 24 – битного формата данных, полученных из АЦП, в 32 – битный формат микроконтроллера. Подобная операция необходима для корректной работы микроконтроллера с отрицательными значениями, полученными из АЦП. Среди необходимых для работы прибора функций имеется функция построения графиков. Функция накапливает 4 значения, достраивает требующиеся значения между полученными и отправляет весь массив по SPI интерфейсу на дисплей. Подобная организация необходима из-за аппаратных требований дисплея. Кроме вышеописанных особенностей можно отметить, что полученные данные отправляются на карту памяти с частотой 500 SPS, в свою очередь на дисплей данные отправляться с частотой 125 SPS. Такое изменение частоты семплирования было необходимо для того, чтобы уместить на дисплее примерно 2 секунды времени. Для этого также понадобилась функция, которая производит выборку каждого четвертого отсчета полученного от АЦП и отправляет в функцию построения графиков.

Также стоит отметить, что для корректного отображения ЭКГ использовались два БИХ цифровых фильтра. Фильтр верхних частот с частотой среза в 1 Герц убирает дрейф изолинии, который может составлять порядка 300 мВ, благодаря ему график ЭКГ не уходит за границы дисплея. Фильтр низких частот с частотой среза 45 Гц предназначен для фильтрации сетевой наводки и других высокочастотных помех, которые сильно зашумляют график ЭКГ на дисплее. Использование БИХ фильтров обусловлено тем, что при небольшом порядке фильтра они имеют большее ослабление сигнала на заданной частоте по сравнению с КИХ фильтрами.

В результате всех выше описанных разработок, можно привести график полученных данных, считанных с *SD* карты, построенных при помощи программного пакета MatLab (рисунок 2-3).

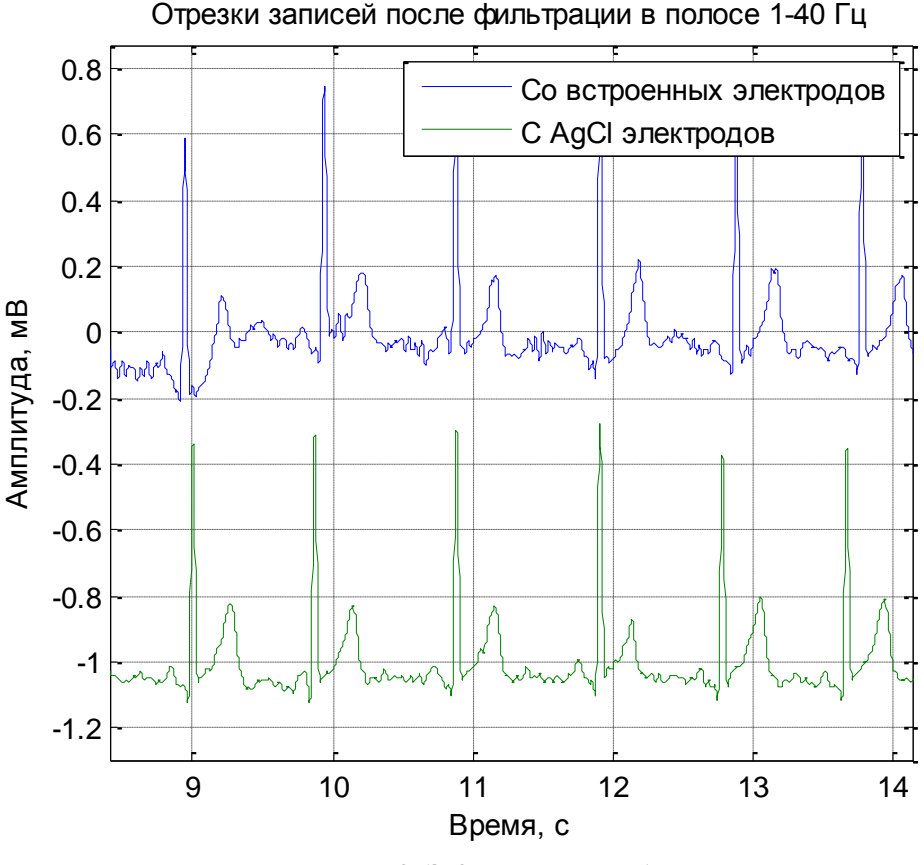

**Рис. 2.** ЭКГ пациента №1
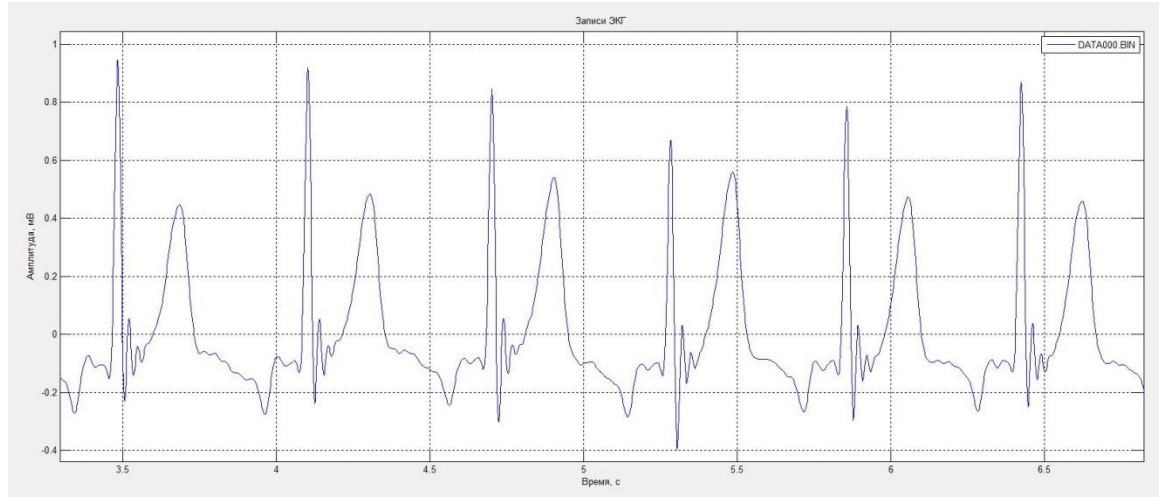

**Рис. 3.** ЭКГ пациента №1 с грудных отведений

На рисунке 1 представлена электрокардиограмма, считанная с пальцев рук пациента. По полученным данным можно проводить простые методы анализа состояния сердца в виде регистрации различных нарушений ритма. На рисунке 2 представлена ЭКГ полученная с грудных отведений. С помощью грудных отведений возможно производить более глубокий анализ состояния сердца и диагностировать множество заболеваний, в число которых входит и ишемическая болезнь сердца.

## **СПИСОК ЛИТЕРАТУРЫ**

1. Борисов-Смирнов А. Операционные системы реального времени для микроконтроллеров. //Chip news,  $2012 - N_2 5 - 20$  c.

2. Сорокин С. Системы реального времени. // Современные технологии автоматизации, 2010.  $\sqrt{80}$  2. – 25 c.

3. FreeRTOS описание функций API [Электронный ресурс]. – Режим доступа: <http://www.freertos.org/a00106.html>

#### **Сведения об авторах:**

**Оверчук К. В.:** Томск, Томский политехнический университет, магистр 1 курса ИНК ИИТ, сфера научных интересов: информационные системы, микропроцессорные информационные системы. E-mail: kirill\_ovk@mail.ru

**Уваров А.А.:** Томск, Томский политехнический университет, аспирант ИНК ФГБОУ НИ ТПУ, сфера научных интересов: автоматический анализ электрофизиологических данных. E-mail: [uaa@tpu.ru.](mailto:uaa@tpu.ru)

**Лежнина И.А.:** Томск, Томский политехнический университет, к.т.н., доцент кафедры информационноизмерительной техники, старший научный сотрудник лаборатории 63 ИНК ФГБОУ НИ ТПУ, сфера научных интересов: исследование биоэлектрической активности сердца человека. E-mail: inna84- 08@mail.ru.

# **РАЗРАБОТКА УСТРОЙСТВА СБОРА ДАННЫХ С КОНВЕЙЕРНЫХ ВЕСОИЗМЕРИТЕЛЕЙ (DEVELOPMENT DATA COLLECTION DEVICES FROM PIPELINE SCALES)**

## Д. Т. Омаров, Д. А. Берденников, С. Т. Алимбаев D. T. Omarov, D. A. Berdennikov, S.T. Alimbaev

# Карагандинский государственный технический университет г. Караганда E-mail: dmitriy\_1\_b@mail.ru

Данная статья посвящена разработке устройства сбора данных с конвейерных весоизмерителей, которое позволяет рассчитывать массу, прошедшую по конвейеру, с установленными двумя мостовыми тензодатчиками с рабочим коэффициентом передачи не более 20мВ/В, входным сопротивлением не менее 300 Ом, выходным сопротивлением не менее 300 Ом, а также с энкодером фирмы Wachendorff Automation серии G05, H05 или F05. Основной задачей было разработать устройство для снятия показаний с конвейерных весов, установленных в лаборатории Карагандинского государственного технического университета. Второстепенной задачей было разработать это устройство так, чтоб оно было портативным и могло быть использовано для снятия показаний с других конвейерных весов. В результате проделанной работы было разработано устройство с модульной архитектурой как аппаратного, так и программного обеспечения для возможности легкой замены любой из его частей. Устройство было разработано на основе одноплатного компьютера Raspberry Pi и 24 битного АЦП AD7193.

(This article focuses on the development of a data acquisition device from pipeline scales which allows the calculation of the mass that has passed through the pipeline, with two bridge load cells with working gear ratio not exceeding 20 mV / V, input impedance of 300 ohms, the output impedance of 300 ohms, as well as firms with encoder Wachendorff Automation series G05, H05 or F05. The main objective was to develop a device for reading of the pipeline scales located in the laboratory of Karaganda State Technical University. A secondary objective was to develop a portable device and could be used it to take the readings with other pipeline scales. As a result of this work we developed a device with a modular architecture of both hardware and software to allow easy replacement of any of its parts. The device was developed based on a single-board computer Raspberry Pi and 24 bit ADC AD7193.)

#### **Ключевые слова:**

Конвейерные весы, Тензодатчик, Энкодер, Raspberry Pi, конвейерные весоизмерители. (Перевод ключевых слов на английский язык)

Данное устройство планируется применять для поверки конвейерных весов с двумя мостовыми тензодатчика, а также с энкодерами фирмы Wachendorff Automation серии G05, H05, F05. Данные энкодеры обладают двумя выходными сигналами TTL 0-5 В, смещенными относительно друг друга на 90<sup>0</sup>. Принципиальная схема устройства изображена на рисунке 1.

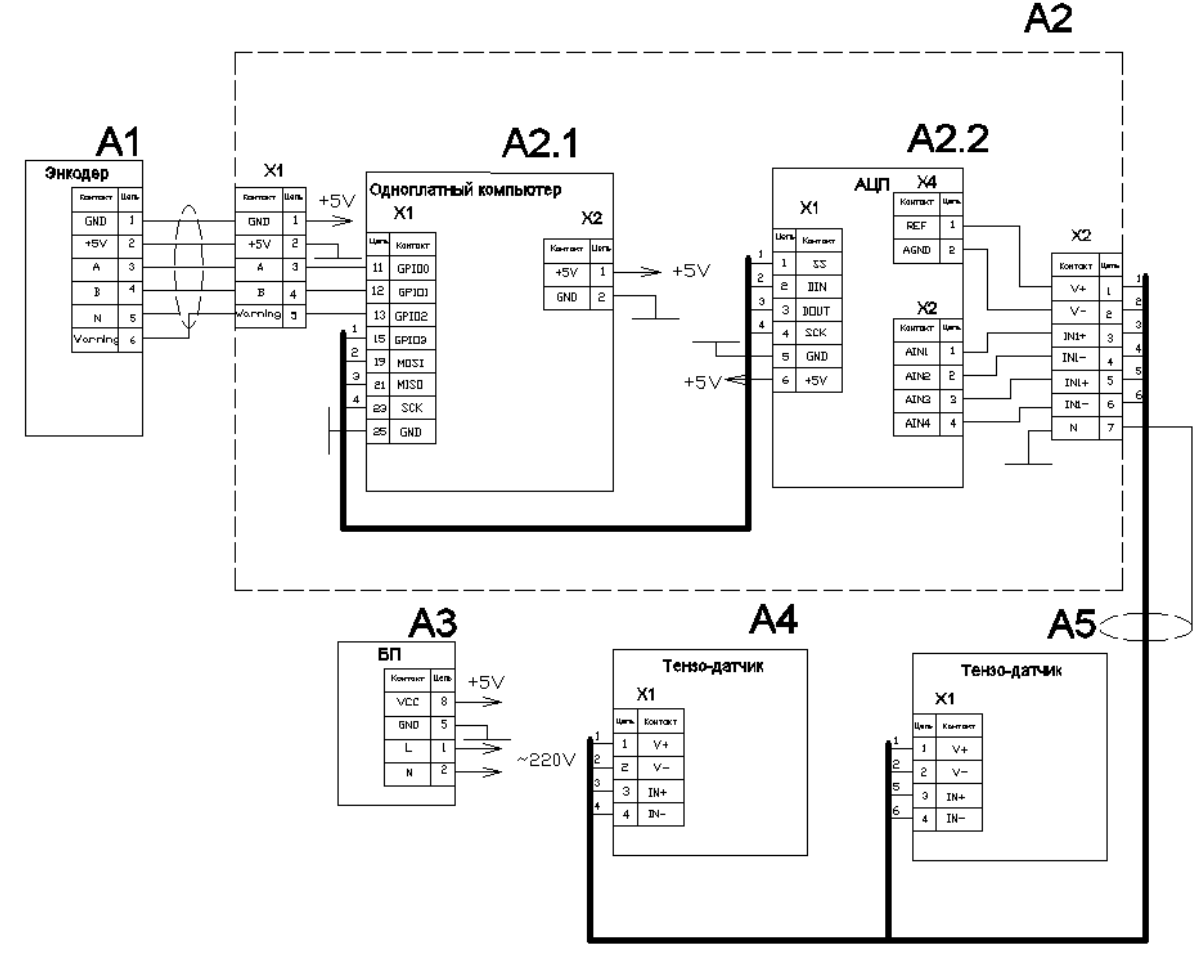

Рис. 1. Принципиальная схема устройства поверки конвейерных весоизмерителей

Само устройство на схеме показано блоком А2, к нему подключены энкодер А1, тензодатчики А4, А5, а также блок питания А3. Устройство состоит из двух основных блоков первый это блок отображения, а также обработки результата А2.1, второй это блок АЦП А2.2. В качестве блока А2.1 было решено использовать одноплатный компьютер Raspberry Pi с сенсорным жк экраном, данный одноплатный компьютер хорош тем что имеет выводы GPIO, которыми можно управлять из под операционной системы Debian. По мимо этого данная плата имеет интерфейс SPI, что позволило подключить к ней АЦП А2.1 напрямую. Для выполнения данных функций имеется специальная библиотека Wiring Pi, которая позволяет управлять портами GPIO данной платы устанавливая их на вход, выход с подтяжкой вверх, с подтяжкой вниз, также данная библиотека позволяет управлять следующими интерфейсами данной платы: Uart, I2C, SPI. Основная программа будет написана на языке GCC++. Выбор данного языка программирования связан с тем, что он распространяется под лицензией Linux GNU, поэтому является абсолютно бесплатным, а также возможность легкого портирования кода на любой современный микроконтроллер в случае необходимости, например для удешевления устройства при массовом производстве. В качестве АЦП было решено использовать плату PMODAD5, данная плата построена на основе сигма-дельта АЦП фирмы ANALOG DEVICE AD7193. На рисунке 2 приведена функциональная диаграмма АЦП АD7193. АЦП имеет разрешающую способность 24 бита, частоты дискретизации до 4.7 кГц, а также 8 каналов. Кроме этого АЦП имеет очень богатый функционал, два программируемых цифровых фильтра 3 и 4 порядков (Sin3, Sin4), программируемый усилитель входного сигнала с коэффициентами усиления 1, 8, 16, 32, 64, 128, встроенный датчик температуры, программируемый калибратор АЦП, chop - специальное устройство, которое используя мультиплексор, подключает входной сигнал инвертировано, затем усредняет входной сигнал с инвертированным взятым с противоположным знаком.

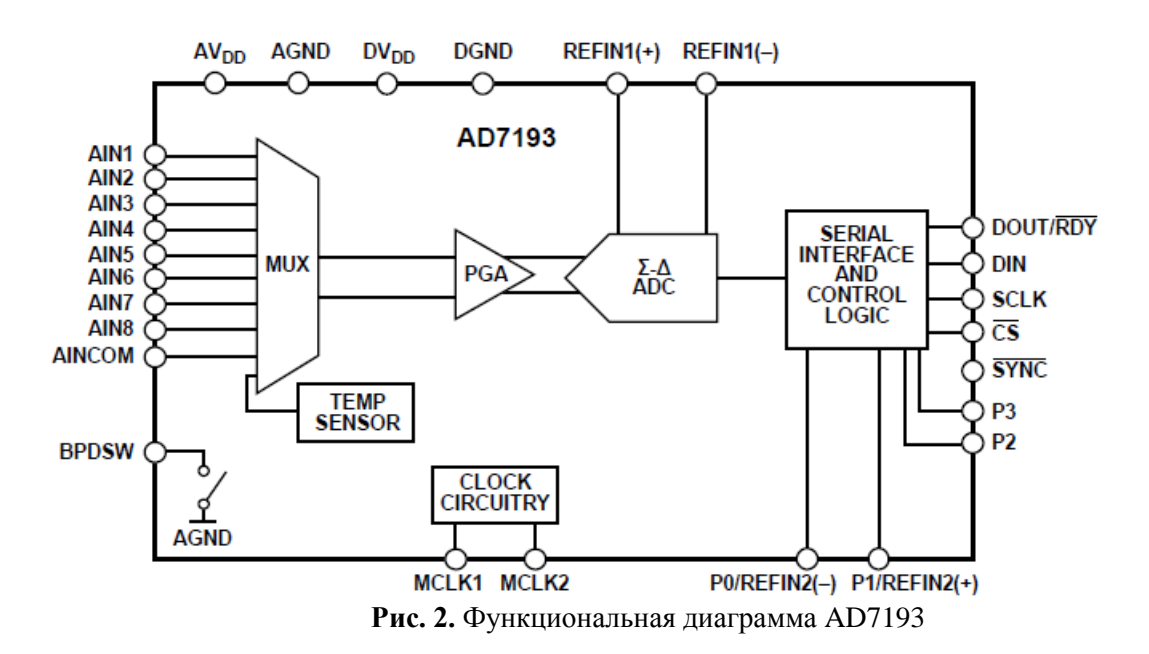

Для нормальной работы конвейерных весов необходима частота преобразования АЦП 50Гц. С учетом того что диапазон выходного сигнала тензодатчика ±20 мВ. А входной диапазон АЦП ±2,5В вычислим коэффициент усиления K=2,5В/0,02В=125.

Так как такого коэффициента усиления в АЦП нет, то выберем ближайший 128. В качестве фильтра выберем фильтр SIN4, c отключённым CHOP. Рассчитаем среднеквадратичный Шум, значение регистра фильтра в соответствии с таблицей 1. Т.к. у АЦП используется два канала, а данная таблица приведена для одного канала, а также необходимо время для переключения между каналами, то выберем частоту дискретизации 150Гц.

| Регистр      | Частота     | Время      | Коэффициент усиления |      |      |     |     |     |  |  |
|--------------|-------------|------------|----------------------|------|------|-----|-----|-----|--|--|
| фильтра (Де- | выходного   | установки, |                      | 8    | 16   | 32  | 64  | 128 |  |  |
| сятичный     | сигнала, Гц | MC         |                      |      |      |     |     |     |  |  |
| формат)      |             |            |                      |      |      |     |     |     |  |  |
| 1023         | 4.7         | 852.5      | 340                  | 53   | 34   | 18  | 12  | 11  |  |  |
| 640          | 7.5         | 533        | 410                  | 67   | 40   | 24  | 14  | 13  |  |  |
| 480          | 10          | 400        | 460                  | 76   | 45   | 28  | 16  | 15  |  |  |
| 96           | 50          | 80         | 950                  | 150  | 80   | 50  | 37  | 31  |  |  |
| 80           | 60          | 66.7       | 1000                 | 160  | 90   | 54  | 40  | 35  |  |  |
| 32           | 150         | 26.7       | 1600                 | 250  | 140  | 83  | 63  | 55  |  |  |
| 16           | 300         | 13.3       | 2300                 | 340  | 190  | 120 | 90  | 79  |  |  |
| 5            | 960         | 4.17       | 4200                 | 610  | 350  | 210 | 160 | 140 |  |  |
| 2            | 2400        | 1.67       | 7100                 | 1000 | 570  | 350 | 260 | 230 |  |  |
|              | 4800        | 0.83       | 26,000               | 3400 | 1700 | 910 | 530 | 380 |  |  |

**Таблица 1.** Среднеквадратичного шума в нВ[1].

В соответствии с таблицей 1 получаем значение регистра фильтра 32, время установки сигнала 26,7 мс, среднеквадратичный шум 55 нВ. На рисунке 3 приведена гистограмма шума кодов, измеренная при опорном напряжении 5В частоты дискретизации 50Гц и входном напряжении 0В, количество произведенных измерений 1000.

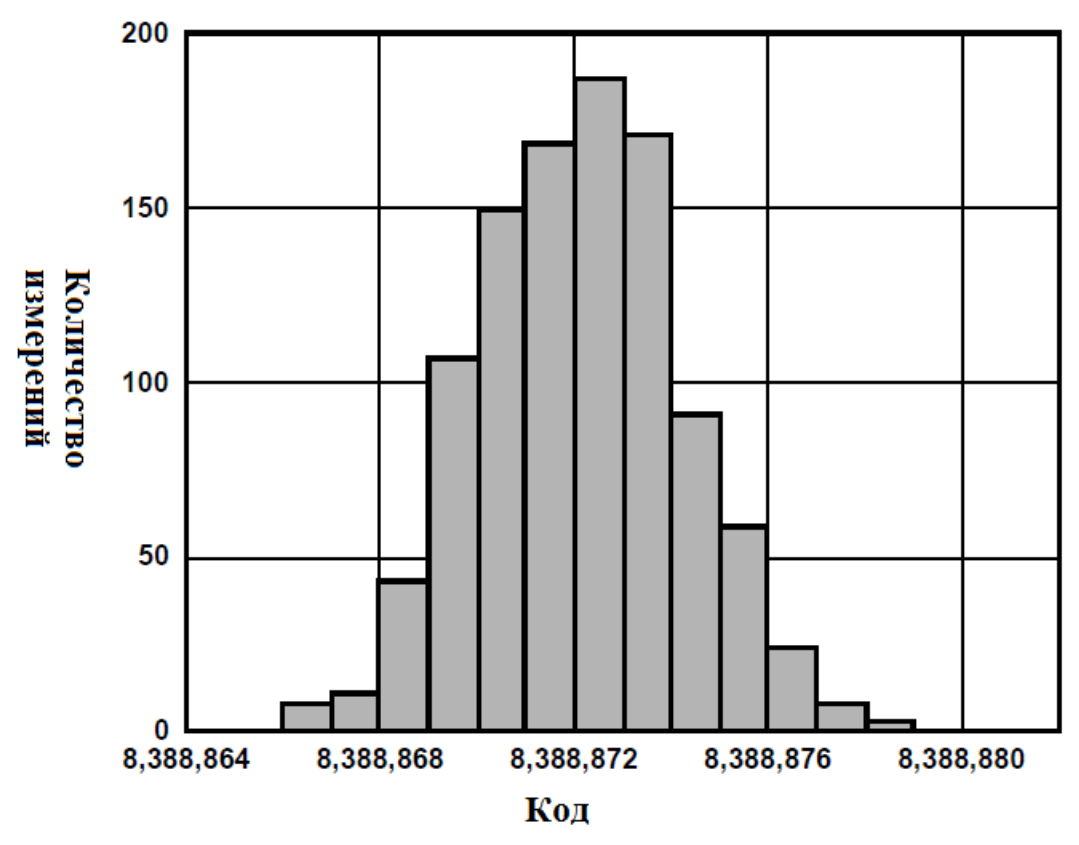

**Рис. 3.** Гистограмма шума AD7193[1]

Идеальный код для 0 В, с учетом опорного напряжения 5 В составляет 8,388,608. Как видно из гистограммы среднее значение кода 8,388,872 отсюда постоянное смещение кода равно 164, что приблизительно составляет 10 мкВ. Рассчитаем количество эффективных бит АЦП в соответствии с таблицей 2. В соответствии с таблицей 2 получаем 20,4 бита.

| Регистр                           | Частота вы-<br>ходного<br>сигнала, Гц | Коэффициент усиления |      |      |      |      |      |  |  |
|-----------------------------------|---------------------------------------|----------------------|------|------|------|------|------|--|--|
| фильтра<br>(Десятичный<br>формат) |                                       |                      | 8    | 16   | 32   | 64   | 128  |  |  |
| 1023                              | 4.7                                   | 24                   | 24   | 24   | 24   | 23.6 | 22.8 |  |  |
| 640                               | 7.5                                   | 24                   | 24   | 23.9 | 23.6 | 23.4 | 22.5 |  |  |
| 480                               | 10                                    | 24                   | 24   | 23.7 | 23.4 | 23.2 | 22.3 |  |  |
| 96                                | 50                                    | 23.3                 | 23   | 22.9 | 22.6 | 22   | 21.3 |  |  |
| 80                                | 60                                    | 23.3                 | 22.9 | 22.8 | 22.5 | 21.9 | 21.1 |  |  |
| 32                                | 150                                   | 22.6                 | 22.3 | 22.1 | 21.8 | 21.2 | 20.4 |  |  |
| 16                                | 300                                   | 22.1                 | 21.8 | 21.6 | 21.3 | 20.7 | 19.9 |  |  |
| 5                                 | 960                                   | 21.2                 | 21   | 20.8 | 20.5 | 19.9 | 19.1 |  |  |
| $\overline{2}$                    | 2400                                  | 20.4                 | 20.3 | 20.1 | 19.8 | 19.2 | 18.4 |  |  |
|                                   | 4800                                  | 18.6                 | 18.5 | 18.5 | 18.4 | 18.2 | 17.6 |  |  |

**Таблица 2.** Эффективное разрешение АЦП бит [1]

Рассчитаем температурные погрешности АЦП. На рисунке 4 приведена зависимость напряжения смещения от температуры.

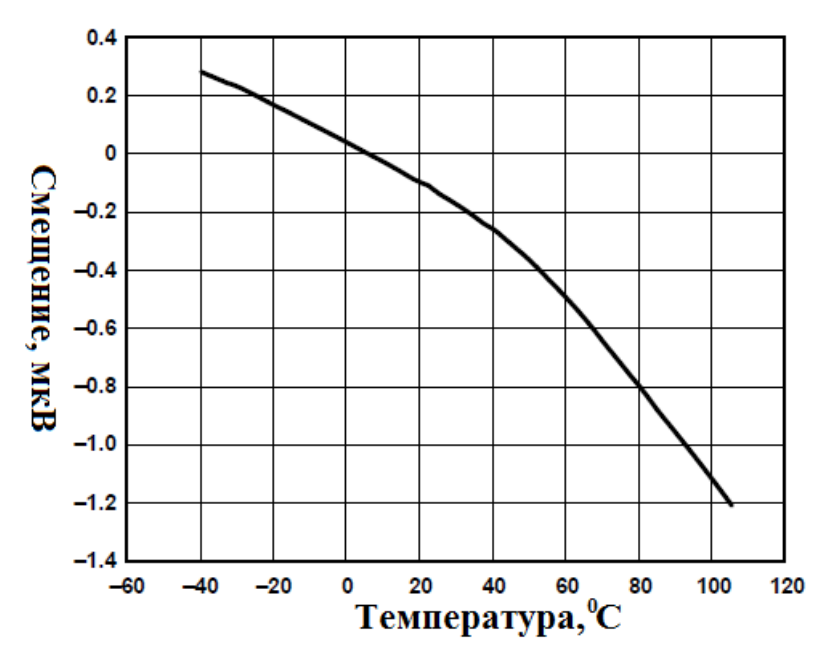

**Рис. 4.** Зависимость напряжение смещения от температуры

Из графика видно, что при температуре 20  $^0C$ , напряжение смещение составляет -0,1мкВ от номинального. На рисунке 5 приведена зависимость напряжения смещения от температуры.

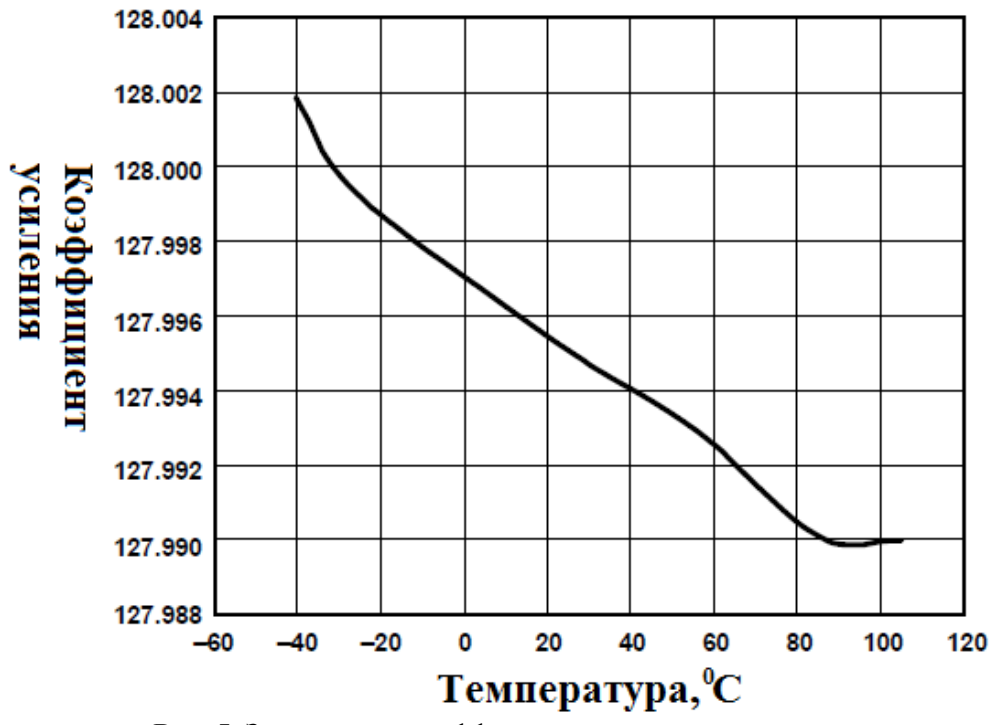

**Рис. 5.** Зависимость коэффициента усиления от температуры

Из графика видно, что при температуре 20 °С, коэффициент усиления равен 127,995. Данные погрешности будут компенсированы программным путем.

Блок схема алгоритма работы устройства приведена на рисунке 6.

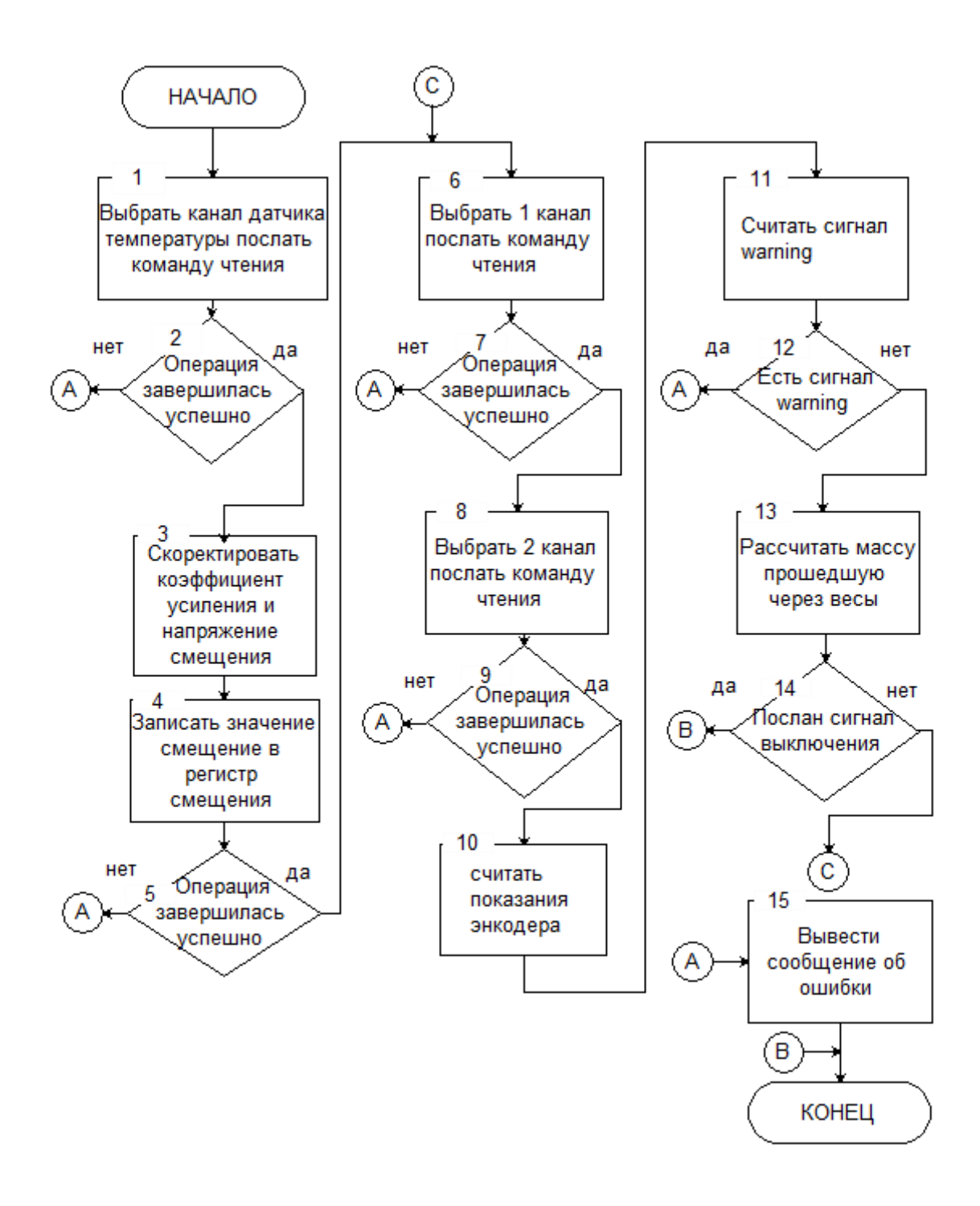

**Рис. 6.** Алгоритм работы устройства сбора данных с конвейерных весоизмерителей

Алгоритм работы устройства сбора данных с конвейерных весоизмерителей заключается в непрерывном считывании значений показаний с двух каналов АЦП(блоки 6-9), а также с энкодера(блок 10). В случае отсутствия данных на интерфейсе SPI выводится сообщения тревоги на монитор(блок 15). Также кроме этого устройство считывает уровень сигнала на проводе warning(блоки 11,12), его наличие указывает на то что ресурс работы энкоде истек, уровень излучения светодиода в энкоде состовляет меньше 10% от номинала. При наличии сигнала выводится сообщение об ошибки на монитор. Во время запуска устройства считываются показания температуры, затем рассчитывается напряжение смещение, коэффициент усиления, значения напряжения смещения записывается в регистр смещения АЦП. При нормальной работе устройства показания записываются в память одноплатного компьютера Raspberry Pi, затем высчитывается значения массы прошедшей через конвейер по следующей формуле:

$$
M = K \cdot \sum (m \cdot v \cdot t),
$$

гле  $K$  - масштабный коэффициент, определяемый в соответствии с инструкцией по эксплуатации конвейерных весов и выбранным расстоянием между соседними роликами весов, лучше определить практическим методом пропускания заланной массы через весы:

 $M$  – масса прошедшая через весы;

 $m$  - показания ленточных весов:

 $t$  – время между регистрацией двух показаний ленточных весов;

 $v(t)$  - скорость перемещения ленты конвейера;

Дальше данная масса сравнивается с установленной, при превышении установленной массы, конвейер отключается.

Структурная схема работы программы показана на рисунке 7.

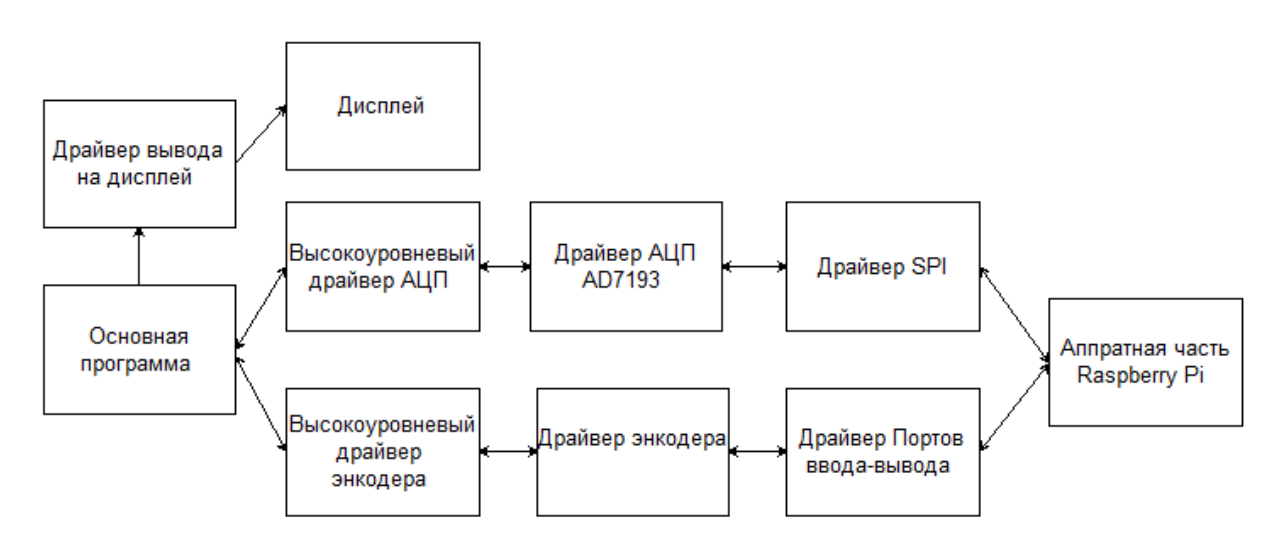

Рис. 7. Структурная схема работы программы устройства сбора данных с конвейерных весоизмерителей

При разработке программного обеспечения основным требованием была молульность. Чтоб добиться модульности программного обеспечения было решено разбить драйвера для работы с АЦП и энкодером на 4 уровня. Первый уровень аппаратная часть, которая осуществляет непосредственно связь компьютера с АЦП и Энкодером. Второй уровень библиотеки для работы SPI (последовательный интерфейс передачи данных) и портами ввода-вывода GPIO. Третий уровень это библиотека для работы с АЦП AD7193 и энкодером серии G05, H05 или F05, то есть при замене АЦП или энкодера придется переписать советующую библиотеку данного уровня. Последний четвертый уровень библиотеки инкапсулирующие работу АЦП и энкодера, основным требованием при их разработке стало чтоб, программист, работающий с данными библиотеками понятия не имел какой тип АЦП или энкодера он использует. Данные библиотеки выполняют важнейшую функцию, защищают код основной программы от изменений, при замене АЦП или энкодера. По такому же принципу был разделен драйвер вывода на дисплей на две части аппаратная часть сам дисплей и библиотека для работы с ним. В создании дополнительного уровня отвечающего за тип дисплея не было необходимости, так как все дисплеи, которые можно подключить к данной плате удовлетворяющие техническим характеристикам, будут подключены через интерфейс LVDS. Все программные коды были написаны на GCC++. Выбор данного языка программирования связан с тем, что он распространяется под лицензией Linux GNU, поэтому является абсолютно бесплатным, а также возможность легкого портирования кода на любой современный микроконтроллер в случае необходимости, например для удешевления устройства, при массовом производстве.

Таким образом, данная модульная структура позволяет, например, при замене контроллера переписать только 3 библиотеки две библиотеки второго уровня (для работы с SPI и GPIO) и одну для работы с дисплеем, а остальной код оставить без изменений.

## **СПИСОК ЛИТЕРАТУРЫ**

1. AD7193 datasheet // Analog Devices, Inc., 2013. – 57 p.

2. AN-1131: Chopping on the AD7190, AD7192, AD7193, AD7194, and AD7195 datasheet // Analog Devices Inc., 2013. – 4 p.

3. Digilent PmodAD5™ Analog to Digital Voltage Converter // Digilent Inc., 2013. – 2 p.

4. Programming the Raspberry Pi // Raspberry Pi Foundation, 2012. – 41 p.

5. Encoder WDG 58B // Wachendorff Automation, 2014. – 14 p.

6. General technical data // Incremental encoders, 2014. – 7 p.

#### **Сведения об авторах:**

**Берденников Д.А.:** Караганда, Карагандинский государственный технический университет, магистрант, dmitriy\_1\_b@mail.ru, сфера научных интересов: программирование, радиотехника.

**Омаров Д.Т.:** Караганда, Карагандинский государственный технический университет, магистрант, pogovorimka2@mail.ru, сфера научных интересов: программирование, радиотехника.

**Алимбаев С.Т.:** Карагандинский государственный технический университет, кандидат технических наук.

# **ТЕОРЕТИЧЕСКИЕ И ЭКСПЕРИМЕНТАЛЬНЫЕ ИССЛЕДОВАНИЯ ВЫХОДНЫХ ХАРАКТЕРИСТИК ВИХРЕТОКОВОГО ПРЕОБРАЗОВАТЕЛЯ В ДИАГНОСТИКЕ ЗАБОЛЕВАНИЙ ОТИТА (THEORETICAL AND EXPERIMENTAL RESEARCH THE OUTPUT CHARACTERISTICS EDDY CURRENT TRANSDUCERS IN DIAGNOSTICS OF DISEASES OTITIS)**

# Д.В. Миляев, Е.А. Свинцова D.V. Milyaev, E.A. Svincova

## Национальный исследовательский Томский политехнический университет E -mail: mdv@tpu.ru

Проведен расчет и анализ выходных характеристик вихретокового преобразователя, расположенного над двухслойной полупроводящей средой. Рассмотрен частотно-фазовый метод обработки измерительной информации и структурные схемы его реализации. Проведены экспериментальные исследования выходных характеристик вихретокового преобразователя расположенного над полупроводящей биологической средой, в частности, тканей животного с различными значениями электропроводности: жир, кость, мышца.

Показано, что для обнаружения патологических изменений требуется устройства обработки с высокой чувствительностью. Таким требованиям, в частности, удовлетворяет устройство с частотно-фазовой расстройкой резонансного контура, с включенным в него параметрическим вихретоковым преобразователем.

(The calculation and analysis of output characteristics of the eddy-current transducer, which is located above the two-layer semi conducting environment. We consider the frequency-phase method of measuring information processing and structural schemes for its implementation. Experimental studies of the output characteristics of eddy current transducer located above the semi-conductive biological environment, in particular, animal tissues with different conductivity values: fat, bone and muscle.

It is shown that, for the detection of pathological changes require processing device with high sensitivity. These requirements, in particular, the device satisfies the phase-frequency detuning of the resonant circuit, with the inclusion of parametric eddy-current converter.)

#### **Ключевые слова:**

Отит, патология, вихретоковый преобразователь, частотно-фазовый метод, диагностика, двухслойная полупроводящая биологическая среда.

(Otitis, pathology, eddy-current converter, a frequency-phase method, diagnosis, Semi-layer medi $um.$ )

Одной из отраслей медицинской науки, которая занимается определением признаков болезни, устанавливает заключение о характере болезни и ее существе, является диагностика.

Данная работа посвящена актуальной проблеме в медицине – диагностике патологических изменений в среднем и нижнем отделах барабанной полости и в слуховой трубе без хирургического вмешательства.

Известно множество способов и методов исследования отита: рентгенография, зондирование, пункция, эхография, эндоскопия и т.д. Но они обладают рядом недостатков: нежелательная лучевая нагрузка, дискомфорт, невысокая точность и информативность. Поэтому возникает необходимость дальнейших разработок безвредных для организма устройств и приборов для диагностических целей и их совершенствования.

В данной работе рассматривается возможность использования вихретокового метода для диагностики патологических изменений в среднем и нижнем отделах барабанной полости и в слуховой трубе.

Этот метод дает возможность осуществлять длительную регистрацию физиологических функций в условиях сравнительного комфорта пациента с измененными во времени метрологическими характеристиками биологической системы объект-датчик.

Вихретоковый метод относится к бесконтактным методам, суть которого заключается в следующем. При воздействии на исследуемую среду электромагнитного поля, искажается картина поля, а сама среда либо поляризуется, либо в ней наводятся вихревые токи, либо то и другое. Вид поляризационных процессов, распределение вихревых токов и возмущенного поля зависит от электрических свойств среды, геометрической формы и размеров барабанной полости, от влажности, температуры, химического состава, структурных особенностей биологических тканей.

Изменение свойств сложных сред заключается в том, что оценивая при внесении возмущенного поля в среду, поле или величину реакции, испытываемое источником поля, можно судить о свойствах среды.

Слуховая труба и барабанная полость в здоровом состоянии заполнены воздухом. Внутри полость покрыта слизистой оболочкой. В состоянии заболевания слизистая оболочка воспаляется, набухает, а полость заполняется патологической слизью, которая обладает определенной электропроводностью и диэлектрической проницаемостью. Следовательно, больная полость отличается от здоровой по значениям электропроводности и диэлектрической проницаемости.

Лиапазон частот возбуждающего электромагнитного поля, в целях электробезопасности. рекомендуется выбирать от 30 кГц до 30 МГц.

Чувствительность вихретокового преобразователя оценивается по значению обобщённого параметра  $\beta$  [1]:

$$
\beta = R \sqrt{2\pi f \sigma \mu \mu_0} \tag{1}
$$

где  $R$  – средний радиус катушки (датчика);

 $f$  - частота возбуждающего электромагнитного поля;

 $\sigma$  – удельная электропроводность биосреды;

 $\mu$  – относительная магнитная проницаемость биосреды;

 $\mu_0 = 4\pi \cdot 10^{-7} \Gamma H / m$ — магнитная проницаемость вакуума.

Из формулы (1) видно, что при малых  $\sigma(\leq 1.5 \text{ Cm/m})$  чувствительность возрастает с увеличением среднего радиуса катушки вихретокового преобразователя (ВТП) и частоты. Но радиус катушки определяется размером слуховой трубы и локальностью электромагнитного излучения

Следовательно, для повышения чувствительности необходимо повышать частоту. В работе исследовано взаимодействие электромагнитного поля с биотканью, и определена глубина проникновения этого поля, которая определяется по формуле [2]:

$$
d = \frac{1}{2\pi \sqrt{\frac{\mathcal{E}_0 \mu_0}{2} \left[ \sqrt{1 + (tg\delta)^2} - 1 \right]}}
$$

где  $tg\delta = \frac{\sigma}{\varepsilon_0 \varepsilon \omega}$  – тангенс угла диэлектрических потерь (где  $\omega = 2\pi f$ );

 $\varepsilon_0 = 8.85 \cdot 10^{-12} - a$ бсолютная диэлектрическая проницаемость вакуума;

 $\varepsilon \approx 100$  относительная лиэлектрическая проницаемость биосрелы на частоте:

 $f = 10^5$   $\Gamma$ u.

С учетом геометрических размеров преобразователя, глубина проникновения электромагнитного поля определяется по формуле:

$$
d_p = de^{-\frac{2l}{R}},
$$

где  $d_p$ - глубина проникновения электромагнитной волны с учетом геометрических размеров катушки;

 $R$  – средний радиус катушки (датчика);

 $l$  – ширина намотки катушки.

1. Анализ выходных характеристик вихретокового преобразователя, расположенного над двухслойной полупроводящей средой

С целью дифференцирования вида заболевания представляет интерес, каким образом влияют электрофизические параметры содержимого полости на выходные характеристики накладного ВТП. В ранее проведенных теоретических исследованиях [2, 3] расчетная модель была представлена в виде «накладной преобразователь - полупроводящее полупространство».

Недостатком такой модели является то, что в выходных характеристиках ВТП не учитывалось влияние электрофизических и геометрических параметров полости.

В работе [4] расчетная модель представлена в виде витка радиусом  $R=0.75 \cdot 10^{-3}$ м, расположенного на расстоянии  $h = 10^{-3}$ м от двухслойной среды, которая представляет собой пластину толщиной  $d=10^{-2}$ м и полупространство (рис.1). Слой моделирует воздушный зазор, а полу-

пространство-содержимое полости. По витку протекает переменный ток  $I = I_{m}e^{j\omega t}$ , который создает переменное возбуждающее электромагнитное поле с круговой частотой  $\omega$ .

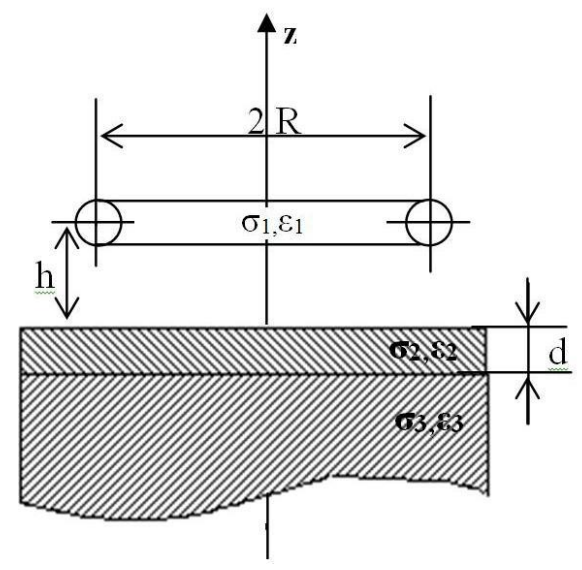

Рис.1. Расчетная модель

Считаем, что двухслойная среда линейная и обладает немагнитными свойствами. В качестве выходной характеристики рассматривается относительное значение вносимого напряжения, которое определяется как:

$$
\dot{U}_{_{\scriptscriptstyle{GH}}}=j\frac{A_{_{\scriptscriptstyle{GH}}}}{\left|\dot{A}_{_{\scriptscriptstyle{0}}}\right|}
$$

Вносимый векторный потенциал (2) поля, обусловленный влиянием исследуемой биологической среды можно представить в виде [5]:

$$
\dot{A}_{\scriptscriptstyle \text{BH}} = \frac{\mu_0 \dot{I} R}{2} \cdot \int_0^\infty J_1(\lambda R) \cdot J_1(\lambda r) - e^{-q_1(z+h)} N_1 d\lambda,\tag{2}
$$

где  $J_i$ — функция Бесселя первого рода первого порядка;

 $\lambda$  – параметр интегрирования;

 $N_1$  -постоянная интегрирования, которая определяется в соответствии с формулой (3), принимая соответствующие значения параметров в верхнем полупространстве:

$$
\varepsilon_1 = 0, \sigma_1 = 0, q_1 = \sqrt{\lambda^2 - \omega^2 \varepsilon_0 \varepsilon_1 \mu_0}
$$
  
\n
$$
N_1 = \frac{(q_3 - q_2 e^{q_3 d}) \cdot (q_1 + q_2) \cdot e^{-q_2 d} - (q_3 + q_2 e^{q_3 d}) \cdot (q_1 - q_2) \cdot e^{q_2 d}}{\Delta_2}
$$
  
\n
$$
\Delta_2 = (q_3 - q_2 e^{q_3 d}) \cdot (q_1 - q_2) \cdot e^{-q_2 d} - (q_3 + q_2 e^{q_3 d}) \cdot (q_1 + q_2) \cdot e^{q_2 d}
$$
\n(3)

$$
\varepsilon_2; \sigma_2; q_2 = \sqrt{\lambda^2 - \omega^2 \varepsilon_0 \varepsilon_2 \mu_0 + j \omega \mu_0 \sigma_2}
$$
 —значение параметров в верхнем слое;  
\n
$$
\varepsilon_2; \sigma_2; q_2 = \sqrt{\lambda^2 - \omega^2 \varepsilon_0 \varepsilon_0 \mu_0 + j \omega \mu_0 \sigma_2}
$$

 $\varepsilon_3$ ;  $\sigma_3$ ;  $q_3 = \sqrt{\lambda^2 - \omega^2 \varepsilon_0 \varepsilon_3 \mu_0 + j \omega \mu_0 \sigma_3 - 3}$ начение параметров в нижнем полупространстве. Векторный потенциал (4) поля в воздухе:

$$
\dot{A}_0 = \frac{\mu_0 \dot{I}_m R}{2} \int_0^\infty J_1(\lambda R) \cdot J_1(\lambda r) \cdot \frac{\lambda}{q_1} \cdot e^{-q_1(z-h)} d\lambda \tag{4}
$$

Тогда

$$
\dot{U}_{_{\theta H}} = \dot{J} \cdot \frac{\dot{A}_{_{\theta H}}}{|\dot{A}_0|} = \frac{\frac{\mu_0 I R}{2} \int_0^\infty J_1(\lambda R) \cdot J_1(\lambda r) \cdot \frac{\lambda}{q_1} \cdot e^{-q_1(z+h)} N_1 d\lambda}{\frac{\mu_0 I_m R}{2} \int_0^\infty J_1(\lambda R) \cdot J_1(\lambda r) \cdot \frac{\lambda}{q_1} \cdot e^{-q_1(z-h)} d\lambda}
$$
\n(5)

Расчет вносимого напряжения (5) проводится с использованием численных методов, которые позволяют получить более точные значения выходных характеристик ВТП, чем при расчете по приближенным аналитическим выражениям.

На рис. 2 и рис. 3 приведены годографы относительных вносимых напряжений для различных значений обобщенных параметров  $\beta$  и  $\alpha_3$  полупроводящего полупространства. Электрофизические параметры первого слоя неизменны и, примерно, равны  $\sigma_2 = 0.05$  См/м,  $\varepsilon_2 = 100$ [6]. Из рис. 2. видно, что при увеличении обобщенного параметра  $\beta$  ( $\sigma$ 3=var) активная составляющая вносимого напряжения возрастает линейно, а реактивная - практически не изменяется.

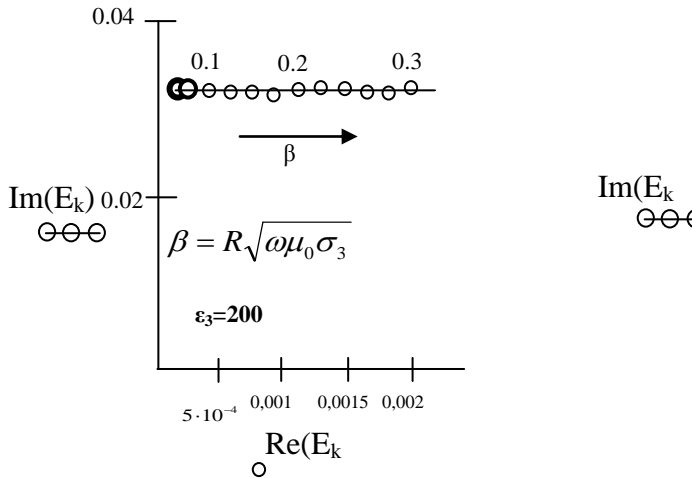

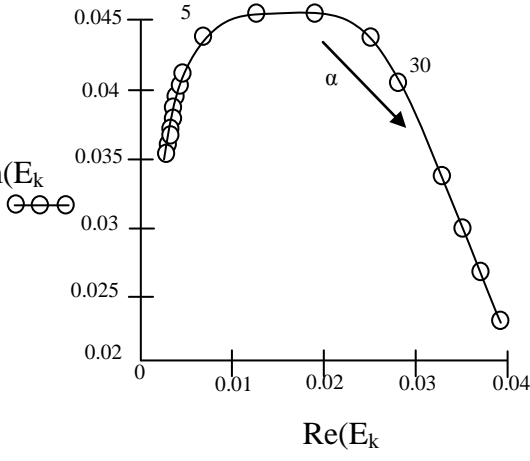

Рис. 2. Годограф относительного вносимого напряжения для различных значений обобщенного параметра  $\beta$ 

Рис. 3. Годограф относительного вносимого напряжения для различных значений обобщенного параметра α

При увеличении обобщенного параметра  $\alpha$  ( $\sigma_3=VAR$ ) (рис.3) активная составляющая вносимого напряжения непрерывно возрастает, а реактивная - достигает максимального значения при  $\alpha = 11(\epsilon_3 = 2.10^4)$ , а затем начинает спадать и при больших значениях  $\alpha$  приближается к нулевому значению.

Таким образом, для дифференцирования вида заболеваний полости в качестве информативного параметра рекомендуется брать активную составляющую вносимого напряжения.

# 2. Разработка частотно-фазового метода обработки сигналов вихретокового преобразователя

Для исследования вихретокового метода применительно к диагностике заболевания отит были рассмотрены амплитудно-фазовый, частотный и частотно-фазовый методы обработки сигналов преобразователя.

Амплитудно-фазовый метод выделения и обработки полезного сигнала заключается в измерении вносимого напряжения вихретокового преобразователя (ВТП) при различных сдвигах фазы между вносимым и опорным напряжением [7]. Первичный преобразователь трансформаторного типа. Величина сдвига фазы регулировалась, чтобы обеспечить наибольшую чувствительность к содержимому полости. Результаты экспериментальных исследований показали, что наибольшая чувствительность наблюдается при  $\beta$  = 0.05. Однако, исследования показали недостаточно высокую чувствительность данного метода.

Частотный метод реализуется схемой, в которой вихретоковый преобразователь параметрического типа, включен в резонансный колебательного контура автогенератора [1]. При этом информативным параметром является относительное изменение частоты, вызванное различием в электрической проводимости здоровой полости и полости заполненной экссудатом. Но при этом изменение частоты зависит, от прирашения реактивной составляющей преобразователя.

В настоящей работе подробно рассматривается метод, основанный на частотно-фазовом способе выделения полезной информации. Суть метода заключается в том, что приращения активного и реактивного сопротивления вихретокового преобразователя за счет фазового сдвига, вводимого в резонансный контур, умножаются на тангенс угла фазового сдвига.

В реальном устройстве используется автогенератор, в цепь положительной обратной связи которого включен управляемый фазоврашатель. При этом частота генератора зависит не только от реактивного сопротивления (как в обычном автогенераторе), но и от активного сопротивления. Их воздействие на частоту можно регулировать, изменяя фазовый сдвиг в контуpe.

Информативным параметром, также как и при частотном методе, является относительное изменение частоты.

В случае появления патологического содержимого, электропроводность исследуемой области возрастает, следовательно, возрастает и плотность вихревых токов. Этот факт приводит к изменению индуктивности ВТП, а его изменение, в свою очередь, приводит к изменению частоты резонансного контура. Так как:

$$
\omega_0 = \sqrt{1/LC}
$$

то относительное приращение частоты можно представить в виде (6) [8]:

$$
\frac{\Delta \omega}{\omega_0} = \frac{X_{_{\theta\mu}}}{2X_0},\tag{6}
$$

где L - индуктивность преобразователя;

С - емкость колебательного контура;

 $X_0$  - начальное реактивное сопротивление преобразователя;

 $X_{\text{BH}}$  – вносимое реактивное сопротивление преобразователя.

Вносимое активное сопротивление преобразователя на частоту, в первом приближении, не влияет на изменение частоты резонансного контура. Увеличить влияние активного сопротивления на частоту можно путем введения фазового сдвига в колебательный контур. При этом частота генератора и изменение частоты можно выразить соотношениями (7) и (8) из [9, 10].

$$
\omega_r = \omega_0 \sqrt{1 - \frac{1}{Q^2} - \frac{1}{Q} \cdot tg\,\varphi},\tag{7}
$$

$$
\frac{\Delta \omega}{\omega_r} = \frac{1}{2} \left( \frac{tg \varphi}{Q} - 1 \right) \cdot \frac{X_{_{\theta H}}} {X_0} - \left( \frac{1}{Q} + tg \varphi \right) \cdot \frac{R_{_{\theta H}}} {X_0},\tag{8}
$$

где  $Q$  – добротность преобразователя; $\varphi$  фазовая расстройка контура,  $\frac{\Delta \omega}{\omega r}$  – относительное изменение частоты;  $R_{\alpha\mu}$  – вносимое активное сопротивление преобразователя.

Из этих выражений видно, что введение фазовой расстройки колебательного контура, существенно увеличивает влияние активного сопротивления на частоту генератора, причем знак фазовой расстройки контура может привести как к увеличению частоты, так и уменьшению ее

Введение фазового сдвига в колебательный контур позволяет при выборе определенного сдвига получить различные влияния контролируемых и неконтролируемых параметров, а таким образом, уменьшить влияние мешающего фактора и сохранить высокую чувствительность к полезному параметру.

При контроле биологических сред электропроводность составляет доли См/м, поэтому даже на высоких частотах приращение активного сопротивления преобразователя незначительна, что не позволяет применять автогенераторные схемы без фазовой расстройки.

Были проведены экспериментальные исследования на полупроводящих биологических средах, в частности, на свежих образцах биологических тканей животного с различными значениями электропроводности: жир, кость, мышца [11, 12].

Схема экспериментальной установки приведена на рис. 4.

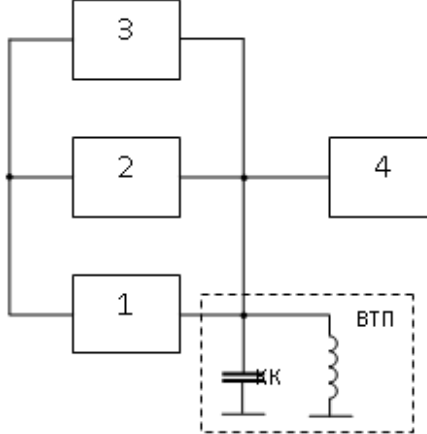

**Рис. 4.** Схема экспериментальной установки: 1 – усилитель, КК – резонансный контур, 2 – регулируемый фазовращатель; 3–частотомер, 4 – фазометр

Вихретоковый преобразователь представляет собой катушку индуктивности накладного типа. Автогенератор собран по схеме Баттлера, в цепь положительно обратной связи которого, включен регулируемый фазовращатель. Измерение относительного изменения частоты и фазового сдвига осуществляется соответственно частотомером 3 и фазометром 4.

Исследования проводились в частотном диапазоне  $f = (1...5)$  МГц, при значениях фазовой расстройки *φ* от 0° до ±70°. Результаты экспериментальных исследований представлены на рисунке 5 в виде графиков, из которых видно, что введение фазовой расстройки в резонансный контур генератора действительно увеличивает чувствительность к электропроводности [8, 11]. Причем для костной и жировой тканей зависимости относительного изменения частоты от величины фазовой расстройки практически идентичны и имеют максимум при величине сдвига  $\phi$ аз  $\varphi \approx 20$  °. Для мышечной ткани наблюдается существенное увеличение чувствительности при  $\varphi = -(20^\circ \dots 25)^\circ$ .

Таким образом, экспериментально доказано, что использование частотно-фазового способа выделения и обработки полезного сигнала наиболее эффективно.

К примеру, учитывая схожие электрофизические свойства мышечной ткани и полипов можно повысить точность диагностики, установив величину $\varphi \approx -25$ °.

В качестве примера можно отметить, что наибольшее значение чувствительности к мышечным тканям составляет  $\Delta \omega / \omega_r = 14\%$ , при  $\omega = 26^\circ$  и  $f_0 = 4$ МГц. В то время как для жировой и костной тканей  $\Delta \omega / \omega_r = 0.5\%$ .

Без введения фазовой расстройки чувствительность ко всем видам биотканей получается примерно одинаковой и равна  $\Delta \omega / \omega = 0.8$ %, при $f_0 = 3230 \text{ kT}$ ц.

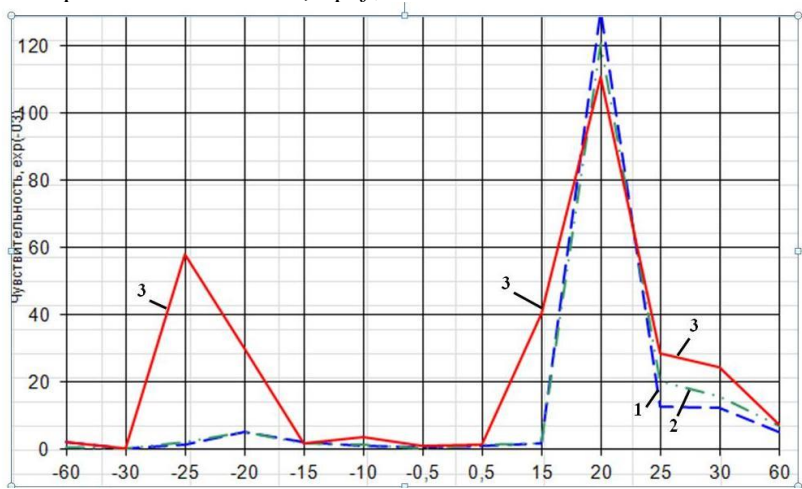

#### **Рис. 5.** Зависимость относительного измерения частоты от величины фазового сдвига, вводимого в резонансный контур

Таким образом, путем введения фазовой расстройки контура автогенератора дает возможным создать высокочувствительные приборы для исследования, например, патологических изменений различных видов биотканей живых организмов, в частности, барабанной полости.

Схема полного устройства обработки информации применительно для выявления патологии барабанной полости приведено на рис.6.

Устройство имеет дополнительно кварцевый генератор и смеситель частоты [9].

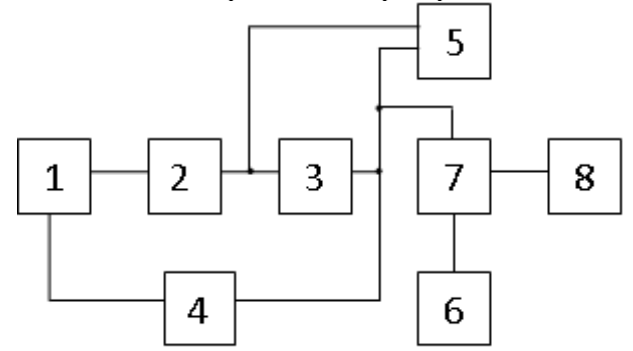

**Рис. 6.** Структурная схема устройства со смесителем частоты: 1 – первичный преобразователь (ПП1); 2 – усилитель; 3 – регулируемый фазовращатель; 4 – цепь положительной обратной связи; 5 – фазометр; 6 – кварцевый генератор; 7 – смеситель частоты; 8 – частотомер

В данном устройстве разность частот измерительного и опорного генератора определяют разностную частоту смесителя, которая измеряется частотомером, фазовая расстройка в контур вводится с помощью фазовращателя и измеряется фазометром.

Процесс диагностики производится в три этапа: 1 – установка исходного состояния, 2 – отстройка от мешающих факторов, 3 – диагностика заболевания.

Предварительно установка настраивается в исходное состояние.

В исходном состоянии оба генератора могут иметь разные частоты и на первом этапе производится выравнивание частот обоих генераторов и на выходе измерителя разностной частоты 8 устанавливается:

$$
\Delta f = f_1 - f_2 \approx 0 ,
$$

где, 1 *f* - частота колебаний измерительного генератора с фазовым сдвигом, равным 0,при расположении ПП1 в воздухе;

 $f_{\overline{2}}$  - частота колебаний опорного кварцевого генератора 6.

На втором этапе ПП1 устанавливают на интактный участок в слуховую трубу. В этом случае, на выходе смесителя частоты 7 регистрируют изменение частоты:

$$
\Delta f_2 = \Delta f_1 + \Delta f_M = \Delta f_1 + f_0 \Big[ S_x^M \left( 1 - t g \, \varphi_0 \right) - S_R^M t g \, \varphi_0 \Big],\tag{9}
$$

где  $f_{\rm 0}$ – частота собственных колебаний генератора с фазовым сдвигом, т.е. частота генератора при  $\varphi_0 = 0$ ;

 $\Delta f_M^+$  изменение частоты колебаний генератора с фазовым сдвигом при расположении ПП1 на интактном участке в слуховой трубе;

*M R*  $S_x^M$ ,  $S_R^M$  – чувствительность соответственно реактивной и активной составляющих (в относительных единицах) ПП1 к мешающим факторам.

Регулируя угол сдвига фазовращателем, добиваются  $\Delta f_2 = 0$ .

При установлении ПП1 на исследуемую область полости на выходе измерителя разностной частоты 8 регистрируют приращение частоты:

$$
\Delta f_3 = \Delta f + \Delta f_{II} = \Delta f + f_0 \Big[ S_x^{\Pi} \big( 1 - t g \varphi_0 \big) - S_R^{\Pi} t g \varphi_0 + S_x^M \big( 1 - t g \varphi_0 \big) - S_R^M t g \varphi_0 \Big] \tag{10}
$$

 $S_{x}^{\Pi}, S_{R}^{\Pi}$  – чувствительность соответственно реактивной и активной составляющих ПП1 к где патологическому содержимому барабанной полости (в относительных единицах);

 $\Delta f_n$ -изменение частоты колебаний генератора с фазовым сдвигом при расположении ПП1 на исследуемой области барабанной полости.

Далее перемещают ПП1 на интактный участок и посредством регулируемого фазовращателя 3 вводят фазовый сдвиг в контур генератора. Изменяя значение фазового сдвига Дф в пределах от  $+\pi/2$  до  $-\pi/2$  и фиксируя эти значения фазометром 5, добиваются на выходе измерителя разностной частоты, получения нулевого значения приращения частоты  $\Delta f_2$ , т.е.  $\Delta f_2 \approx 0$ .

Тогда из выражения (9) следует, что

$$
S_X^M (1 - t g \Delta \varphi) = S_R^M t g \Delta \varphi.
$$
 (11)

В случае наличия патологического содержимого в барабанной полости, на выходе смесителя наблюдается приращение частоты, которое с учетом формул (10) и (11) можно представить в виде:

$$
\Delta f = \Delta f_1 + f_0 \Big[ S_x^{\Pi} \big( 1 - t g \Delta \varphi \big) - S_R^{\Pi} t g \Delta \varphi_0 \Big]
$$

При отсутствии патологического содержимого в полости приращение частоты Дf будет близко к нулевому значению.

#### 3. Выволы

1. Из теоретических и экспериментальных исследований следует, что выходные характеристики вихретокового преобразователя зависят от электрофизических параметров исследуемого полупроводящего полупространства (содержимого полости). В связи с этим представляется возможным дифференцировать вид заболевания полости.

2. Наиболее оптимальной с точки зрения получения высокой чувствительности и достоверности является измерительная схема включения вихретокового преобразователя, реализующая частотно-фазовый способ обработки измерительной информации.

# СПИСОК ЛИТЕРАТУРЫ

1. Зиновьева Л.А. Определение степени наполнения органов или участков тела человека на разных глубинах методом вихревых токов: автореферат дис. канд. техн. наук. - Томск, 1983. - 25с.

2. Вотяков В.Ф., Давиденко Д.М., Александров А.А. Исследование взаимодействия электромагнитного поля индуктивного преобразователя с биологической средой//Современные техника и технологии: Труды VI Междунар. научно-практ. конф. молодых ученых.- Томск: 2000. -C.118-119.

3. Вотяков В.Ф., Ломакин А.А., Александров А.А. Анализ реакции полупроводящей биосреды на "емкостной" преобразователь //Современные техника и технологии. - Томск: 2000. - С.120- $121.$ 

4. Вотяков В.Ф., Храпачев Д.М., Александров А.А. Теоретическое исследование выходных характеристик вихретокового преобразователя, расположенного над полупроводящей биосредой.//Современные техника и технологии: Труды VI1 Междунар. научно-практ. конф. молодых ученых - Томск: 2001. - Т.1. - С.153-155.

5. Захаров Б.Б. Датчики электропроводности. - М.: Наука, 1979.-156с.

6. Пресман А.С. Электромагнитные поля и живая природа. - М.: Наука, 1968. -288 с.

7. Шилов М.В., Берентаев Е.Б. Вотяков В.Ф. Метод и аппаратура для диагностики воспалительных заболеваний верхнечелюстных пазух // Современные техника и технологии: Труды IV Областн. конф. молодых ученых. - Томск: 1998. - С.85 - 86.

8. Вотяков В.Ф., Нестеров А.М., Лебедев А.В., Александров А.А. Частотно-фазовый метод исследования полупроводящих биологических сред//Контроль, измерения, информатизация; Материалы Междунар. науч.-техн. конф. - Барнаул: 2000. - С.121-123.

9. Миляев Д.В., Панасюченко А.М. Исследование схемы дефектоскопа с параметрическим датчиком, включенным в колебательный контур генератора. Томск: Сб. Известия ТПИ, Т. 221 -150 c.

10. Миляев Д.В., Нестеров А.М. Исследование автогенераторных схем для многопараметрового контроля качества продукции. Сборник «Электронные и электромагнитные устройства в измерительной технике» /Под ред. Ю.В. Селезнева, 1982. – 200 с.

11. Вторушина К.А., Вотяков В.Ф., Александров А.А, Вихретоковое устройство для выявления патологии верхнечелюстных пазух. // Современные техника и технологии: Труды XIV Междунар. конф. молодых ученых . – Томск, 2008. - Т.1.- С.458-459.

12. Свид. наполезн. модель 53129 Россия (51) МПК А61В 5 00. Устройство для диагностики патологии верхнечелюстных пазух/ А.В. Староха, А.А. Александров, М.В. Шилов, В.Ф. Вотяков, Д.В. Миляев. Заявлено03.11.2005; Опубл.10.05. 2006, Бюл. №. 13.- С.5. ил.1.

#### **Сведения об авторах:**

**Миляев Д.В.:** доцент кафедры информационно-измерительной техники Национального исследовательского Томского политехнического университета. Область научных интересов: разработка методов и средств неразрушающего контроля и измерения, металлообнаружители, измерителей больших сопротивлений, приборы медицинской диагностики. E -mail: mdv@tpu.ru

**Свинцова Е.А.:** студентка 1 курса магистратуры гр. 1БМ32 кафедры Информационно-измерительной техники института неразрушающего контроля. Область научных интересов: медицинское приборостроение.

# **МНОГОКАНАЛЬНЫЙ СКР-СПЕКТРОМЕТР: КАЛИБРОВКА И УЧЕТ НЕЛИНЕЙНО-СТИ ФОТОПРИЕМНИКА (MULTICHANNEL RAMAN-SPECTROMETER: CALIBRATION AND TAKING INTO AC-COUNT NONLINEARITY PHOTODETECTOR)**

# Д.О. Сединкин, Д.В. Петров\*, И.И. Матросов\* D. Sedinkin, D. Petrov, I. Matrosov

# Национальный исследовательский Томский государственный университет \*ФГБУН Институт мониторинга климатических и экологических систем СО РАН, г. Томск E-mail: dpetrov@imces.ru

Представлено описание разработанного малогабаритного спектрального прибора предназначенного для регистрации спектров комбинационного рассеяния света. Приведена методика калибровки спектрального прибора, основанная на сопоставлении пикселов ПЗС матрицы длинам волн спектра неоновой лампы. Исследован диапазон линейности выходного сигнала используемой ПЗС матрицы Hamamatsu S10141 в зависимости от величины падающего светового потока. Получена аналитическая зависимость для программного расширения данного диапазона.

(Developed compact Raman spectrograph is described. Calibration method based on matching CCD pixels to neon lamp wavenumber is given. Linearity range of used CCD Hamamatsu S10141 output signal depending on the magnitude of incident light flux has been investigated. Analytical dependence for extensions of this range is obtained.)

#### **Ключевые слова:**

Спектральная аппаратура, комбинационное рассеяния света, ПЗС матрица, калибровка, нелинейность.

(Spectral equipment, Raman scattering, CCD detector, calibration, nonlinearity)

#### **Введение.**

Спонтанное комбинационное рассеяние света (СКР) является одним из наиболее быстро развивающихся в последние десятилетия направлений молекулярной спектроскопии, которое активно внедряется в самые различные области науки и техники [1]. Метод спектроскопии СКР обладает рядом преимуществ, среди которых, в первую очередь, строгая индивидуальность регистрируемых сигналов, возможность одновременного детектирования всех молекулярных компонентов анализируемой среды с помощью одного лазера с фиксированной длиной волны, оперативность получения результата и пр. Ввиду этого актуальность разработки новых приборов основанных на данном методе не вызывает сомнения.

В лаборатории экологического приборостроения ИМКЭС СО РАН ведется разработка СКР-анализатора газовых сред [2]. Стоит отметить, что на сегодняшний день серийного производства подобных приборов ни на территории России, ни за рубежом нет [3]. Основной причиной этого является низкая интенсивность сигналов СКР в газовой среде обусловленная низким сечением рассеяния и малой плотностью молекул в газе [4].

### **Многоканальный СКР-спектрометр «МКР-1».**

Для минимизации потерь слабых сигналов СКР был разработан многоканальный эффективный спектрометр «МКР-1». Данный СКР-спектрометр является малогабаритным, не имеет движущихся частей (механизмов поворота дифракционной решетки и пр.) и построен на основе недорогих оптических комплектующих. Помимо этого в приборе обеспечивается эффективная регистрация света исходящего из рассеивающего объема представляющего собой цилиндр (случай, когда рассеянный свет собирается из лазерной перетяжки под углом 90°), за счет оптимизированной оптической схемы для работы с ПЗС матрицей.

В качестве прототипа оптической схемы СКР-спектрометра была взята классическая схема Черни-Турнера, в которой для уменьшения габаритов прибора в качестве камерного объектива вместо зеркала был использован фотообъектив (см. рис. 1). Характерной особенностью данной оптической схемы является уменьшение изображения входной щели на выходе прибора [5]. Это достигается тем, что фокусное расстояние  $f_2$  камерного объектива в несколько раз меньше фокусного расстояния  $f_1$  коллиматорного объектива. Фокусные расстояния  $f_2$  и  $f_1$  с помощью соотношения

$$
l' = l \cdot f_2 / f_1 , \qquad (1)
$$

где *l* – высота входной щели, а *l'* – высота изображения щели, могут быть подобраны так, что высота изображения входной щели прибора будет равна высоте столбца используемой ПЗС матрицы.

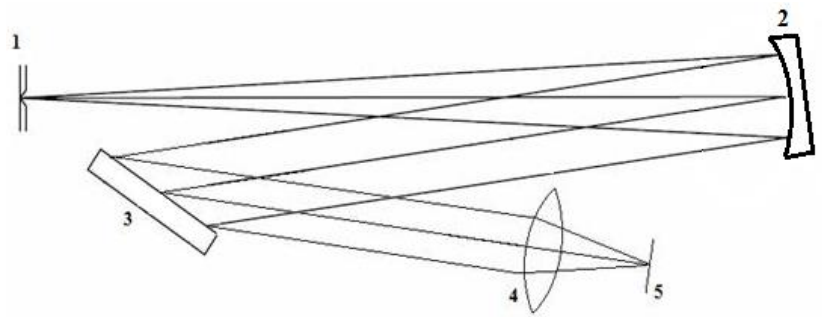

**Рис.1.** Оптическая схема спектрального прибора: 1 – входная щель, 2 – сферическое зеркало, 3 – плоская отражательная дифракционная решетка, 4 – линзовый объектив, 5 – ПЗС-матрица

Отметим, что данный подход по сравнению со случаем равных фокусных расстояний камерного и коллиматорного объективов также позволяет увеличить соотношение сигнал/шум в регистрируемых спектрах, поскольку освещенность изображения щели обратно пропорциональна квадрату фокусного расстояния камерного объектива (*f*<sub>2</sub>) [6].

Отметим, что в качестве регистрирующего устройства в разработанном спектральном приборе используется, предназначенная для регистрации слабых световых сигналов, ПЗСматрица Hamamatsu S10141 имеющая охлаждение Пельтье до -10°С. Данная ПЗС-матрица имеет 2048×512 активных пикселей и используется в режиме ПЗС-линейки, поскольку производится суммирование зарядов по столбцам (вертикальный биннинг).

Таким образом, при возбуждающем излучении с длиной волны  $\lambda$  = 532 нм с учетом виньетирования разработанный спектральный прибор позволяет одновременно регистрировать весь требуемый спектральный диапазон, в котором расположены полосы основных колебаний всех известных молекул (0-4200 см<sup>-1</sup>), с разрешением ~5 см<sup>-1</sup>.

# **Исследование диапазона линейности выходного сигнала спектрометра в зависимости от величины падающего светового потока.**

Известно, что важную роль в построении современных спектроаналитических систем играют многоканальные фотоприемники (ПЗС матрицы или ПЗС линейки). Вместе с тем, для корректной обработки результатов, в частности для проведения количественного анализа, необходима информация о диапазоне линейности выходного сигнала такого фотоприемника. Однако данная информация не всегда присутствует в соответствующем техническом описании, представляемом заводом-изготовителем. Очевидно, что для проверки данной характеристики можно использовать систему фотоприемник – источник света с регулируемой мощностью. Однако данный подход трудно реализовать с требуемой точностью, ввиду погрешности определения мощности излучения. В этой связи для оценки диапазона линейности используемого фотоприемника (ПЗС матрицы) в зависимости от величины падающего светового потока была предложена следующая методика.

В СКР-спектрометр в качестве источника излучения была установлена лампа накаливания, питание на которую подавалось от стабилизированного источника постоянного тока (см. рис. 2). Величина светового потока, и, соответственно, накопленных фотоэлектронов в каждом столбце ПЗС матрицы регулировалась за счет изменения времени экспозиции 1 кадра *t*. Диапазон изменения *t* со стороны минимальных значений определялся техническими возможностями аппаратуры, а со стороны максимальных – емкостью ячеек ПЗС матрицы. В нашем случае максимальная емкость, с учетом разрядности используемого АЦП, составляет ~32 000 отн. ед., что эквивалентно ~128 000 фотоэлектронов. С учетом этого диапазон времени экспозиции пред-

ставлял собой интервал 0,6..12 сек. Таким образом, было зарегистрировано 4 серии спектров излучения лампы накаливания с шагом экспозиции 1 сек, число кадров в каждом из которых *N*=100. Зарегистрированные спектры представлены на рис. 3.

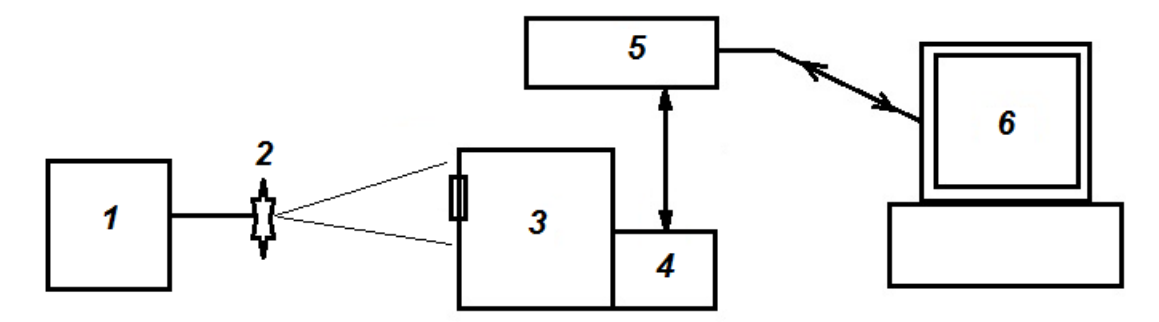

**Рис. 2.** Блок-схема экспериментальной установки: 1 – блок питания, 2 – лампа накаливания, 3 – спектральный прибор, 4 – ПЗС матрица, 5 – блок управления, 6 – ПК.

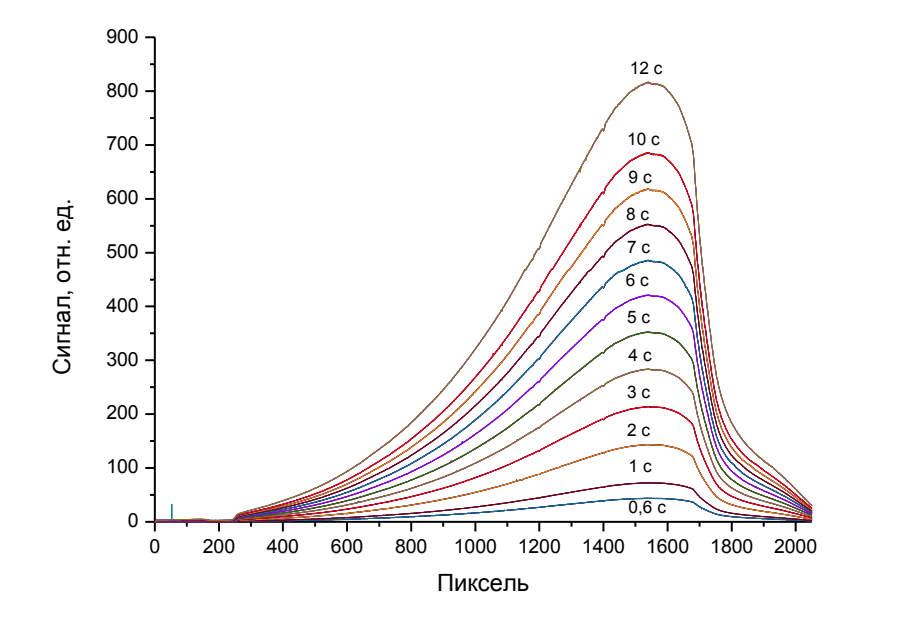

**Рис. 3.** Серия спектров излучения лампы накаливания полученных с разным временем экспозиции

Путем интегрирования максимальных областей значений интенсивности полученных спектров и их дальнейшего усреднения были получены величины средних значений накопленных зарядов в одном столбце ПЗС матрицы за 1 кадр в зависимости от времени экспозиции. Данная зависимость изображена на рис. 4а. Для оценки, на этом рисунке также показана прямая показывающая линейное изменение интенсивности. Она построена методом наименьших квадратов по первым четырем минимальным значениям. Необходимо отметить, что доверительные интервалы на графике не превышают размер точек при данном масштабе. Из полученной зависимости видно, что значение зарегистрированной интенсивности линейно меняется от величины падающего светового потока до тех пор, пока количество накопленных фотоэлектронов в ячейках не превышает ~50%. Стоит отметить, что полученная зависимость имеет явный тренд, и отклонения от линейности в области максимальных значений достигают 5%. Таким образом, в случае использования полного динамического диапазона данной ПЗС матрицы необходим программный учет нелинейности.

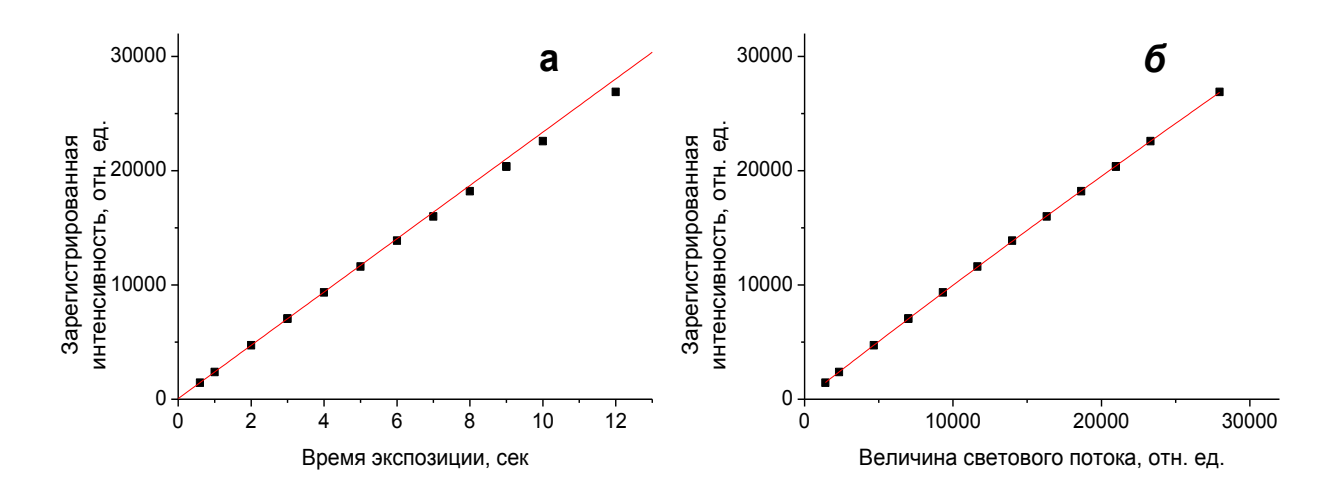

Рис. 4. Зависимость зарегистрированной интенсивности от времени экспозиции одного кадра (а) и от величины светового потока (б)

Для учета нелинейности была построена зависимость зарегистрированной интенсивности от величины падающего светового потока, выраженной в тех же самых относительных единицах (см. рис. 46). Для этого теоретическая величина светового потока была получена как произведение времени экспозиции на коэффициент К представляющий собой тангенс угла наклона построенной прямой на рис. 4а. Полученная зависимость была аппроксимирована с помощью метода наименьших квадратов полиномом второй степени. Коэффициент перед квадратичным членом а полученного полинома и является той добавкой к величине зарегистрированной интенсивности учет которой обеспечит линейность зарегистрированной интенсивности от величины падающего светового потока во всем динамическом диапазоне ПЗС-матрицы (2). В нашем случае  $a = 1.85 \cdot 10^{-6}$ .

$$
I_{cor} = I + aI^2. \tag{2}
$$

## Калибровка СКР-спектрометра по длинам волн.

Осуществление калибровки спектрометра по длинам волн (соответствие пикселей ПЗС матрицы длинам волн) возможно с помощью двух методов: калибровка по спектру СКР компонентов с известными стандартными частотными сдвигами [4], и по линиям излучения благородных газов [1]. Однако первый метод может быть осложнен тем, что положение полос в спектрах СКР многих компонентов имеет зависимость от условий при которых эти спектры получены (например, давление и температура), и поэтому калибровка может быть выполнена с ошибкой. Лля линий излучения благоролных газов эта проблема менее значительна, станларты этих линий более стабильны, а их длины волн хорошо известны и табулированы в различных источниках [1, 7]. В этой связи, в экспериментальную установку (см. рис. 2) вместо лампы накаливания была установлена неоновая лампа и зарегистрирован спектр ее излучения (см. рис.  $5$ ).

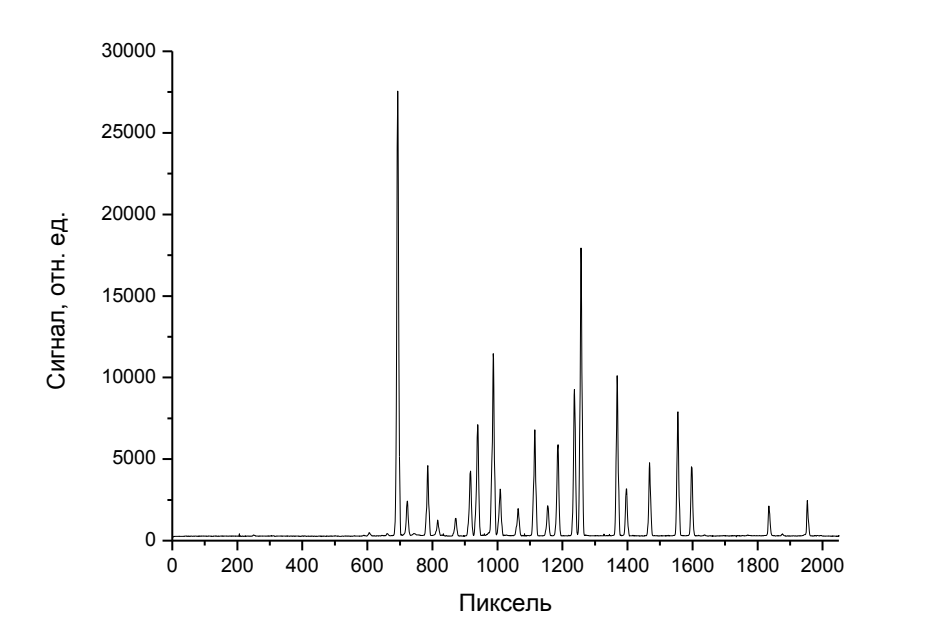

**Рис. 5.** Спектр излучения неоновой лампы

Путем соответствия наблюдаемых линий неона (>30) и их частотных сдвигов относительно длины волны 532 нм (18796 см<sup>-1</sup>) была построена соответствующая зависимость аппроксимированная полиномом третьей степени с помощью метода наименьших квадратов (см. рис. 6). Таким образом, зависимость перевода пикселей в см-1 имеет вид:

 $v = 9.118 \cdot 10^{-8} p^3 - 8.259 \cdot 10^{-4} p^2 + 3.946 p - 660.05$ 

(3)

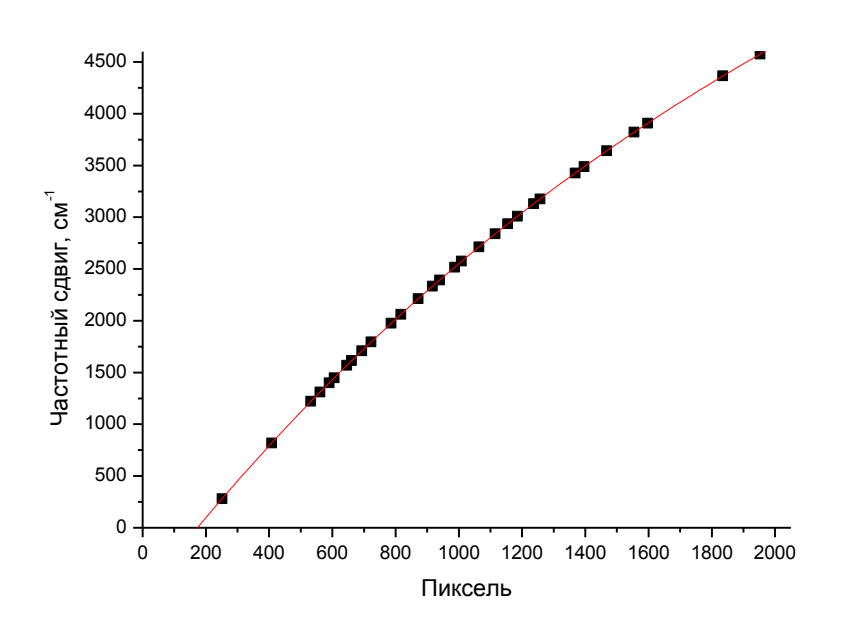

**Рис. 6.** Зависимость соответствия пикселей ПЗС матрицы длинам волн (частотному сдвигу)

#### **Заключение.**

В результате проделанной работы был разработан малогабаритный СКР-спектрометр и произведена его калибровка по длинам волн. Исходя из полученного спектра излучения неона можно сказать, что разработанный спектральный прибор обеспечивает высокое качество спек-

тральных линий при достаточно низком уровне фона. Также установлено, что для корректного проведения количественного анализа, в случае использования полного динамического диапазона используемой ПЗС матрицы Hamamatsu S1041, необходима программная коррекция сигналов.

Работа выполнена в рамках базового проекта СО РАН VIII.80.1.2.

# **СПИСОК ЛИТЕРАТУРЫ**

1. Ferraro J.R., Nakamoto K., Brown C.W. Inroductory Raman spectroscopy. – Elsevier, 2003. – 435 p.

2. Булдаков М.А., Матросов И.И., Корольков В.А., Петров Д.В., Тихомиров А.А. Газоанализатор на основе спонтанного комбинационного рассеяния: возможности и перспективы // Датчики и системы, 2012. – № 4. – С. 10-13.

3. Булдаков М.А., Матросов И.И., Тихомиров А.А. Современное состояние и тенденции развития газоаналитического приборостроения для контроля промышленных выбросов в атмосферу // Оптика атмосферы и океана, 2009. – Т. 22. – № 1. – С. 52–57.

4. Спектроскопия комбинационного рассеяния света в газах и жидкостях / под ред. А. Вебер. – М.: Мир, 1982. – 375с.

5. Петров Д.В., Булдаков М.А., Матросов И.И. Малогабаритный спектральный прибор для СКР-газоанализатора // Известия вузов. Физика, 2013. – Т. 56. – № 8/3. – С. 230-232.

6. Ландсберг Г. С. Оптика. – М.: Наука, 1976. – 928 с.

7. Brunsgaard Hansen S., Berg R.W., Stenby E.H. Upgrade of a Raman spectrometer // Applied Spectroscopy Reviews, 2004. – V. 39. – N. 3. – pp. 385-397.

#### **Сведения об авторах:**

**Сединкин Д.О.:** г. Томск, студент 4 курса Физического факультета Национального исследовательского Томского государственного университета. Сфера научных интересов: оптика, спектроскопия.

**Петров Д.В.:** г. Томск, к.т.н., младший научный сотрудник Института мониторинга климатических и экологических систем СО РАН. Сфера научных интересов: оптика, спектроскопия, комбинационное рассеяния света, газоанализ.

**Матросов И.И.:** г. Томск, к.т.н., старший научный сотрудник Института мониторинга климатических и экологических систем СО РАН. Сфера научных интересов: оптика, спектроскопия, комбинационное рассеяния света, газоанализ.

# **ИССЛЕДОВАНИЕ ЖДУЩЕГО РЕЖИМА НАМАГНИЧИВАНИЯ ПРИ КОНТРОЛЕ ДЛИННОМЕРНЫХ ИЗДЕЛИЙ ВИХРЕТОКОВЫМИ ДЕФЕКТОСКОПАМИ (STANDBY MAGNETIZATION RESEARCH AT THE CONTROL OF LONG PRODUCTS BY EDDY CURRENT FLAWS)**

П.И. Тохтобин P.I. Tohtobin

Томский политехнический университет E-mail: tohtobin@sibmail.com

В данной статье проведены исследования ждущего режима намагничивания при вихретоковом контроле труб. Показана возможность отключения намагничивающего тока на время паузы между контролируемыми трубами. Определено время нарастания и убывания тока в намагничивающей обмотке при включении и выключении блока намагничивающего тока. Было сравнено время включения и выключения для двух преобразователей с одинаковыми ампервитками, но разными параметрами. Сделан вывод о том, что для уменьшения времени включения и выключения тока намагничивания необходимо уменьшить число витков обмотки намагничивания, но увеличить ток намагничивания.

(This article conducted research standby magnetization eddy current testing of pipes. The possibility of tripping magnetizing current on pause between controlled pipes. The time of the increase and decrease of the current in the magnetizing coil were defined by turning off and on magnetizing current. This time was determined and compared for two magnetizing coil with the same ampere-turns, but different parameters. Concluded that reducing the time for switching on and off of the magnetizing current must be reduced by winding the magnetizing coils, but to increase the magnetizing current.)

#### **Ключевые слова:**

Обмотка намагничивания, намагничивающее устройство, блок намагничивающего тока, преобразователь, намагничивающий ток, индуктивность, межконтрольная пауза.

(Magnetizing coil, magnetizer, magnetizing current block, transducer, magnetizing current, inductance.)

При вихретоковом контроле ферромагнитных изделий одним из мешающих факторов является магнитная неоднородность. Для ее устранения контролируемый объект намагничивают до технического насыщения постоянным магнитным полем, создаваемым обмоткой намагничивания (ОН). [1] Из-за большой мощности, потребляемой обмоткой, намагничивающее устройство (НУ) сильно нагревается. Для охлаждения преобразователя можно использовать воздушные радиаторы. [2] Также для уменьшения нагрева НУ предложен ждущий режим намагничивания.

Ждущий режим намагничивания заключается в отключении тока намагничивания на время паузы между контролируемыми трубами. Выключение тока при прохождении трубы может осуществляться сигналом от конца трубы.

Для включения блока намагничивающего тока (БНТ) необходимо перед блоком вихретокового преобразователя (ВТП) установить датчик положения трубы, сигнал от которого будет включать (БНТ). Датчик необходимо установить на расстоянии L от блока преобразователя, так как ток в намагничивающей обмотке не может установиться мгновенно.

Это расстояние определяется формулой:

$$
L = \nu \cdot t_{BKA},\tag{1}
$$

где  $v$  – скорость движения труб,

 $t_{\text{BK}\pi}$  – время включения.

На рисунке 1 схематически показан контроль с автоматическим включением БНТ.

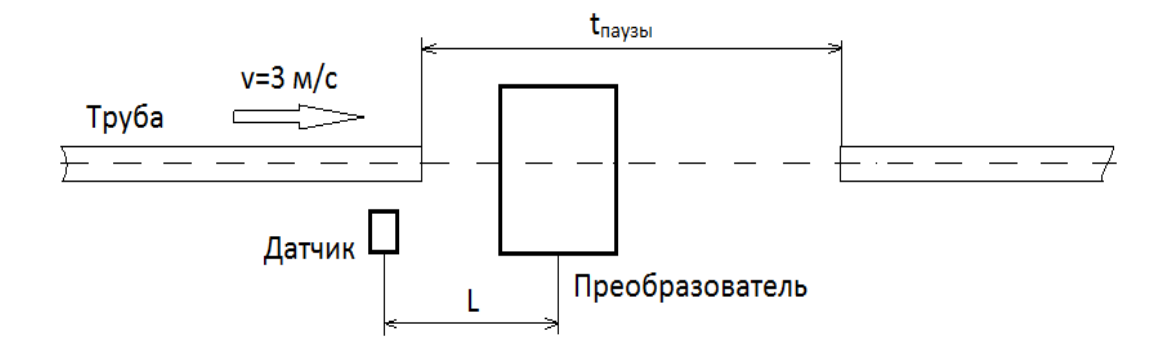

**Рис. 1.** Схема контроля с автоматическим отключением БНТ

В технологическом процессе скорость движения труб по рольгангу составляет  $v = 3$  м/с. Стандартная длина выпускаемых труб  $l = 8$  м. Тогда время контроля  $t_{KOHTPO/IR} = 2.7$  с.

Исследование времени включения и выключения намагничивающего тока проводилось экспериментально. Осциллографом GDS-73252 было определено время  $t_{BKJ}$ , а также время  $t_{\text{BJKJ}}$ , время за которое I<sub>HOM</sub> уменьшается до  $0.3 \cdot I_{\text{HOM}}$ .

Структурная схема блока намагничивающего тока представлена на рисунке 2.

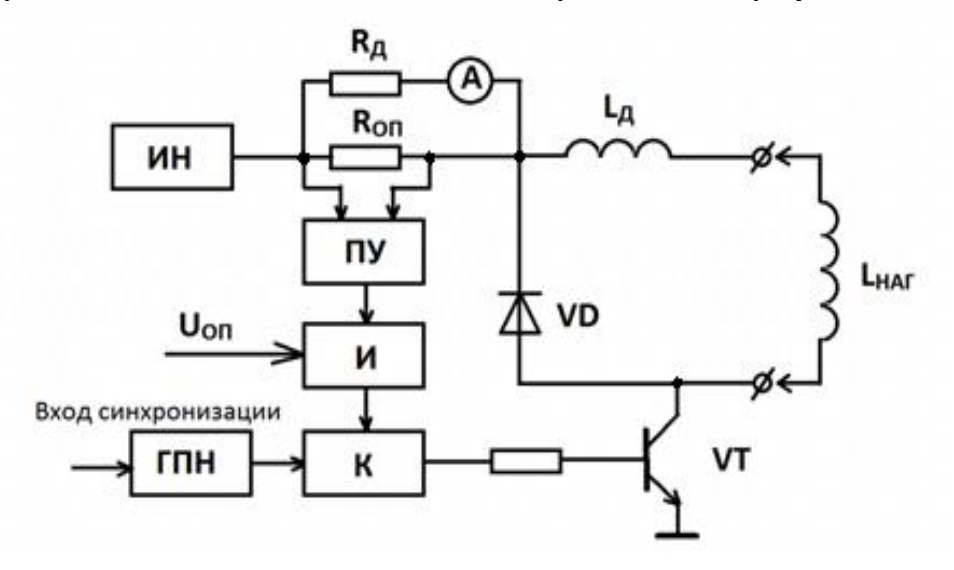

**Рис. 2.** Структурная схема блока намагничивающего тока

Блок состоит из источника напряжения ИН +200 В и стабилизатора тока с широтноимпульсной модуляцией, состоящего из транзисторного ключа VT и схемы управления. Генератор пилообразного напряжения ГПН формирует двухполярное пилообразное напряжение. В качестве датчика тока используется резистор  $R_{\text{OII}}$ , включенный последовательно с ОН, индуктивность которой *L*НАГ. Преобразователь уровня ПУ служит для преобразования динамического диапазона изменения сигнала на резисторе  $R_{\text{OL}}$ . Его выходной сигнал сравнивается с опорным напряжением  $U_{\text{OH}}$  и фильтруется на интеграторе И. Модуляция разностного сигнала осуществляется компаратором К.

Сформированный сигнал подается на высоковольтный ключ, модулирующий напряжение  $+200$  В. Дроссель  $L_{\text{I}}$  предназначен для защиты от короткого замыкания.

Схема исследования времени включения и выключения намагничивающего тока представлена на рисунке 3.

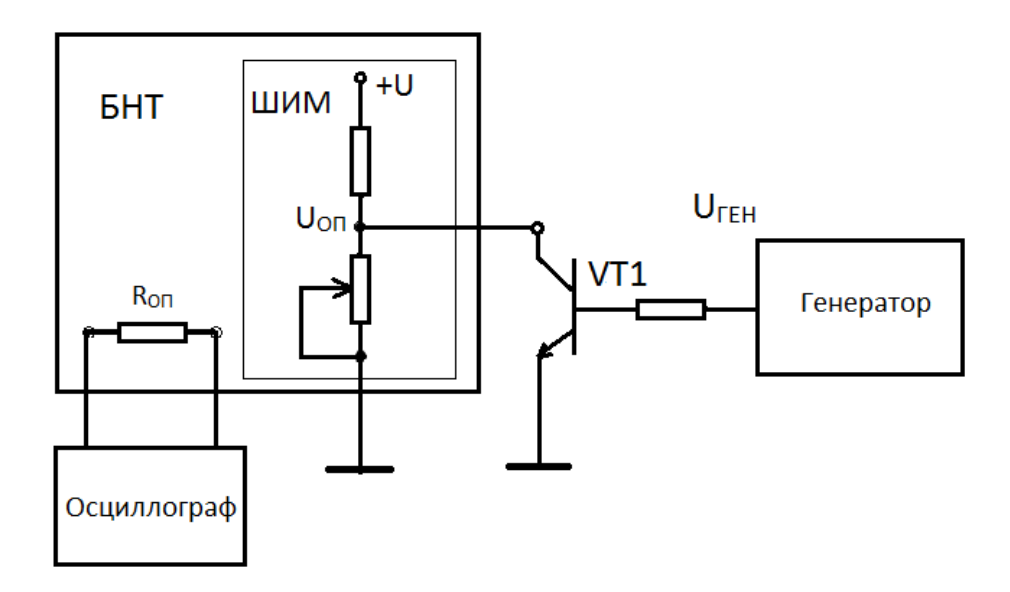

**Рис. 3.** Схема проведения эксперимента

В эксперименте, схема которого приведена на рис. 3, транзистор VT1 использован для управления опорным напряжением  $U_{\text{OII}}$ . Регулировкой  $U_{\text{OII}}$  устанавливается ток нагрузки.

Генератор вырабатывает однополярные прямоугольные импульсы, которые управляют транзистором VT1. Когда транзисторный ключ VT1 закрыт, с источника напряжения подается напряжение +200 В на намагничивающую обмотку. Намагничивающий ток  $I_{\rm H}$  увеличивается до номинального  $I_{\text{HOM}}$ , необходимого для насыщения объекта контроля.

Когда транзистор VT1 открыт, опорное напряжение отсутствует. Напряжение +200 В не подается на катушку. Происходит разряд намагничивающей катушки через диод VD (рис. 2). Ток в ОН уменьшается до нуля. Изменение намагничивающего тока в зависимости от управляющих импульсов показано на рис. 4.

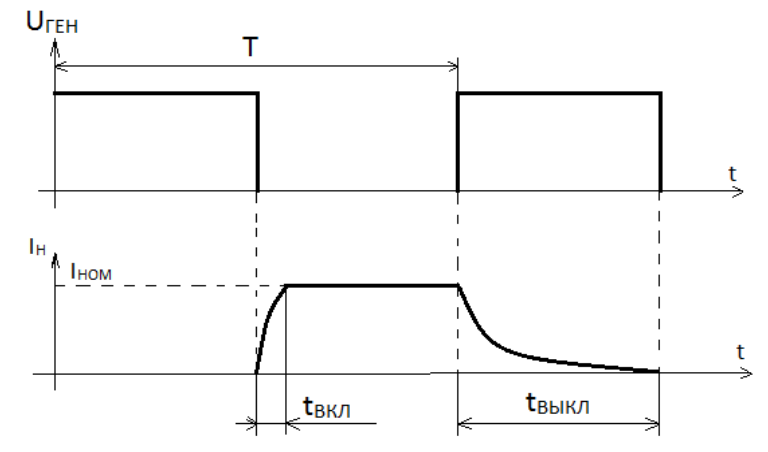

**Рис. 4.** Изменение тока намагничивания в зависимости от управляющих импульсов

Эксперименты по определению времени включения и выключения были проведены для двух преобразователей с разными параметрами.

Определили время включения и выключения тока намагничивания для преобразователя 1, параметры которого представлены ниже:

Диаметр контролируемых труб – 74 мм;

- Номинальный ток  $-1,2$  А;
- Число витков 4000;
- Активное сопротивление 65 Ом.

Период управляющих сигналов генератора выбрали равным 1,6 с. Период выбран таким образом, чтобы при выключении ток убывал до нуля.

Время включения  $t_{BKJ} = 78$  мс и выключения  $t_{BKKJ} = 224$  мс намагничивающего тока в данном преобразователе показаны соответственно на рис. 5 и 6.

Из осциллограммы видно, что время включения значительно меньше времени выключения. Такое медленное убывание тока при отключении БНТ (в отличии от возрастания при включении) связанно с большой индуктивностью намагничивающей обмотки. Также нужно заметить, что при включении БНТ на катушку подается высокое напряжение +200 В, вследствие чего возрастание тока намагничивания происходит быстро.

Для данного преобразователя расстояние, на которое необходимо удалить датчик, составит  $L = 234$  мм. (1)

Для преобразователя 1 время переходных процессов при включении и выключении намагничивающего тока соизмеримо со временем контроля трубы. Для уменьшения времени переходных процессов необходимо уменьшить число витков обмотки намагничивания. Это приведет к уменьшению индуктивности. Для подтверждения были определены время включения и выключения для преобразователя 2 с меньшим числом витков.

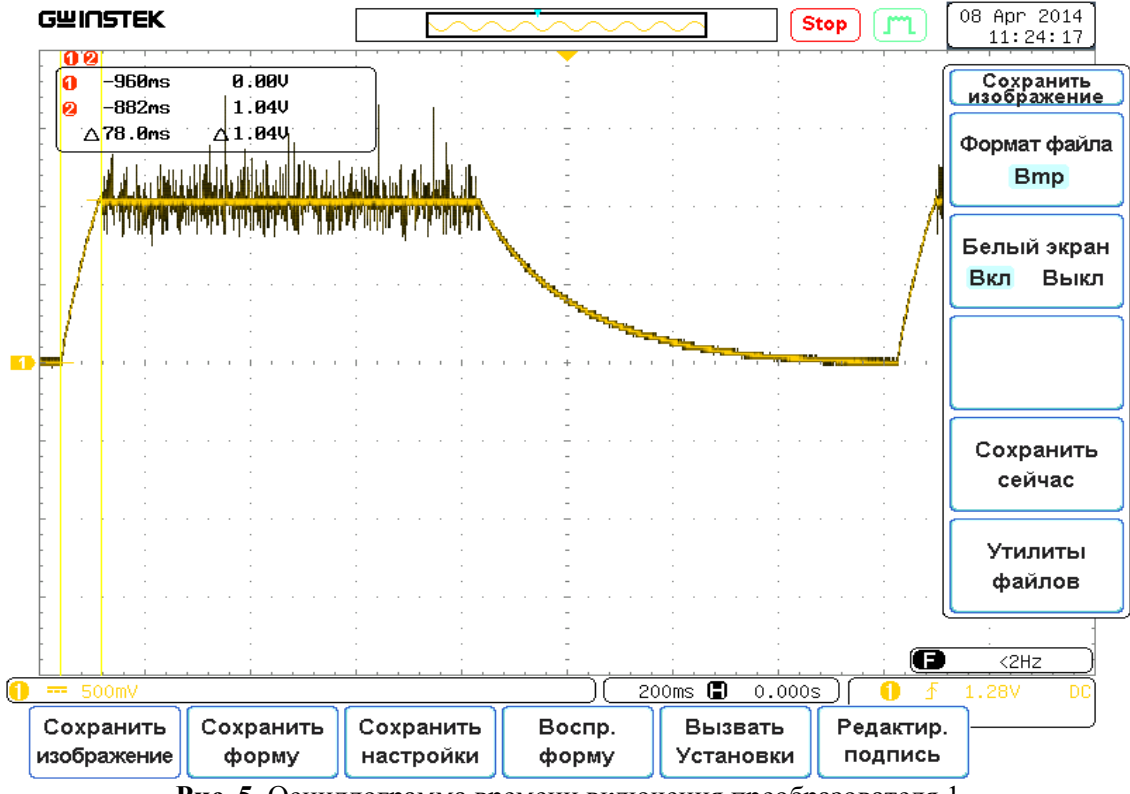

**Рис. 5.** Осциллограмма времени включения преобразователя 1

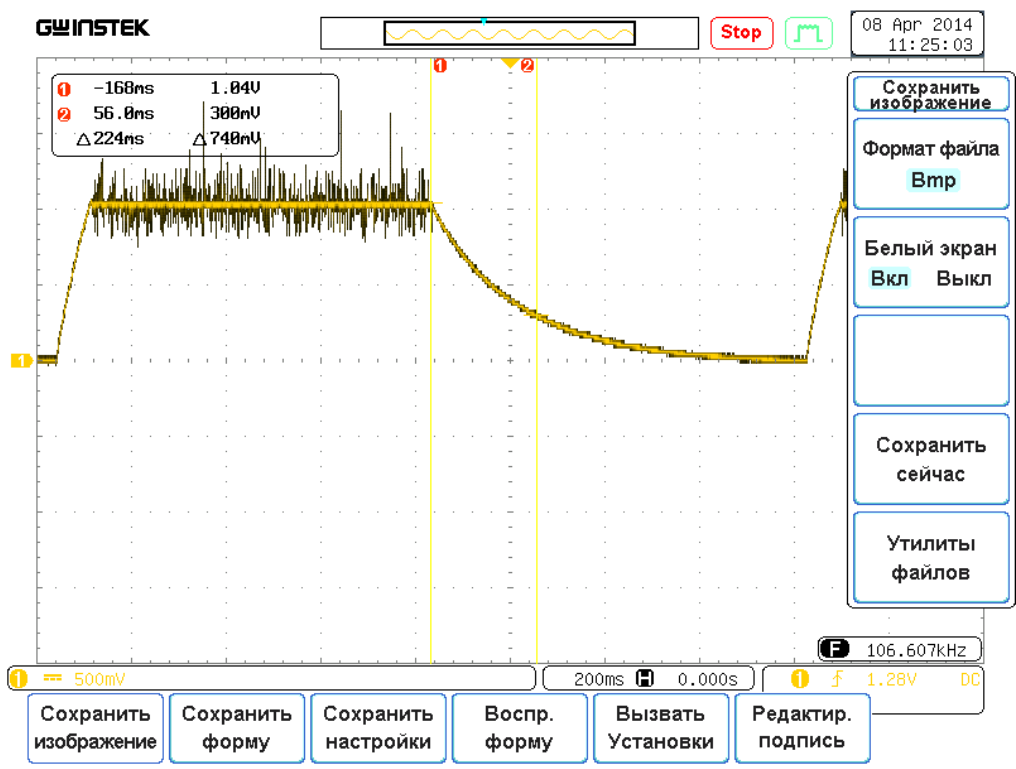

**Рис. 6.** Осциллограмма времени выключения преобразователя 1

Время включения и выключения преобразователя 2 было определенно, так же как и для первого. Параметры второго преобразователя:

 $\bullet$  Диаметр контролируемых труб – 60 мм;

- Ток насыщения  $-1,5$  А;
- $\bullet$ Число витков 3200:
- Активное сопротивление 35 Ом.

 $t_{RKH}$  = 22 мс, что намного меньше времени включения первого преобразователя. А время выключения  $t_{RKH} = 120$  мс.

Зная время включения второго преобразователя, находим расстояние для положения датчика  $L = 66$  мм. (1)

Из проведенных экспериментов видно, что время включения и выключения преобразователя 2 значительно меньше, чем у преобразователя 1. Такое разное время включения и выключения в данных преобразователях вызвано тем, что они имеют разные параметры. Из эксперимента следует, что для уменьшения времени переходных процессов в катушке намагничивания необходимо уменьшить число витков. Это приведет к уменьшению индуктивности. Но в при этом необходимо увеличить ток намагничивания, так как число ампервитков для насыщения трубы должно оставаться прежним.

Применение ждущего режима намагничивания возможно, если величина межконтрольной паузы будет соизмеримо с временем контроля трубы. При маленькой межконтрольной паузе охлаждение преобразователя будет неэффективным.

#### **СПИСОК ЛИТЕРАТУРЫ**

1. Неразрушающий контроль/ под ред. В.В. Клюева: в 2-х томах – М.: Машиностроение, 2003. – Т.2 – 688 с.

2. Булгаков В.Ф., Жуков В.К. Электромагнитный дефектоскоп ЭД-2,02 для контроля труб // Дефектоскопия, 1980. – № 2. – С.10-16.

#### **Сведения об автораах:**

**Тохтобин П.И.:** магистрант кафедры Информационно-измерительной техники Томского политехнического университета, область научных интересов: вихретоковая дефектоскопия.

# **ТЕХНИЧЕСКАЯ РЕАЛИЗАЦИЯ ИЗМЕРИТЕЛЕЙ ДИАМЕТРА НА ОСНОВЕ ТЕНЕВОГО МЕТОДА ИЗМЕРЕНИЯ В РАСХОДЯЩЕМСЯ СВЕТОВОМ ПУЧКЕ (TECHNICAL IMPLEMENTATION OF MEASURING INSTRUMENT OF DIAMETER ON THE BASIS OF THE SHADOW METHOD OF MEASUREMENT IN THE DIVERGENT LUMINOUS BEAM)**

А.М. Шкретов, Е. М. Федоров A. Shkretov, E. Fedorov

## Томский политехнический университет E-mail: shkrett@mail.ru

Рассмотрена конструкция измерителя диаметра с использованием теневого метода измерения в расходящемся световом пучке.

(The design of a meter diameter using shadow measurement method in a diverging light beam.)

#### **Ключевые слова:**

Измерение диаметра, оптические методы измерения диаметра, расходящийся световой пучок, конструкция измерителя диаметра.

(Diameter measurement, optical methods for measuring the diameter, divergent light beam, construction of the measuring instrument of diameter.)

В настоящее время для контроля геометрических размеров кабелей разработан широкий спектр оптоэлектронных приборов и устройств различных типов. Существующие зарубежные аналоги подобных устройств, при хороших метрологических характеристиках обладают рядом серьёзных недостатков, которые накладывают ограничение на их использование. Сложность технических решений, применяемых для осуществления измерения, наличие механически подвижных узлов, и как следствие малая механическая прочность, а также высокая цена таких систем неприемлемы для отечественных кабельных предприятий. Отечественные разработки приборов для контроля наружного диаметра электроизоляционной оболочки электрического кабеля в настоящее время практически отсутствуют.

Одним из методов, использующихся в оптоэлектронных приборах, является теневой метод измерения диаметра в расходящемся световом пучке. Суть метода заключается в следующем, точечный источник света излучает расходящийся пучок непосредственно на многоэлементную фотоприёмную линейку. В качестве источников всегда используются полупроводниковые лазерные модули, излучение которых наиболее близко к точечному.

Обобщённая структурная схема, характерная для данного класса измерителей диаметра, приведена на рисунке 1.

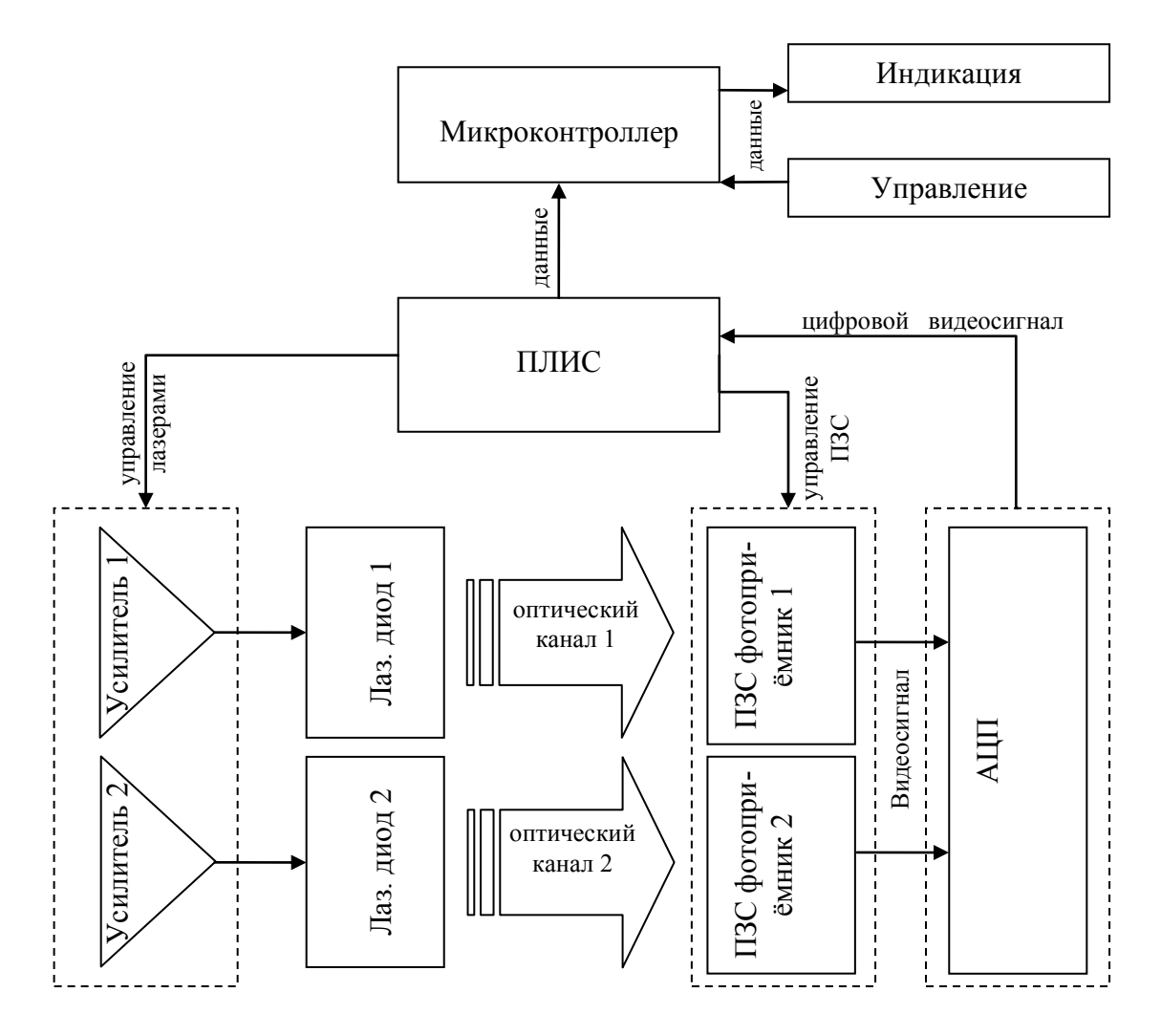

**Рис. 1**. Обобщённая структурная схема измерителя диаметра на основе метода измерения в расходящемся лазерном пучке

Конвейер управляющих и синхронизирующих сигналов, обслуживающих линейные фотоприёмники и лазерные излучатели реализован на базе программируемой логической интегральной схемы (ПЛИС) FPGA «Altera Cyclone III». В качестве фотоприёмников применяются линейные ПЗС сенсоры NEC µPD8871 имеющие 10680 светочувствительных элементов и размер элементарной ячейки 4×4 мкм. Частота сканирования ПЗС составляет 1000 кадров в секунду со временем экспозиции порядка 50 мкс. Это позволяет производить измерения на динамичных объектах, движущихся со скоростями до 300 м/мин. Квазиточечный источник излучения реализован на базе полупроводникового инфракрасного лазера HLDH-808-B20001 с длиной волны 808 нм, оптической мощностью 0,2 Вт и углом расходимости луча 32º. Схема включения лазерных диодов содержит в себе усилители импульса накачки, а также линии обратной связи позволяющие стабилизировать яркость лазера в зависимости от внешних условий, таких как изменение температуры окружающей среды, загрязнение оптических поверхностей, падение интенсивности лазерного излучения за счёт его естественного старения и т.д. Аналоговое изображение от оптических преобразователей подаётся на быстродействующие (частота преобразования 60 МГц) АЦП. После преобразования видеосигнала в цифровой 10 битный код он подаётся на ПЛИС, где также реализован программно-аппаратный детектор, который отслеживает положение характерных точек дифракционной картины и определяет точное положение границ тени объекта. и последование границы тени. Основной задачной клиения и пазер волны 308 нм, оптическим дварных диодов содновление температурательной ячествовых объектах, движу реализован на базе г волны 308 нм, оптиче лазерных диодов с

Основной задачей предварительной электронной обработки сигнала с помощью ПЛИС является вычисление минимумов и максимумов фронта и спада для дальнейшего расчета ре-

После определения положения границ тени по обоим измерительным каналам полученные данные по интерфейсу SPI передаются в микроконтроллер ARM «Cortex M4», где происходит окончательный расчёт диаметра измеряемого объекта на основе функций преобразования представленных в работах [1, 2]. Также в микроконтроллере измеренные данные подвергаются усреднению и статистической обработке при помощи встроенных программно-аппаратных вычислительных средств. Готовый результат измерения передаётся на устройство индикации и на внешние цифровые устройства посредством цифровых интерфейсов (RS485, RS232, USB, и др.) для целей дополнительного отображения результатов контроля, управления процессом производства (АСУ), диагностики и сервисного обслуживания.

Немаловажную роль играет конструкция прибора. Измерительная головка представляет собой функционально законченный блок, выполняющий основную задачу – двухкоординатное измерение диаметра кабеля, проходящего через рабочую зону, и индикацию измеренного диаметра и овальности на встроенном цифровом индикаторе. Прибор специально спроектирован для контроля кабелей и проводов, а также других протяжённых круглых изделий среднего и большого диаметра в диапазоне от 1 до 18 мм непосредственно в процессе их производства.

Измерительная оптическая схема головки содержит два измерительных канала (*КАНАЛ1* и *КАНАЛ2* рис. 2) оси которых взаимно перпендикулярны. В каждый из каналов входит источник излучения (*лаз.1* и *лаз.2*) и многоэлементный линейный фотоприемник. Рабочей зоной в такой оптической системе является четырёхугольник *ABCD* (рис. 2).

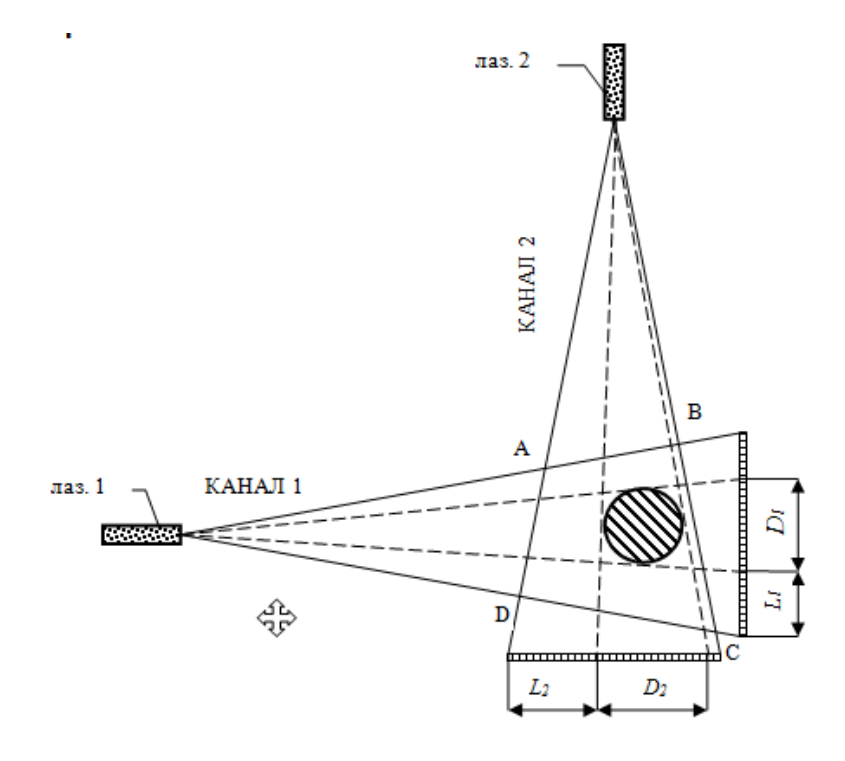

**Рис. 2.** Принцип измерения при теневом методе в расходящемся пучке, двухкоординатная схема

Источниками излучения являются импульсные инфракрасные лазеры, которые создают расходящийся световой поток, близкий по характеристикам к потоку идеального точечного источника. Проходя через рабочую зону головки, световой поток лазера каждого измерительного канала пересекает на своем пути измеряемый кабель и создает на соответствующем многоэлементном приёмнике тень (*D1* и *D2* рис. 2). Ширина тени зависит от диаметра кабеля и положения кабеля вдоль измерительной оси.

Тень кабеля фиксируется фотоприемником, представляющим собой интегральную схему, имеющую ряд миниатюрных фоточувствительных ячеек. Ячейки расположены в линию с фиксированным шагом, поперек оси кабеля.

Количество ячеек фотоприемника, закрытых тенью кабеля, подсчитывается вычислительной системой измерительной головки. Исходя из числа затененных ячеек и зная фиксированный шаг ячеек, микроконтроллер, определяет истинный размер тени. Далее, размер тени пересчитывается в диаметр кабеля. При расчете диаметра используется информация о положении кабеля вдоль измерительной оси по обоим каналам.

Средний диаметр кабеля определяется как полусумма диаметров по двум осям поперечного сечения, а овальность кабеля находится как полуразность этих значений. Измеренные значения выводятся на собственный цифровой индикатор измерительной головки и передаются по линии связи на выносной блок индикации.

Корпус прибора выполнен в виде цельного фрезерованного основания, на котором установлены основные элементы оптических измерительных преобразователей, а также электрические платы приёмников излучения и контроллера. Основание, установленное в корпус, также представляет собой монолитную деталь, на которой установлены органы отображения и управления передней и задней панелей прибора. Такая реализация конструкции измерителя обеспечивает её механическую жесткость. Корпус измерителя со стороны установки электронных плат закрывается крышкой, которая обеспечивает герметичность измерительного прибора. С другой стороны корпуса расположен отсек, обеспечивающий доступ обслуживающего персонала к оптическим элементам измерительных каналов для их периодической чистки. В рабочем состоянии отсек измерителя закрыт крышкой, которая крепится двумя винтами. На боковых крышках измерителя нанесена разметка, позволяющая облегчить процесс центрирования измеряемого изделия в рабочей зоне.

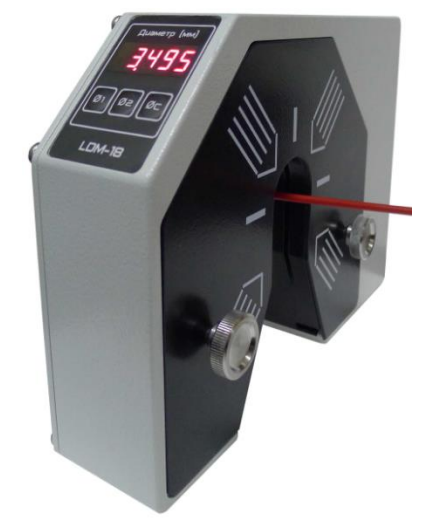

**Рис. 3.** Внешний вид измерителя диаметра

Применение современной базы современных компонентов совместно с оригинальной реализацией конструктива позволило создать прибор со следующими техническими характеристиками:

- $\bullet$  Размер рабочей зоны 23 мм;
- $\bullet$  Минимальный измеряемый диаметр 0.5 мм;
- Максимальный измеряемый диаметр 18мм;
- Погрешность измерения диаметра в центре рабочей зоны, не более 10 мкм;

## **СПИСОК ЛИТЕРАТУРЫ:**

1. Свендровский А.Р. Расчёт диаметра в бесконтактных двухкоординатных измерителях // Научно-технические проблемы приборостроения и машиностроения: I всероссийская конференция – Томск, 2005 – С. 31–33.

2. Фёдоров Е.М., Эдличко А.А. Вычисление геометрических параметров двухкоординатных измерителей диаметра протяженных изделий // Известия Томского Политехнического Университета, 2008. – Т. 313 – №2 – С. 87–93.

3. Фёдоров Е. М., Гольдштейн А. Е., Редько В. В. Методы и приборы оптического контроля диаметра и овальности электрических кабелей в процессе их производства // Ползуновский вестник, 2010. – № 2. – С. 141-148.

4. Клюев С А. Монтаж средств измерений и систем автоматизации / С. А. Клюев. — М. : ИС-ПО-Сервис, 1999. — 156 с. : ил. — ISBN 5-283-01665-2.

### **Сведения об авторах:**

**Шкретов А. М.:** г. Томск, НИ ТПУ, магистрант 2-го года бучения.

**Федоров Е.М.:** г. Томск, НИ ТПУ, кандидат технических наук, доцент кафедры Информационноизмерительной техники.

# **ПРИМЕНЕНИЕ ЛЧМ СИГНАЛОВ ДЛЯ ТОМОГРАФИИ ОБЪЕКТОВ, СКРЫТЫХ ЗА ОПТИЧЕСКИ НЕПРОЗРАЧНЫМИ ПРЕГРАДАМИ (LFM SIGNALS APPLICATION FOR TOMOGRAPHY OF OBJECTS CONCEALED BY OPTICALLY OPAQUE BARRIERS)**

#### В.П. Якубов, Т.Р. Муксунов, И.Ю. Кузьменко, С.Н. Росляков V. Yakubov, T. Muksunov, I. Kuzmenko, S. Roslyakov.

### Национальный Исследовательский Томский Государственный Университет E-mail: kyzmenko@sibmail.com

В работе представляется методика радиотомографии, основанная на применении сигналов с частотнолинейной модуляцией (ЛЧМ). Методика позволяет получить радиоизображение объекта, скрытого за оптически непрозрачной преградой. Приведены результаты построения радиоизображения по экспериментально полученным данным. Вдобавок, методика позволяет производить измерение показателя преломления преграды и оценивать ее толщину.

(The work presents tomography technique based on the use of signals with a linear frequency modulation (LFM). The technique allows obtaining radio images of the object concealed behind optically opaque barrier. The results build on the radio images of the experimentally obtained data. In addition, the technique allows the measurement of the refractive index of the barrier and evaluating its thickness.)

#### **Ключевые слова:**

(Ключевые слова на английском языке)

#### **Введение**

Для томографии основной задачей является восстановление формы сканируемых объектов, в том числе, скрытых за оптически непрозрачными преградами. В настоящее время подобные задачи возникают при досмотре граждан и их багажа с целью обнаружения запрещенных предметов, таких как холодное и огнестрельное оружие, в том числе и изготовленное из диэлектрических материалов. При неразрушающем контроле необходимо исследовать внутреннюю структуру изучаемого объекта, что также сводится к задаче томографии. Существует потребность в такой методике достижения заданных целей, которая должна не только быть безопасной для сканируемого объекта, но и реализация которой возможна без использования дорогостоящего и труднодоступного оборудования.

В работе [1] предложена методика восстановления формы объекта с применением сигналов с линейно-частотной модуляцией (ЛЧМ) при условии отсутствия преграды между исследуемым объектом и излучателем. В настоящей работе приведены экспериментальные результаты применения указанного метода для обнаружения объектов за непрозрачной диэлектрической преградой и восстановления их радиоизображения.

## **Обнаружение объекта за преградой**

Схема эксперимента приведена на рис.1. здесь на расстоянии L от ЛЧМ-модуля (1) был установлен тестовый объект (3). Между модулем и сканируемым объектом расположена преграда (2) из диэлектрического материала толщиной d. В качестве преграды использовался лист ДСП толщиной 16 мм.

Оценим влияние преграды на получение радиоизображения. Как известно, сигнал на выходе ЛЧМ модуля можно записать в виде

$$
U(r_0, r_s, t) = B \exp(-i\left[2\alpha \Delta t - \alpha \Delta t^2 + \omega_0 t\right])
$$
\n(1)

где  $\Delta t$  — время запаздывания рассеянного сигнала;

 $r_0 = (x_0, y_0, 0)$  — положение приемопередающей антенны;

 $r_s = (x_s, y_s, z_s)$  — координаты точечного рассеивателя в среде;

 $B$  — амплитуда рассеянного сигнала,  $\alpha$  — коэффициент, описывающий скорость изменения частоты со временем.

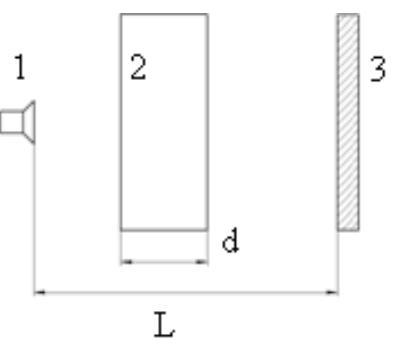

**Рис. 1.** Взаимное расположение ЛЧМ модуля, препятствия и исследуемого объекта

При отсутствии преграды время запаздывания сигнала будет равно:

$$
\Delta t = \frac{2L}{c} \,. \tag{2}
$$

При наличии преграды это время определяется как

$$
\Delta t = \frac{2(L-d)}{c} + \frac{2d}{c} \,. \tag{3}
$$

Здесь  $c = c / \sqrt{\mu \varepsilon}$  — скорость распространения сигнала в диэлектрике. С учетом (2) можно записать, что

$$
\Delta t = \Delta t + 2d\left(\sqrt{\mu \varepsilon} - 1\right) \tag{4}
$$

Из этого соотношения видно, что время прохождения сигнала при наличии диэлектрической преграды больше, чем при ее отсутствии, и эта разница тем выше, чем больше  $\mu^{'}$ ,  $\varepsilon^{'}$  и  $d$ преграды.

Экспериментальные результаты сканирования объекта при наличии преграды и без нее представлены на рис. 2 и 3. Средняя частота ЛЧМ зондирования равнялась 24 ГГц.

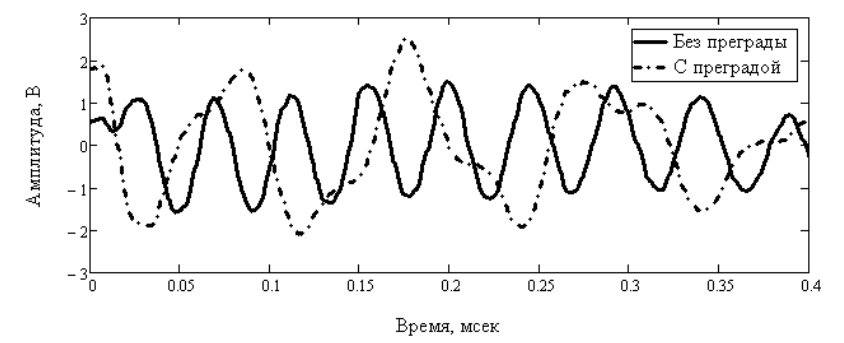

**Рис.2.** Форма регистрируемого сигнала при наличии преграды и без нее

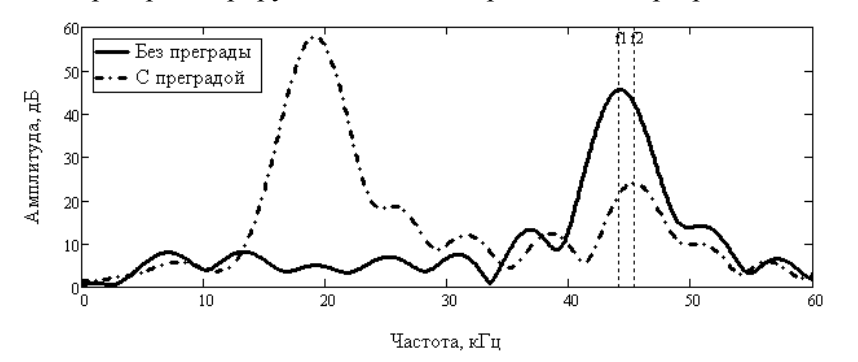

**Рис.3.** АЧХ сигнала при наличии преграды и без нее

На рисунках видно, что сигнал, полученный при наличии препятствия, является суперпозицией сигналов, отраженных от сканируемого объекта и от самого препятствия. Так, первый максимум в спектре сигнала на рис. 3 соответствует отражению от преграды, а второй – от тестового объекта. При этом, наличие преграды дает небольшое смещение частоты соответству-
ющей сигналу от объекта – объект как бы удаляется. Это смещение оценивается величиной 1220 Гц, что согласуется с формулой (4). Таким образом, подтверждаются приведенные ранее теоретические расчеты о том, что преграда вносит дополнительную задержку во время распространения сигнала. При фокусировке для восстановления радиоизображения объекта необходимо учитывать эту задержку. Важно, что предложенный подход также позволяет определить показатель преломления  $_{n} = \sqrt{\mu \varepsilon}$  преграды и оценить ее толщину.

# **Восстановление формы объекта**

Сначала был проведен эксперимент по восстановлению радиоизображения тестового объекта при отсутствии преграды. ЛЧМ модуль был установлен на сканер. Таким образом, приемопередатчик перемещался с заданным шагом по плоскости сканирования. В каждой точке остановки производилась запись сигнала, получаемого с ЛЧМ-модуля. Тестовый объект, изображенный на рис. 4 а, был расположен на расстоянии 90 см от плоскости сканирования. Радиоизображение тестового объекта, полученное методом синтезирования большой апертуры с фокусировкой, приведено на рис. 4 б., шаг сканирования 10 мм.

Для оценки возможности восстановления формы объекта, скрытого за диэлектрической преградой между ЛЧМ модулем и исследуемым объектом была помещена диэлектрическая преграда, на расстоянии 45 см от объекта. Расположение объекта относительно плоскости сканирования осталось неизменным. В качестве преграды был использован лист диэлектрика толщиной 0,5 см с заранее измеренными значениями  $\mu$  =1,  $\varepsilon$  =3. В результате обработки данных эксперимента было получено радиоизображение преграды (рис. 5 а) и самого объекта (рис. 5 б). Для этого при обработке сигналов было достаточным изменить положение плоскости фокусировки.

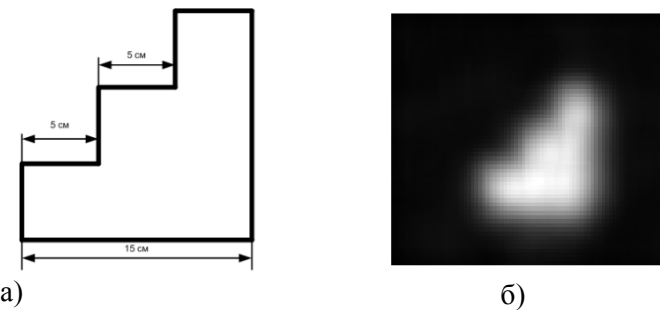

**Рис.4.** Тестовый объект (а) и его радиоизображение (б)

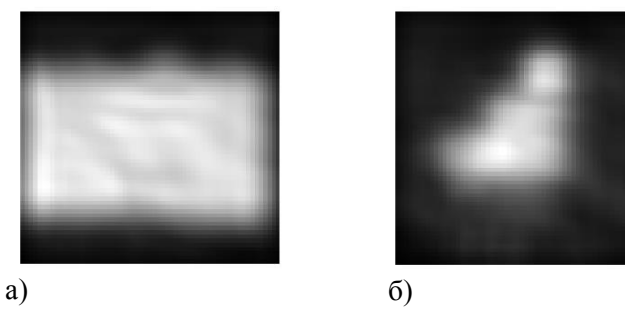

**Рис.5.** Радиоизображение а) преграды, б) объекта за преградой

Как видно из рис. 4 б и 5 б, даже при наличии преграды удается получить радиоизображение тестового объекта удовлетворительного качества.

#### **Заключение**

Проведенное исследование подтверждает возможность использования ЛЧМ сигналов для дистанционного радиовидения объектов, скрытых за преградами, а также, для измерения параметров самих используемых преград. ЛЧМ сигналы позволяют эффективно разделять сигналы от препятствия и от объекта. Эффективным инструментом для этого является технология радиолокации с синтезированием апертуры и фокусировкой.

Работа выполнена в рамках программы повышения конкурентоспособности Национального исследовательского Томского государственного университета.

# **СПИСОК ЛИТЕРАТУРЫ**

1. Якубов В.П., Шипилов С.Э., Суханов Д.Я., Клоков А.В. Радиоволновая томография: достижения и перспективы. Томск, НТЛ, 2014. 264 с.

**Сведения об авторах: Якубов В.П.: Муксунов Т.Р.: Кузьменко И.Ю.: Росляков С.Н.:**

## **ПРИМЕНЕНИЕ ПОЛУПРОВОДНИКОВЫХ ГАЗОВЫХ СЕНСОРОВ ДЛЯ ОЦЕНКИ КАЧЕСТВА ПЛОДООВОЩНЫХ ПРОДУКТОВ (APPLICATION OF SEMICONDUCTOR GAS SENSORS TO DETERMINATION OF QUALITY OF HORTICULTURAL PRODUCTS)**

## В.П. Якубов, Т.Р. Муксунов, И.Ю. Кузьменко V. Yakubov, T. Muksunov, I. Kuzmenko

### Национальный Исследовательский Томский Государственный Университет E-mail: T0Snake0MR@yandex.ru

Демонстрируется применение сенсоров, чувствительных к выделяющимся при гниении и брожении газам, для оценки оставшегося срока хранения фруктов и овощей. Получено экспериментальное подтверждение возможности производить сортировку визуально идентичных продуктов.

(The article demonstrates the use of sensors that are sensitive to released during putrefaction and fermentation gases to estimate the remaining shelf life of fruits and vegetables. Possibility to sort visually identical products is confirmed experimentally.)

### **Ключевые слова:**

Газовые сенсоры, фрукты, овощи, хранение, полупроводники. (Gas sensors, fruits, vegetables, storage, semiconductors.)

#### **Введение**

При транспортировке плодоовощной продукции транспортным компаниям необходимо в режиме реального времени контролировать состояние (степень свежести) перевозимого груза. Время доставки плодоовощной продукции из регионов произрастания к конечному потребителю может варьироваться от нескольких дней до нескольких недель. Также, товар не всегда доставляется оптимальным маршрутом, и плодоовощная продукция, собранная в один день на одном поле, может попасть на прилавок со значительной разницей во времени. На качество поставляемой продукции значительное влияние оказывают условия транспортировки. В связи с этим, товар, полученный позже, не обязательно является более свежим, чем товар, полученный ранее. В процессе перевозки, товар регулярно проходит промежуточные пункты приема и хранения. На каждом из них имеется необходимость определить, возможна ли дальнейшая транспортировка или же предпочтительнее реализовать товар на месте, во избежание порчи или потери товарного вида плодов во время перевозки. Определение оставшегося срока годности ведется «на глаз» или не производится вообще, поскольку на данный момент плодоовощные базы не имеют необходимого инструментария для определения состояния принимаемого товара. В связи с отсутствием средств для достоверной проверки срока хранения, транспортные компании и владельцы складских помещений несут убытки, что сказывается на конечной стоимости продуктов.

Также, имеется и другая проблема: при наличии на складе большого количества плодоовощных продуктов необходимо определять порядок их реализации, для чего тоже необходимо знать их остаточный срок хранения.

Для решения данных задач предлагается использование полупроводниковых газовых сенсоров. Фрукты, овощи и ягоды выделяют определенный набор газов, по составу и количеству которых можно оценить степень их свежести. Чем больше выделяется газов, характерных для процессов гниения и брожения, тем меньше могут храниться исследуемые продукты. В представляемой работе проводятся теоретические и практические результаты исследования данной идеи.

### **Принцип работы полупроводниковых сенсоров**

В основе работы полупроводниковых газовых сенсоров лежит изменение проводимости чувствительного слоя при адсорбции сторонних молекул. При контакте полупроводника с газовой средой на его поверхности адсорбируются молекулы соответствующих газов [1]. Зависимость поверхностной концентрации адсорбированных частиц от времени выражается формулой

$$
N_{a\partial} = \frac{N_u \eta n_z}{1 + \eta n_z} \left[ 1 - exp\left(-\frac{1}{\tau_a}\right) \right]
$$
 (1)

Где  $N_u$  – поверхностная концентрация центров адсорбции,  $n_r$  – концентрация адсорбирующегося газа в объеме,  $\eta$  - параметр теории, пропорциональный отношению вероятности адсорбции частицы газа к вероятности ее десорбции,  $\tau_a$  – время релаксации процесса адсорбции.

$$
\tau_a = \frac{\exp[\mathbf{E}_A/kT]}{\nu(1+\eta n_c)}\tag{2}
$$

Где  $E_{\mu}$  – энергия активации процесса десорбции,  $k$  – постоянная Больцмана, Т – абсолютная температура,  $\nu$  – частота собственных колебаний адсорбированной частицы.

Адсорбировавшиеся на поверхность полупроводника молекулы газа оказывают влияние на его проводимость. Зависимость нормализованного отклика сенсора от концентрации газа не является линейной [2]

$$
\frac{\Delta \sigma}{\sigma_0} \sim [n]^{0.55 \pm 0.1} \tag{3}
$$

Эффект нелинейности объясняется тем, что на проводимость полупроводника влияет не поверхностная концентрация адсорбировавшихся частиц, а образующиеся в результате взаимодействия газа и полупроводника ионы и свободные электроны.

Плодоовощная продукция выделяет широкий спектр различных газовых соединений, таких как аммиак, сероводород, спирты и т.д.

### Экспериментальные результаты

На рис. 1 представлена система газовых сенсоров, предназначенная для определения концентрации газов, выделяемых овощами, фруктами и ягодами.

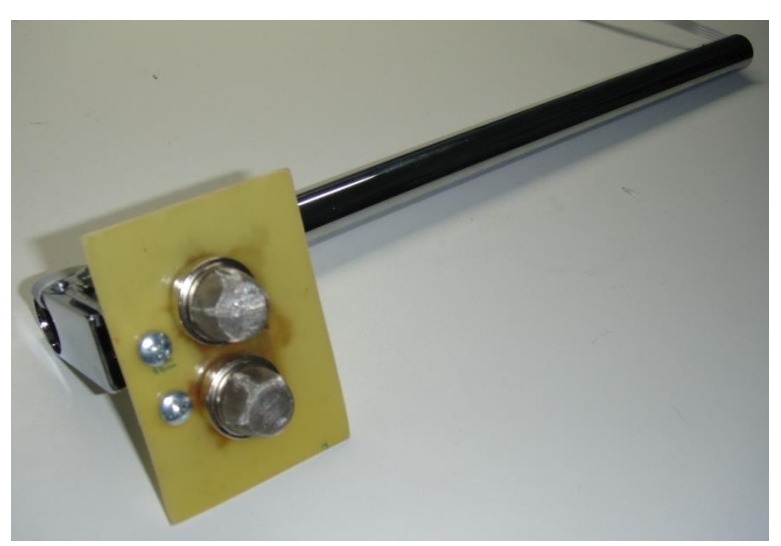

Рис.1. Экспериментальный газоанализатор

Анализ текущего состояния плодоовощной продукции осуществляется путем опроса микроконтроллером газовых сенсоров в режиме реального времени. Далее данные передаются в персональный компьютер для обработки и визуализации полученных результатов. Для определения «степени свежести» фруктов и овощей была поставлена серия экспериментов. В качестве тестовых образцов были использованы бананы и томаты разной степени свежести, представленные на рис. 2.

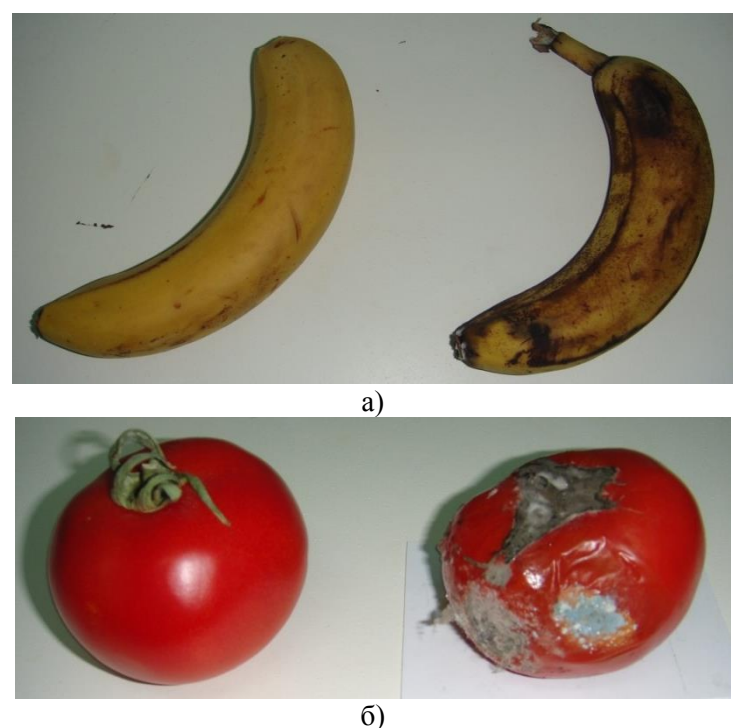

**Рис.2.** Экспериментальные образцы: а) бананы, б) томаты

Для каждого из тестовых образцов были произведены измерения концентрации сероводорода  $(H_2 S)$  и аммиака ( $NH_3$ ). На рис. 3 и 4 представлены результаты измерений.

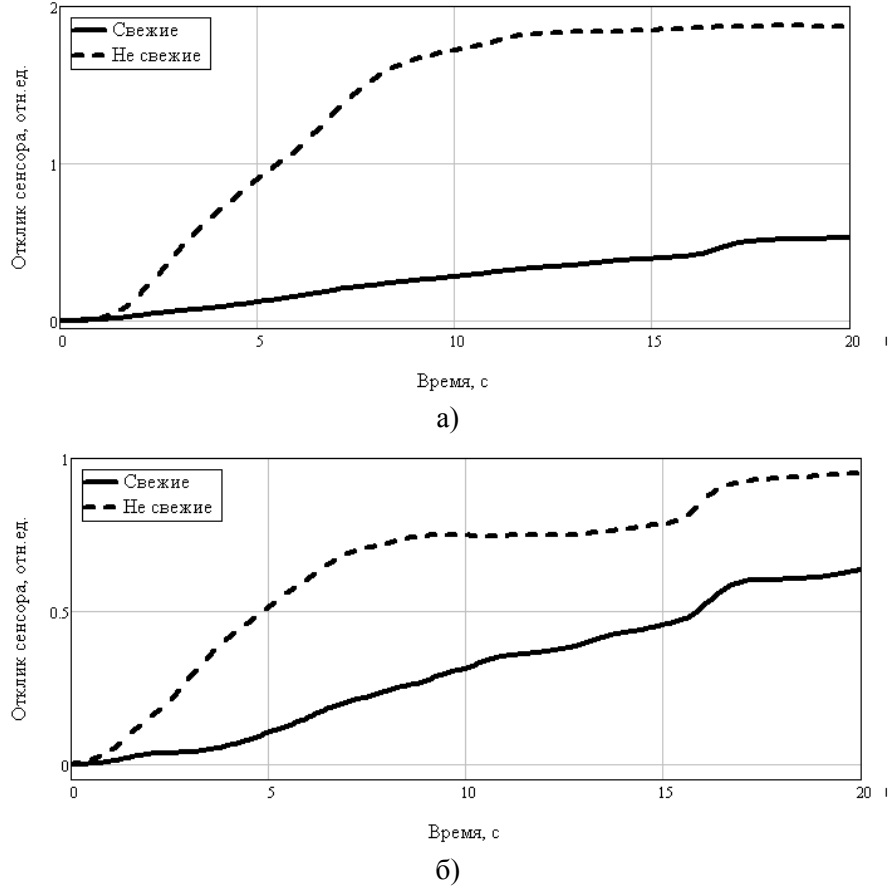

**Рис.3.** Выделение бананами а) сероводорода, б) аммиака

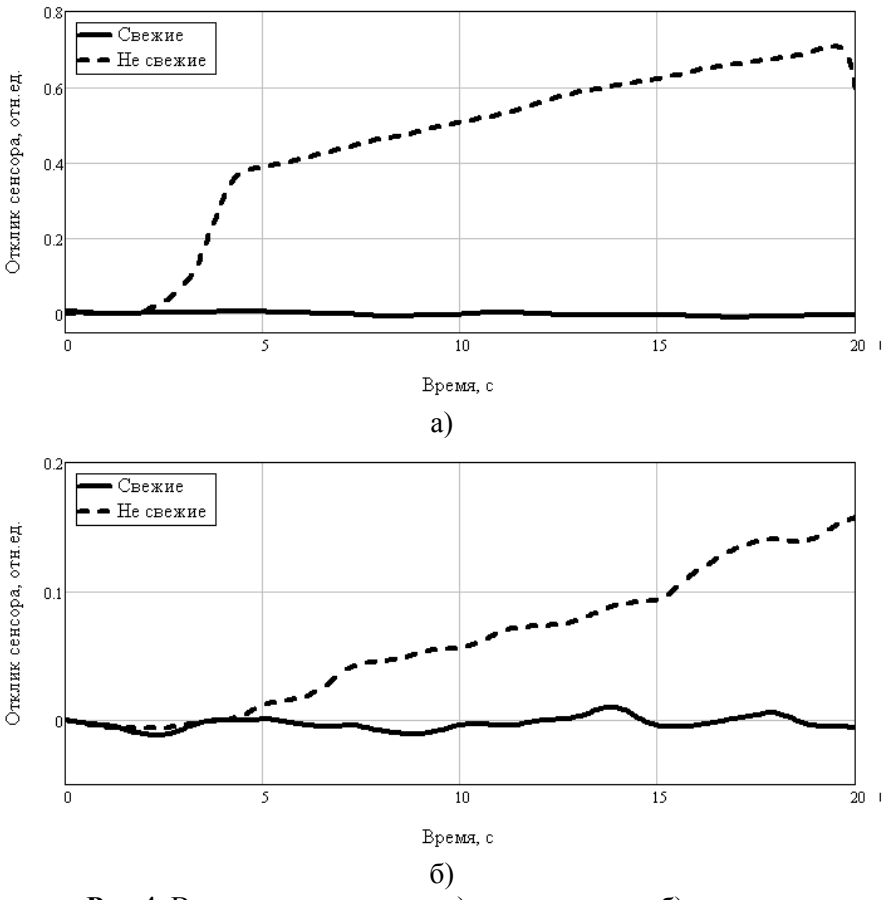

**Рис.4.** Выделение томатами а) сероводорода, б) аммиака

Как видно из рисунков, показания сенсоров сильно отличаются в случае свежих и несвежих плодов, что доказывает принципиальную возможность применения полупроводниковых газовых сенсоров для решения поставленной задачи. Также установлено, что разные плодоовощные культуры выделяют разные концентрации газов.

Больший интерес представляет ситуация, когда необходимо сравнить срок хранения визуально идентичных плодов с целью, определить, который из них придет в негодность раньше. Во второй серии экспериментов свежие плоды, демонстрирующие одинаковые результаты при проверке газовыми сенсорами, были разделены на две группы. Одна группа в течение трех суток хранилась в холодильной установке, другая – при комнатной температуре. Показания сенсоров для плодов, хранившихся в разных условиях, приведены на рис. 5 и 6.

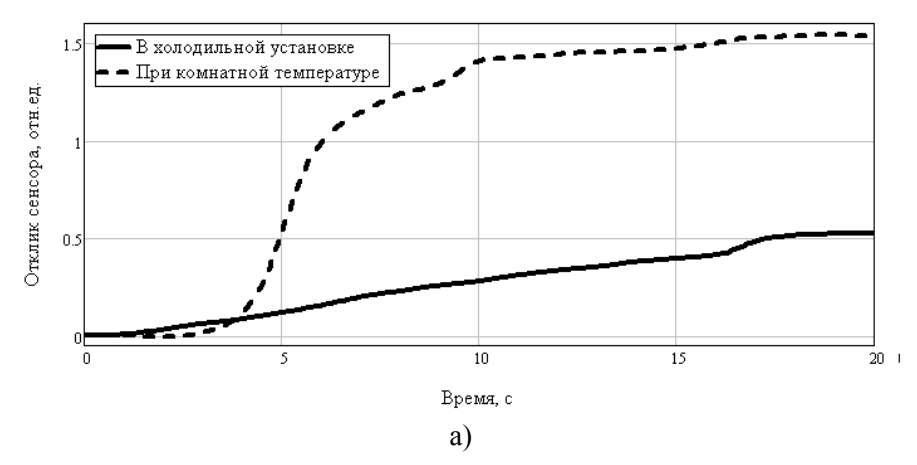

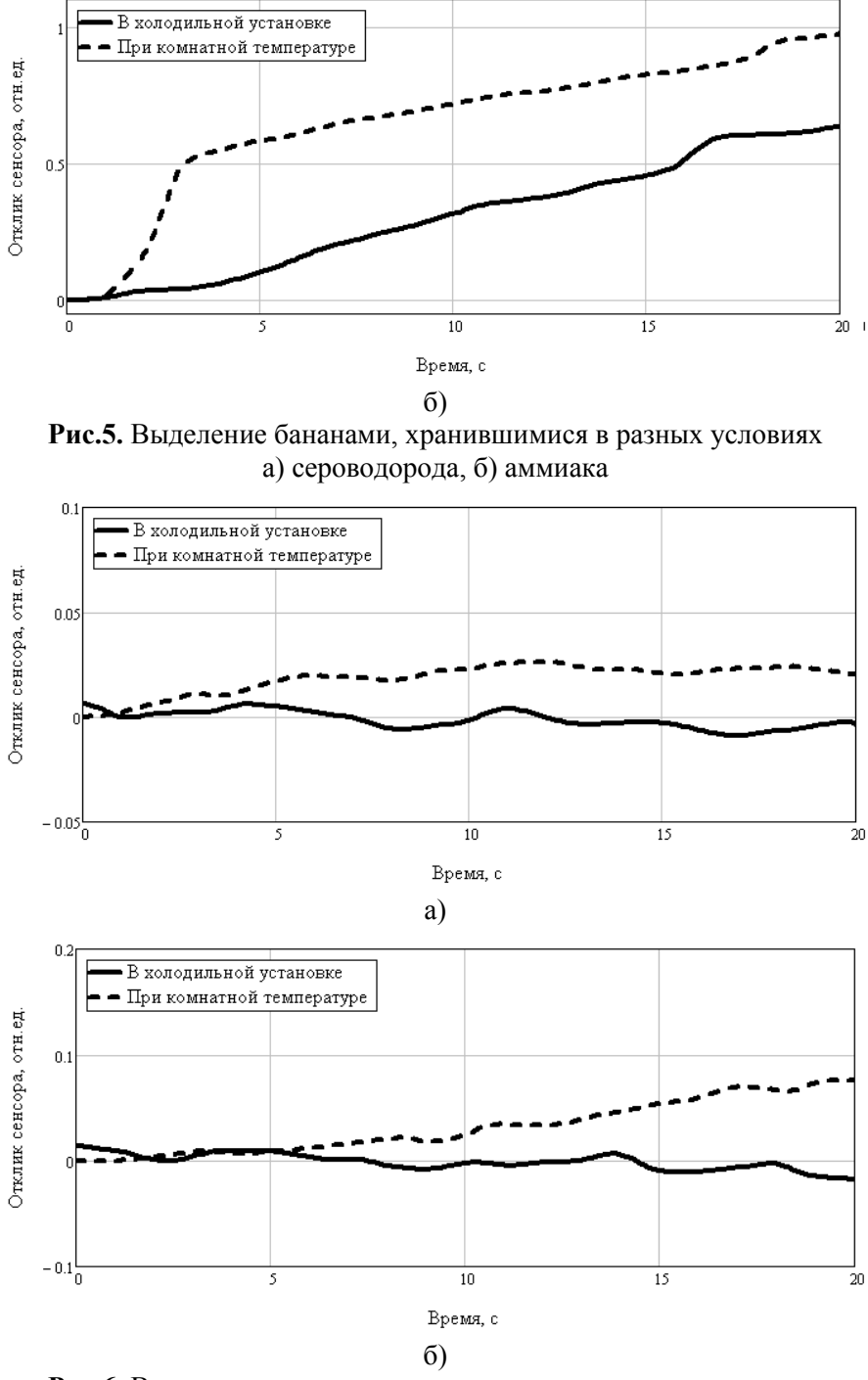

**Рис.6.** Выделение томатами, хранившимися в разных условиях а) сероводорода, б) аммиака

Концентрация газов, выделяемых плодами, хранившихся при разных температурных условиях, также стала различаться. При этом, как видно из рис. 7, визуально плоды все еще идентичны.

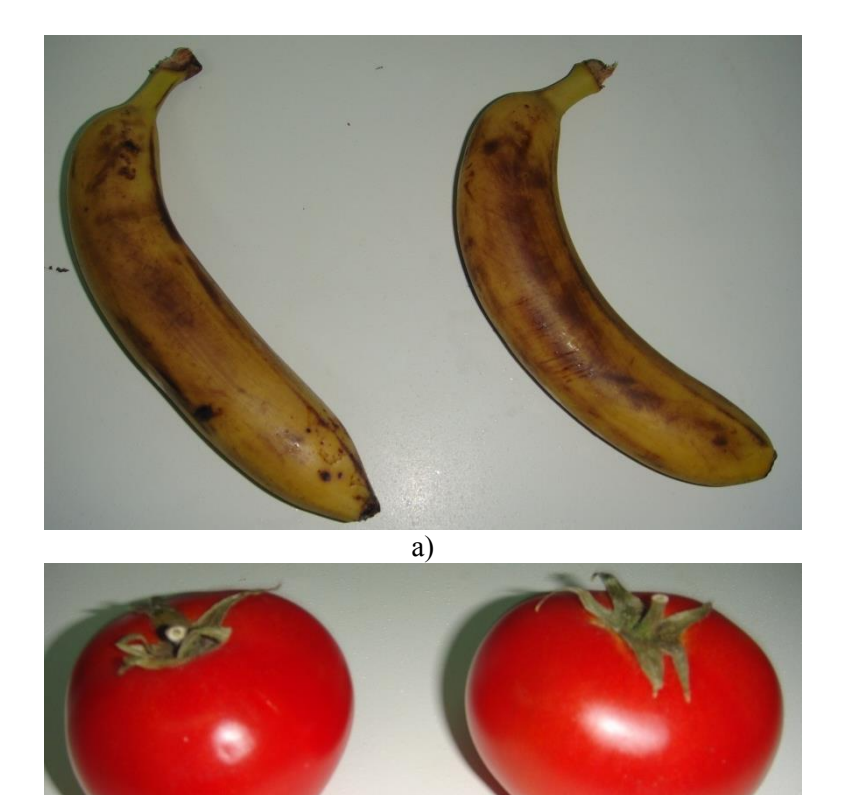

б) **Рис.6.** а) Бананы и б) томаты, хранившиеся в разных условиях

#### **Заключение**

Чувствительности представленных на рынке полупроводниковых газовых сенсоров достаточно для определения степени свежести плодоовощной продукции.

Проведённая серия опытов на примере томатов и бананов показала, что разные виды плодов выделяют различные концентрации газов. Также подтверждено, что в процессе хранения концентрация выделяемых плодами газов изменяется в широких пределах с течением времени.

На данный момент разработанная система позволяет произвести оценку типа «более свежий / менее свежий» при сравнении между собой двух плодов одного вида. Для точного определения срока хранения требуется сбор статистических данных и разработка экспертной системы оценки.

### **СПИСОК ЛИТЕРАТУРЫ**

1. Гаман В.И. Физика полупроводниковых газовых сенсоров. – Томск: Издательство НТЛ, 2012,  $-112$  c.

2. Vasiliev A.A., Malyshev V.V. Sensors for the ultra-fast monitoring of explosive gas concentrations // Sensors and Actuators, 2013. – P. 260-267.

**Сведения об авторах: Якубов В.П.: Муксунов Т.Р.: Кузьменко И.Ю.: Росляков С.Н.:**

### УДК

## **ИСПОЛЬЗОВАНИЕ СОВРЕМЕННЫХ ИНФОРМАЦИОННО-ИЗМЕРИТЕЛЬНЫХ ТЕХНОЛОГИЙ ПРИ СОВЕРШЕНСТВОВАНИИ КОМПЛЕКСНЫХ ЛАБОРАТОРНЫХ РАБОТ (ПЕРЕВОД НАЗВАНИЯ)**

А.С. Сейтмуханова (Перевод ФИО)

> Организация E-mail:

Аннотация Аннотация на английском языке

### **Ключевые слова:**

(Ключевые слова на английском языке)

В современной мировой экономике акцент делается не столько на материальные ценности, сколько на интеллектуальный потенциал. Способность нации поддерживать современную и эффективную систему образования, повышать интеллектуальный потенциал путем обучения становится приоритетным фактором для обеспечения конкурентоспособности страны. Успешная реализация задач в области социально-экономического развития общества и поддержания конкурентоспособности государства становится невозможной без наличия качественной, высокоразвитой системы образования.

В связи с этим на сегодняшний день актуальным становится вопрос развития самой образовательной сферы, необходимости вывода ее на иной качественный уровень. В свою очередь модернизация образовательного комплекса может осуществляться в различных направлениях. Одним из основных выступает реформирование, совершенствование ее основополагающего элемента, своего рода «фундамента» - материально-технической базы.

Учебная материально-техническая база университета - это совокупность учебных объектов, материальных и технических средств, предназначенных для обеспечения подготовки студентов по установленным специальностям, а также для выполнения научных исследований и подготовки научно-педагогических кадров. Совершенствование материально-технической базы подразумевает объективную необходимость постоянного наращивания и совершенствования основных фондов путем приобретения, широкого внедрения технических средств для обучения, оснащения учебных лабораторий и кабинетов современным оборудованием и приборами, модернизации лабораторных макетов и стендов, с использованием последних разработок науки и техники, на современной компонентной базе.

Развитие и модернизацию материально-технической базы системы образования необходимо также осуществлять и в направлении ее информатизации и внедрения современных технологий обучения, широкого использования ресурсов сети Интернет, что повышает эффективность организации обучения, улучшает качество предоставляемых услуг.

С целью интеграции теории и практики в вузах в настоящее время получают распространение комплексные лабораторные работы, проводимые на широком техническом фонде, с применением разнообразной аппаратуры.

Примером таких комплексных работы являются лабораторные работы, проводимые кафедрой «Приборостроение» по дисциплинам «Методы и средства измерения, контроля и испытаний», «Методы и средства измерения и контроля 2» для студентов специальностей Приборостроение и «Стандартизация, сертификация и метрология (по отраслям)» с использованием следующих установок:

- Методы и технические средства измерения температуры ИВ1;
- Методы и технические средства измерения давления ИВ2;
- Методы и технические средства измерения ускорения ИВ3;

- Методы и технические средства измерения вибрации» ИВ5.

В связи с динамическим изменением элементной базы электроники, измерительной аппаратуры, электронный практикум должен своевременно обновляться и совершенствоваться. Дело это трудоемкое и достаточно дорогое, особенно в нынешних условиях.

Современные технологии позволяют создавать многофункциональные измерительные комплексы на базе персональных компьютеров и дополнительных устройств ввода/вывода сигналов: плат аналого-цифрового (АЦП) и цифро-аналогового преобразования (ЦАП).

Программные и аппаратные средства ZetLab компьютерной автоматизации измерений, управления и моделирования находят большое применение в различных областях промышленности, научных исследованиях, а также в образовании. В составе аппаратных средств присутствуют практически все компоненты современных измерительно-управляющих комплексов: универсальные платы сбора и вывола аналоговых и цифровых сигналов, мультиметры, генераторы, распределенные измерительно-управляющие контроллеры, согласующие устройства на шинах PCI, USB и Ethernet и т.д. Концепция виртуальных приборов позволяет значительно расширить функциональность создаваемых испытательных и измерительных систем при одновременном сокращении трудозатрат на их разработку. ZetLab Studio представляет собой набор встраиваемых компонент для быстрой и эффективной разработки измерительных, контрольных и управляющих программ.

В качестве измерительного устройства ввода/вывода сигналов выбираем плату АШІ/ПАП ДЕТ 230.

Программные и аппаратные средства ZETLab компьютерной автоматизации измерений, управления и моделирования широко применяются в различных областях промышленности, научных исследованиях и в образовании. Аппаратные средства содержат все компоненты современных измерительно-управляющих комплексов: системы сбора данных, устройства ввода и вывода аналоговых и цифровых сигналов, распределённые измерительно-управляющие контроллеры на шинах PCI, USB, Ethernet и т.д. Используемая в ZETLab концепция виртуальных приборов позволяет значительно расширить функциональность создаваемых испытательных и измерительных систем при одновременном сокращении трудозатрат на их разработку.

Плата аналого-цифрового преобразователя (АЦП) и цифро-аналогового преобразователя (ЦАП) ZET 230 с 24-разрядными аналого-цифровыми преобразователями предназначена для измерений параметров сигналов с высокой точностью и большим динамическим диапазоном, поступающих с различных первичных преобразователей [23-26]:

- термосопротивлений;

- термопар;

- датчиков с универсальным токовым выходом 4...20 мА;

- акселерометров ВС201/202 (рисунок 1).

АШП/ПАП ZET 230 полключается  $\mathbf{K}$ персональному Плата компьютеру  $\overline{10}$ шине USB 2.0, Ethernet 10/100, Wi-Fi. При подключении платы по шине USB питание модуля осуществляется по шине USB. При подключении платы по шине Ethernet 10/100 питание может осуществляться по шине Ethernet 10/100. При подключении платы по шине Wi-Fi а также при работе в режиме автономного регистратора, питание модуля может осуществляться от преобразователя 220-5 В или блока аккумуляторов. В плате реализована гальваническая развязка входных аналоговых сигналов от цифровых цепей. Максимальная допустимая разность потенциалов между цифровой и аналоговой землей составляет 500 В [23-26].

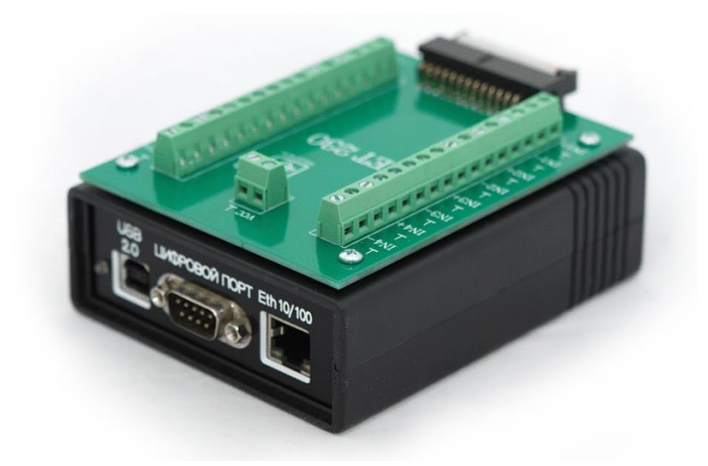

# **Рис.1.** Плата АЦП/ЦАП ZET 230

Основные технические характеристики представлены в таблице 1.

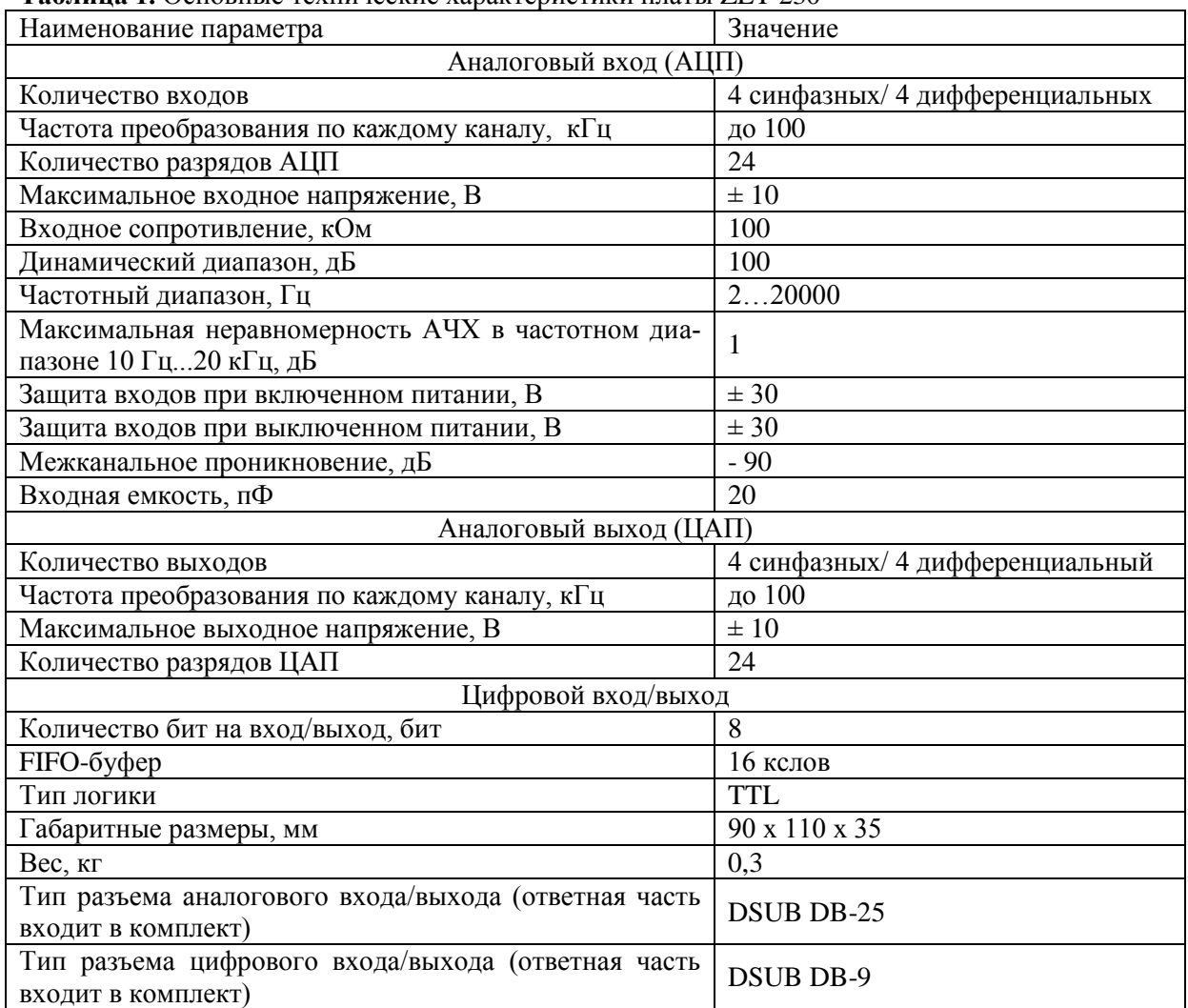

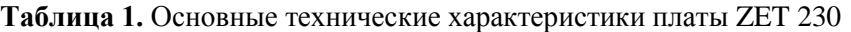

Преобразование сигналов с помощью платы ввода/вывода выполняется следующим образом: 4-канальный мультиплексор коммутирует последовательно все выбранные каналы к одному операционному усилителю, через равные промежутки времени. После момента переключе-

ния каналов, от сигнального процессора поступает команда на начало преобразования для АЦП, по окончании преобразования АЦП поднимает флаг готовности данных преобразования и происходит прерывание в сигнальном процессоре. Сигнальный процессор сохраняет данные во внутренней памяти для дальнейшей передачи контроллеру USB или записи на флэш-диск. Данные из внутренней памяти сигнального процессора поступают на 4 независимых цифроаналоговых преобразователя ЦАП. Выходной сигнал ЦАП формируется операционными усилителями (рисунок 2).

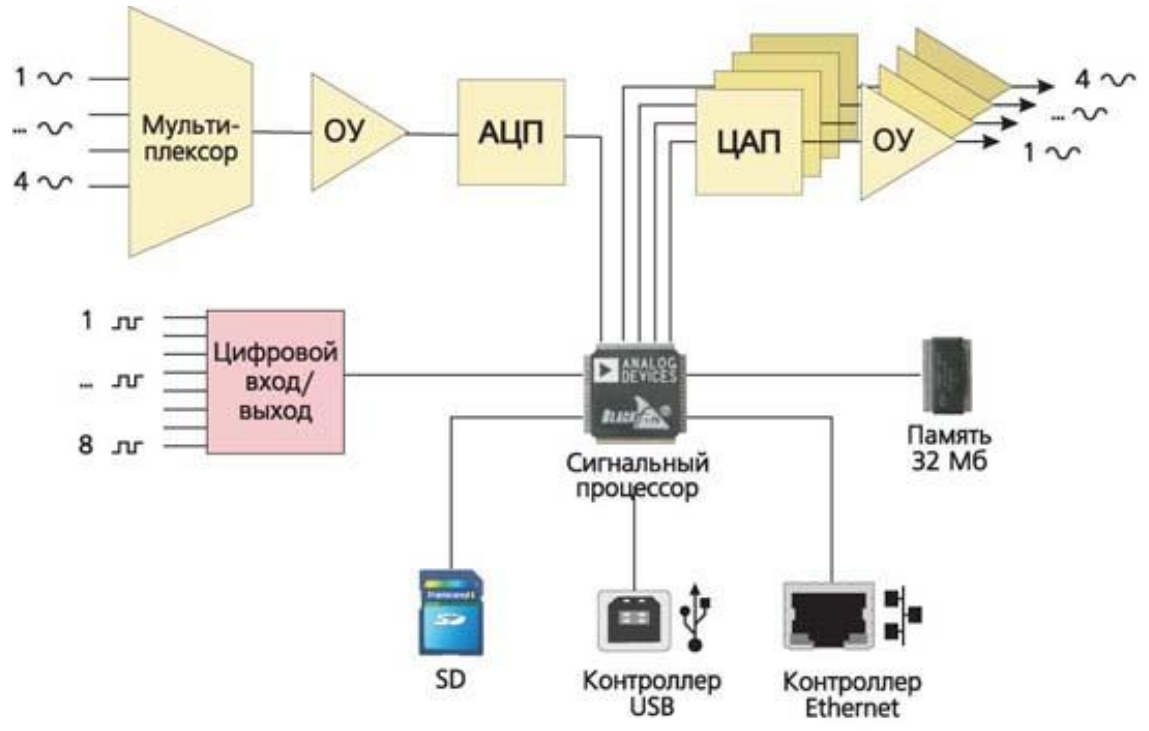

Рис. 2. Структурная схема платы АЦП/ЦАП

Структурная схема устройства получения информации с экспериментальной установки измерения ускорения ИВ-3 показана на рисунке 3.

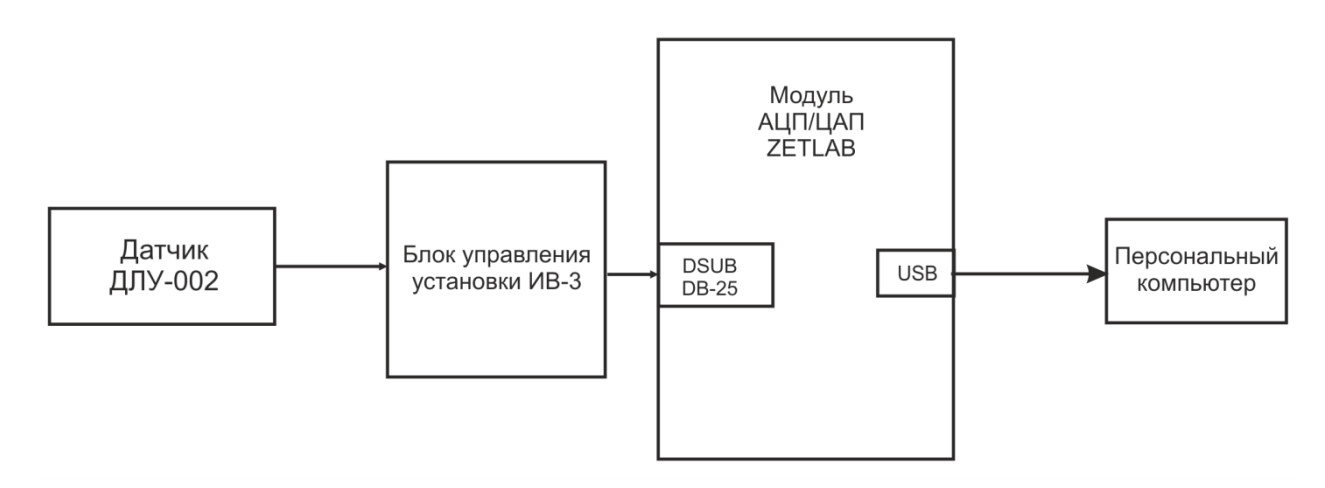

Рис. 3. Структурная схема

Большинство задач испытаний, измерений и/или исследований можно представить в виде последовательности логических действий: накопление — обработка — представление результатов. Каждый этап включает в себя множество операций, автоматизация которых позволяет существенно упростить измерительный процесс (рисунок 4).

B ZetLab Studio предусмотрены отдельные компоненты для каждой операции.

Ввод-вывод аналоговых и цифровых сигналов производится через сервер данных SRV. Сервер спроектирован в соответствии с требованиями общепромышленного стандарта для SCADA систем - OPC. Сервер осуществляет подключение к драйверам устройств, синхронизацию потоков данных от различных устройств ввода-вывода.

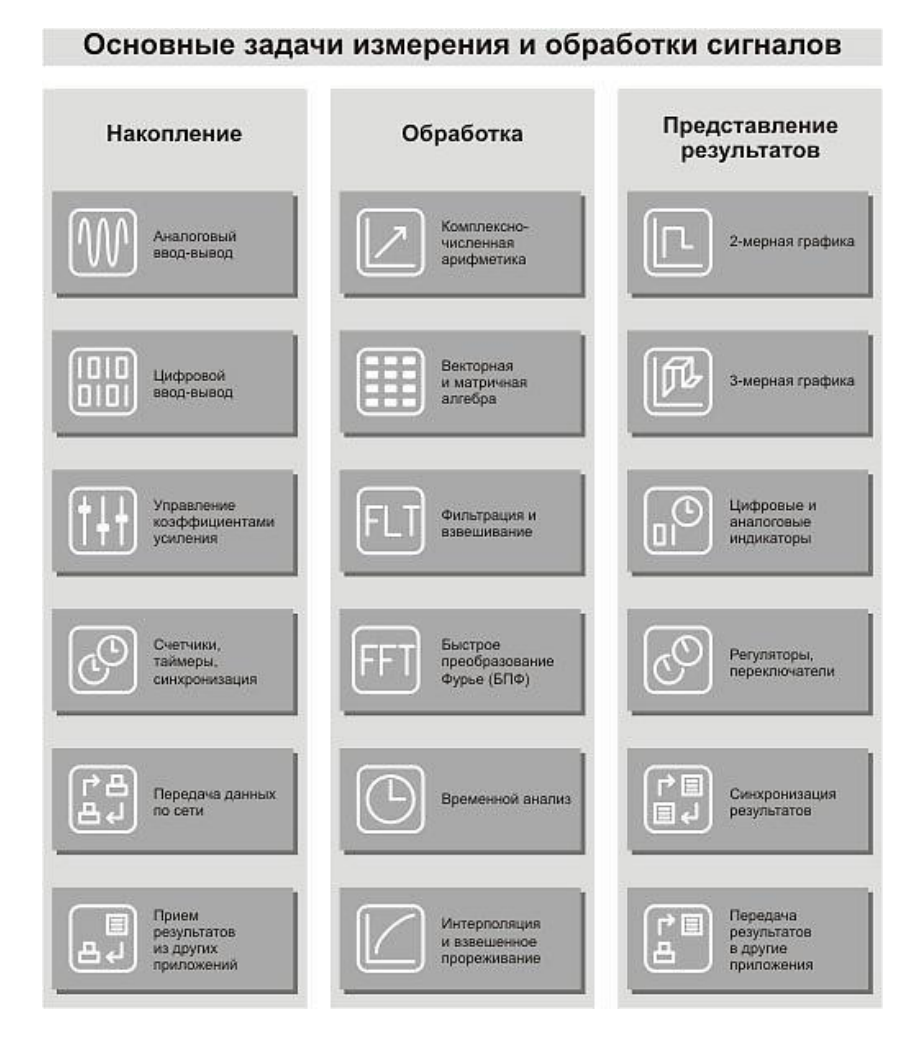

Рис. 4. Основные задачи измерения и обработки сигналов

Любая программа, связанная с измерениями, автоматизацией и управления должна обрабатывать оцифрованные аналоговые данные и цифровые данные. Для упрощения работы с такими данными используется библиотека обработки сигналов в виде DLL.

Результаты обработки могут быть представлены в графическом виде. Все что надо сделать, это поместить на свою форму графический ActiveX элемент в нужном месте, придать ему необходимые свойства - цвета сетки, надписей, графиков, типы линий, количество отображаемых графиков, количество точек графика.

Рассмотрим работу устройства на примере лабораторной установки «Методы и технические средства измерения ускорения ИВЗ». После подключения схемы необходимо настроить входы и выход модуля «ZET 210» в настройках АЦП.

Затем необходимо произвести настройку параметров измерительных каналов.

Программа Редактирование файлов параметров предназначена для настройки параметров измерительных каналов (чувствительности подключенных датчиков, коэффициентов внутренних и внешних усилителей и т.п.), создания базы данных датчиков (преобразователей) и указания путей для ввода и обработки данных.

Настройка параметров измерительных каналов необходима для правильного расчета результатов измерения и обработки сигналов.

При различных видах измерений с применением различных первичных преобразователей, например таких, как датчики избыточного давления, датчики оборотов, датчики положения, термопары и многие другие, удобно создавать базу данных датчиков. Характеристики первичного преобразователя один раз заносятся в базу данных датчиков и в дальнейшем просто указываются пользователем в настройке измерительного канала, к которому подключен тот или иной датчик. Название этого преобразователя, а также все необходимые характеристики выбранного преобразователя будут учтены при измерениях.

Программа Редактирование файлов параметров запускается из меню Сервисные панели ZETLab выбором команды Редактирование файлов параметров. При запуске программы Редактирование файлов параметров по умолчанию будет загружен для редактирования файл конфигурации измерительных каналов - tabconfig.cfg.

При нажатии на кнопку Сохранить, рабочего окна программы Настройка параметров АЦП и ЦАП, происходит сохранение текущих настроек АЦП и ЦАП.

В программе Многоканальный осциллограф должны отображаться осциллограммы на указанных каналах (рисунок 5).

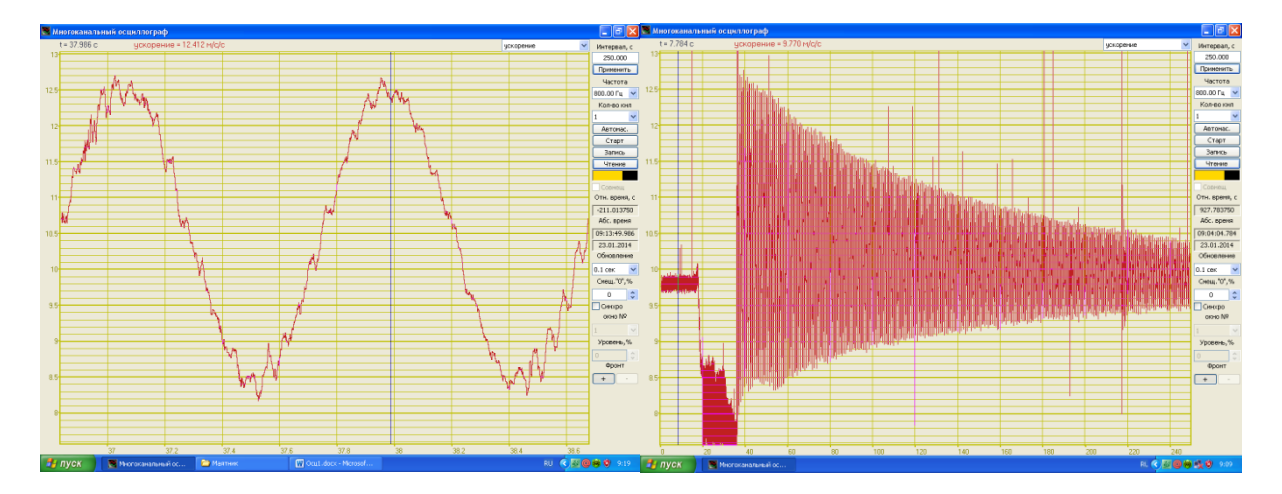

Рис. 5. Осциллограммы измерения ускорения

ZetLabStudio представляет студентам и магистрантам кафедры возможности более детально изучить возможности современного программного обеспечения, средств визуального представления получаемой с первичных измерительных преобразователей и приборов информации, позволит внедрить в обучение такое понятие, как виртуальные приборы.

## СПИСОК ЛИТЕРАТУРЫ

Сведения об авторах:

### **СИСТЕМА ПОЗИЦИОНИРОВАНИЯ ДЛЯ ГЕОРАДА (POSITIONING SYSTEM GEORADARS)**

О.Г. Пономарев, В.Л. Хмелев O. Ponomarev, V. Khmelev

### Томский Государственный Университет E-mail: XmeJleB@mail.ru

Стремительное развитие технологии СШП излучателей в последние десять лет позволяет реализовать различные системы радиоволновой томографии, в том числе и мобильные системы георадаров способные синтезировать трехмерные изображения скрытых под землей объектов. В процессе сканирования георадар движется, по поверхности земли, производя сеансы радиоизмерений, которые оцифровываются и сохраняются в памяти. Впоследствии на их основе будет синтезирована двухмерная апертура, которая позволит решить проблему восстановления трехмерного изображения скрытых объектов. Для создания трехмерной модели необходимы данные о положении георадара в момент каждого радиоизмерения. Далее показана возможность создания системы позиционирования состоящей из видео камеры и трех ультразвуковых дальномеров.

(The rapid development of technology of UWB emitters in the last ten years, allows for different wave tomography systems, including mobile GPR systems capable of restore 3D image of objects hidden under the ground. GPR is moved by operator on the surface of the ground, producing sessions of radio measurements, which are digitized and stored in memory. This allows to synthesize a two-dimensional aperture and solve the 3d radio image restoration problem. To create a three-dimensional image are required data about the location of GPR at the time of each radio measurements. In this paper, we present possibility of creating a positioning system consisting of a video camera and three ultrasonic rangefinders.)

#### **Ключевые слова:**

Георадар, система позиционирования, визуальная одометрия. (GPR, positioning system, visual odometry.)

Стремительное развитие технологии СШП излучателей в последние десять лет позволяет реализовать различные системы радиоволновой томографии, в том числе и мобильные системы георадаров способных синтезировать трехмерные изображения скрытых под землей объектов. В процессе сканирования георадар движется, по поверхности земли, производя сеансы радиоизмерений, которые оцифровываются и сохраняются в памяти. Впоследствии на их основе будет синтезирована двухмерная апертура, которая позволит решить проблему восстановления трехмерного изображения скрытых объектов. Для создания трехмерной модели необходимы данные о положении георадара в момент каждого радиоизмерения.

Систем располагается на каркасе георадара, так чтобы камера была ориентирована перпендикулярно земле. Видеоданные поступающие с камеры будут содержать в себе информацию о пути георадара. В основе алгоритмов оценки перемещений системы лежит видеоряд, снимаемой видеокамерой. Для анализа видеоданных используются алгоритм предложенный в статье [1]. Каждый кадр видеоряда – двумерная дискретная функция распределения интенсивности. Два последовательно снятых кадра могут быть смещены на некоторую величину и повернуты на какой-то угол друг относительно друга. Первым шагом станет рассмотрение линейных смешений. Обозначим неизвестные линейные смещения по оси  $x$  и  $y$  за  $x_0$  и  $y_0$  соответственно, а распределение интенсивности в двух последовательно снятых видеокадрах – за  $f_1(x, y)$  и  $f_2(x, y)$ , пример двух последовательных кадров с линейным смещением приведены на рис. 1.

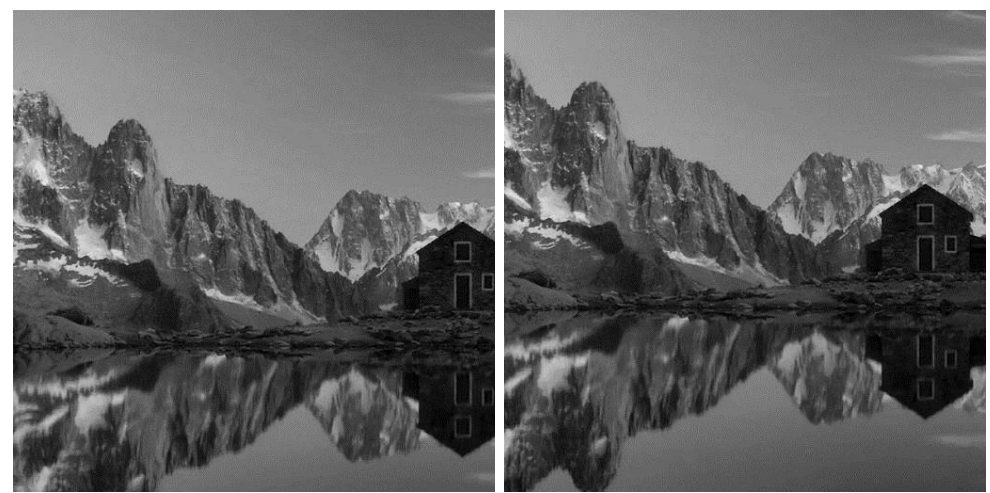

**Рис. 1.** Пара последовательно снятых видеоизображений с линейным смещением

Оценка неизвестных межкадровых смещений возможна по положению максимума функционала:

$$
I(x,y) = \left| F^{-1} \left[ \exp\left(i \cdot \arg\left(F[f_2(x,y)\right]) - i \cdot \arg\left(F[f_1(x,y)\right])\right) \right] \right|,
$$

где за F[...] и F<sup>-1</sup>[...] обозначены операции двумерного прямого и обратного преобразования Фурье соответственно. Помимо линейных смещений два последовательно снятых кадра могут отличаться углом поворота  $\Theta_0$  и изменением масштаба  $\alpha_0$ , которые возникают при повороте и приближении/удалении системы георадара соответственно. Вторым шагом станет определение угла межкадрового поворота, пример двух таких кадров приведен на рис. 2.

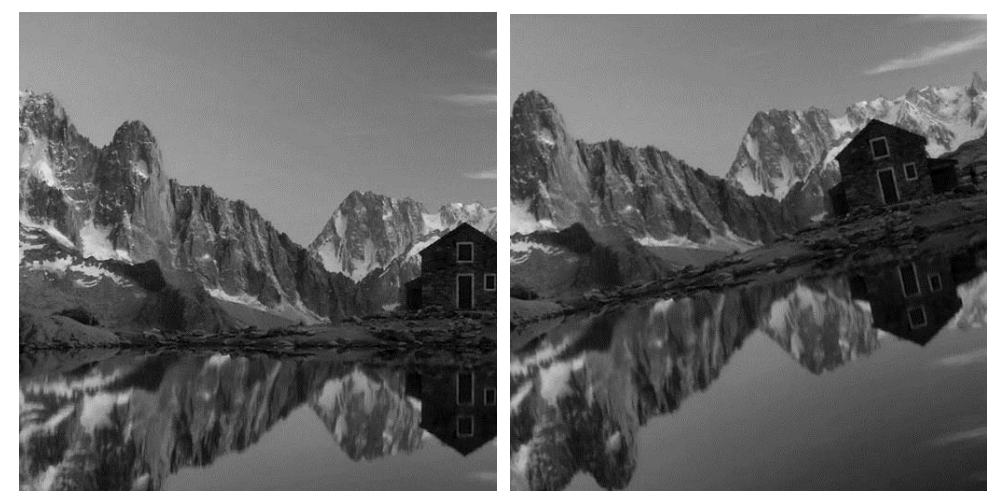

**Рис. 2.** Пара последовательно снятых видеоизображений с межкадровым поворотом

Если в два кадра повернуты друг относительно друга на угол  $\Theta_0$ , то происходит разрушение когерентной составляющей сигнала

$$
U(k_1, k_2) = \exp(i \cdot \arg(\mathbb{F}[f_2(x, y)]) - i \cdot \arg(\mathbb{F}[f_1(x, y)])),
$$

что приводит к ошибке определения линейных смещений  $x_0$  и  $y_0$ . На рис. 3, приведены изображения реальной части U(k1,k2) при различных углах поворота.

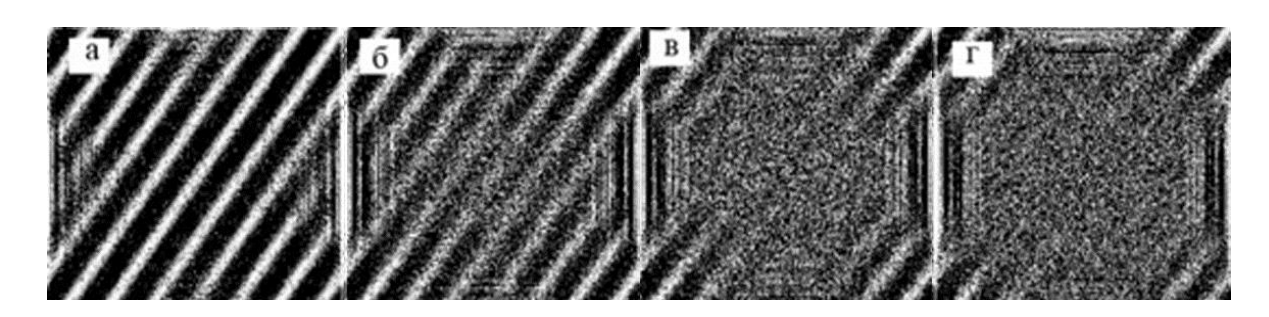

**Рис. 3.** Реальная часть формируемой комплекснозначной экспоненты при различных углах поворота: 0 градусов (а), 0.3 градуса (б), 0.5 градусов(в), 0.7 градусов(г)

Зашумленность U(k1,k2) можно характеризовать отношением сигнал/шум  $\Gamma$ , определяемому как отношение максимума функцонала , к его среднему уровню.

$$
\Gamma(\Theta_0) = \frac{w \cdot h \cdot \max(I(x, y, \Theta_0))}{\sum_{x, y} I(x, y, \Theta_0)},
$$

Где *w* и *h* размер снимаемого изображения в пикселах. На рис. 4 показана нормированная зависимость:  $\Gamma_{nr}(\Theta_0) = \frac{w \cdot h \cdot \max(I(x, y, \Theta_0))}{\sum_{x \in I(x, y, \Theta_0)}}$  $\frac{h\cdot \max({\rm I(x,y,\Theta}_0))}{\sum_{x,y}I(x,y,\Theta_0)}\big/\Gamma_0$ , rie  $\Gamma_0=\frac{w\cdot h\cdot \max({\rm I(x,y)})}{\sum_{x,y}I(x,y)}$  $\frac{\sum_{x,y} I(x,y)}{\sum_{x,y} I(x,y)}$ .

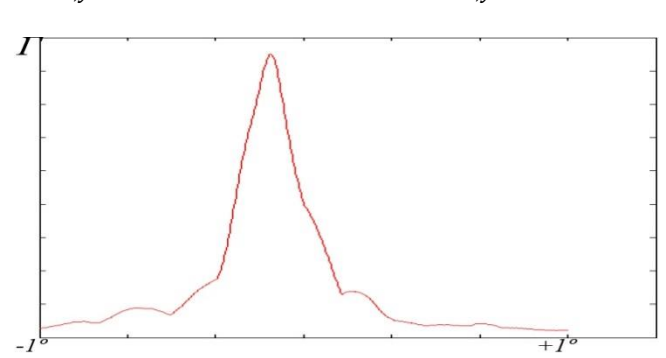

**Рис. 4.** Зависимость нормированного отношения сигнал/шум от межкадрового угла поворота

Зависимость сигнал/шум быстро меняющаяся в области [-0.5º; 0.5º], что позволит определить максимум зависимости за малое количество итераций. Метод нахождения межкадрового угла поворота: 1. последовательная интерполяция снятого кадра на различные углы  $\Theta$ . 2. последующего нахождения  $\Gamma$  для каждой интерполяции. 3. нахождения  $\max(\Gamma)$ .

Интерполированное изображение, имеющие  $max(\Gamma)$ , считается неискаженным, а угол интерполяции  $\Theta$  является искомым  $\Theta_0$ . При использовании методов одномерной оптимизации, на обычном ноутбуке с процессором Intel® Core™ i7 – 4700MQ CPU @ 2.40 GHZ 2.40 GHZ, возможно обрабатывать 15 - 20 кадров в секунду в зависимости от загруженности системы. Обработка включает в себя нахождение межкадрового поворота и линейных смещений. Блоксхема алгоритма поиска неизвестных линейных смещений и межкадрового поворота представлена на рис. 5.

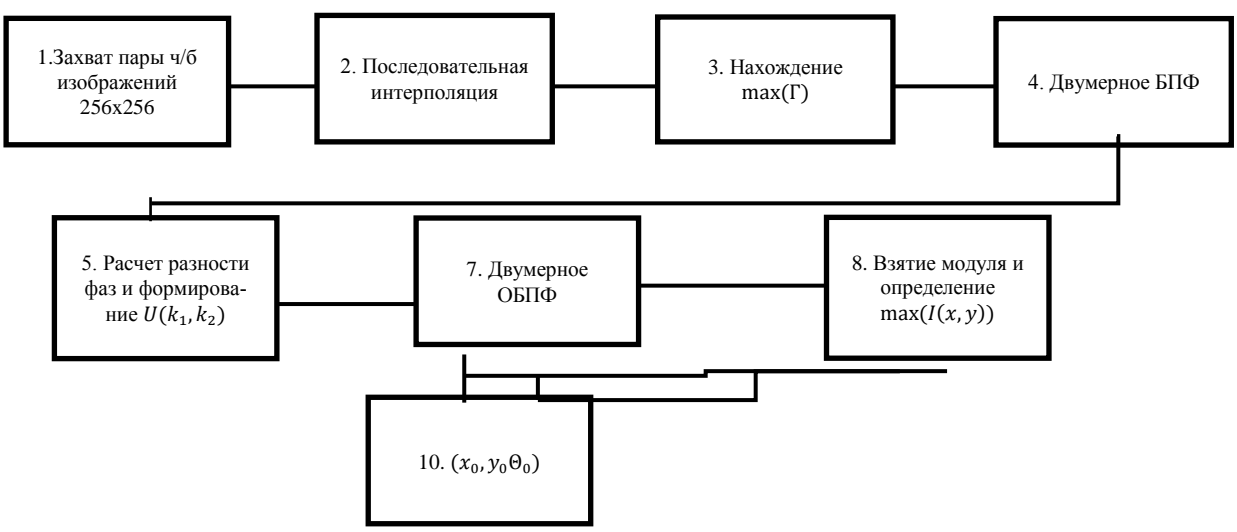

**Рис. 5.** Блок-схема обработки видеосигнала

В блоке 1 два последовательно снятых видеокадра, захватываются и преобразуются из цветного в черно-белое изображение для получения распределения интенсивности изображения в пространстве кадра. В блоке 2 производится последовательная интерполяция снятого кадра на угол  $\Theta$ , все интерполированные кадры попадают в последующий блок. В блоке 3 находится интерполированный кадр с  $max(\Gamma)$ , данные об угле интерполяции найденного изображения отправляются в блок 10, сам кадр принимается за неискаженный. Блок 4 выполняет двумерное преобразование Фурье по пространственным координатам. В следующем блоке производится вычисление разности фаз пространственных спектров и формирование комплекснозначной экспоненты, отсчеты которой подвергаются обратному преобразованию Фурье в блоке 7. В следующих двух блоках производится оценка положения максимума модуля полученного двумерного сигнала и в блоке 10 информация о координатах максимума и угле межкадрового поворота выводится на экран.

Предложенный метод подразумевает строгую параллельность плоскости камеры и поверхности земле. В полевых условиях данное условие практически невыполнимо, для корректировки данных позиционирования необходима информация положения плоскости камеры относительно плоскости земли. Кроме того, вычисления ведутся в пикселах, для нахождения «цены» пиксела необходимы данные о расстоянии между видеокамерой и землей. Сложность и ресурсоемкость в определении межкадрового поворота не позволяет использовать оптические методы определения изменения маштаба. Для устранения выявленных в ходе испытаний недостатков было предложено дополнить систему видеопозиционирования тремя ультразвуковыми датчиками измерения расстояния. Применение ультразвуковых датчиков позволит отказаться от сложных в вычислительном плане методов определения изменения масштаба на основе видеоданных, а так же решить задачу триангуляции, контролировать расстояние между видеокамерой и подстилающей поверхностью. Схема расположения датчиков системы позиционера представлена на рисунке 6.

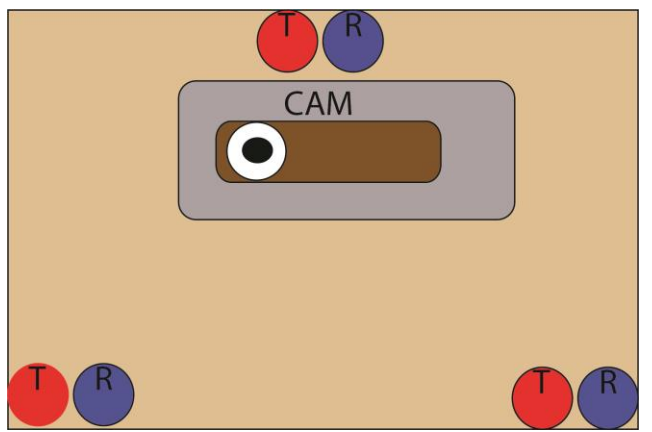

**Рис. 6.** Схема системы позиционирования,

где R – приемники ультразвука,

T – излучатели ультразвука,

CAM – цифровая видеокамера.

Ультразвуковой дальномер состоит из передатчика, приемника, и цифрового вычислителя, как было сказано, на данном этапе его место занимает ноутбук. Частота обновлений данных каждого из датчиков составляет 80 измерений в секунду, что позволяет получать данные о расстояниях до подстилающей поверхности в момент съемки каждого нового кадра. Обработка данных ультразвуковых измерений описана в статье [2], мы используем метод линеаризации ФЧХ. Предложенный метод обработки дает высокую точность на расстоянии порядка 1 м. На рисунке 7 приведен оценка погрешности при использовании данного метода в сравнении с методом согласованной фильтрации.

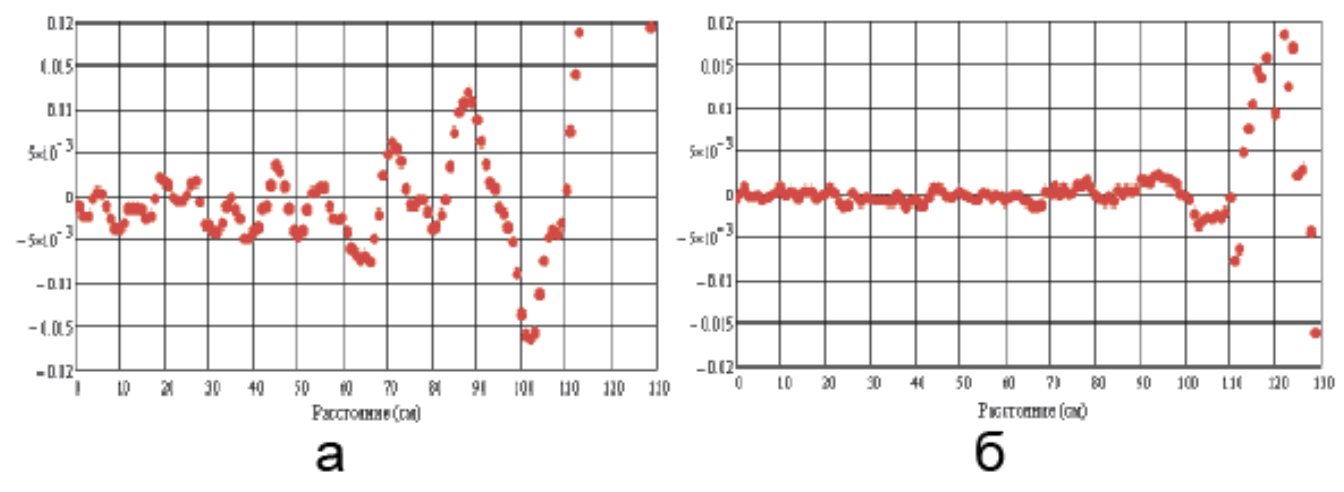

**Рис. 7.** Оценка погрешности: метода согласованной фильтрации (а), метод линеаризации ФЧХ (б)

По результатам предварительных экспериментов такая система позиционирования может обеспечивать точность определения координат 3-5 мм при расстоянии между сканирующей системой и подстилающей поверхностью не более 1м. Такая система требует разработки специализированого цифрового вычислителя, либо оптимизации и распараллеливания алгоритма для понижения вычислительной сложности при использовании в роли вычислителя ноутбука. Это обусловлено высокой суммарной вычислительной сложностью алгоритма обработки данных. В составе системы георадара, помимо данных о локации системы, вычислителю необходимо будет обрабатывать данные о радиоволновых измерениях в реальном времени.

## **СПИСОК ЛИТЕРАТУРЫ**

1. Пономарев О.Г., Пуртов Р.Г., Хмелев В.Л. Цифровой видеопозиционер для радиоволновой томографии // Известия вузов Физика, 2012. – Т.55. – № 9/2. – С. 63–64.

2. Кузьменко И.Ю., С.Э. Шипилов, Якубов В.П. Ультразвуковая система 3D позиционирования// Известия вузов Физика, 2012. – Т.55 – №9/2 – С.283 – 284.

#### **Сведения об авторах**:

**Пономарев О.Г.**: г. Томск, кафедра радиофизики Томского государственного университета, доцент. Сфера научных интересов: распространение радиоволн в случайно неоднородных средах, радиотомография, цифровая обработка сигналов, методы цифровой обработки изображений.

**Хмелев В.Л.**: г. Томск, кафедра радиофизики Томского государственного университета, магистрант. Сфера научных интересов: методы цифровой обработки изображений.

## **ЧАСТОТНО-ВРЕМЕННАЯ ФИЛЬТРАЦИЯ СИГНАЛОВ ПРИ ИЗМЕРЕНИИ ПА-РАМЕТРОВ ПЛОСКО-СЛОИСТЫХ СРЕД (TIME-FREQUENCY SIGNAL FILTRATION AT MEASURING PARAMETERS OF PLANE-LAYERED MEDIA)**

## А.С. Мироньчев, В.П. Якубов, А.В. Горст A.S. Mironchev, V.P. Ykubov, A.V. Gorst

### Национальный исследовательский Томский Государственный университет пр. Ленина,36, Томск, 634050, Россия E-mail: mironchev42@mail.ru

В работе приводятся результаты численного моделирования структур обладающих свойствами метаматериала. Описывается экспериментальная установка для измерения электрофизических свойств радиоматериалов в широкой полосе частот. Предложен новый метод обработки полученных результатов с применением частотно-временной фильтрации сигналов. Приводятся результаты измерений изготовленных образцов.

(The paper presents the results of numerical modeling of the structures having the properties of a metamaterial. The experimental device for measuring the electrical properties of the radio materials in a wide band of frequency. New method for processing results with the time-frequency signal filtering was obtained. The measurement results for measurements made samples.)

#### **Ключевые слова:**

Метаматериал, отрицательный показатель преломления, радиоматериал, частотно-временная фильтрация.

(Metamaterial, negative refractive index, radio program, time-frequency filtering.)

Развитие современных радиосистем характеризуется внедрением широкополосных технологий в устройства различного назначения. В связи с этим растет потребность в различных радиоматериалах, что в свою очередь приводит к необходимости точных измерений электрофизических свойств новых материалов.

Более 50 лет прошло со времени появления работы В.Г. Веселаго [1], который предложил идею совершенно оригинальной линзы, основанной на том, что плоскопараллельный слой матерала со значениями $\varepsilon = \mu = -1$  (который сегодня называют метаматериалом) обладает удивительным свойством фокусировать изображение объекта, помещённого перед ним. Веселаго также заметил, что оптические свойства метаматериала с отрицательными  $\epsilon$  и <sup>и</sup> могут быть описаны путём введения отрицательного показателя преломления.

Факт экспериментального подтверждения возможности существования таких сред [2] стимулировал огромный интерес к исследованию новых подходов по конструированию искусственных электромагнитных материалов и их использования. Существует возможность создания метаматериала для радиодиапазона как искусственной композиционной среды, составленной из определенным образом ориентированных прямолинейных и кольцевых проводников. Диэлектрическая и магнитная проницаемости такой среды получаются как макропараметры объединяющие поляризуемость и намагничиваемость отдельных проводников [3, 4].

Прежде чем преступить к экспериментальному исследованию и изготовлению метаматерила, необходимо сопоставить теоритическое исследование с численным моделированием. Выбрав параметры решетки, такие как: размеры проводников, их концентрацию и положение относительно друг друга. Кроме этого стоит учитывать заполняющую среду – диэлектрик, в котором располагаются проводники. Для этого возможно провести ряд моделирований в программном продукте CST2010 Microwave studio. Данное программное обеспечение позволяет с высокой точностью проводить моделирования различных структур.

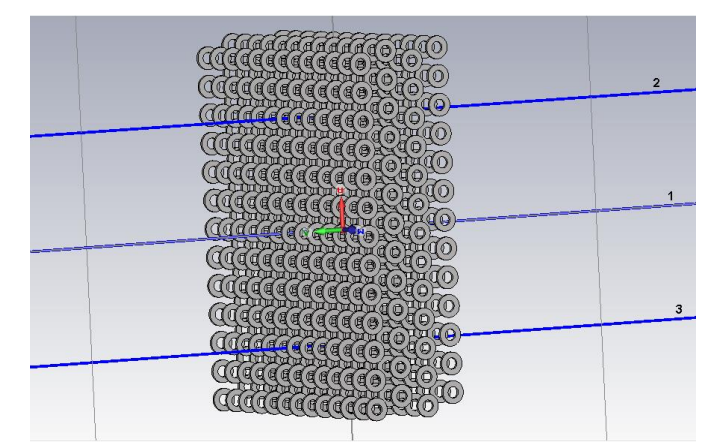

**Рис. 1.** Модель многослойной решетки из кольцевых проводников

За основу многослойной решетки была выбрана модель однослойной решетки из кольцевых проводников. Таким образом, была построена модель из четырех слоев колец. Кольцевые проводники, имеют размеры: внешний радиус 4 мм, внутренний радиус 2 мм, толщина кольца 2 мм, шаг однослойной решетки 10 мм, под шагом понимается расстояние между центрами колец. Количество элементов одной решетки 247 штук. Остальные слои были смещены, а именно: происходило попеременное смешение слоев вверх и вниз на 4 мм. Таким образом, получилась многослойная решетка из 988 элементов. Вектор напряженности падающей плоской волны со направлен с осью колец. На рисунке 1 изображена получившаяся модель.

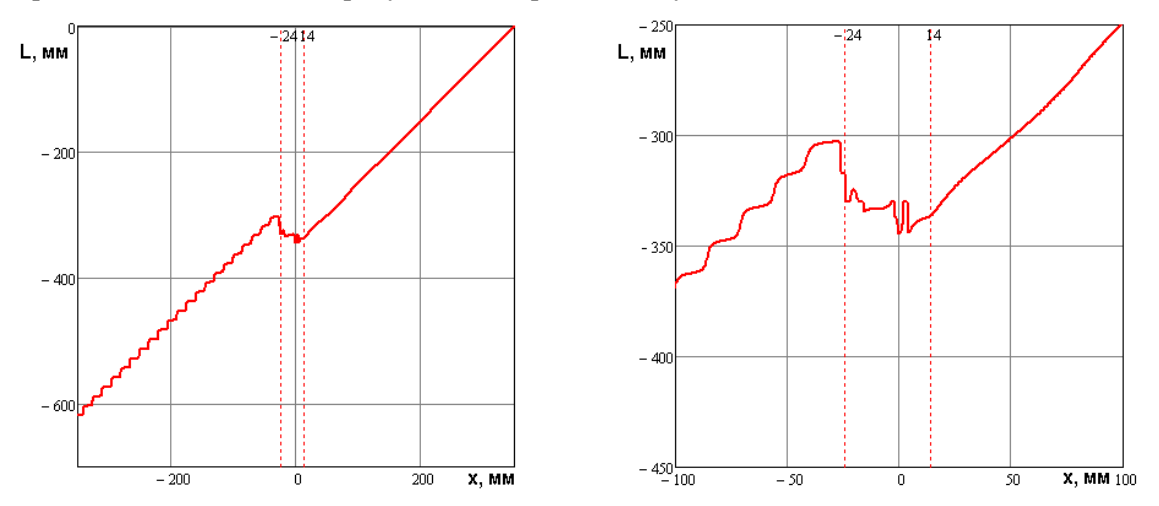

**Рис.2.** Набег фазы плоской волны при прохождении решетки на частоте 10 ГГц

Для определения показателя преломления такой структуры необходимо рассмотреть набег фазы при прохождении плоской волны через решетку из кольцевых проводников. На рисунке 2 приведена линеаризованная фаза волны. Можно заметить, что перед слоем так и за ним наблюдается достаточно четкая картина увеличения фазы с увеличением расстояния, как это и должно быть. Но вот картина в слое (рисунок 2 правый), совершенно удивительна. Поскольку мы наблюдаем отрицательный фазовый набег при прохождении многослойной решетки.

Рассмотрев фазовый набег становиться возможным, вычислить эквивалентный показатель преломления многослойной решетки. Для этого используем соотношение  $n = \frac{\Delta L}{\Delta L}$ *d*  $=\frac{\Delta L}{\Delta}$ , где  $\Delta L$  -

электрическая длина, а *d* - толщина слоя. Получается, что вещественная часть эквивалентного показателя преломления решетки из четырех слоев колец, толщиной от края колец до края  $d = 38$ *мм*, равен  $n = -0.47$ .

Проведя теоретическое исследование и ряд численных моделирований, было изготовлено 4 слоя из кольцевых проводников, размещенных в пластинах вспененного полистирола. В связи с этим стал вопрос о проведении экспериментального исследования.

Существует несколько методов измерения плоскопараллельных образцов. Первый основан на измерении коэффициентов отражения и прохождения через слой материала, относящийся к квазиоптическому методу измерения параметров в свободном пространстве. Второй основан на измерении полного входного сопротивления отрезка волноводного тракта, за которым включается некоторая нагрузка. И третий - резонаторный метод, для которого в роли непосредственно измеряемых величин выступают резонансные частоты, добротности [5].

Выбор метода зависит от характера измерений, диапазона частот и свойств самого образца. В тех случаях, когда нежелательно разрушать изделие или заготовку, прибегают к измерениям параметров материалов в свободном пространстве. Применение волноводных и резонаторных методов связанно с необходимостью изготовления образцов, вписывающихся в поперечное сечение линии или резонатора. Изготовление и подгонка образцов является очень трудоемким процессом, поэтому предпочтение отдается квазиоптическим методам.

Для реализации данного метода была изготовлена установка, схема приведена на рисунке 3. В качестве приемо-передающих антенн использовались комбинированные антенны, которые представляют собой конструктивное объединение электрического и магнитного облучателя, что позволяет расширить полосу пропускания антенны в область низких частот и тем самым уменьшить размеры облучателей и, как следствие, область затенения при осевой области пикосекундного пучка в эллипсоиде. Конструкция антенн идентична, размер антенн 4 см.

Для фокусировки излучения, применялись эллипсоиды с радиусом 25 см и перифокусным расстоянием 15 см, за счет которых удалось получить протяжённую область с узким пучком. Такой метод позволяет избежать возможных краевых эффектов, что повышает точность.

Измерения проводились с использованием анализатора цепей PNA-L Network Analyzer компании Agilent Technologies, полоса частот работы этого прибора составляет 10 МГц - 40 ГГц. Это оборудование позволяет производить измерения с высокой скоростью и большой точностью. Двупортовая калибровка позволяет скорректировать двенадцать составляющих погрешности.

Для получения электрофизических свойств радиоматериалов, измерялся комплексный коэффициент прохождения. Поскольку положение исследуемого образца существенно влияет на коэффициент отражения, при измерении даже небольшое угловое отклонение может привести к заметной ошибке. Связано это сильной зависимостью коэффициента отражения от угла падения на плоский слой [6].

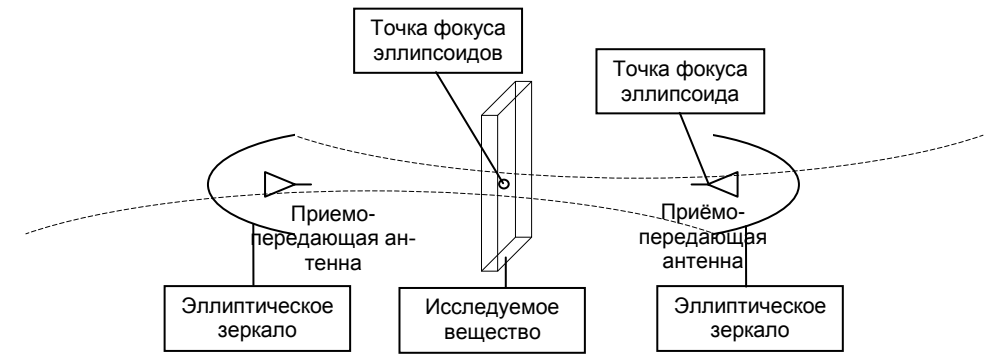

Рис. 3. Функциональная схема установки

Так как различные внешние факторы оказывают существенное влияние на спектр сигнала, то необходимо производить дополнительную математическую обработку. На рисунке 2 показано, насколько важна обработка полученных исходных данных. Обработка состояла в применение частотно временной фильтрации. Данная операция заключается в том, что используется оконная функция, которая позволяет выделить основной импульс и избавится от шумов, возникающих в результате переотражений от окружающих предметов. Кроме этого для получения более точных результатов, в обработке применяется регуляризация с Виннеровской фильтрацией.

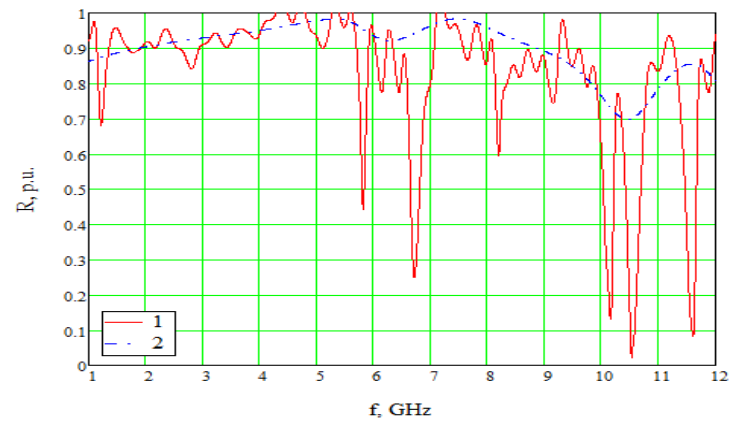

Рис. 4. Зависимости коэффициента отражения (R) от частоты: (1) без обработки, (2) с математической обработкой

Для проверки предложенной методики использовались образцы с известными электрофизическими характеристиками. Ниже приведены графики зависимости вещественной части показателя преломления от частоты для исследуемых образцов.

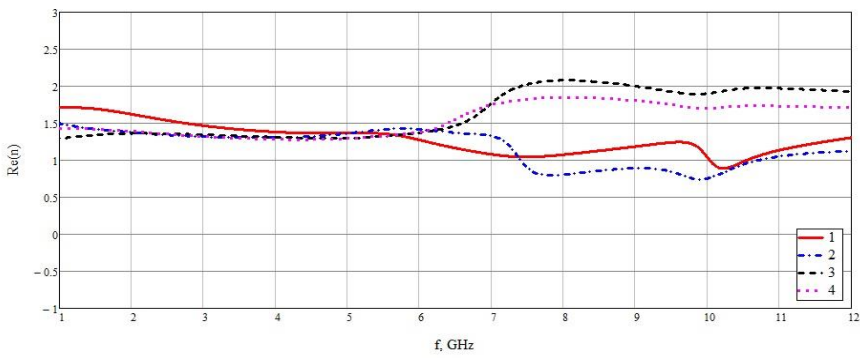

**Рис. 5.** Зависимость вешественной части n от частоты для одного (1). двух (2), трёх (3). четырех (4) слоёв без смешения

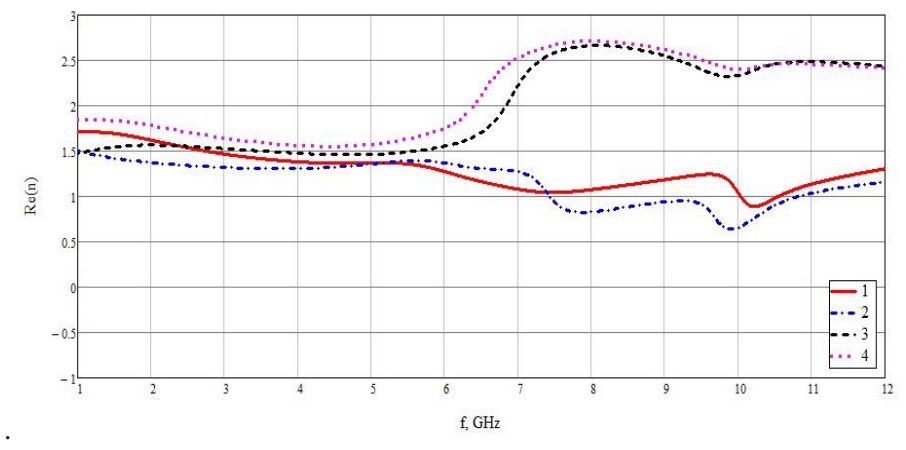

Рис. 6. Зависимость вещественной части n от частоты для одного (1), двух (2), трёх (3), четырех(4) слоёв со смещением

Как видно из рисунков, для одного и двух слоев показатель преломления имеет вид не характерный для обычных материалов. Значения меньше единицы объясняется тем, что данная среда имеет не линейный характер, и показатель преломления имеет составной характер. Часть среды ведет себя как обычный диэлектрик, а другая как метаматериал. Суперпозиция этих составляющих приводит к такому виду вещественной части показателя преломления.

В результате проделанной работы проведено численное моделирование структуры имеющей свойства метаматериала. Изготовлены образцы для исследования. Создана экспериментальная установка для исследования электрофизических характеристик радиоматериалов. Разработана методика обработки полученных данных, позволяющая повысить точность результатов. Использование современного оборудования позволяет добиться высокой точности измерений в широкой полосе частот.

Работа выполнена по программе повышения конкурентоспособности Национального исследовательского Томского государственного университета.

### **СПИСОК ЛИТЕРАТУРЫ**

1. Веселаго В.Г// Успехи физических наук, 1967. - Т.92. - № 7. - с. 517–526

2. Walser Rodger . Metamaterials // Meeting of the American Physical /Society. – 2000. - March. – P. 20–24.

3. Якубов В.П., Мироньчев А.С., Андрейцов А.Г., Пономарева И.О. // Известия вузов. Физика,  $2010. - T.53. - N<sub>2</sub>9 - C.17-20.$ 

4. Якубов В.П., Мироньчев А.С. // Известия вузов. Физика, 2012.–Т.55. – № 9/2 – C. 84-85.

5. Якубов В. П., Шипилов С. Э., Суханов Д. Я., Клоков А. В. Радиоволновая томография достижения и перспективы . Томск, НТЛ, 2014. – 280 p.

6. Якубов В.П., Беличенко В.П., Фисанов В.В. Основы электродинамики излучения и его взаимодействие с веществом. – Томск: Издательство НТЛ, 2010. – 296 с.

#### **Сведения об авторах:**

**Мироньчев А.С.:** Томск, Национальный исследовательский Томский государственный университет, аспирант, метаматериалы, свершикополосная радиотомография.

**Якубов В.П.:** Томск, Национальный исследовательский Томский государственный университет, заведующий кафедрой Радиофизики, д. ф.-м. н., профессор, свершикополосная радиотомография, радиолокация, метаматериалы.

**Горст А.В.:** Томск, Национальный исследовательский Томский государственный университет, студент, метаматериалы.

## **ДВУХКООРДИНАТНЫЙ ЛАЗЕРНЫЙ МЕТОД ИЗМЕРЕНИЯ ДИАМЕТРА ПРОВОЛОЧНЫХ ИЗДЕЛИЙ (TWO COORDINATE LASER METHOD MEASURING THE DIAMETER OF WIRE PRODUCTS)**

## А.М. Аймаганов A.M. Aimaganov

## Карагандинский Государственный Технический Университет E-mail: not\_azat@mail.ru

В данной статье проведен анализ измерения проволочных изделий на основе двухкоординатного лазерного метода сканирования. Приведен расчет результатов измерений и зависимость погрешностей от внешних факторов.

(This article analyzes the measuring wire products based XY laser scanning method. The calculation of the measurement results and the dependence on external error factors.)

### **Ключевые слова:**

Лазерное измерение, погрешность, проволока. (Laser measurement, error, wire.)

Для бесконтактного измерения проводников малых и больших диаметров в диапазоне от 1 до 25 мм широко применим лазерный двухкоординатный метод. Основанные на данном методе лазерные приборы состоят из лазерного калибратора, электронного блока с установленным программным обеспечением. В основу работы лазерного микрометра положен оптический принцип измерения путем сканирования объекта (рис. 1). Тонкий лазерный луч, излучаемый диодом 3, с заданной частотой сканирует передвигаемый провод и тем самым на фотодиод подает лучи с тенью измеряемого объекта. Вращающееся зеркало 1 предназначено для формирования двух лазерных пучков. Эти пучки в обратном направлении пересекаются в измеряемой области друг другом под углом в 90°, для осуществления измерения объекта вдоль двух ортогональных координатах *X* и *Y*. Приемник *П* получает сведения света и тени, преобразовывает его в электрический сигнал и передает на отдельный электронный блок *ЭБ*, где микропроцессор обрабатывает сигнал так, чтобы получить данные диаметра вдоль *X* и *Y* осей.

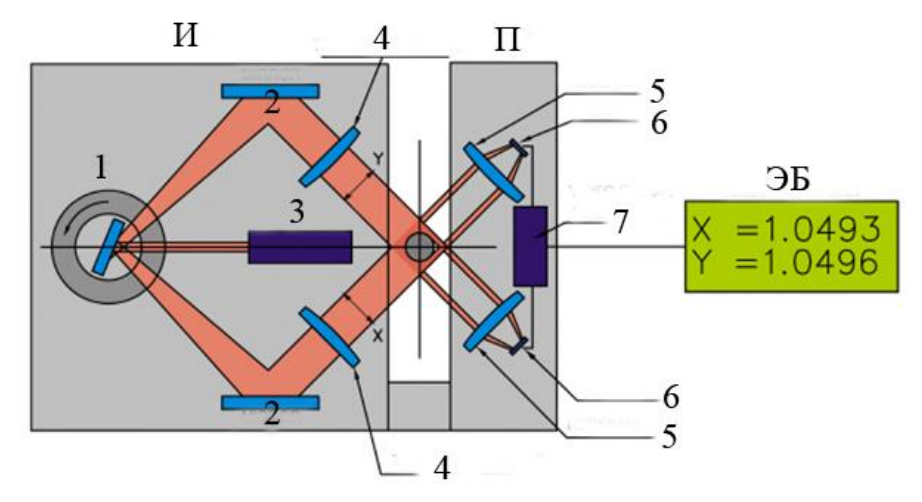

**Рис. 1.** Принцип сканирования диаметра проводника лазерным прибором: И – излучатель, П – приемник, ЭБ – электронный блок, 1 – вращающееся зеркало, 2 – зеркало, 3 – лазерный диод, 4 – передающая линза, 5 – принимающая линза, 6 – фотодиод, 7 – преобразователь

Далее информация отображается на дисплее и ЭБ подсчитывает разрешенные допуски. Вся статистика записывается через последовательную линию с помощью внешнего компьютера или системой сбора данных. При возникновении дефектов, превышающие установленные нормы и стандарты, система запускает сигнал тревоги. При чрезвычайных погрешностях система может быть остановлена автоматическим запрограммированным способом. Поскольку в этой оптической системе трансмиттер (передатчик) генерирует параллельные лазерные излучения, положение провода не влияет на точность и величину измерения. В данном случае необходимо чтобы провод находился в рабочей зоне измерения.

Главный момент, который должен быть отмечен в лазерном измерителе - это его точность и надежность в эксплуатации в реальных условиях завода волочильных и экструзионных линий. Лвухкоорлинатный лазерный метол не способен обеспечить полное измерение по всем углам проводника, тем не менее, имеет преимущество над однокоординатными измерителями. Приборы, работающие на основе оптических измерений, определяют диаметр не по простому алгоритму.

Как известно, с помощью дифференциала  $\Phi_{\text{max}} - \Phi_{\text{min}}$ , при двух 90° координатных измеренных значениях нельзя найти данные о овальности, и ни с любого другого угла. Используя значения двух измерений X и Y, можно посчитать среднюю величину диаметра  $(X + Y)/2$ . Эти результаты практически не зависят от угла кручения и дают возможность найти площадь поперечного сечения с оптимальной аппроксимацией, как минимум, площадь овальности находящейся в зоне истинных разрешенных значений. При расчете площади, средний диаметр, измеренный скрещенным лазерным пучком, другими словами равный  $\frac{X+Y}{2}$ , отражает погрешность в площади  $\frac{\Delta A}{4} \cdot 100$ , также меняться в соответствии с вращением поперечного сечения между минимальным и максимальным значениями, которые определяются уравнением:

$$
\left[\left(\frac{1}{4\lambda}\right)\cdot(\lambda+1)^2-1\right]\cdot 100\leq \left[\left(\frac{1}{2\lambda}\right)\cdot(1+\lambda^2)-1\right]\cdot 100,
$$

 $r_{\text{A}}e \quad \lambda = \frac{\Phi max}{\Phi min} = 1 - \frac{\Delta \Phi}{\Phi min}$ 

 $\Delta \Phi = \Phi$ тах -  $\Phi$ тіп = овальность поперечного сечения.

Согласно этому, если применить только однокоординатное измерение и вычислить площадь, то результат будет находиться в следующих пределах:

$$
(\lambda - 1) \cdot 100 \le \frac{\Delta A}{A} \cdot 100 \le \left(\frac{1}{\lambda} - 1\right) \cdot 100
$$

К примеру, проволока со средним диаметром 0,20 мм, но с 0,002 мм овальностью, величина ее поперечное сечения будет варьироваться в диапазоне 0,199 и 0,201 мм. Поэтому, в соответствии воздействия погрешности равной в 0.99, которой обладает однокоординатное измерение, диаметр сечения будет иметь неопределенность равной  $\pm 1$ %. При измерении с помощью скрещенного двухкоординатного измерителя, погрешность в области измерения практически снижается до нуля, то есть равна 0,0025% (рис. 2).

Цель измерительного прибора в том, чтобы измерять диаметр проволочного изделия таким образом, чтобы его значение находилось в допустимых пределах, обычно +5 мкм, при измерении тонких диаметров в  $1 - 3$  мм, максимально допустимая погрешность должна быть не менее или не более 1/10 части допустимого интервала. Соответственно, точность измерения определяется многими факторами, некоторые из которых зависят от характеристик датчика, а другие сильно зависят от рабочих условий, где располагается измеритель, например с наличием пыли, колебаний температуры окружающей среды, скорости и вибрации провода.

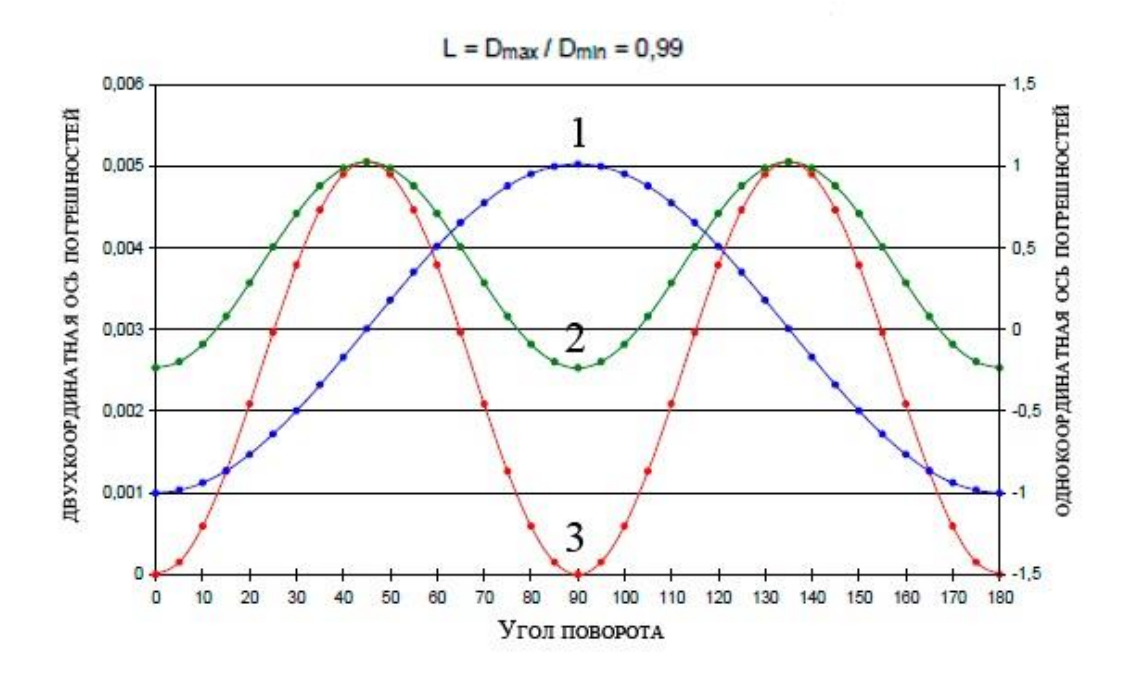

Рис.2. Зависимость погрешности от угла поворота (%):  $1 - XY$  среднее геометрическое;  $2 - XY$  среднее арифметическое;  $3 -$ однокоординатная  $OCE$ 

Скорость часто создает вибрации передвигаемого провода и меняет ее воздействие случайным образом. Составляющая «скоростной вибрации» по отношению к лазерному пучку, создает комбинированную скорость сканирования (что очень высока). При индивидуальном измерении высокая скорость ограничивает точное измерение, вызывая погрешности во взаимно движущихся направлениях, что соответствует значению следующего уравнения:

$$
\frac{\Delta \Phi}{\Phi} = \frac{\left(\frac{V_0}{V_L}\right)}{\left(1 \pm \frac{V_0}{V_L}\right)} = \left(\frac{V_0}{V_L}\right),
$$

 $V_0$  — составляющая скорость колебаний вдоль направления сканирования; где

 $V_{L}$ - скорость сканирующего пучка.

Предполагая гармоническое колебание, пиковое значение скорости вибрации получают *из:* 

$$
(V_0)_{\text{max}} = A_0 \cdot f_0 \cdot \pi,
$$

А<sub>0</sub> – полная амплитуда (от пика к пику) колебания; где

F<sub>0</sub> - частота колебания в Гц.

Исходя из приведенных выше уравнений и зная примерное значение вибрации в Гц, амплитулы в мм. при известном лиаметре проволоки, можно определить максимально возможную погрешность для однокоординатного измерения. Бывает так, что иногда частота сканирования выше, чем частота колебания и среднее значение включает в себя несколько циклов колебаний или напротив, когда частота колебаний выше частоты сканирования, отчего на измерение воздействуют различные фазовые углы и ошибки с противоположными знаками, которые сокращаются при суммировании. Это может быть вычислено и показано в количественном выражении:

$$
\frac{\Delta \Phi}{\Phi} = \pm \alpha \cdot \left( A \cdot f_s \cdot \frac{\pi}{v_L} \right) \cdot G(n, \omega) = \pm \alpha \cdot 0,0058 \cdot G(n, \omega),
$$

где  $\alpha$  - амплитуда колебаний (от пика к пику), выраженная в долях диапазона измерений ( $0 \le$  $\alpha \leq 1$ :

 $A$  - диапазон измерения датчика;

 $V_L$  – скорость лазерного луча, *n* – среднее количество сканирований,

 $\omega = \frac{f_0}{f}$  $\frac{J_0}{f_s}$  – соотношение частоты колебания и частоты сканирования;  $G(n, \omega)$  - функции *n* и  $\omega$ .

### **СПИСОК ЛИТЕРАТУРЫ**

1. Свендровский А. Р. Контроль технологических параметров процесса изготовления кабельных изделий / А. Р. Свендровский. // Новейшие технологии в приборостроении: труды Российской научно - технической конференции в 2-х частях. Часть 2. – Томск: Изд-во ТПУ, 1997. - С.  $68 - 71.$ 

2. Аникеенко В.М. Основы кабельной техники: учебное пособие в 2-х частях / В. М. Аникеенко, Томский политехнический университет. – Томск: Изд-во ТПУ, 2005. – (Учебники Томского политехнического университета).Ч. 1. – 2005. – 126 с.: ил. — Библиогр.: с. 124.

3. Пешков И.Б. Мировые тенденции развития кабельной техники // Журнал кабели и провода, 2002. - № 3. - С. 15 - 19.

4. Катулин В. А., Малое А. Н. «Лазерные контрольно-измерительные системы: проблемы и перспективы» // Вести. АН СССР, 1986. –.№ 6.

5. Web-site "Metrolight". - http://www.metrolight.com.

#### **Сведения об авторах:**

**Аймаганов А.М.:** Казахстан, г.Караганда, КарГТУ, магистрант 2-го года обучения.

## ЧИСТАЯ МЕДЬ И ЕЕ СПЛАВЫ В ИЗГОТОВЛЕНИИ ЭЛЕКТРОТЕХНИЧЕСКИХ ПРОВОДОВ (PURE COPPER AND ITS ALLOYS IN MANUFACTURING **ELECTRICAL WIRES**

## А.М. Аймаганов A.M. Aimaganov

## Карагандинский Государственный Технический Университет E-mail: not azat@mail.ru

В данной статье приведен анализ особенностей чистоты меди. Рассмотрены причины появления дефектов на кабельной и проводниковой продукции и необходимость внедрение сплавов различных металлов для повышения электрических характеристик и износостойкость.

(This article contains analysis of the features of purity copper. Considers the reasons of defects on the cable and wire products and necessity introduction of different metals to improve electrical performance and durability.)

### Ключевые слова:

Медь, кабельная промышленность, смеси. (Copper, cable industry, blends.)

Несмотря на линамично развивающуюся науку, когла свойства металла изучаются на микроуровне, и когда есть возможность совершенствовать привычные вещи - существуют простые излелия, на которых всегла булет оставаться высокий спрос. На мель всегла есть спрос. Металл золотисто-розового цвета является преобладающим элементом в электротехнической промышленности благодаря хорошей электрической и тепловой проводимости. Свободные электроны меди имеют большую длину свободного пробега (около 100 атомных расстояний), а удельное электрическое сопротивление находится в обратной зависимости к этой длине свободного пробега. Медь, ее соединения и сплавы находят широкое применение в различных отраслях промышленности.

Провода, как правило, в основном производятся из меди и алюминия. Приблизительно 40% меди поступает на изготовление различных электрических проводов и кабелей. Для получения качественных свойств, применяют нелегированную медь высокой чистоты. Она хорошо проводит тепло и электрический ток, уступая в этом отношении только серебру. Чистота обусловливается по содержанию в ней определенного процента других элементов. Например, провод может состоять из чистой меди только на 99,997 %, то есть при этом иметь три тысячных долей процента примесей. Такая медь востребована в производстве кабельных изделий, шин голого и контактного проводов, электрогенераторов, телефонного и телеграфного оборудования и радиоаппаратуры - где требуется максимальная электропроводность. Такой тип меди плавится при 1084°С, а в присутствии примесей - при более низкой температуре. Примеси, как правило, могут быть из железа, серы, сурьмы, алюминия и мышьяка.

Высшая чистота меди это - 99,99997%-ная медь, которая иногда называется "шесть девяток". Из них получают полуфабрикаты для дальнейшего литья или электровакуумной промышленности: ленты, полосы, прутки и трубы. Существуют медные изделия, называющиеся как БМ, или бескислородная медь. Это медь, из которой удалены молекулы кислорода и имеет розовато-красный цвет. Более правильно их называть "с пониженным содержанием кислорода", потому как удалить весь кислород очень трудно. Медь в жидком состоянии быстро поглощает кислород из воздуха и из сварочного факела. На практике БМ имеет около 50 мг/дм<sup>3</sup> кислорода по сравнению с 250 мг/дм<sup>3</sup> кислорода нормальной меди. Уменьшение кислорода замедляет образование оксидов и предохраняет физическую структуру. Но применение БС нашли не в проводниках, а в изготовлении химико-технологического оборудования, медных труб, автомобильных радиатор, судовых конденсаторов, бытовых водопроводных труб, кровельных материалов и других технических изделий.

Другое широкое применение в машиностроительной промышленности и электротехнике нашли различные сплавы меди с другими веществами. С помощью примесей в проводниках можно уменьшать электрическую проводимость, повышать механическую прочность, замедлять рекристаллизацию, защищать от воздействия окружающей среды (влажности, очень низких или высоких температур). Многочисленные исследования показали, что небольшие добавки примесей могут увеличивать электрическое сопротивление меди, как показано на рисунке 1.<br>
<sub>сопротивление</sub> Ом

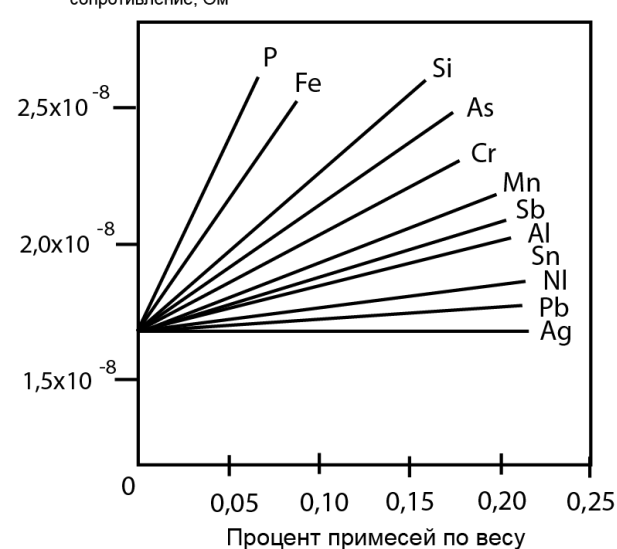

**Рис. 1.** Влияние примесей на электрическое сопротивление меди при комнатной температуре

В контрольных и коммуникационных проводах процент меди варьируется в 95-99%, а в силовых широко применяют сплавы латуни (от 0 до 50 % Zn) оловянных  $(4 - 33$  % Sn), алюминиевых (5-11 % Al), свинцовых ( $\sim$  30 % Pb), кремниевых (4-5 % Si) и сурьмяных бронз.

Готовый медный провод всегда содержит остаточную оксидную пленку, возникающую при непрерывном процессе волочения. По этой причине в медной промышленности стандартной процедурой стало измерение поверхности пленки остаточного оксида с помощью вольтаметрического метода испытания. Оксидная пленка нежелательна, так как может стать причиной недостаточной износостойкости, возникновения дефектов, плохой связи между изолирующей эмалью и проволокой.

В медных катанках дефекты часто появляются в процессе непрерывного литья и волочения, и проявляются в виде шлаков, трещин и осколков. Некоторые сплавы бывают хрупкими и при волочении проволоки являются инициаторами появления площадок для трещин. Чтобы решить эту проблему, акцент делается на улучшении качества поверхности проволоки, опираются на дополнительные операции как промывка, сушка и фильтрация твердых частиц, а также периодическая проверка прокаток, фильеров и катанок.

Сейчас Казахстан находится на 10 месте среди лидеров по объему производящих медь (около 407 тонн в год). Однако для развивающейся страны более важно иметь производство качественной медной продукции, нежели количественной, поэтому на предприятиях Казахстана вопросы контроля качества являются актуальными. Владея большими запасами меди, рассчитанными на 20 лет добычи, следует попутно развивать структуру производства ее изделий, что, как правило, приносит больше прибыли, чем продажа чистого сырья.

## **СПИСОК ЛИТЕРАТУРЫ**

1. Электроизоляционная и кабельная техника. Методы испытания электротехнических материалов и изделий/ Иркутский 142 политехнический институт (ИрПИ); под ред. Ю. Т. Плискановского: сборник статей. — Иркутск: Б. и., 1975. — 214 с.

2. Медеплавильное производство - развитие и перспективы. Алма-Ата, 1978 Ванюков А.В., Уткин М.И. Комплексная переработка медного и никелевого сырья. Челябинск, 1988.

3. Журовлева Л.В. Электроматериаловедение: Учебник для начального профессионального образования. М.: Изд. Центр «Академия»; ИРПО, 2000. –312 с.

### **Сведения об авторах:**

**Аймаганов А.М.:** Казахстан, г.Караганда, КарГТУ, магистрант 2-го года обучения.

## **HIGH PERFORMANCE MICROPROCESSOR SYSTEM FOR EDDY CURRENT DEFECTOSCOPE MEASUREMENT SIGNAL PROCESSING**

A. Purgin

Scientific advisor: E. Yakimov, PhD, associate professor

### Tomsk Polytechnic University, 634050, Russia, Tomsk, Lenin Avenue, 30, office 127 Email: apurgin@tpu.ru

This article shows principles of development of the eddy current defectoscope data acquisition system. It describes goals of development of this system and main requirements for its characteristics. Also on basis of these requirements possible implementation of the device was suggested.

#### **Key words:**

Eddy current defectoscope, data acquisition and processing system, multichannel measurement, digital signal processing.

A new method of eddy current testing for steel tubes and pipes was developed at the department of Information-measurement techniques. This method increases the effectiveness of inspection by using circular and lengthwise multifrequency eddy currents. To analyze the method, researchers created the experimental eddy current testing system.

The eddy current testing system consists of an eddy current transducers module; module of electronics, which purpose is to generate signals for eddy current transducers (ECT) and to provide an analog front end; data acquisition board "NI USB 6363"; a personal computer, which provides digital processing and visualization functions.

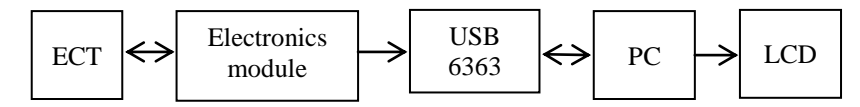

**Fig.1.** Block diagram of the experimental eddy current testing system

The results of an experiment were positive; therefore, it was decided to develop a completely self-sufficient device not dependent on an external data acquisition module and personal computer to process and visualize measurement data.

It will allow improving some characteristics of the eddy current testing system, which are limited mostly by the external data acquisition module «NI USB-6363», decrease overall cost of the system (USB-6363 alone costs around 2500\$) and, in perspective, commercialize this device.

Electronics module used in the experimental device doesn't require any amendments. Nevertheless it is necessary to develop a circuit, which will perform such functions like signal discretization, processing and visualization. These functions in the experimental device are performed by the data acquisition board and a PC. The circuit must provide the following characteristics:

-multichannel data acquisition (18 channels);

-complex digital processing;

-VGA/DVI video output;

-interfacing to PC through the standard high speed interfaces (either USB, Ethernet or PCI-E); -possibility of saving test data.

Taking above into consideration it is possible to suggest a block diagram of a module responsible for data acquisition, processing, visualization and interface.

The system consists of multichannel ADC, CPU, LCD and keyboard.

## **ADC REQUIREMENTS AND CHOICE**

Since the frequency of signals to be measured is relatively low and also there is no need for synchronous data acquisition, it is preferable to use one ADC with a multiplexer instead of multiple ADC's or a multichannel simultaneous sampling ADC.

There is a possibility to simplify the development work by the use of a multichannel ADC in an integrated circuit form. It will allow us not only to save a space on a printed circuit board, but also to improve metrological characteristics of the circuit.

Processor choice mainly depends on a sampling rate of an ADC, processing method (sample by sample or frame by frame), DSP algorithm complexity and also visualisation complexity. Inasmuch as the algorithm allows only frame by frame processing, there is no need for very powerful DSPs. The whole signal can firstly be recorded and only then processed, so there are no strict frames for processing time. But the fact that there are no strict time frames doesn't mean that there are no frames at all. The processing time  $t_{pr}$  needs to be not more than the acquisition time  $t_{aq}$  in order to ensure continues inspection. To meet this requirement the sampling rate must not be very high. Because the higher sampling rate is, the more samples are acquired. A high number of samples leads to increase in the processing time. At the same time the sampling rate affects quantization error. For example, to reproduce a signal with the quantization error  $\sigma_d = 0.2\%$  the following frequency is required:

$$
f_s = (30 \div 40) f_c
$$

where  $f_c$  –frequency after which begins a sharp decrease of the spectral component amplitudes;.  $f_s$  – sampling rate.

Experiments have shown that  $f_c$  is approximately equal to 200 Hz. Hence, in order to provide quantization error  $\sigma_q = 0.2\%$  sampling frequency must be at least 6 KHz. In the experimental eddy current testing system sampling rate equals 15 KHz per channel. This value has proven to be well suited for this purpose, therefore it is necessary to use the self-same frequency in the new data acquisition and processing module.

For example, one of the ADCs suitable for this device is 11-channel TLV 2556-EP which is produced by Texas Instruments™. Main characteristics of TLV 2556-EP are:

-11 channels;

-12 bit resolution;

-18.1 ksps/channel;

-SPI interface.

Inasmuch as the number of channels of this ADC is only 11, it is required to use 2 ADCs in order to meet the number of channels requirement.

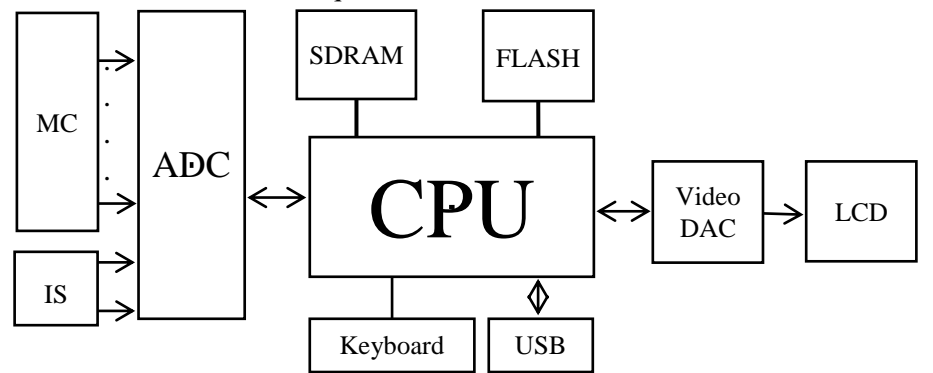

**Fig.2.** The block diagram of the DAQ module. IS – induction sensor; MC – measurement channels.

#### **PROCESSOR REQUIREMENTS AND CHOICE**

There are requirements for a processor as well. As it has already been said the processing time  $t_{\text{or}}$  must be less than the acquisition time  $t_{\text{aq}}$ . Also processor must have either parallel ports or a specialized LCD interface to be able to visualize measurement data through a standard DVI/VGA display. Another important requirement for a processor is an affordable price of evaluation board. So analysis of the market was conducted at first. Analysis has shown that evaluation boards of Texas instruments™ DSPs have one of the lowest prices in the industry. Also Texas Instruments™ holds leading positions in the DSP market. Therefore it was decided to choose the processor of this manufacturer.

Texas Instruments produces a wide range of processors. One of them is OMAP L138. It has 2 cores (ARM and DSP) running at frequencies up to 456 MHz. Combination of ARM and DSP cores can considerably simplify the process of programming. For example, ARM cores are often used for

visualisation and interfacing and have ready-to-use libraries and functions for that, whereas DSP cores are optimized for math operations and high speed data flow. OMAP L138 has all the required interfaces including uPP (universal parallel port) which can be used for interfacing a video DAC.

It is important to evaluate the processing time of the key algorithms for this processor. The algorithm includes  $m_1$ =50 arithmetic operations with the processing time equal or less than the processing time of vector multiplication. The number of clock cycles required to multiply two vectors of an equal length *n*:

$$
N=n+25
$$
 [2];

The length of the vector can be calculated by using the formula:

$$
n = f_s \frac{l}{v'}
$$

where  $f_s$  – sampling rate,

*l* – length of the tube,

*υ* – speed of the tube.

Therefore the amount of time required to process multiplication operations equals:

$$
t_1 = \left(f_{\rm A} \frac{l}{\nu} + 25\right) \cdot \frac{m_1}{f_{clock}},
$$

where  $m<sub>1</sub>$ - the number of multiplication operations;

 $f_{clock}$ -clock frequency;

Also there are  $m_2$ =4 division operations. One division operation takes up to 41 clock cycles [3]. Therefore the amount of time required to process division operations equals:

$$
t_2 = \frac{41 \cdot (f_{\rm A} \frac{l}{v}) \cdot m_2}{f_{clock}};
$$

After substitution of all known values the general processing time for  $f_{clock}=456 \text{ MHz}$ ,  $f_s=18.1$ KHz,  $m_1 = 50$  and  $m_2 = 4$  equals:

$$
t_{\rm o6p} = t_1 + t_2 = \frac{8.494 \cdot 10^{-3} \cdot l}{v} + 2.7 \cdot 10^{-6};
$$

The following diagram describes the dependence of the processing time on the speed of the tube for the tube speeds ranging from 0.1 to 4 m/s and the length *l* of 5 meters.

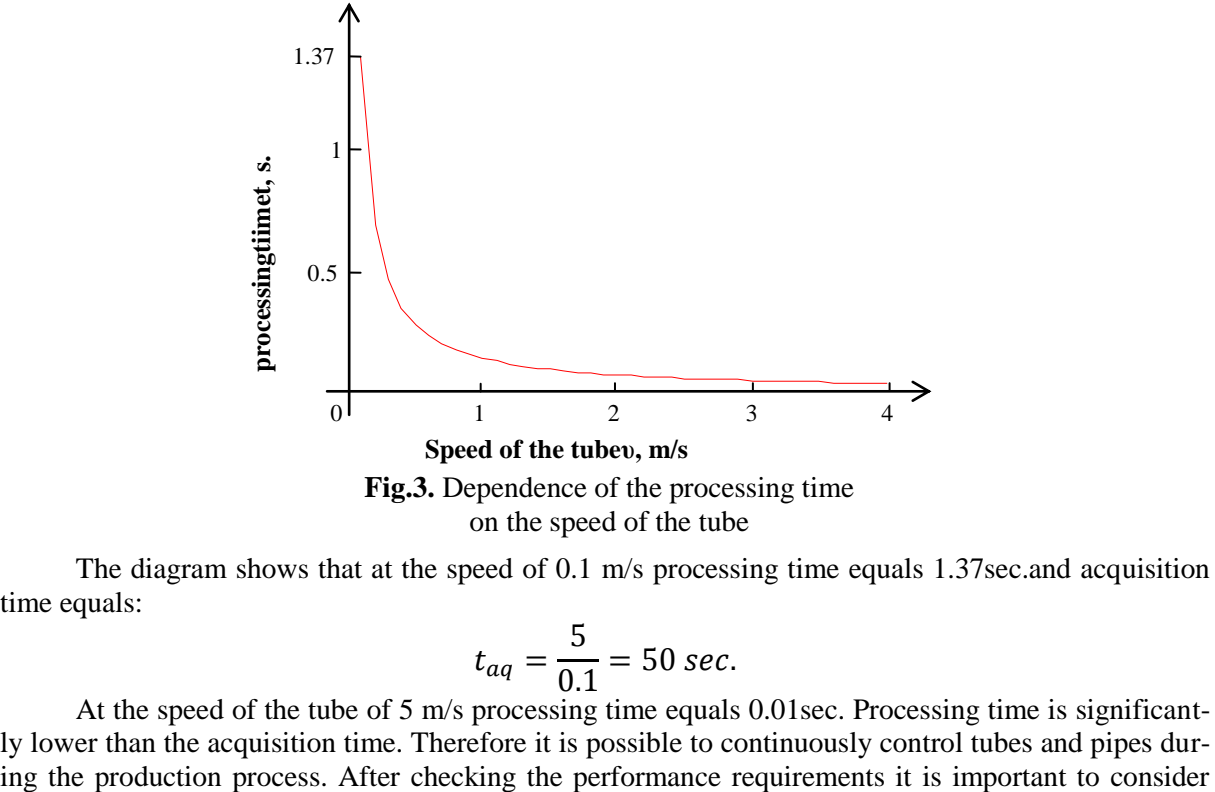

**Fig.3.** Dependence of the processing time on the speed of the tube

The diagram shows that at the speed of 0.1 m/s processing time equals 1.37sec.and acquisition time equals:

$$
t_{aq} = \frac{5}{0.1} = 50 \text{ sec.}
$$

At the speed of the tube of 5 m/s processing time equals 0.01sec. Processing time is significantly lower than the acquisition time. Therefore it is possible to continuously control tubes and pipes durthe price of the evaluation module of this processor. Prices on the OMAP L138 evaluation modules start around 195\$ which is affordable. The aforesaid processor meets the requirements for performance and price hence it can be used in the device.

Except for a processor and an ADC it is necessary to buy a video DAC. For example THS8200 can be used in the device. DAC THS8200 has the following characteristics:

- 3 DACs (205 ksps)
- support of VESA video formats
- programmable hsync/vsync output
- configurable master/slave mode
- I2C interface

THS8200 has the reasonable price of 9\$.

### **CONCLUSION**

A general concept of the data acquisition and processing system has been developed. According to the following table it significantly reduces the overall cost of the system:

| <b>There</b> I'll approximate price of the $\beta$ forest |                |           |
|-----------------------------------------------------------|----------------|-----------|
| <b>OMAP L138 Evaluation board</b>                         | x1             | 199\$     |
| TLV 2556                                                  | $x^{\prime}$   | 18\$      |
| <b>THS8200</b>                                            | $\mathbf{x}$ 1 | 9\$       |
| <b>PCB</b>                                                | x 1            | ~105      |
| Total price                                               |                | $~296$ \$ |

**Table 1.** An approximate price of the system

Undoubtedly the circuit will require a range of other components like resistors, capacitors, cables etc., but it's impossible to take them all into consideration until the circuit diagram is fully ready. Nevertheless their price is very low in comparison with the main parts of the system.

The approximate total price of the new data acquisition and processing system is 296\$, whereas the system based on the USB-6363 costs 2500\$+the price of PC.

### **REFERENCES**

1. Goldshtein A., Bulgakov V., Kroening M. Eddy current testing of tubes and pipes with stimulation of multi frequency eddy currents of circular and length wise directions // Polzunov Herald - 2012. №2/1, p. 146-150.

2. Texas Instruments Website. URL: http://www.ti.com/lsds/ti/dsp/c6000\_dsp/c674x/benchmarks. (Access date: 24.02.2013).

3. Texas Instruments Website. URL: http://www.ti.com/lit/an/spra707/spra707.pdf. (Access date: 24.02.2013).

#### **Authors' information:**

**Purgin A.:** Tomsk, student of the Institute of Non-Destructive testing, National Research Tomsk Polytechnic University.
# **COMPUTER SIMULATION OF CARDIAC ELECTRICAL ACTIVITY USING AN ELEC-TROCARDIOGRAPH ON NANOSENSORS**

M. G. Grigor'yev, N. V. Turushev

# Medical Instrument-Making lab №63, Institute of Non-Destructive Testing, National Research Tomsk Polytechnic University, 30, Lenin av., Tomsk, 634050, Russia E-mail: Mishatpu@mail.ru

The issues related to cardiovascular diseases are considered. The method to solve some of the existing problems has been proposed. Also a two-component Aliev-Panfilov model and the algorithm of the hardware- software complexes are discussed. The obtained results are presented.

# **Keywords:**

Functional diagnostic, electrocardiographic, cardiovascular system, transmembrane potential.

# **Introduction**

According to World Health Organization (WHO), over 17 million people worldwide die annually from cardiovascular diseases (CVDs). Moreover, according to WHO, an estimated number of almost 23.6 million people will die from CVDs by 2030. In 2012, 1 million 232 thousand 182 people died from CVDs in Russia (Fig.1) [1, 2, 3, 4, 5].

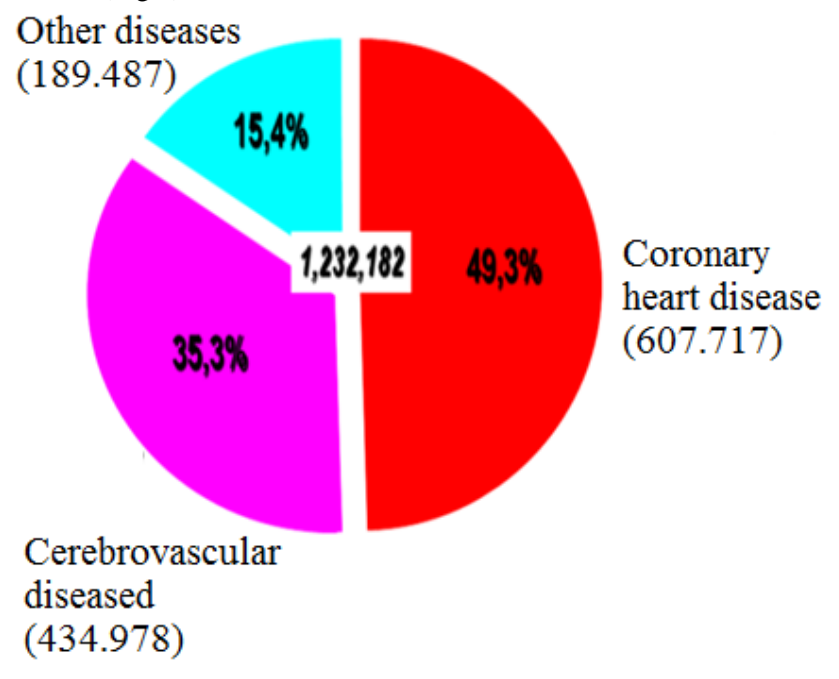

**Fig. 1.** WHO report on CVDs for 2012

Electrocardiographic (ECG) method is a most common method to examine the state of a patient's cardiovascular system in various medical institutions. ECG is referred to as the method of functional diagnostics with a quantitative evaluation of the research results. The first cardiographic research was carried out by the Scottish scientist Alexander Muirhead in the late 19th century [6, 7].

## **Analysis of manufactures**

A body is known to be a 3-D conductor. The cardiac activity results in electromagnetic field generation, which can be measured from the body surface. The field is constantly changing under heart excitation and characteristics of the field depend on the moving direction of the excitation wave passing through the heart. The analysis of the electromagnetic field allows us to consider the sequence of atrial and ventricular excitation.

Lots of companies are trying to solve this problem, but just some of them managed to succeed. The analysis proved the absence of the hardware and software complexes for mass application (in departments of functional diagnostics and cardiology, in hospitals and clinics, in ambulances, as well as in private medical practice, and at home) to be used in a non-invasive detailed study of the heart by registering low-amplitude potentials of the heart from the surface of the human body without filters and cardiac cycle averaging. Such devices are presented in Table 1.

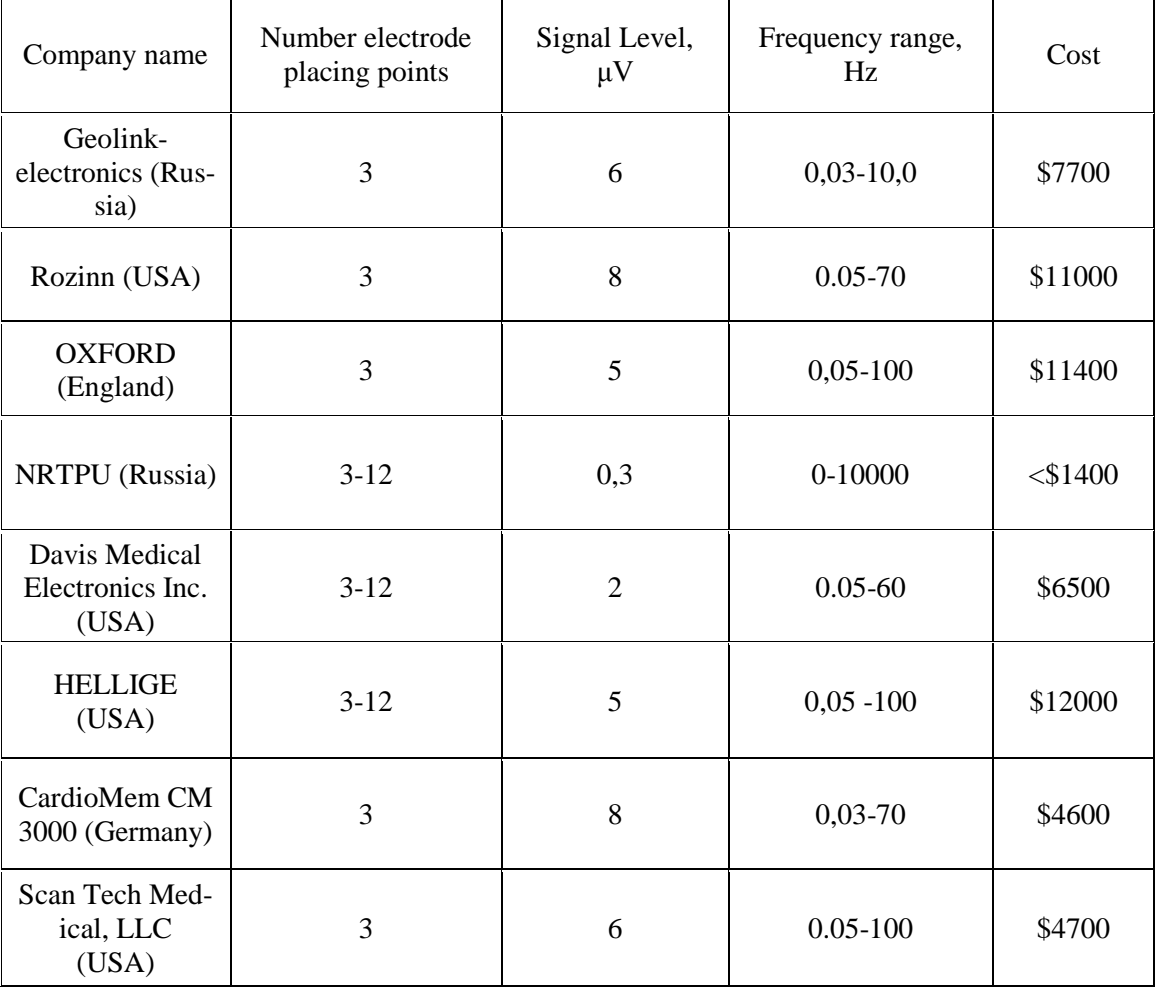

**Table 1.** Overview of the manufactures [8, 9, 10, 11].

The Table shows that the commercial value of cardiographs by known companies are excessively large compared to the product suggested. This is due to the fact that the nanosensors developed for this device make possible to receive signals of a nanovolt level without filters and cardiac cycle averaging.

## **Heart electricity activity**

The development of a new generation of nanosensors and computerized ECG – the apparatus of high resolution to be used in clinics and at home – is relevant for improving the diagnostics of cardiovascular diseases, including early heart diagnostics of adults, children, infants and the fetus.

To solve the problem, a numerical model of excitation propagation in the heart muscle is to be studied.

Excitation propagates through the heart tissue at a certain rate, varies for different parts of the heart (Fig. 2).

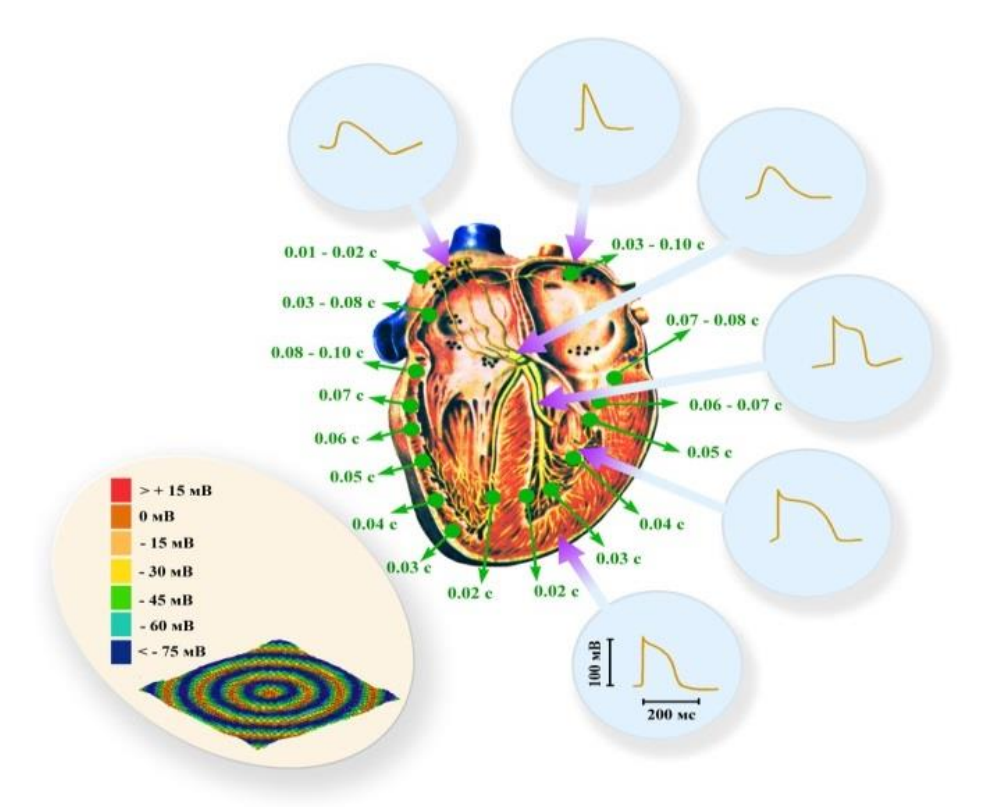

**Fig. 2.** Space-time scheme of a regular cardiac work of a human being

Green lettering and arrows indicate the time of the excitation wave arrival at this region of the heart. Blue insets show the shape of the traveling-wave profile (the so-called "action potential") in different regions of the heart due to difference in properties of the excitable medium formed by the heart tissue. The beige inset demonstrates regular propagation of the traveling-wave excitation from the pacemaker area in the center (sinus node) towards the edges (along the working myocardium) in the simplest mathematical simulation model [12].

This results in a space-time scheme of heart excitation which ensures its functioning. In modeling excitation propagation, all the features of heart excitation are to be considered.

#### **Mathematical simulation**

To simulate excitation propagation, one of the simplest models of the excitable medium, a twocomponent Aliev-Panfilov model is suggested in [13, 14]. The model is implemented in the form of "reaction-diffusion" equations.

$$
\frac{\partial u}{\partial t} = -ku \cdot (u - a) \cdot (u - 1) - uv + \Delta u \tag{1}
$$

$$
\frac{\partial v}{\partial t} = -\left(\varepsilon_0 + \frac{\mu_1 v}{u + \mu_2}\right) \cdot \left(v + ku \cdot (u - a - 1)\right),\tag{2}
$$

where (1)  $u(x, y, t)$  is a dimensionless function, corresponding to the transmembrane potential, and (2)  $v(x, y, t)$  is a dimensionless function corresponding to a slow membrane recovery current. The bonds between the heart muscle cells are defined by diffusion terms of the equations, and the dynamics of a single cell is defined by nonlinear terms of the equations. After a series of experiments [15], for better concordance of the system to the properties of the heart muscle the model parameters were determined:  $k = 8.0$ ,  $\varepsilon_0 = 0.01$ ,  $\mu_1 = 0.2$ ,  $\mu_2 = 0.3$ ,  $a = 0.15$ .

## **Hardware-software complex as a solution**

To implement the simulation of the excitation propagation in the heart within the concept of the cardiovascular system (CVS) assessment a hardware-software complex (HSC) is going to be developed in Laboratory No 63, Institute of Non-Destructive Testing. The algorithm of its functioning is shown in Figure 3.

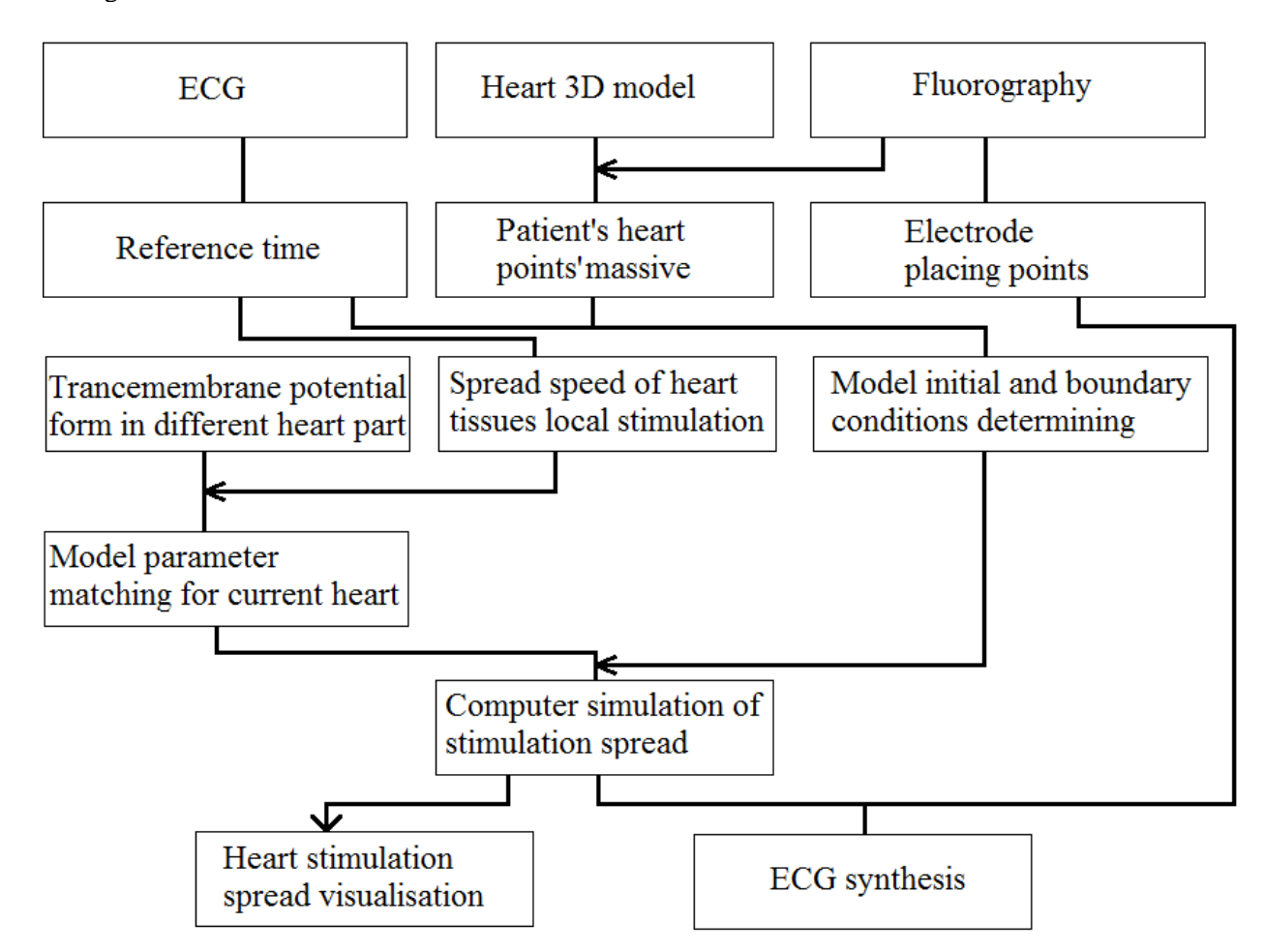

**Fig. 3.** The algorithm for simulation of excitation propagation in the heart.

According to the algorithm, at first, the initial and boundary conditions of the model are assigned basing on the cardiographic information analysis. After that, the model parameters are determined for various compartments of the heart, and the excitation propagation is simulated. The simulation results are used to visualize excitation propagation on the heart surface.

## **Conclusion**

The model of the cardiac electrical activity makes possible to determine the "electrical portrait" of the patient's heart within the cardiac cycle, which enables to identify the diagnostic features in the analysis of indirect parameters determined by simulating the electrical processes in the heart and ECG output data from nanosensors.

# **REFERENCES**

1. Baranov V. A., Avdeeva D. K., Grigoriev M. G. Strukturnyy podkhod k obratnym zadacham vychislitel'noy diagnostiki v kardiologii, Sovremennyye problemy nauki i obrazovaniya. 50 (2013) from http://www.science-education.ru/113-11343

2. D. K. Avdeeva, O. N. Vylegzhanin, Vydeleniye iz zaregistrirovannogo kardioimpul'sa ortogonal'noy k nemu nizkoamplitudnoy sostavlyayushchey, Naukovedeniye. 19 (2013) from http://naukovedenie.ru/PDF/153TVN613.pdf

3. D. K. Avdeeva, V. Yu. Kazakov, N. M. Natalinova, M. L. Ivanov, Rezul'taty modelirovaniya vozdeystviya fil'tra vysokoy chastoty i fil'tra nizkoy chastoty na kachestvo registratsii mikropotentsialov na elektrokardiogramme, Naukovedeniye. 19 (2013) from http://naukovedenie.ru/PDF/154TVN613.pdf

4. D. K. Avdeeva, N. V. Turushev, N. M. Natalinova, M. L. Ivanov, Analiz vozdeystviya fil'truyushchikh zven'yev na elektroentsefalogrammu i elektromiogrammu, zaregistrirovannykh vysokochuvstvitel'nym kanalom na nanoelektrodakh, Naukovedeniye. 19 (2013) from http://naukovedenie.ru/PDF/155TVN613.pdf

5. Data and statistics. URL:<http://www.who.int/research/en/> (Date of access: 24.04.2014)

6. Bor Kavcic, Electrodynamics of human heart, Seminar 1b-1. year, II. cycle program, University of Ljubljana Faculty of Mathematics and Physics, 2013

7. Alexander Muirhead. URL: [http://en.wikipedia.org/wiki/Alexander\\_Muirhead](http://en.wikipedia.org/wiki/Alexander_Muirhead) (Date of access: 25.04.2014)

8. Medgroup holding. URL:<http://www.med-group.ru/manufacturer/15/> (Date of access: 25.04.2014) 9. University of oxford. URL:<http://www.ox.ac.uk/> (Date of access: 25.04.2014)

10.Davis medical electronics. URL:<http://www.davismedical.com/> (Date of access: 25.04.2014)

11.GE Healthcare. URL: <http://www3.gehealthcare.co.uk/en-GB/Products> (Date of access: 25.04.2014)

12.Basic Mechanisms of Cardiac Arrhythmias. URL: [http://www.intechopen.com/books/cardiac](http://www.intechopen.com/books/cardiac-arrhythmias-mechanisms-pathophysiology-and-treatment/basic-mechanisms-of-cardiac-arrhythmias)[arrhythmias-mechanisms-pathophysiology-and-treatment/basic-mechanisms-of-cardiac-arrhythmias](http://www.intechopen.com/books/cardiac-arrhythmias-mechanisms-pathophysiology-and-treatment/basic-mechanisms-of-cardiac-arrhythmias) (Date of access: 26.04.2014)

13.O. N. Bodin, A. V. Kuz'min, A. N. Mitroshin, Razrabotka vizual'noy modeli serdtsa dlya obucheniya studentov-medikov, Izvestiya vysshikh uchebnykh zavedeniy. Povolzhskiy region. Meditsinskiye nauki, 02 (2007) from http://cyberleninka.ru/article/n/razrabotka-vizualnoy-modeli-serdtsadlya-obucheniya-studentov-medikov

14.Mathematical cell. URL: [http://www.mathcell.ru/ru/obzors/obzor\\_Elkin2.shtml](http://www.mathcell.ru/ru/obzors/obzor_Elkin2.shtml) (Date of access: 26.04.2014)

15.R. Aliev, A. Panfilov, A simple two-variable model of cardiac excitation. Chaos, Solutions & Fractals; 07 (1996) 293–301

## **Authors' information:**

**Grigor'yev M. G.:** Tomsk, graduate student of Institute of Non-Destructive Testing, National Research Tomsk Polytechnic University

**Turushev N. V.:** Tomsk, graduate student of Institute of Non-Destructive Testing, National Research Tomsk Polytechnic University

# **A SURVEY OF MULTI-HOP ROUTING SCHEMES IN WIRELESS NETWORKS APPLIED FOR THE SMARTLIGHTING SCENARIO**

#### D. Dugaev, S. Zinov, E. Siemens

# Anhalt University of Applied Sciences, Köthen, Germany Siberian State University of Telecommunication and Information Sciences, Novosibirsk, Russia E-mail: {d.dugaev, s.zinov, e.siemens}@emw.hs-anhalt.de

In this paper, we present a survey of multi-hop routing algorithms and protocols, which are used in modern networks with wireless ad-hoc topologies, such as: wireless sensor networks (WSN) and wireless mesh networks (WMN).

A concept of wireless ad-hoc networks has become a popular topic among researchers and the telecommunication industry in the last years due to its attractiveness and valuable properties, namely fast deployment, cost-efficiency, topology independence, low maintenance efforts. However, with such advantages, a number of developmental issues arises such as the problem of dynamic topology recognition, autonomy maintenance, effective multi-hop data routing.

This paper gives an overview of problem of multi-hop data routing in wireless ad-hoc networks, applied to the SmartLighting concept [12]. A number of popular multi-hop routing schemes are described and their applicability to the SmarLighting scenario, elaborated at Anhalt University of Applied Sciences is given.

In the section Conclusions, a statement about the efficiency of described algorithms as well as their advantages and drawbacks is given.

#### **Key words:**

Wireless ad-hoc networks, wireless sensor networks, multi-hop routing, algorithms, network protocols, SmartLighting.

#### **1. Introduction**

Wireless ad-hoc networks [1] present an attractive topic for researchers in telecommunications. Such networks can be imagined as a set of independent interconnected nodes with identical functionality, forming a dynamic topology without a central arbiter instance, which makes them a promising solution in various research and industrial projects, especially in the area of machine-tomachine communications. In this field, at the Future Internet Lab Anhalt (FILA) of the University of Applied Sciences Anhalt, a research team is currently working on a research project called SmartLighting, which is based on the concept of wireless sensor networks.

The SmartLighting project [12] was introduced in 2011 and represents a good example of a real application for wireless sensor networks. According to the project's description, a wireless ad-hoc network, where each node is equipped with motion sensors, lighting controllers and wireless transmitters, will be deployed on the streets, detecting people's movement and its walking direction. The project will perform energy-effective intelligent street lighting during dark time of a day, by gathering an information about walking direction, its location, intensity of movement, etc.

However, in such type of networks, some specific problems have been raised during the phase of implementation, and one of the most important one – is a problem of effective multi-hop data routing.

In conventional wired networks, an issue of data routing is considered to be a mature field, where effective and reliable solutions exist, as well as dedicated hardware is placed in the network purely for this specific task (routers) [2]. However, due to unique properties of wireless ad-hoc networks (dynamic topology, wireless transmission medium as well as energy consumption and computational constraints), the task of development of an effective multi-hop routing scheme becomes non-trivial.

In order to face with such challenges, the research community has developed a large number of routing algorithms for wireless ad-hoc networks, which operate with different efficiency in specific networks. The main task of this paper is to provide the reader with information about main features and specifics of the observed algorithms, as well as to give a conclusion concerning a future applicability of the described routing schemes towards real research projects, in particular, the Smartlight project conducted at the Future Internet Lab Anhalt in Köthen.

# **2. Ad-hoc routing protocols classification**

A major class of ad-hoc network routing protocols is intended to minimize such main network attributes like *control overhead*, *packet loss ratio, packet delay* and *energy consumption rate*, while maximizing a *network throughput* [2].

Usually, this class of protocols is divided into two large subclasses, based on their underlying architectural framework:

reactive, also called as on-demand protocols:

these protocols are based on *on-demand* strategies, i.e. a route (network path) is created only when the source node requests a data transmission to some destination node in the network. For this purpose, a route discovery procedure must be invoked each time a data entity has to be transmitted. When the data transmission has finished, the established route becomes inactive.

• proactive or table-driven protocols:

are based on conventional "table-driven" routing techniques, when the information about the routes from each node to all the possible destinations is gathered on-the fly during the data transmission. In this case, each node has its own routing table containing information about the paths from it to all the other nodes in the network. Such information is continuously being updated by sending control (route discovery) packets throughout the network. This route update mechanism becomes very important in the conditions of wireless ad-hoc networks due to their specific features, such as power consumption restrictions, dynamic topology, noisy wireless environment, etc.

Further in this paper, we give a description of the most popular routing algorithms and protocols from both subclasses (reactive and proactive), which are commonly used in wireless sensor (ad-hoc) networks applications.

#### *A. Reactive protocols*

#### *1) Dynamic Source Routing*

Dynamic Source Routing (DSR) [3] is one of the most widely used "on-demand" routing algorithm, which has two main operational phases – route discovery and route maintenance. During the route discovery phase, a source node sends a route request message (RREQ) and waits for route reply messages (RREP) from its direct neighbors. When the first RREQ message arrives to the destination node, it sends back RREP message, containing the information about the path. In such way, the route gets established when the source receives RREP packet from the destination node, and the data transmission can be triggered.

The route maintenance phase is needed for monitoring the state of all active routes. DSR ensures the validity of the existing routes by sending acknowledgements received from neighboring nodes that data packets have been transmitted to the next hop. When the acknowledgement is not received, the corresponding node generates a route error message and sends it to the source node, which will destroy the path and initiate a new route discovery procedure.

#### *2) Ad Hoc On-Demand Distance Vector*

Ad Hoc On-Demand Distance Vector (AODV) [4] is also widely used in WSN applications and is based on well-known distance vector (DV) algorithm [13], which performs a function of route discovery, using a simple metric such as number of hops. By means of DV algorithm, each node builds its own routing table and becomes able to transmit data in proactive mode.

The prefix "Ad Hoc On-Demand" basically means two things:

1. The DV algorithm is improved to consider some specific metrics used in wireless ad-hoc networks.

2. "On-demand" functionality is added to DV. So, if a source node cannot find a proactive route to the destination in its routing table, then it can initiate a route discovery mechanism, similar to DSR.

Overall, AODV represents more a hybrid routing scheme, than a pure "on-demand" implementation.

## *3) Associativity-Based Routing*

Associativity-Based Routing (ABR) [5] chooses a stability (associativity) as the most important factor in selecting the routes. It maintains a "degree of associativity" by using "associativity ticks". Each node has its own "tick" value, which is incremented every time when a "HELLO" message is successfully received by the node, which neighbor periodically sends this message. When the "tick" value exceeds some specified threshold, then the connection between this nodes becomes "stable" and can be used for further data transmission. If the link becomes inactive, e.g. when one of the nodes becomes inactive or there is a substantial distance increase between them, the "tick" value drops to zero. The routes are established by selecting the appropriate links with "stable" connection.

# *B. Proactive protocols.*

The family of proactive protocols comprises of two most important algorithms, upon which many derivative table-driven protocols have been developed.

## *1) Destination-Sequenced Distance Vector* algorithm

Destination-Sequenced Distance Vector (DSDV) [6] algorithm is a table-driven routing protocol which employs Bellman-Ford<sup>[14]</sup> algorithm for finding low-cost paths in the network. By periodically exchanging new routing information throughout the network, every node maintains an up-to-date routing table, that contains all possible destinations and their corresponding costs. When the data has to be sent to some destination, a source node performs a lookup of appropriate entry in the routing table and forwards it to the corresponding neighbor.

In order to consider the properties of wireless ad-hoc networks, the DSDV algorithm has been modified into I-DSDV (Improved DSDV). In case of broken links, the traditional DSDV can use stale routes, due to incorrect routing information updates. To be able to overcome this issue, the I-DSDV introduces a simple mechanism, using special route-request – route-ACK messages, which are exchanged by nodes during the phase of route updates.

## *2) Optimized Link State Routing (OLSR)* [7]

The Optimized Link State Routing (OLSR) [7] protocol is widely used in wireless ad-hoc networks. The main feature of this algorithms lies in the mechanism of network route discovery, which employs the concept of MPR (multi-point relay). The main idea hereby is that, to be able to initiate a network discovery mechanism, each node in the network should transmit HELLO message to all other nodes (this is needed to construct a network topology map). For such purposes, the node does not use pure broadcasting, but instead, it chooses its own MPR – the only node, that can forward messages further.

By using this concept, a significant part of control message overhead is avoided and, as a consequence, an overall protocol performance is increased. This can be crucial for wireless ad-hoc networks where the transmission medium is shared and constantly utilized.

#### **3. Important routing metrics in WSN**

A proper choice of routing metric is very important for optimal functioning of multi-hop routing protocols. Routing metrics define certain objectives that routing protocol should achieve. Choice of metric depends on purpose and properties of wireless network and conditions of environment, such as network load, is network static or dynamic, is network is multi-radio or no, the level of noise and many more. Such a number of variables lead to multitude of different metrics and complexity of choice.

Most simple hop count metric can be used for generic case. It may work pretty well in many cases. But for specific scenarios it will show gruesome results since it does not regard any property that relates to actual performance of network. Moreover for wireless networks less hops can mean more distant links, which, all else being equal, mean worse link quality and hence less overall routing performance.

Link quality metrics are a wide range of different metrics that relates to quality of the link. It can be round trip time on the hop, loss rate on the hop or expected transmission count. Metrics depending on the radio interference belong to link quality metrics and are quite specific for wireless networks. Such metrics have more importance for single-radio networks than for multi-radio networks since the latter can overcome interference with proper choice of channels, so neighbors doesn't work on overlapping channels.

Lifetime metric characterize how long a hop exists in the network, which may have certain importance in dynamically changing networks.

For low power application, power consumption is more important than performance of the network, which is objective of usual routing metric. In [8], so called Q-metric have been proposed, which is an extension of ETX metric. It is aimed to balance power consumption of nodes to improve the network life time. Such metric can be very useful in WSN since it is often the cases that nodes of such network can not be powered from the mains supply.

In [9] aspects of metric choice for wireless mesh networks is discussed. It describes different characteristics of range of link quality metrics. Although there are many metrics that can be used, none can solve all the problems and each metric have its limitations. One approach of significant interest is the approach of merging several metrics in one metrics using weighted integrated metrics. An explanation and comparison of simulation results of such an algorithm is given in [10]. Main idea behind this method is to combine different metrics to alleviate limitations of one metric with usage properties of others.

Further development of this idea is adaptive weighting using cognitive algorithm, described in [11]. The main idea here is a dynamic change metric parameters (weights) according to current situation. Such approach may help to achieve required network parameters in mobile networks that can dynamically change.

# **4. Conclusions**

In this paper, a general overview of multi-hop routing algorithms for wireless ad-hoc networks is given, as well as a general classification of routing algorithms classes is shown. Moreover, a general features and principles of a number of well-known protocols and algorithms are described. Finally, we have presented an overview of main routing metrics used in such networks. Based on the performed review, we can conclude that the multi-hop routing protocols for wireless ad-hoc scenarios generally can be divided into two categories (proactive and on-demand), each having its own advantages. As for a particular application scenario of wireless sensor network – the SmartLighting project, we can say, that the selection of appropriate routing metric becomes a crucial moment in developing an efficient routing protocol for this case. Smartlight is still in development and it is hard to define now all specific properties that impose certain requirements to network infrastructure. but following properties are most probable: plenty of nodes in the network(from several hundreds to thousands) and locality of data, that means that most data will be transfered only to nodes that are located near transmitting node. Such properties makes proactive routing protocols inappropriate since such protocol in big network will flood the network with discovery messages, and moreover much of discovered routing information will remain unclaimed. At the same time this statement still requires confirmation in tests, which is part of future work.

As for future tasks – the first objective will be to create a test-bed according to the SmartLighting description and, using different routing metrics and algorithms – find the most effective combination of both.

# **REFERENCES**

1. Jalil Jabari Lotf, R.M .Alguliev A New Survey of Routing Algorithms in Ad hoc Networks Seyed Ghazani, IEEE, 2010.

2. Ahmed A. Ahmed, Hongchi Shi, and Yi Shang A sURVERY ON NETWORK PROTOCOLS FOR WIRELESS SENSOR NETWORKS, IEEE, 2003.

3. D. Johnson and D. Maltz Dynamic source routing in ad hoc wireless networks, Mobile Comuputing, Norwell, MA, 1996, pp. 153 – 181.

4. C. Perkins and E. Royer Ad hoc on-demand distance vector routing, IEEE workshop on Mobile Computing Systems and Applications, 1999.

5. C.K. Toh Associativity-based routing for ad hoc mobile networks, Wireless Personal Communication Journal, 1997.

6. C. Perkiins and E. Royer Ad hoc on-demand distance vector routing, ACMSIGCOMM, 1994

7. T. Clausen, P. Jacquet, A. Laouiti Optimized link state routing protocol for ad hoc networks, IEEE INMIC, 2001.

8. Piergiuseppe Di Marco, Carlo Fischione, George Athanasiou, Prodromos-Vasileios Mekikis MACaware Routing Metrics for Low Power and Lossy Networks, IEEE INFOCOM, 2013.

9. Jonathan Guerin, Marius Portmann, Asad Pirzada Routing Metrics for Multi-Radio Wireless Mesh Networks, Australasian Telecommunication Networks and Applications Conference, 2007

10.Bijil Raj M. B, Gopinath R., Khishore S., Vaithiyanathan S. Weighted Integrated Metrics (WIM) : A generic algorithm for reliable routing in Wireless Mesh Networks, Wireless Communications, Networking and Mobile Computing (WiCOM), 2011.

11. Yiming Liu, David Grace Cognitive Routing Metrics with Adaptive Weight for Heterogeneus Ad Hoc Networks, Cognitive Radio and Software Defined Radios: Technologies and Techniques, 2008.

12. S. Zinov, E. Siemens "The Smart Lighting Concept", Workshop on Problems of Autonomous Power Systems in the Siberian Region, Anhalt University of Applied Sciences, Germany, October 2013.

13. C. Perkins and P. Bhagwat. Routing over Multi-hop Wireless Network of Mobile Computers. SIG-COMM, Computer Communications Review

14. R. Bellman On a routing problem, Quarterly of Applied Mathematics 16, 1958, pp. 87-90.

## **Authors' information:**

**Dugaev D.:** Siberian State University of Telecommunication and Information Sciences, Novosibirsk, Russia. **Zinov S.:** Siberian State University of Telecommunication and Information Sciences, Novosibirsk, Russia. **Siemens E.:** professor of Anhalt University of Applied Sciences, Köthen, Germany.

Научное издание

# **ИНФОРМАЦИОННО-ИЗМЕРИТЕЛЬНАЯ ТЕХНИКА И ТЕХНОЛОГИИ**

Материалы V Научно-практической конференции с международным участием

**Издано в авторской редакции**

Компьютерная верстка: *Н.С. Старикова* Дизайн обложки: *И.А. Абрашкина*